# **CL-200 Series User Manual**

Remote PM2.5/O<sub>2</sub>/CO/CO<sub>2</sub>/NH3/H2S/HCHO/TVOC/

## Temperature/Humidity/Dew Point Data Logger Module

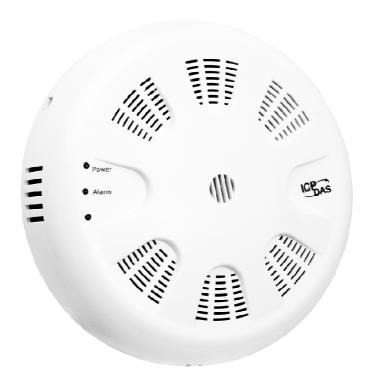

Version: 1.3.0

**Date: Mar. 2021** 

## Warranty

All products manufactured by ICP DAS are warranted against defective materials for a period of one year from the date of delivery to the original purchaser.

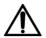

## Warning

ICP DAS assumes no liability for damages consequent to the use of this product. If the equipment is used in a manner not specified by the manufacturer, the protection provided by the equipment may be impaired.

ICP DAS reserves the right to change this manual at any time without notice. The information furnished by ICP DAS is believed to be accurate and reliable. However, no responsibility is assumed by ICP DAS for its use, nor for any infringements of patents or other rights of third parties resulting from its use.

## Copyright

Copyright © 2017 by ICP DAS. All rights are reserved.

#### **Contact Us**

If you have any questions, please feel free to contact us via email at: Service@icpdas.com

## **Contents**

| 1. Introduction                                                               | 5   |
|-------------------------------------------------------------------------------|-----|
| 2. Hardware                                                                   | 10  |
| 2.1 Specifications                                                            | 10  |
| 2.2 Appearance                                                                | 34  |
| 2.3 Dimensions (unit: mm)                                                     | 36  |
| 2.4 Cabling for Power and Network                                             | 37  |
| 3. Configuration via Web Browser                                              | 43  |
| 3.1 Search the CL-200 logger                                                  | 43  |
| 3.2 Logging into the CL-200                                                   | 44  |
| 3.3 Home                                                                      | 45  |
| 3.4 Network                                                                   | 46  |
| 3.5 MQTT                                                                      | 49  |
| 3.6 I/O Settings                                                              | 51  |
| 3.7 Filter IP                                                                 | 56  |
| 3.8 Change Password                                                           | 57  |
| 3.9 Logout                                                                    | 58  |
| 3.10 Wi-Fi                                                                    | 59  |
| 4. Configuration via RS-485                                                   | 62  |
| 5. Configuration via Wi-Fi                                                    | 73  |
| 6. Monitoring via Mobile Devices                                              | 79  |
| 7. Utility to Get/Manage Data Log                                             | 80  |
| 8. FAQ                                                                        | 91  |
| Q1: What is ABC (Automatic Baseline Correction)?                              | 91  |
| Q2: Why I need to enable the ABC?                                             | 91  |
| Q3: Does the CL-202/CL-212/CL-203/CL-213 enable the ABC as the factory defaul | lt  |
| setting?                                                                      | 91  |
| Q4: What to do when the ABC is no work?                                       | 91  |
| Q5: How to set the Accessible IP?                                             | 92  |
| Q6: How to delete the Accessible IP settings?                                 | 92  |
| Q7: How to clear the data logged in a CL-200 module?                          | 93  |
| Appendix A: DCON Command Sets                                                 | 94  |
| A-1. CL-201-E DCON Command Sets                                               | 94  |
| A-2. CL-202-E DCON Command Sets                                               | 99  |
| A-3. CL-203-E DCON Command Sets                                               | 104 |
| A-4. CL-204-E DCON Command Sets                                               | 109 |

| A-5. CL-205-E DCON Command Sets                          | 114 |
|----------------------------------------------------------|-----|
| A-6. CL-206-E DCON Command Sets                          | 119 |
| A-7. CL-207-E DCON Command Sets                          | 124 |
| A-8. CL-208-E DCON Command Sets                          | 129 |
| A-9. CL-210-E DCON Command Sets                          | 134 |
| A-10. CL-211 / CL-211-E DCON Command Sets                | 139 |
| A-11. CL-212 / CL-212-E DCON Command Sets                | 147 |
| A-12. CL-213 / CL-213-E DCON Command Sets                | 155 |
| A-13. CL-250-E DCON Command Sets                         | 163 |
| Appendix B: ModbusMasterToolPC                           | 168 |
| Appendix C: Modbus Address Table                         | 172 |
| C-1. CL-201-E Modbus Address Mappings (Base 1)           | 172 |
| C-2. CL-202-E Modbus Address Mappings (Base 1)           | 176 |
| C-3. CL-203-E Modbus Address Mappings (Base 1)           | 180 |
| C-4. CL-204-E Modbus Address Mappings (Base 1)           | 184 |
| C-5. CL-205-E Modbus Address Mappings (Base 1)           | 188 |
| C-6. CL-206-E Modbus Address Mappings (Base 1)           | 193 |
| C-7. CL-207-E Modbus Address Mappings (Base 1)           | 198 |
| C-8. CL-208-E Modbus Address Mappings (Base 1)           | 203 |
| C-9. CL-210-E Modbus Address Mappings (Base 1)           | 208 |
| C-10. CL-211 / CL-211-E Modbus Address Mappings (Base 1) | 213 |
| C-11. CL-212 / CL-212-E Modbus Address Mappings (Base 1) | 219 |
| C-12. CL-213 / CL-213-E Modbus Address Mappings (Base 1) | 225 |
| C-13. CL-250-E Modbus Address Mappings (Base 1)          | 232 |
| C-13. Wi-Fi Setting Modbus Address Mappings (Base 1)     | 236 |
| Revision History                                         | 237 |

## 1. Introduction

The CL-200 series of data logger devices can be used to record PM2.5, O<sub>2</sub>, CO, CO<sub>2</sub>, H2S, NH3, HCHO, TVOC, temperature, humidity and dew point information, including the date and time stamps, and are able to store up to 450,000 downloadable records. Real-time data can be accessed from the CL-200 data logger from anywhere and at any time using the free Windows software, the iOS App, or the Android App, as long as they are connected to the same local network as the data logger.

The CL-200 series module contains RS-485, Ethernet and PoE communication interfaces, the most common communication interfaces in industrial network. With additional Wi-Fi interface, the CL-200-WF series provides a WLAN connection which makes an easy way to incorporate wireless connectivity into monitoring and control systems.

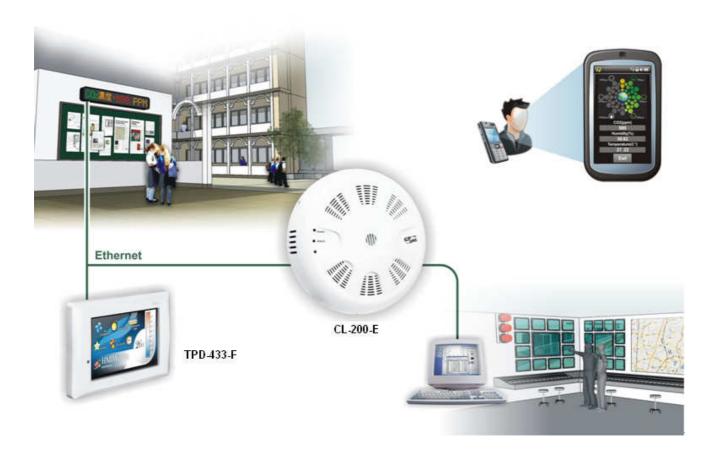

#### Characteristics

- PM2.5 measurement range: 0 to 400 ug/m³
- ▶ O₂ measurement range: 0 ~ 25 %
- CO measurement range: 0 to 1000 ppm
- ► CO<sub>2</sub> measurement range: 0 to 9999 ppm
- NH3 measurement range: 0 to 100 ppm
- H2S measurement range: 0 to 100 ppm
- ► HCHO measurement range: 0 to 2000 ppb
- ► TVOC measurement range: 0 to 60000 ppb
- Non-dispersive Infrared (NDIR) sensor with Automatic Baseline Correction algorithm for CO₂ measurement
- ► HCHO: Electrochemical Sensor
- TVCO : Metal-Oxide Sensor
- ► Able to store up to 450,000 records
- Remote control with a standard web-browser
- ► iAir App for iOS or Android mobile devices to monitor on-line data
- Supports the DCON, Modbus RTU, Modbus TCP protocols
- Supports the MQTT Protocol for Ethernet Interface
- One relay output for turning on/off alarm light/buzzer or IAQ control devices
- ▶ Includes RS-485/Ethernet communication interfaces
- Includes Wi-Fi Interfaces (CL-200-WF Series)
- Compatible with IEEE802.11b/g/n standards (CL-200-WF Series)
- Support infrastructure and limit-AP modes for wireless networks(CL-200-WF Series)
- Wide operating temperature range of 0 to 50℃
- Indoor use only, Max. altitude 2000 m, Pollution Degree 2.
- RoHS compliant with no Halogen

#### **Features**

### NDIR Sensor

NDIR (Non-Dispersion Infrared) is based on one of the natural properties of  $CO_2$  molecules:  $CO_2$  molecules absorb light at a specific wavelength of 4.26  $\mu$ m. This wavelength is in the infrared (IR) range. High concentrations of  $CO_2$  molecules absorb more light than low concentrations. NDIR sensor can detect fast and accurately in a wide range of  $CO_2$  concentration.

#### Built-in Web Server

With the built-in Web server, users can easily log in to the CL-200 module via a standard web browser to monitor the data and configure the settings without install any software in the terminal. Please note that the web server is only available to the Ethernet interface.

#### Get Real-time Data Anywhere and Anytime

iAir App for iOS or Android Phones or Tablets is free and easy to install, it can obtain the real-time data from CL-200 modules over a Wi-Fi network anytime and anywhere. The iAir App can link to the CL-200 modules by specifying IP addresses or by searching all the modules connected to the same Ethernet segment.

#### Data Logging Software

The DL-300 Utility can be used to configure the modules, monitor real-time data and show the run chart, log alarm events, group CL-200 modules so that the status

of distribution groups can be viewed and managed. The utility also allows the log data to be downloaded and exported to a .CSV file that can then be imported into any industry-standard software or spread sheet for analysis.

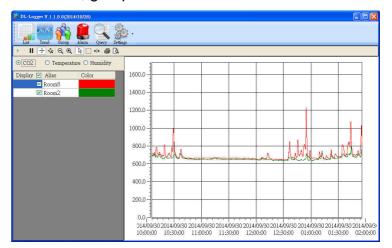

#### Easy integration with SCADA software

Modbus is one of the most popular protocols used in the industrial world. Supporting traditional serial protocols of RS-485 and Ethernet protocols allow the CL-200 series well-integrated into the HMI/SCADA systems.

#### Alarm

CL-200 series allows users to set high alarm level for PM2.5/CO/CO<sub>2</sub>/H2S/NH3/ HCHO/TVOC/Temperature/Humidity/Dew Point and low alarm level for O<sub>2</sub> /Temperature /Humidity /Dew Point, and to enable/disable the alarm functions. An Alarm LED indicator on the front of the CL-200 module will flash when an alarm event is activated, and a relay output related to all alarm events can be use to tap an alarm light/sound or control the IAQ devices such as ventilators, air cleaners, and filters. Beep alarm is available when the CO/CO<sub>2</sub>/H2S/NH3/ HCHO/TVOC high level alarm occurs.

#### Automatic Baseline Correction

The built-in ABC algorithm makes the CO<sub>2</sub> sensor on the CL-202, CL-212, CL-203, CL-213, maintenance-free. In most indoor applications, the carbon dioxide level drops to nearly outside air - 400 ppm, and then the ABC algorithm constantly keeps track of the lowest reading and slowly corrects it as the expected fresh air value of 400 ppm. The ABC algorithm can not apply for the places where are no periods that the CO<sub>2</sub> concentration drops to background level such as greenhouses, hospitals, 24-hour operation factories or stories. The ABC function needs be disabled where the spaces the CO<sub>2</sub> concentration may be elevated at all times.

#### Easy Wiring

Support for RS-485, Ethernet and Power over Ethernet (PoE) interfaces for users to choose the appropriate one to meet the field requirements.

#### Power over Ethernet (PoE)

The CL-200 series features true IEEE802.3af-compliant (classification, Class 1) PoE technology that allows both power and data to be carried over a single Ethernet cable. PoE provides a unified power system, as well as backup provisions for critical building functions, without any additional cables, outlets or connections. It can reduce the power supply wiring and maintenance costs, and improve system scalability.

#### Support for MQTT protocol

MQTT is a protocol designed for the efficient exchange of real-time data with sensor and mobile devices. It runs over TCP/IP and is in widest use on the "machine-to-machine" (M2M) and "Internet of Things" applications today

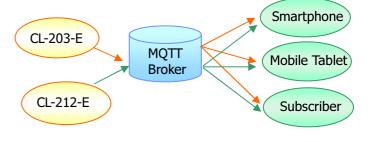

### ► Compatible with IEEE 802.11b/g/n standards

The CL-200-WF modules are complied with IEEE 802.11b/g/n standard from 2.4~2.5 GHz. It can be used to provide up to 11 Mbps for IEEE 802.11b and 54 Mbps for IEEE 802.11g to connect to your wireless LAN.

## 2. Hardware

## 2.1 Specifications

| Model               | CL-201-E                                           | CL-201-BLE          | CL-201-WF |  |  |
|---------------------|----------------------------------------------------|---------------------|-----------|--|--|
| CO Measurement      | CO Measurement                                     |                     |           |  |  |
| Range               | 0 to 1000 ppm (Electrochemical)                    |                     |           |  |  |
| Resolution          |                                                    | 1 ppm               |           |  |  |
| Accuracy            | ±:                                                 | 5% of measured valu | ne        |  |  |
| Response Time       |                                                    | 30 seconds          |           |  |  |
| Warm-up Time        |                                                    | 60 seconds          |           |  |  |
| Life time           |                                                    | 5 years             |           |  |  |
| Re-calibratable     |                                                    | No                  |           |  |  |
| Offset programmable |                                                    | Yes                 |           |  |  |
| Replaceable (RMA)   |                                                    | Yes                 |           |  |  |
| Temperature Measu   | rement                                             |                     |           |  |  |
| Range               |                                                    | -10 to +50℃         |           |  |  |
| Resolution          |                                                    | 0.1℃                |           |  |  |
| Accuracy            |                                                    | 20.0±               |           |  |  |
| Life time           |                                                    | 10 years            |           |  |  |
| Re-calibratable     | No                                                 |                     |           |  |  |
| Offset programmable | Yes                                                |                     |           |  |  |
| Replaceable (RMA)   | Yes                                                |                     |           |  |  |
| Relative Humidity M | easurement                                         |                     |           |  |  |
| Range               | 0 to 1                                             | 00% RH, Non-cond    | ensing    |  |  |
| Resolution          | 0.1                                                | % RH, Non-condens   | sing      |  |  |
| Accuracy            | ±5                                                 | % RH, Non-condens   | sing      |  |  |
| Life time           |                                                    | 10 years            |           |  |  |
| Re-calibratable     |                                                    | No                  |           |  |  |
| Offset programmable | Yes                                                |                     |           |  |  |
| Replaceable (RMA)   | Yes                                                |                     |           |  |  |
| Dew Point           |                                                    |                     |           |  |  |
| Range               | Calculated using temperature and relative humidity |                     |           |  |  |
| Resolution          | 0.1℃                                               |                     |           |  |  |
| System              |                                                    |                     |           |  |  |
| CO Alarm            | Yes                                                |                     |           |  |  |

| Real Time Clock      | Yes                               |                                                 |                     |  |
|----------------------|-----------------------------------|-------------------------------------------------|---------------------|--|
| Data Logger          | Yes, 450,000 Records              |                                                 |                     |  |
| Alarm Relay Output   | Form A×1, SPS                     | Form A×1, SPST. 30 VDC @ 16 A or 150 VAC @ 10 A |                     |  |
| Communication        |                                   |                                                 |                     |  |
| Protocol             | DCON, M                           | lodbus RTU, Modbus 7                            | TCP, MQTT           |  |
| Wire Interface       | Yes, RS                           | S-485 X 1 and Etherne                           | t/PoE X1            |  |
| Wireless Interface   | -                                 | Bluetooth                                       | Wi-Fi               |  |
| Standard Supported   | -                                 | BT 4.0                                          | IEEE 802.11 b/g/n   |  |
| Wireless Mode        | _                                 | Slave                                           | Infrastructure/     |  |
| Wileless Mode        | -                                 | Slave                                           | Limited AP          |  |
| Wireless Security    | -                                 | AES 128                                         | WEP, WPA ,WPA2      |  |
| Transmission Range   | -                                 | 20 m (LOS)                                      | 50 m (LOS)          |  |
| Electrical           |                                   |                                                 |                     |  |
| Powered via Terminal | +10 to +30 VDC                    |                                                 |                     |  |
| Powered via PoE      | IEEE 802.3af, C                   | Class 1 (require a PoE                          | switch or injector) |  |
| Power Consumption    | 1.7 W                             | 1.8 W                                           | 1.9 W               |  |
| Mechanical           |                                   |                                                 |                     |  |
| Dimensions (D x H)   | Ø 150 mm x 53 mm                  |                                                 |                     |  |
| Installation         | Ceiling Mounting or Wall Mounting |                                                 |                     |  |
| Environment          |                                   |                                                 |                     |  |
| Operating            | 0 to +50℃                         |                                                 |                     |  |
| Storage Temperature  | -30 to +75℃                       |                                                 |                     |  |
| Humidity             | 10 to 90% RH, Non-condensing      |                                                 |                     |  |

| Model                       | CL-202-E     | CL-202-BLE   | CL-202-WF |  |
|-----------------------------|--------------|--------------|-----------|--|
| CO <sub>2</sub> Measurement |              |              |           |  |
| Range                       |              | 0 ~ 9999 ppm |           |  |
| Resolution                  |              | 1 ppm        |           |  |
| Accuracy                    | ±40 ppm ±3%  |              |           |  |
| Response Time               | 120 seconds  |              |           |  |
| Warm-up Time                | 5 minutes    |              |           |  |
| Life time                   | 15 years     |              |           |  |
| Re-calibratable             | Yes. (Note2) |              |           |  |

| Offset programmable   |                                                    | Yes                    |                               |
|-----------------------|----------------------------------------------------|------------------------|-------------------------------|
| Replaceable (RMA)     | Yes                                                |                        |                               |
| Temperature Measu     | rement                                             |                        |                               |
| Range                 |                                                    | -10 to +50℃            |                               |
| Resolution            |                                                    | 0.1℃                   |                               |
| Accuracy              |                                                    | ±0.6℃                  |                               |
| Life time             |                                                    | 10 years               |                               |
| Re-calibratable       |                                                    | No                     |                               |
| Offset programmable   |                                                    | Yes                    |                               |
| Replaceable (RMA)     |                                                    | Yes                    |                               |
| Relative Humidity M   | easurement                                         |                        |                               |
| Range                 | 0 to                                               | 100% RH, Non-conder    | nsing                         |
| Resolution            | 0                                                  | .1% RH, Non-condensi   | ng                            |
| Accuracy              | 4                                                  | :5% RH, Non-condensir  | ng                            |
| Life time             |                                                    | 10 years               |                               |
| Re-calibratable       |                                                    | No                     |                               |
| Offset programmable   |                                                    | Yes                    |                               |
| Replaceable (RMA)     | Yes                                                |                        |                               |
| Dew Point             |                                                    |                        |                               |
| Range                 | Calculated using temperature and relative humidity |                        |                               |
| Resolution            | 0.1℃                                               |                        |                               |
| System                |                                                    |                        |                               |
| CO <sub>2</sub> Alarm |                                                    | Yes                    |                               |
| Real Time Clock       |                                                    | Yes                    |                               |
| Data Logger           |                                                    | Yes, 450,000 Records   |                               |
| Alarm Relay Output    | Form Ax1, SPS                                      | ST. 30 VDC @ 16 A or 1 | 50 VAC @ 10 A                 |
| Communication         |                                                    |                        |                               |
| Protocol              | DCON, M                                            | lodbus RTU, Modbus T   | CP, MQTT                      |
| Wire Interface        | Yes, RS-485 X 1 and Ethernet/PoE X1                |                        |                               |
| Wireless Interface    | -                                                  | Bluetooth              | Wi-Fi                         |
| Standard Supported    | -                                                  | BT 4.0                 | IEEE 802.11 b/g/n             |
| Wireless Mode         | -                                                  | Slave                  | Infrastructure/<br>Limited AP |
| Wireless Security     | -                                                  | AES 128                | WEP, WPA ,WPA2                |
| Transmission Range    | -                                                  | 20 m (LOS)             | 50 m (LOS)                    |

| Electrical           |                                   |                      |                     |
|----------------------|-----------------------------------|----------------------|---------------------|
| Powered via Terminal |                                   | +10 to +30 VDC       |                     |
| Powered via PoE      | IEEE 802.3af, Cl                  | ass 1 (require a PoE | switch or injector) |
| Power Consumption    | 1.8 W                             | 1.9 W                | 2.0 W               |
| Mechanical           |                                   |                      |                     |
| Dimensions (D x H)   | Ø 150 mm x 53 mm                  |                      |                     |
| Installation         | Ceiling Mounting or Wall Mounting |                      |                     |
| Environment          |                                   |                      |                     |
| Operating            | 0 to +50℃                         |                      |                     |
| Storage Temperature  | -30 to +75℃                       |                      |                     |
| Humidity             | 10 to 90% RH, Non-condensing      |                      |                     |

Note2: Customers can perform ABC (Automatic Baseline Calibration) by themselves.

| Model                       | CL-203-E     | CL-203-BLE          | CL-203-WF |  |
|-----------------------------|--------------|---------------------|-----------|--|
| CO Measurement              |              |                     |           |  |
| Range                       | 0 to 1       | 000 ppm (Electroche | mical)    |  |
| Resolution                  |              | 1 ppm               |           |  |
| Accuracy                    | ±            | 5% of measured valu | ıe        |  |
| Response Time               |              | 30 seconds          |           |  |
| Warm-up Time                |              | 60 seconds          |           |  |
| Life time                   |              | 5 years             |           |  |
| Re-calibratable             |              | No                  |           |  |
| Offset programmable         |              | Yes                 |           |  |
| Replaceable (RMA)           | Yes          |                     |           |  |
| CO <sub>2</sub> Measurement |              |                     |           |  |
| Range                       |              | 0 ~ 9999 ppm        |           |  |
| Resolution                  |              | 1 ppm               |           |  |
| Accuracy                    |              | ±40 ppm ±3%         |           |  |
| Response Time               | 120 seconds  |                     |           |  |
| Warm-up Time                | 5 minutes    |                     |           |  |
| Life time                   | 15 years     |                     |           |  |
| Re-calibratable             | Yes. (Note2) |                     |           |  |
| Offset programmable         | Yes          |                     |           |  |

| Replaceable (RMA)     | Yes                                                |                        |                               |  |
|-----------------------|----------------------------------------------------|------------------------|-------------------------------|--|
| Temperature Measu     | rement                                             |                        |                               |  |
| Range                 | -10 to +50℃                                        |                        |                               |  |
| Resolution            |                                                    | 0.1℃                   |                               |  |
| Accuracy              |                                                    | ±0.0℃                  |                               |  |
| Life time             |                                                    | 10 years               |                               |  |
| Re-calibratable       |                                                    | No                     |                               |  |
| Offset programmable   |                                                    | Yes                    |                               |  |
| Replaceable (RMA)     |                                                    | Yes                    |                               |  |
| Relative Humidity M   | easurement                                         |                        |                               |  |
| Range                 | 0 to                                               | 100% RH, Non-conder    | nsing                         |  |
| Resolution            | 0                                                  | .1% RH, Non-condensi   | ng                            |  |
| Accuracy              | ±                                                  | 5% RH, Non-condensi    | ng                            |  |
| Life time             |                                                    | 10 years               |                               |  |
| Re-calibratable       |                                                    | No                     |                               |  |
| Offset programmable   |                                                    | Yes                    |                               |  |
| Replaceable (RMA)     |                                                    | Yes                    |                               |  |
| Dew Point             |                                                    |                        |                               |  |
| Range                 | Calculated using temperature and relative humidity |                        |                               |  |
| Resolution            | 0.1℃                                               |                        |                               |  |
| System                |                                                    |                        |                               |  |
| CO Alarm              |                                                    | Yes                    |                               |  |
| CO <sub>2</sub> Alarm | Yes                                                |                        |                               |  |
| Real Time Clock       |                                                    | Yes                    |                               |  |
| Data Logger           |                                                    | Yes, 450,000 Records   | <u> </u>                      |  |
| Alarm Relay Output    | Form Ax1, SPS                                      | ST. 30 VDC @ 16 A or 1 | 150 VAC @ 10 A                |  |
| Communication         |                                                    |                        |                               |  |
| Protocol              | DCON, M                                            | lodbus RTU, Modbus T   | CP, MQTT                      |  |
| Wire Interface        | Yes, R                                             | S-485 X 1 and Ethernet | /PoE X1                       |  |
| Wireless Interface    | - Bluetooth Wi-Fi                                  |                        | Wi-Fi                         |  |
| Standard Supported    | -                                                  | BT 4.0                 | IEEE 802.11 b/g/n             |  |
| Wireless Mode         | -                                                  | Slave                  | Infrastructure/<br>Limited AP |  |
| Wireless Security     | -                                                  | AES 128                | WEP, WPA ,WPA2                |  |
| Transmission Range    | -                                                  | 20 m (LOS)             | 50 m (LOS)                    |  |
| Electrical            |                                                    |                        |                               |  |

| Powered via Terminal | +10 to +30 VDC                                           |  |  |
|----------------------|----------------------------------------------------------|--|--|
| Powered via PoE      | IEEE 802.3af, Class 1 (require a PoE switch or injector) |  |  |
| Power Consumption    | 1.8 W 1.9 W 2.0 W                                        |  |  |
| Mechanical           |                                                          |  |  |
| Dimensions (D x H)   | Ø 150 mm x 53 mm                                         |  |  |
| Installation         | Ceiling Mounting or Wall Mounting                        |  |  |
| Environment          |                                                          |  |  |
| Operating            | 0 to +50℃                                                |  |  |
| Storage Temperature  | -30 to +75℃                                              |  |  |
| Humidity             | 10 to 90% RH, Non-condensing                             |  |  |

Note2: Customers can perform ABC (Automatic Baseline Calibration) by themselves.

| Model               | CL-204-E                          | CL-204-BLE          | CL-204-WF |  |
|---------------------|-----------------------------------|---------------------|-----------|--|
| HCHO Measurement    |                                   |                     |           |  |
| Range               | 0 to 2                            | 000 ppm (Electroche | emical)   |  |
| Resolution          |                                   | 1 ppm               |           |  |
| Accuracy            |                                   | -                   |           |  |
| Response Time       |                                   | ≤60 seconds         |           |  |
| Warm-up Time        |                                   | 180 seconds         |           |  |
| Life time           |                                   | 3 years             |           |  |
| Re-calibratable     |                                   | No                  |           |  |
| Offset programmable |                                   | Yes                 |           |  |
| Replaceable (RMA)   |                                   | Yes                 |           |  |
| TVOC Measuremer     | nt                                |                     |           |  |
| Range               | 0 to 60000 ppb (MEMS Metal Oxide) |                     |           |  |
| Resolution          | 1 ppb                             |                     |           |  |
| Accuracy            |                                   | ±15%                |           |  |
| Response Time       |                                   | 60 seconds          |           |  |
| Warm-up Time        |                                   | 180 seconds         |           |  |
| Life time           | 5 years                           |                     |           |  |
| Re-calibratable     | No                                |                     |           |  |
| Offset programmable | Yes                               |                     |           |  |
| Replaceable (RMA)   |                                   | Yes                 |           |  |

| Temperature Measu    | rement                                             |                                         |                               |  |
|----------------------|----------------------------------------------------|-----------------------------------------|-------------------------------|--|
| Range                |                                                    | -10 to +50℃                             |                               |  |
| Resolution           | 0.1℃                                               |                                         |                               |  |
| Accuracy             | ±0.0±                                              |                                         |                               |  |
| Life time            |                                                    | 10 years                                |                               |  |
| Re-calibratable      | No                                                 |                                         |                               |  |
| Offset programmable  |                                                    | Yes                                     |                               |  |
| Replaceable (RMA)    |                                                    | Yes                                     |                               |  |
| Relative Humidity M  | easurement                                         |                                         |                               |  |
| Range                | 0 to                                               | 100% RH, Non-conder                     | nsing                         |  |
| Resolution           | 0                                                  | .1% RH, Non-condensi                    | ng                            |  |
| Accuracy             | -                                                  | 5% RH, Non-condensir                    | ng                            |  |
| Life time            |                                                    | 10 years                                |                               |  |
| Re-calibratable      |                                                    | No                                      |                               |  |
| Offset programmable  |                                                    | Yes                                     |                               |  |
| Replaceable (RMA)    |                                                    | Yes                                     |                               |  |
| Dew Point            |                                                    |                                         |                               |  |
| Range                | Calculated using temperature and relative humidity |                                         |                               |  |
| Resolution           | 0.1℃                                               |                                         |                               |  |
| System               |                                                    |                                         |                               |  |
| HCHO Alarm           | Yes                                                |                                         |                               |  |
| TVOC Alarm           | Yes                                                |                                         |                               |  |
| Real Time Clock      | Yes                                                |                                         |                               |  |
| Data Logger          | Yes, 450,000 Records                               |                                         |                               |  |
| Alarm Relay Output   | Form A×1, SPS                                      | ST. 30 VDC @ 16 A or 1                  | 50 VAC @ 10 A                 |  |
| Communication        |                                                    |                                         |                               |  |
| Protocol             | DCON, N                                            | lodbus RTU, Modbus T                    | CP, MQTT                      |  |
| Wire Interface       | Yes, R                                             | S-485 X 1 and Ethernet                  | /PoE X1                       |  |
| Wireless Interface   | -                                                  | Bluetooth                               | Wi-Fi                         |  |
| Standard Supported   | -                                                  | BT 4.0                                  | IEEE 802.11 b/g/n             |  |
| Wireless Mode        | -                                                  | Slave                                   | Infrastructure/<br>Limited AP |  |
| Wireless Security    | -                                                  | AES 128                                 | WEP, WPA ,WPA2                |  |
| Transmission Range   | -                                                  | 20 m (LOS)                              | 50 m (LOS)                    |  |
| Electrical           |                                                    |                                         |                               |  |
| Powered via Terminal |                                                    | +10 to +30 VDC                          |                               |  |
|                      |                                                    | 1 1 1 1 1 1 1 1 1 1 1 1 1 1 1 1 1 1 1 1 |                               |  |

| Powered via PoE     | IEEE 802.3af, Class 1 (require a PoE switch or injector) |       |       |  |  |
|---------------------|----------------------------------------------------------|-------|-------|--|--|
| Power Consumption   | 2.0 W                                                    | 2.1 W | 2.2 W |  |  |
| Mechanical          | Mechanical                                               |       |       |  |  |
| Dimensions (D x H)  | Ø 150 mm x 53 mm                                         |       |       |  |  |
| Installation        | Ceiling Mounting or Wall Mounting                        |       |       |  |  |
| Environment         |                                                          |       |       |  |  |
| Operating           | 0 to +50℃                                                |       |       |  |  |
| Storage Temperature | -30 to +75℃                                              |       |       |  |  |
| Humidity            | 10 to 90% RH, Non-condensing                             |       |       |  |  |

| Model                         | CL-205-E                       | CL-205-BLE           | CL-205-WF |  |  |
|-------------------------------|--------------------------------|----------------------|-----------|--|--|
| NH3 Measurement               |                                |                      |           |  |  |
| Range                         | 0 to 100 ppm (Electrochemical) |                      |           |  |  |
| Resolution                    |                                | 1 ppm                |           |  |  |
| Accuracy                      | ±                              | 5% of measured value | ue        |  |  |
| Response Time                 |                                | < 120 Sec            |           |  |  |
| Warm-up Time                  |                                | 180 Sec              |           |  |  |
| Life time                     |                                | 2 years              |           |  |  |
| Re-calibratable               |                                | No                   |           |  |  |
| Offset programmable           |                                | Yes                  |           |  |  |
| Replaceable (RMA)             | Yes                            |                      |           |  |  |
| Temperature Measu             | Temperature Measurement        |                      |           |  |  |
| Range                         | -10 to +50℃                    |                      |           |  |  |
| Resolution                    | 0.1℃                           |                      |           |  |  |
| Accuracy                      | 2°3.0±                         |                      |           |  |  |
| Life time                     | 10 years                       |                      |           |  |  |
| Re-calibratable               |                                | No                   |           |  |  |
| Offset programmable           |                                | Yes                  |           |  |  |
| Replaceable (RMA)             | Yes                            |                      |           |  |  |
| Relative Humidity Measurement |                                |                      |           |  |  |
| Range                         | 0 to 100% RH, Non-condensing   |                      |           |  |  |
| Resolution                    | 0.1% RH, Non-condensing        |                      |           |  |  |
| Accuracy                      | ±5% RH, Non-condensing         |                      |           |  |  |
| Life time                     |                                | 10 years             |           |  |  |

| Re-calibratable      | No                                |                         |                               |  |
|----------------------|-----------------------------------|-------------------------|-------------------------------|--|
| Offset programmable  | Yes                               |                         |                               |  |
| Replaceable (RMA)    |                                   | Yes                     |                               |  |
| Dew Point            |                                   |                         |                               |  |
| Range                | Calculated us                     | sing temperature and re | elative humidity              |  |
| Resolution           |                                   | 0.1℃                    |                               |  |
| System               |                                   |                         |                               |  |
| NH3 Alarm            |                                   | Yes                     |                               |  |
| Real Time Clock      |                                   | Yes                     |                               |  |
| Data Logger          |                                   | Yes, 450,000 Records    | 3                             |  |
| Alarm Relay Output   | Form A×1, SPS                     | T. 30 VDC @ 16 A or     | 150 VAC @ 10 A                |  |
| Communication        |                                   |                         |                               |  |
| Protocol             | DCON, M                           | lodbus RTU, Modbus T    | CP, MQTT                      |  |
| Wire Interface       | Yes, RS                           | S-485 X 1 and Etherne   | t/PoE X1                      |  |
| Wireless Interface   | - Bluetooth Wi-Fi                 |                         |                               |  |
| Standard Supported   | -                                 | BT 4.0                  | IEEE 802.11 b/g/n             |  |
| Wireless Mode        | -                                 | Slave                   | Infrastructure/<br>Limited AP |  |
| Wireless Security    | -                                 | AES 128                 | WEP, WPA ,WPA2                |  |
| Transmission Range   | -                                 | 20 m (LOS)              | 50 m (LOS)                    |  |
| Electrical           |                                   |                         |                               |  |
| Powered via Terminal |                                   | +10 to +30 VDC          |                               |  |
| Powered via PoE      | IEEE 802.3af, C                   | Class 1 (require a PoE  | switch or injector)           |  |
| Power Consumption    | 1.9 W                             | 2.2 W                   | 2.2 W                         |  |
| Mechanical           |                                   |                         |                               |  |
| Dimensions (D x H)   | Ø 150 mm x 53 mm                  |                         |                               |  |
| Installation         | Ceiling Mounting or Wall Mounting |                         |                               |  |
| Environment          |                                   |                         |                               |  |
| Operating            | 0 to +50℃                         |                         |                               |  |
| Storage Temperature  | -30 to +75℃                       |                         |                               |  |
| Humidity             | 10 to 90% RH, Non-condensing      |                         |                               |  |

| Model               | CL-206-E CL-206-BLE CL-206-WF                      |  |  |  |  |
|---------------------|----------------------------------------------------|--|--|--|--|
| H2S Measurement     | ent                                                |  |  |  |  |
| Range               | 0 to 100 ppm (Electrochemical)                     |  |  |  |  |
| Resolution          | 1 ppm                                              |  |  |  |  |
| Accuracy            | ±5% of measured value                              |  |  |  |  |
| Response Time       | < 120 Sec                                          |  |  |  |  |
| Warm-up Time        | 180 Sec                                            |  |  |  |  |
| Life time           | 2 years                                            |  |  |  |  |
| Re-calibratable     | No                                                 |  |  |  |  |
| Offset programmable | Yes                                                |  |  |  |  |
| Replaceable (RMA)   | Yes                                                |  |  |  |  |
| Temperature Measu   | rement                                             |  |  |  |  |
| Range               | -10 to +50℃                                        |  |  |  |  |
| Resolution          | 0.1℃                                               |  |  |  |  |
| Accuracy            | ±0.6℃                                              |  |  |  |  |
| Life time           | 10 years                                           |  |  |  |  |
| Re-calibratable     | No                                                 |  |  |  |  |
| Offset programmable | Yes                                                |  |  |  |  |
| Replaceable (RMA)   | Yes                                                |  |  |  |  |
| Relative Humidity M | easurement                                         |  |  |  |  |
| Range               | 0 to 100% RH, Non-condensing                       |  |  |  |  |
| Resolution          | 0.1% RH, Non-condensing                            |  |  |  |  |
| Accuracy            | ±5% RH, Non-condensing                             |  |  |  |  |
| Life time           | 10 years                                           |  |  |  |  |
| Re-calibratable     | No                                                 |  |  |  |  |
| Offset programmable | Yes                                                |  |  |  |  |
| Replaceable (RMA)   | Yes                                                |  |  |  |  |
| Dew Point           |                                                    |  |  |  |  |
| Range               | Calculated using temperature and relative humidity |  |  |  |  |
| Resolution          | 0.1℃                                               |  |  |  |  |
| System              |                                                    |  |  |  |  |
| H2S Alarm           | Yes                                                |  |  |  |  |
| Real Time Clock     | Yes                                                |  |  |  |  |
| Data Logger         | Yes, 450,000 Records                               |  |  |  |  |
| Alarm Relay Output  | Form A×1, SPST. 30 VDC @ 16 A or 150 VAC @ 10 A    |  |  |  |  |

| Communication        |                                    |                       |                               |  |
|----------------------|------------------------------------|-----------------------|-------------------------------|--|
| Protocol             | DCON, Modbus RTU, Modbus TCP, MQTT |                       |                               |  |
| Wire Interface       | Yes, RS                            | S-485 X 1 and Etherne | t/PoE X1                      |  |
| Wireless Interface   | -                                  | Bluetooth             | Wi-Fi                         |  |
| Standard Supported   | -                                  | BT 4.0                | IEEE 802.11 b/g/n             |  |
| Wireless Mode        | -                                  | Slave                 | Infrastructure/<br>Limited AP |  |
| Wireless Security    | -                                  | AES 128               | WEP, WPA ,WPA2                |  |
| Transmission Range   | -                                  | 20 m (LOS)            | 50 m (LOS)                    |  |
| Electrical           |                                    |                       |                               |  |
| Powered via Terminal | +10 to +30 VDC                     |                       |                               |  |
| Powered via PoE      | IEEE 802.3af, C                    | lass 1 (require a PoE | switch or injector)           |  |
| Power Consumption    | 1.9 W                              | 2.2 W                 | 2.2 W                         |  |
| Mechanical           |                                    |                       |                               |  |
| Dimensions (D x H)   | Ø 150 mm x 53 mm                   |                       |                               |  |
| Installation         | Ceiling Mounting or Wall Mounting  |                       |                               |  |
| Environment          |                                    |                       |                               |  |
| Operating            | 0 to +50℃                          |                       |                               |  |
| Storage Temperature  | -30 to +75℃                        |                       |                               |  |
| Humidity             | 10 to 90% RH, Non-condensing       |                       |                               |  |

| Model               | CL-207-E    | CL-207-BLE          | CL-207-WF |  |
|---------------------|-------------|---------------------|-----------|--|
| HCHO Measurement    |             |                     |           |  |
| Range               | 0 to 2      | 000 ppm (Electroche | emical)   |  |
| Resolution          |             | 1 ppm               |           |  |
| Accuracy            | -           |                     |           |  |
| Response Time       | ≤60 seconds |                     |           |  |
| Warm-up Time        | 180 seconds |                     |           |  |
| Life time           | 3 years     |                     |           |  |
| Re-calibratable     | No          |                     |           |  |
| Offset programmable | Yes         |                     |           |  |
| Replaceable (RMA)   | Yes         |                     |           |  |

| 2                                                        |                                                                                                    |  |  |
|----------------------------------------------------------|----------------------------------------------------------------------------------------------------|--|--|
|                                                          |                                                                                                    |  |  |
|                                                          |                                                                                                    |  |  |
|                                                          |                                                                                                    |  |  |
|                                                          |                                                                                                    |  |  |
|                                                          |                                                                                                    |  |  |
|                                                          |                                                                                                    |  |  |
|                                                          |                                                                                                    |  |  |
|                                                          |                                                                                                    |  |  |
| condensing                                               |                                                                                                    |  |  |
| densing                                                  |                                                                                                    |  |  |
| densing                                                  |                                                                                                    |  |  |
|                                                          |                                                                                                    |  |  |
|                                                          |                                                                                                    |  |  |
|                                                          |                                                                                                    |  |  |
|                                                          |                                                                                                    |  |  |
|                                                          |                                                                                                    |  |  |
| Calculated using temperature and relative humidity       |                                                                                                    |  |  |
| 0.1℃                                                     |                                                                                                    |  |  |
|                                                          |                                                                                                    |  |  |
| Yes                                                      |                                                                                                    |  |  |
| Yes                                                      |                                                                                                    |  |  |
| Yes, 450,000 Records                                     |                                                                                                    |  |  |
| A or 150 VAC @ 10 A                                      |                                                                                                    |  |  |
|                                                          |                                                                                                    |  |  |
| bus TCP, MQTT                                            |                                                                                                    |  |  |
| nernet/PoE X1                                            |                                                                                                    |  |  |
| Wi-Fi                                                    |                                                                                                    |  |  |
| IEEE 802.11 b                                            | /g/n                                                                                                    |  |  |
|                                                          |                                                                                                    |  |  |
| WEP, WPA ,W                                              | PA2                                                                                                    |  |  |
| - 20 m (LOS) 50 m (LOS)                                  |                                                                                                    |  |  |
|                                                          |                                                                                                    |  |  |
| +10 to +30 VDC                                           |                                                                                                    |  |  |
| IEEE 802.3af, Class 1 (require a PoE switch or injector) |                                                                                                    |  |  |
|                                                          | densing  densing  and relative humidity  cords A or 150 VAC @ 10 A  bus TCP, MQTT  dernet/PoE X1  Wi-Fi  IEEE 802.11 b  Infrastructure Limited AP  WEP, WPA ,W  50 m (LOS) |  |  |

| Power Consumption   | 2.0 W                             | 2.1 W | 2.1 W |  |  |  |
|---------------------|-----------------------------------|-------|-------|--|--|--|
| Mechanical          | Mechanical                        |       |       |  |  |  |
| Dimensions (D x H)  | Ø 150 mm x 53 mm                  |       |       |  |  |  |
| Installation        | Ceiling Mounting or Wall Mounting |       |       |  |  |  |
| Environment         |                                   |       |       |  |  |  |
| Operating           | 0 to +50℃                         |       |       |  |  |  |
| Storage Temperature | -30 to +75℃                       |       |       |  |  |  |
| Humidity            | 10 to 90% RH, Non-condensing      |       |       |  |  |  |

| Model               | CL-208-E                          | CL-208-BLE  | CL-208-WF |  |  |
|---------------------|-----------------------------------|-------------|-----------|--|--|
| TVOC Measurement    |                                   |             |           |  |  |
| Range               | 0 to 60000 ppb (MEMS Metal Oxide) |             |           |  |  |
| Resolution          | 1 ppb                             |             |           |  |  |
| Accuracy            |                                   | ±15%        |           |  |  |
| Response Time       |                                   | 60 seconds  |           |  |  |
| Warm-up Time        |                                   | 180 seconds |           |  |  |
| Life time           |                                   | 5 years     |           |  |  |
| Re-calibratable     |                                   | No          |           |  |  |
| Offset programmable |                                   | Yes         |           |  |  |
| Replaceable (RMA)   |                                   | Yes         |           |  |  |
| Temperature Measu   | rement                            |             |           |  |  |
| Range               | -10 to +50℃                       |             |           |  |  |
| Resolution          | 0.1℃                              |             |           |  |  |
| Accuracy            | ℃3.0±                             |             |           |  |  |
| Life time           |                                   | 10 years    |           |  |  |
| Re-calibratable     |                                   | No          |           |  |  |
| Offset programmable |                                   | Yes         |           |  |  |
| Replaceable (RMA)   |                                   | Yes         |           |  |  |
| Relative Humidity M | easurement                        |             |           |  |  |
| Range               | 0 to 100% RH, Non-condensing      |             |           |  |  |
| Resolution          | 0.1% RH, Non-condensing           |             |           |  |  |
| Accuracy            | ±5% RH, Non-condensing            |             |           |  |  |
| Life time           | 10 years                          |             |           |  |  |
| Re-calibratable     |                                   | No          |           |  |  |

| Offset programmable  | Yes                                                |                        |                               |  |
|----------------------|----------------------------------------------------|------------------------|-------------------------------|--|
| Replaceable (RMA)    | Yes                                                |                        |                               |  |
| Dew Point            |                                                    |                        |                               |  |
| Range                | Calculated using temperature and relative humidity |                        |                               |  |
| Resolution           |                                                    | 0.1℃                   |                               |  |
| System               |                                                    |                        |                               |  |
| TVOC Alarm           |                                                    | Yes                    |                               |  |
| Real Time Clock      |                                                    | Yes                    |                               |  |
| Data Logger          |                                                    | Yes, 450,000 Records   | 3                             |  |
| Alarm Relay Output   | Form A×1, SPS                                      | ST. 30 VDC @ 16 A or   | 150 VAC @ 10 A                |  |
| Communication        |                                                    |                        |                               |  |
| Protocol             | DCON, M                                            | lodbus RTU, Modbus T   | CP, MQTT                      |  |
| Wire Interface       | Yes, R                                             | S-485 X 1 and Ethernet | :/PoE X1                      |  |
| Wireless Interface   | -                                                  | Bluetooth              | Wi-Fi                         |  |
| Standard Supported   | -                                                  | BT 4.0                 | IEEE 802.11 b/g/n             |  |
| Wireless Mode        | -                                                  | Slave                  | Infrastructure/<br>Limited AP |  |
| Wireless Security    | -                                                  | AES 128                | WEP, WPA ,WPA2                |  |
| Transmission Range   | -                                                  | 20 m (LOS)             | 50 m (LOS)                    |  |
| Electrical           |                                                    |                        |                               |  |
| Powered via Terminal |                                                    | +10 to +30 VDC         |                               |  |
| Powered via PoE      | IEEE 802.3af, C                                    | Class 1 (require a PoE | switch or injector)           |  |
| Power Consumption    | 1.9 W                                              | 2.0 W                  | 2.0 W                         |  |
| Mechanical           |                                                    |                        |                               |  |
| Dimensions (D x H)   | Ø 150 mm x 53 mm                                   |                        |                               |  |
| Installation         | Ceiling Mounting or Wall Mounting                  |                        |                               |  |
| Environment          |                                                    |                        |                               |  |
| Operating            | 0 to +50℃                                          |                        |                               |  |
| Storage Temperature  | -30 to +75℃                                        |                        |                               |  |
| Humidity             | 10 to 90% RH, Non-condensing                       |                        |                               |  |

| Model                 | CL-210-E                                        | CL-210-BLE           | CL-210-WF        |  |  |
|-----------------------|-------------------------------------------------|----------------------|------------------|--|--|
| PM2.5 Measurement     | :                                               |                      |                  |  |  |
| Range                 | 0 to 400 ug/m <sup>3</sup>                      |                      |                  |  |  |
| Resolution            | 1ug/m³                                          |                      |                  |  |  |
| Response Time         |                                                 | <=1 min.             |                  |  |  |
| Life time             | 5 years (Note1)                                 |                      |                  |  |  |
| Re-calibratable       |                                                 | No                   |                  |  |  |
| Offset programmable   |                                                 | Yes                  |                  |  |  |
| Replaceable (RMA)     |                                                 | Yes                  |                  |  |  |
| Temperature Measu     | rement                                          |                      |                  |  |  |
| Range                 |                                                 | -10 to +50℃          |                  |  |  |
| Resolution            |                                                 | 0.1℃                 |                  |  |  |
| Accuracy              |                                                 | ±0.6℃                |                  |  |  |
| Life time             |                                                 | 10 years             |                  |  |  |
| Re-calibratable       |                                                 | No                   |                  |  |  |
| Offset programmable   | Yes                                             |                      |                  |  |  |
| Replaceable (RMA)     | Yes                                             |                      |                  |  |  |
| Relative Humidity M   | easurement                                      |                      |                  |  |  |
| Range                 | 0 to 100% RH, Non-condensing                    |                      |                  |  |  |
| Resolution            | 0.1% RH, Non-condensing                         |                      |                  |  |  |
| Accuracy              | ±5% RH, Non-condensing                          |                      |                  |  |  |
| Life time             | 10 years                                        |                      |                  |  |  |
| Re-calibratable       |                                                 | No                   |                  |  |  |
| Offset programmable   |                                                 | Yes                  |                  |  |  |
| Replaceable (RMA)     |                                                 | Yes                  |                  |  |  |
| Dew Point             |                                                 |                      |                  |  |  |
| Range                 | Calculated usir                                 | ng temperature and i | elative humidity |  |  |
| Resolution            | 0.1℃                                            |                      |                  |  |  |
| System                | System                                          |                      |                  |  |  |
| CO Alarm              | -                                               |                      |                  |  |  |
| CO <sub>2</sub> Alarm |                                                 |                      |                  |  |  |
| PM2.5 Alarm           | Yes                                             |                      |                  |  |  |
| Real Time Clock       | Yes                                             |                      |                  |  |  |
| Data Logger           | Yes, 450,000 Records                            |                      |                  |  |  |
| Alarm Relay Output    | Form A×1, SPST. 30 VDC @ 16 A or 150 VAC @ 10 A |                      |                  |  |  |

| Communication        |                                    |                       |                               |
|----------------------|------------------------------------|-----------------------|-------------------------------|
| Protocol             | DCON, Modbus RTU, Modbus TCP, MQTT |                       |                               |
| Wire Interface       | Yes, RS                            | -485 X 1 and Ethern   | et/PoE X1                     |
| Wireless Interface   | - Bluetooth Wi-Fi                  |                       |                               |
| Standard Supported   | -                                  | BT 4.0                | IEEE 802.11 b/g/n             |
| Wireless Mode        | -                                  | Slave                 | Infrastructure/<br>Limited AP |
| Wireless Security    | -                                  | AES 128               | WEP, WPA ,WPA2                |
| Transmission Range   | -                                  | 20 m (LOS)            | 50 m (LOS)                    |
| Electrical           |                                    |                       |                               |
| Powered via Terminal | +10 to +30 VDC                     |                       |                               |
| Powered via PoE      | IEEE 802.3af, C                    | lass 1 (require a PoE | switch or injector)           |
| Power Consumption    | 1.7 W                              | 1.8 W                 | 1.8 W                         |
| Mechanical           |                                    |                       |                               |
| Dimensions (D x H)   |                                    | Ø 150 mm x 53 mm      | า                             |
| Installation         | Ceilin                             | g Mounting or Wall M  | lounting                      |
| Environment          |                                    |                       |                               |
| Operating            | 0 to +50℃                          |                       |                               |
| Storage Temperature  | -30 to +75℃                        |                       |                               |
| Humidity             | 10 to 90% RH, Non-condensing       |                       |                               |

Note1: Customers have to periodically replace the filter patch in 3~6 months.

| Model               | CL-211          | CL-211-E | CL-211-BLE | CL-211-WF |
|---------------------|-----------------|----------|------------|-----------|
| PM2.5 Measurement   | •               |          |            |           |
| Range               |                 | 0 to     | 400 ug/m³  |           |
| Resolution          | 1ug/m³          |          |            |           |
| Response Time       | <=1 min.        |          |            |           |
| Life time           | 5 years (Note1) |          |            |           |
| Re-calibratable     | No              |          |            |           |
| Offset programmable | Yes             |          |            |           |
| Replaceable (RMA)   | Yes             |          |            |           |

| Resolution         1 ppm           Accuracy         ±5% of measured value           Response Time         30 seconds           Warm-up Time         60 seconds           Life time         5 years           Temperature Measurement           Range         -10 to +50°C           Resolution         0.1°C           Accuracy         ±0.6°C           Relative Humidity Measurement           Range         0 to 100% RH, Non-condensing           Resolution         0.1% RH, Non-condensing           Accuracy         ±5% RH, Non-condensing           Life time         10 years           Dew Point         Range           Range         Calculated using temperature and relative humidity           Resolution         0.1°C           System           CO Alarm         Yes           CO_2 Alarm         Yes           PM2.5 Alarm         Yes           Real Time Clock         Yes           Data Logger         Yes, 450,000 Records           Alarm Relay Output         Form Ax1, SPST. 30 VDC @ 16 A or 150 VAC @ 10 A           Communication           Protocol         DCON, Modbus RTU, Modbus RTU, Modbus TCP, MQTT                                                                                                    | CO Measurement        |                                                    |                                 |                   |                   |  |
|----------------------------------------------------------------------------------------------------|-----------------------|----------------------------------------------------|---------------------------------|-------------------|-------------------|--|
| Accuracy                                                                                                    | Range                 |                                                    | 0 to 1000 ppm (Electrochemical) |                   |                   |  |
| Response   30 seconds                                                                                                    | Resolution            |                                                    |                                 | 1 ppm             |                   |  |
| Warm-up Time         60 seconds           Life time         5 years           Temperature Measurement           Range         -10 to +50°C           Resolution         0.1°C           Accuracy         ±0.6°C           Relative Humidity Measurement           Range         0 to 100% RH, Non-condensing           Resolution         0.1% RH, Non-condensing           Accuracy         ±5% RH, Non-condensing           Life time         10 years           Dew Point           Range         Calculated using temperature and relative humidity           Resolution         0.1°C           System           CO Alarm         Yes           CO2 Alarm         -           PM2.5 Alarm         Yes           Real Time Clock         Yes           Data Logger         Yes, 450,000 Records           Alarm Relay Output         Form Ax1, SPST. 30 VDC @ 16 A or 150 VAC @ 10 A           Communication           Protocol         DCON, Modbus RTU, Modbus TCP, MQTT           Wire Interface         Yes, RS-485         Yes, RS-485 X 1 and Ethernet/PoE X1           Wireless Interface         BIuetooth         Wir-Fi           Standard Su                                                                                                    | Accuracy              |                                                    | ±5% of m                        | neasured value    |                   |  |
| Warm-up Time         60 seconds           Life time         5 years           Temperature Measurement         Femperature Measurement           Range         -10 to +50°C           Resolution         0.1°C           Accuracy         ±0.6°C           Relative Humidity Measurement         Femperature Measurement           Range         0 to 100% RH, Non-condensing           Accuracy         ±5% RH, Non-condensing           Life time         10 years           Dew Point         Range           Range         Calculated using temperature and relative humidity           Resolution         0.1°C           System           CO Alarm         Yes           CO2 Alarm         -           PM2.5 Alarm         Yes           Real Time Clock         Yes           Data Logger         Yes, 450,000 Records           Alarm Relay Output         Form Ax1, SPST. 30 VDC @ 16 A or 150 VAC @ 10 A           Communication         DCON, Modbus RTU, Modbus TCP, MQTT           Wire Interface         Yes, RS-485         Yes, RS-485 X 1 and Ethernet/PoE X1           Wireless Interface         -         Bluetooth         Wi-Fi           Slave         Infrastructure/ Limited AP                                                        | Response Time         |                                                    | 30                              | seconds           |                   |  |
| Temperature Measurement                                                                                                    | Warm-up Time          |                                                    | 60                              | seconds           |                   |  |
| Range         -10 to +50℃           Resolution         0.1℃           Accuracy         ±0.6℃           Relative Humidity Measurement         0 to 100% RH, Non-condensing           Resolution         0.1% RH, Non-condensing           Accuracy         ±5% RH, Non-condensing           Life time         10 years           Dew Point           Range         Calculated using temperature and relative humidity           Resolution         0.1℃           System           CO Alarm         Yes           CO2, Alarm         -           PM2.5 Alarm         Yes           Real Time Clock         Yes           Data Logger         Yes, 450,000 Records           Alarm Relay Output         Form A×1, SPST. 30 VDC @ 16 A or 150 VAC @ 10 A           Communication           Protocol         DCON, Modbus RTU, Modbus TCP, MQTT           RTU         DCON, Modbus RTU, Modbus TCP, MQTT           Wire Interface         Yes, RS-485 X 1 and Ethernet/PoE X1           Wireless Interface         -         Bluetooth         Wi-Fi           Standard Supported         -         BT 4.0         IEEE 802.11 b/g/n           Wireless Mode         -         AES 128 <t< td=""><td>Life time</td><td></td><td>5</td><td>years</td><td></td></t<> | Life time             |                                                    | 5                               | years             |                   |  |
| Resolution         0.1℃           Accuracy         ±0.6℃           Relative Humidity Measurement         Range         0 to 100% RH, Non-condensing           Resolution         0.1% RH, Non-condensing           Accuracy         ±5% RH, Non-condensing           Life time         10 years           Dew Point         Range         Calculated using temperature and relative humidity           Resolution         0.1℃           System           CO Alarm         Yes           CO2 Alarm           PM2.5 Alarm         Yes           Real Time Clock         Yes           Data Logger         Yes, 450,000 Records           Alarm Relay Output         Form A×1, SPST. 30 VDC @ 16 A or 150 VAC @ 10 A           Communication         DCON, Modbus RTU, Modbus TCP, MQTT           Wire Interface         Yes, RS-485         Yes, RS-485 X 1 and Ethernet/PoE X1           Wireless Interface         -         Bluetooth         Wi-Fi           Standard Supported         -         BT 4.0         IEEE 802.11 b/g/n           Wireless Mode         -         Slave         Limited AP           Wireless Security         -         AES 128         WEP, WPA, WPA2                                                                          | Temperature Measu     | irement                                            |                                 |                   |                   |  |
| ### Accuracy ####################################                                                                                                    | Range                 |                                                    | -10                             | to +50℃           |                   |  |
| Relative Humidity Measurement           Range         0 to 100% RH, Non-condensing           Resolution         0.1% RH, Non-condensing           Accuracy         ±5% RH, Non-condensing           Life time         10 years           Dew Point           Range         Calculated using temperature and relative humidity           Resolution         0.1℃           System           CO Alarm         Yes           CO Alarm           PM2.5 Alarm         Yes           Real Time Clock         Yes           Data Logger         Yes, 450,000 Records           Alarm Relay Output         Form A×1, SPST. 30 VDC @ 16 A or 150 VAC @ 10 A           Communication           Protocol         DCON, Modbus RTU, Modbus RTU, Modbus TCP, MQTT           Wire Interface         Yes, RS-485         Yes, RS-485 X 1 and Ethernet/PoE X1           Wireless Interface         Bluetooth         Wi-Fi           Standard Supported         -         BT 4.0         IEEE 802.11 b/g/n           Wireless Mode         -         Slave         Limited AP           Wireless Security         -         AES 128         WEP, WPA, WPA2                                                                                                    | Resolution            |                                                    |                                 | 0.1℃              |                   |  |
| Range         0 to 100% RH, Non-condensing           Resolution         0.1% RH, Non-condensing           Accuracy         ±5% RH, Non-condensing           Life time         10 years           Dew Point         Range           Calculated using temperature and relative humidity           Resolution         0.1℃           System           CO Alarm         Yes           CO2 Alarm         -           PM2.5 Alarm         Yes           Real Time Clock         Yes           Data Logger         Yes, 450,000 Records           Alarm Relay Output         Form Ax1, SPST. 30 VDC @ 16 A or 150 VAC @ 10 A           Communication         DCON, Modbus RTU, Modbus TCP, MQTT           Wire Interface         Yes, RS-485         Yes, RS-485 X 1 and Ethernet/PoE X1           Wireless Interface         -         Bluetooth         Wi-Fi           Standard Supported         -         BT 4.0         IEEE 802.11 b/g/n           Wireless Mode         -         Slave         Infrastructure/Limited AP           Wireless Security         -         AES 128         WEP, WPA, WPA2                                                                                                    | Accuracy              |                                                    | =                               | ±0.6℃             |                   |  |
| Resolution         0.1% RH, Non-condensing           Accuracy         ±5% RH, Non-condensing           Life time         10 years           Dew Point           Range         Calculated using temperature and relative humidity           Resolution         0.1℃           System           CO Alarm         Yes           CO2 Alarm         -           PM2.5 Alarm         Yes           Real Time Clock         Yes           Data Logger         Yes, 450,000 Records           Alarm Relay Output         Form A×1, SPST. 30 VDC @ 16 A or 150 VAC @ 10 A           Communication         DCON, Modbus RTU, Modbus RTU, Modbus TCP, MQTT           Wire Interface         Yes, RS-485         Yes, RS-485 X 1 and Ethernet/PoE X1           Wireless Interface         -         Bluetooth         Wi-Fi           Standard Supported         -         BT 4.0         IEEE 802.11 b/g/n           Wireless Mode         -         Slave         Infrastructure/Limited AP           Wireless Security         -         AES 128         WEP, WPA, WPA2                                                                                                    | Relative Humidity N   | leasurement                                        |                                 |                   |                   |  |
| Accuracy  Life time  10 years  Dew Point  Range  Calculated using temperature and relative humidity  Resolution  0.1°C  System  CO Alarm  Yes  CO2 Alarm  PM2.5 Alarm  Real Time Clock  Data Logger  Alarm Relay Output  Form Ax1, SPST. 30 VDC @ 16 A or 150 VAC @ 10 A  Communication  Protocol  Protocol  DCON, Modbus RTU  DCON, Modbus RTU, Modbus TCP, MQTT  Wire Interface  Yes, RS-485  Yes, RS-485 X 1 and Ethernet/PoE X1  Wireless Interface  -  Bluetooth  Wi-Fi  Standard Supported  -  BT 4.0  IEEE 802.11 b/g/n  Infrastructure/ Limited AP  Wireless Security  -  AES 128  WEP, WPA, WPA2                                                                                                    | Range                 |                                                    | 0 to 100% RI                    | H, Non-condensing | ]                 |  |
| Dew Point         Calculated using temperature and relative humidity           Resolution         0.1℃           System           CO Alarm         Yes           CO₂ Alarm         -           PM2.5 Alarm         Yes           Real Time Clock         Yes           Data Logger         Yes, 450,000 Records           Alarm Relay Output         Form A×1, SPST. 30 VDC @ 16 A or 150 VAC @ 10 A           Communication         DCON, Modbus RTU, Modbus RTU, Modbus TCP, MQTT           Wire Interface         Yes, RS-485         Yes, RS-485 X 1 and Ethernet/PoE X1           Wireless Interface         -         Bluetooth         Wi-Fi           Standard Supported         -         BT 4.0         IEEE 802.11 b/g/n           Wireless Mode         -         Slave         Infrastructure/Limited AP           Wireless Security         -         AES 128         WEP, WPA, WPA2                                                                                                    | Resolution            |                                                    | 0.1% RH,                        | Non-condensing    |                   |  |
| Range Calculated using temperature and relative humidity Resolution 0.1°C  System  CO Alarm Yes  CO2 Alarm  PM2.5 Alarm Yes  Real Time Clock Yes  Data Logger Yes, 450,000 Records  Alarm Relay Output Form Ax1, SPST. 30 VDC @ 16 A or 150 VAC @ 10 A  Communication  Protocol DCON, Modbus RTU DCON, Modbus RTU, Modbus TCP, MQTT  Wire Interface Yes, RS-485 Yes, RS-485 X 1 and Ethernet/PoE X1  Wireless Interface - Bluetooth Wi-Fi  Standard Supported - BT 4.0 IEEE 802.11 b/g/n  Wireless Mode - Slave Infrastructure/ Limited AP  Wireless Security - AES 128 WEP, WPA ,WPA2                                                                                                    | Accuracy              |                                                    | ±5% RH, l                       | Non-condensing    |                   |  |
| Range Calculated using temperature and relative humidity  Resolution 0.1°C  System  CO Alarm Yes  CO2 Alarm - PM2.5 Alarm Yes  Real Time Clock Yes Data Logger Yes, 450,000 Records  Alarm Relay Output Form A×1, SPST. 30 VDC @ 16 A or 150 VAC @ 10 A  Communication  Protocol DCON, Modbus RTU Wire Interface Yes, RS-485 Yes, RS-485 X 1 and Ethernet/PoE X1  Wireless Interface - Bluetooth Wi-Fi Standard Supported - BT 4.0 IEEE 802.11 b/g/n  Wireless Mode - Slave Infrastructure/ Limited AP  Wireless Security - AES 128 WEP, WPA , WPA2                                                                                                    | Life time             |                                                    | 1                               | 0 years           |                   |  |
| Resolution         0.1℃           System         Yes           CO₂ Alarm         -           PM2.5 Alarm         Yes           Real Time Clock         Yes, 450,000 Records           Data Logger         Yes, 450,000 Records           Alarm Relay Output         Form Ax1, SPST. 30 VDC @ 16 A or 150 VAC @ 10 A           Communication         DCON, Modbus RTU, Modbus RTU, Modbus TCP, MQTT           Wire Interface         Yes, RS-485         Yes, RS-485 X 1 and Ethernet/PoE X1           Wireless Interface         -         Bluetooth         Wi-Fi           Standard Supported         -         BT 4.0         IEEE 802.11 b/g/n           Wireless Mode         -         Slave         Infrastructure/Limited AP           Wireless Security         -         AES 128         WEP, WPA, WPA2                                                                                                    | Dew Point             |                                                    |                                 |                   |                   |  |
| System  CO Alarm  CO <sub>2</sub> Alarm  PM2.5 Alarm  Real Time Clock  Poss  Alarm Relay Output  Communication  Protocol  Protocol  DCON, Modbus RTU  DCON, Modbus RTU, Modbus TCP, MQTT  Wire Interface  Yes, RS-485  Yes, RS-485 X 1 and Ethernet/PoE X1  Wireless Interface  Bluetooth  Wi-Fi  Standard Supported  -  Bluetooth  Wi-Fi  Standard Supported  -  Slave  Infrastructure/ Limited AP  Wireless Security  -  AES 128  WEP, WPA, WPA2                                                                                                    | Range                 | Calculated using temperature and relative humidity |                                 |                   |                   |  |
| CO Alarm         Yes           CO₂ Alarm         -           PM2.5 Alarm         Yes           Real Time Clock         Yes           Data Logger         Yes, 450,000 Records           Alarm Relay Output         Form Ax1, SPST. 30 VDC @ 16 A or 150 VAC @ 10 A           Communication         DCON, Modbus RTU, Modbus RTU, Modbus TCP, MQTT           Wire Interface         Yes, RS-485 X 1 and Ethernet/PoE X1           Wireless Interface         -           Standard Supported         -           Wireless Mode         -           Wireless Security         -           AES 128         WEP, WPA, WPA2                                                                                                    | Resolution            | 0.1℃                                               |                                 |                   |                   |  |
| CO₂ Alarm  PM2.5 Alarm  Real Time Clock  Data Logger  Alarm Relay Output  Form Ax1, SPST. 30 VDC @ 16 A or 150 VAC @ 10 A  Communication  Protocol  DCON, Modbus RTU  DCON, Modbus RTU, Modbus TCP, MQTT  Wire Interface  Yes, RS-485  Yes, RS-485 X 1 and Ethernet/PoE X1  Wireless Interface  Bluetooth  Wi-Fi  Standard Supported  -  BT 4.0  Infrastructure/ Limited AP  Wireless Security  AES 128  WEP, WPA, WPA2                                                                                                    | System                |                                                    |                                 |                   |                   |  |
| PM2.5 Alarm         Yes           Real Time Clock         Yes           Data Logger         Yes, 450,000 Records           Alarm Relay Output         Form A×1, SPST. 30 VDC @ 16 A or 150 VAC @ 10 A           Communication           Protocol         DCON, Modbus RTU, Modbus RTU, Modbus TCP, MQTT           Wire Interface         Yes, RS-485         Yes, RS-485 X 1 and Ethernet/PoE X1           Wireless Interface         Bluetooth         Wi-Fi           Standard Supported         BT 4.0         IEEE 802.11 b/g/n           Wireless Mode         Slave         Infrastructure/Limited AP           Wireless Security         AES 128         WEP, WPA, WPA2                                                                                                    | CO Alarm              | Yes                                                |                                 |                   |                   |  |
| Real Time Clock  Data Logger  Alarm Relay Output  Form Ax1, SPST. 30 VDC @ 16 A or 150 VAC @ 10 A  Communication  Protocol  Protocol  DCON, Modbus RTU  DCON, Modbus RTU, Modbus TCP, MQTT  Wire Interface  Yes, RS-485 Yes, RS-485 X 1 and Ethernet/PoE X1  Wireless Interface  Bluetooth  Wi-Fi  Standard Supported  BT 4.0  IEEE 802.11 b/g/n  Wireless Mode  -  Slave  Infrastructure/ Limited AP  Wireless Security  AES 128  WEP, WPA, WPA2                                                                                                    | CO <sub>2</sub> Alarm | -                                                  |                                 |                   |                   |  |
| Data Logger         Yes, 450,000 Records           Alarm Relay Output         Form A×1, SPST. 30 VDC @ 16 A or 150 VAC @ 10 A           Communication         DCON, Modbus RTU, Modbus RTU, Modbus TCP, MQTT           Wire Interface         Yes, RS-485         Yes, RS-485 X 1 and Ethernet/PoE X1           Wireless Interface         -         Bluetooth         Wi-Fi           Standard Supported         -         BT 4.0         IEEE 802.11 b/g/n           Wireless Mode         -         Slave         Infrastructure/Limited AP           Wireless Security         -         AES 128         WEP, WPA, WPA2                                                                                                    | PM2.5 Alarm           | Yes                                                |                                 |                   |                   |  |
| Alarm Relay Output Form Ax1, SPST. 30 VDC @ 16 A or 150 VAC @ 10 A  Communication  Protocol DCON, Modbus RTU, Modbus RTU, Modbus TCP, MQTT  Wire Interface Yes, RS-485 Yes, RS-485 X 1 and Ethernet/PoE X1  Wireless Interface - Bluetooth Wi-Fi  Standard Supported - BT 4.0 IEEE 802.11 b/g/n  Wireless Mode - Slave Infrastructure/ Limited AP  Wireless Security - AES 128 WEP, WPA ,WPA2                                                                                                    | Real Time Clock       |                                                    |                                 | Yes               |                   |  |
| Communication         Protocol       DCON, Modbus RTU, Modbus RTU, Modbus TCP, MQTT         Wire Interface       Yes, RS-485       Yes, RS-485 X 1 and Ethernet/PoE X1         Wireless Interface       -       Bluetooth       Wi-Fi         Standard Supported       -       BT 4.0       IEEE 802.11 b/g/n         Wireless Mode       -       Slave       Infrastructure/Limited AP         Wireless Security       -       AES 128       WEP, WPA ,WPA2                                                                                                    | Data Logger           |                                                    | Yes, 450                        | 0,000 Records     |                   |  |
| Protocol    DCON, Modbus   DCON, Modbus RTU, Modbus TCP, MQTT                                                                                                    | Alarm Relay Output    | Form Ax                                            | 1, SPST. 30 VD                  | C @ 16 A or 150   | /AC @ 10 A        |  |
| Protocol RTU DCON, Modbus RTU, Modbus TCP, MQTT Wire Interface Yes, RS-485 Yes, RS-485 X 1 and Ethernet/PoE X1 Wireless Interface Bluetooth Wi-Fi Standard Supported - BT 4.0 IEEE 802.11 b/g/n Wireless Mode - Slave Wireless Security - AES 128 WEP, WPA ,WPA2                                                                                                    | Communication         |                                                    |                                 |                   |                   |  |
| Wireless Interface - Bluetooth Wi-Fi  Standard Supported - BT 4.0 IEEE 802.11 b/g/n  Wireless Mode - Slave Infrastructure/ Limited AP  Wireless Security - AES 128 WEP, WPA, WPA2                                                                                                    | Protocol              | DCON, Modbus RTU, Modbus TCP, MOTT                 |                                 |                   | us TCP, MQTT      |  |
| Standard Supported - BT 4.0 IEEE 802.11 b/g/n Wireless Mode - Slave Infrastructure/ Limited AP Wireless Security - AES 128 WEP, WPA ,WPA2                                                                                                    | Wire Interface        | Yes, RS-485 Yes, RS-485 X 1 and Ethernet/PoE X1    |                                 |                   | rnet/PoE X1       |  |
| Wireless Mode - Slave Infrastructure/ Limited AP Wireless Security - AES 128 WEP, WPA ,WPA2                                                                                                    | Wireless Interface    | -                                                  |                                 | Bluetooth         | Wi-Fi             |  |
| Wireless Mode - Slave Limited AP  Wireless Security - AES 128 WEP, WPA, WPA2                                                                                                    | Standard Supported    | -                                                  |                                 | BT 4.0            | IEEE 802.11 b/g/n |  |
| Wireless Security - AES 128 WEP, WPA ,WPA2                                                                                                    | Wireless Mode         | -                                                  |                                 | Slave             |                   |  |
|                                                                                                    | Wireless Security     | -                                                  |                                 | AES 128           | WEP, WPA ,WPA2    |  |
|                                                                                                    | Transmission Range    | -                                                  |                                 | 20 m (LOS)        | 50 m (LOS)        |  |

| Electrical                    |                                                          |                   |                   |  |  |
|-------------------------------|----------------------------------------------------------|-------------------|-------------------|--|--|
| Powered via Terminal<br>Block |                                                          | +10 t             | o +30 VDC         |  |  |
| Powered via PoE               | IEEE 802.3af, Class 1 (require a PoE switch or injector) |                   |                   |  |  |
| Power Consumption             | 1.2 W                                                    | 2.0 W 2.0 W 2.1 W |                   |  |  |
| Mechanical                    |                                                          |                   |                   |  |  |
| Dimensions (D x H)            | Ø 150 mm x 53 mm                                         |                   |                   |  |  |
| Installation                  | Ceiling Mounting or Wall Mounting                        |                   |                   |  |  |
| Environment                   | Environment                                              |                   |                   |  |  |
| Operating                     | 0 to +50℃                                                |                   |                   |  |  |
| Storage Temperature           | -30 to +75℃                                              |                   |                   |  |  |
| Humidity                      | ·                                                        | 10 to 90% RI      | H, Non-condensing |  |  |

Note1: Customers have to periodically replace the filter patch in 3~6 months.

| Model                       | CL-212            | CL-212-E | CL-212-BLE | CL-212-WF |  |  |
|-----------------------------|-------------------|----------|------------|-----------|--|--|
| PM2.5 Measurement           | PM2.5 Measurement |          |            |           |  |  |
| Range                       |                   | 0 to 4   | 00 ug/m³   |           |  |  |
| Resolution                  |                   | 1ι       | ıg/m³      |           |  |  |
| Response Time               |                   | <=       | 1 min.     |           |  |  |
| Life time                   |                   | 5 year   | s (Note1)  |           |  |  |
| Re-calibratable             | No                |          |            |           |  |  |
| Offset programmable         | Yes               |          |            |           |  |  |
| Replaceable (RMA)           | Yes               |          |            |           |  |  |
| CO <sub>2</sub> Measurement | nt                |          |            |           |  |  |
| Range                       | 0 ~ 9999 ppm      |          |            |           |  |  |
| Resolution                  | 1 ppm             |          |            |           |  |  |
| Accuracy                    | ±40 ppm ±3%       |          |            |           |  |  |
| Response Time               | 120 seconds       |          |            |           |  |  |
| Warm-up Time                | 5 minutes         |          |            |           |  |  |
| Life time                   | 15 years          |          |            |           |  |  |
| Re-calibratable             |                   | Yes.     | (Note2)    |           |  |  |

| Offset programmable   | Yes                                                |               |                    |                               |  |
|-----------------------|----------------------------------------------------|---------------|--------------------|-------------------------------|--|
| Replaceable (RMA)     |                                                    |               | Yes                |                               |  |
| Temperature Measu     | Temperature Measurement                            |               |                    |                               |  |
| Range                 |                                                    | -10           | to +50℃            |                               |  |
| Resolution            |                                                    |               | 0.1℃               |                               |  |
| Accuracy              |                                                    | =             | ±0.6℃              |                               |  |
| Life time             |                                                    | 1             | 0 years            |                               |  |
| Re-calibratable       |                                                    |               | No                 |                               |  |
| Offset programmable   |                                                    |               | Yes                |                               |  |
| Replaceable (RMA)     |                                                    |               | Yes                |                               |  |
| Relative Humidity M   | leasurement                                        |               |                    |                               |  |
| Range                 |                                                    | 0 to 100% RI  | H, Non-condensing  | j                             |  |
| Resolution            |                                                    | 0.1% RH,      | Non-condensing     |                               |  |
| Accuracy              |                                                    | ±5% RH, l     | Non-condensing     |                               |  |
| Life time             |                                                    | 10 years      |                    |                               |  |
| Re-calibratable       |                                                    | No            |                    |                               |  |
| Offset programmable   | Yes                                                |               |                    |                               |  |
| Replaceable (RMA)     |                                                    |               | Yes                |                               |  |
| Dew Point             |                                                    |               |                    |                               |  |
| Range                 | Calculated using temperature and relative humidity |               |                    |                               |  |
| Resolution            | 0.1℃                                               |               |                    |                               |  |
| System                | System                                             |               |                    |                               |  |
| CO Alarm              | <u>-</u>                                           |               |                    |                               |  |
| CO <sub>2</sub> Alarm |                                                    |               | Yes                |                               |  |
| PM2.5 Alarm           |                                                    |               | Yes                |                               |  |
| Real Time Clock       |                                                    |               | Yes                |                               |  |
| Data Logger           |                                                    | Yes, 450      | 0,000 Records      |                               |  |
| Alarm Relay Output    | Form A×1                                           | , SPST. 30 VD | C @ 16 A or 150 \  | /AC @ 10 A                    |  |
| Communication         |                                                    |               |                    |                               |  |
| Protocol              | DCON, Modbus RTU, Modbus TCP, MQTI                 |               | us TCP, MQTT       |                               |  |
| Wire Interface        | Yes, RS-485 X 1 Yes, RS                            |               | S-485 X 1 and Ethe | ernet/PoE X1                  |  |
| Wireless Interface    | -                                                  |               | Bluetooth          | Wi-Fi                         |  |
| Standard Supported    | -                                                  |               | BT 4.0             | IEEE 802.11 b/g/n             |  |
| Wireless Mode         | -                                                  |               | Slave              | Infrastructure/<br>Limited AP |  |

|                                                          | -                | AES 128                            | WEP, WPA ,WPA2                                                                                                    |  |  |  |
|----------------------------------------------------------|------------------|------------------------------------|----------------------------------------------------------------------------------------------------|--|--|--|
|                                                          | -                | 20 m (LOS)                         | 50 m (LOS)                                                                                                    |  |  |  |
|                                                          |                  |                                    |                                                                                                    |  |  |  |
|                                                          | +10 to +30 VDC   |                                    |                                                                                                    |  |  |  |
| IEEE 802.3af, Class 1 (require a PoE switch or injector) |                  |                                    | a PoE switch or                                                                                                    |  |  |  |
| 1.2 W                                                    | 2.1 W            | 2.2 W                              | 2.2 W                                                                                                    |  |  |  |
|                                                          |                  |                                    |                                                                                                    |  |  |  |
|                                                          | Ø 150 mm x 53 mm |                                    |                                                                                                    |  |  |  |
| Ceiling Mounting or Wall Mounting                        |                  |                                    |                                                                                                    |  |  |  |
|                                                          |                  |                                    |                                                                                                    |  |  |  |
| 0 to +50℃                                                |                  |                                    |                                                                                                    |  |  |  |
| -30 to +75℃                                              |                  |                                    |                                                                                                    |  |  |  |
|                                                          | 10 to 90% R      | H, Non-condensing                  | J                                                                                                    |  |  |  |
|                                                          | -<br>1.2 W       | 1.2 W 2.1 W  Ø 150  Ceiling Mounti | - 20 m (LOS)  +10 to +30 VDC  IEEE 802.3af, Class 1 (require injector)  1.2 W 2.1 W 2.2 W  Ø 150 mm x 53 mm  Ceiling Mounting or Wall Mountin |  |  |  |

Note1: Customers have to periodically replace the filter patch in 3~6 months.

Note2: Customers can perform ABC (Automatic Baseline Calibration) by themselves.

| Model               | CL-213                          | CL-213-E | CL-213-BLE | CL-213-WF |  |
|---------------------|---------------------------------|----------|------------|-----------|--|
| PM2.5 Measurement   |                                 |          |            | •         |  |
| Range               |                                 | 0 to 400 | 0 ug/m³    |           |  |
| Resolution          |                                 | 1ug      | /m³        |           |  |
| Response Time       |                                 | <=1      | min.       |           |  |
| Life time           | 5 years (Note1)                 |          |            |           |  |
| Re-calibratable     | No                              |          |            |           |  |
| Offset programmable | Yes                             |          |            |           |  |
| Replaceable (RMA)   | Yes                             |          |            |           |  |
| CO Measurement      |                                 |          |            |           |  |
| Range               | 0 to 1000 ppm (Electrochemical) |          |            |           |  |
| Resolution          | 1 ppm                           |          |            |           |  |
| Accuracy            | ±5% of measured value           |          |            |           |  |
| Response Time       |                                 | 30 sec   | conds      |           |  |

| Warm-up Time                | 60 seconds                                         |  |  |  |  |
|-----------------------------|----------------------------------------------------|--|--|--|--|
| Life time                   | 5 years                                            |  |  |  |  |
| Re-calibratable             | No                                                 |  |  |  |  |
| Offset programmable         | Yes                                                |  |  |  |  |
| Replaceable (RMA)           | Yes                                                |  |  |  |  |
| CO <sub>2</sub> Measurement |                                                    |  |  |  |  |
| Range                       | 0 ~ 9999 ppm                                       |  |  |  |  |
| Resolution                  | 1 ppm                                              |  |  |  |  |
| Accuracy                    | ±40 ppm ±3%                                        |  |  |  |  |
| Response Time               | 120 seconds                                        |  |  |  |  |
| Warm-up Time                | 5 minutes                                          |  |  |  |  |
| Life time                   | 15 years                                           |  |  |  |  |
| Re-calibratable             | Yes. (Note2)                                       |  |  |  |  |
| Offset programmable         | Yes                                                |  |  |  |  |
| Replaceable (RMA)           | Yes                                                |  |  |  |  |
| Temperature Measu           | Temperature Measurement                            |  |  |  |  |
| Range                       | -10 to +50℃                                        |  |  |  |  |
| Resolution                  | 0.1℃                                               |  |  |  |  |
| Accuracy                    | ±0.6℃                                              |  |  |  |  |
| Life time                   | 10 years                                           |  |  |  |  |
| Re-calibratable             | No                                                 |  |  |  |  |
| Offset programmable         | Yes                                                |  |  |  |  |
| Replaceable (RMA)           | Yes                                                |  |  |  |  |
| Relative Humidity M         | easurement                                         |  |  |  |  |
| Range                       | 0 to 100% RH, Non-condensing                       |  |  |  |  |
| Resolution                  | 0.1% RH, Non-condensing                            |  |  |  |  |
| Accuracy                    | ±5% RH, Non-condensing                             |  |  |  |  |
| Life time                   | 10 years                                           |  |  |  |  |
| Re-calibratable             | No                                                 |  |  |  |  |
| Offset programmable         | Yes                                                |  |  |  |  |
| Replaceable (RMA)           | Yes                                                |  |  |  |  |
| Dew Point                   |                                                    |  |  |  |  |
| Range                       | Calculated using temperature and relative humidity |  |  |  |  |
| Resolution                  | 0.1℃                                               |  |  |  |  |
| System                      |                                                    |  |  |  |  |
| CO Alarm                    | Yes                                                |  |  |  |  |

| CO <sub>2</sub> Alarm      | Yes                               |                                                          |                               |                   |
|----------------------------|-----------------------------------|----------------------------------------------------------|-------------------------------|-------------------|
| PM2.5 Alarm                |                                   | ,                                                        | Yes                           |                   |
| Real Time Clock            |                                   | ,                                                        | Yes                           |                   |
| Data Logger                |                                   | Yes, 450,                                                | 000 Records                   |                   |
| Alarm Relay Output         | Form Ax                           | 1, SPST. 30 VDC                                          | c @ 16 A or 150 \             | /AC @ 10 A        |
| Communication              |                                   |                                                          |                               |                   |
| Protocol                   | DCON, Modbus<br>RTU               | DCON, Mo                                                 | dbus RTU, Modb                | us TCP, MQTT      |
| Wire Interface             | Yes, RS-485 X 1                   | Yes, RS-                                                 | 485 X 1 and Ethe              | rnet/PoE X1       |
| Wireless Interface         |                                   | -                                                        | Bluetooth                     | Wi-Fi             |
| Standard Supported         |                                   | -                                                        | BT 4.0                        | IEEE 802.11 b/g/n |
| Wireless Mode              | - Slave                           |                                                          | Infrastructure/<br>Limited AP |                   |
| Wireless Security          |                                   | -                                                        | AES 128                       | WEP, WPA ,WPA2    |
| Transmission Range         |                                   | -                                                        | 20 m (LOS)                    | 50 m (LOS)        |
| Electrical                 |                                   |                                                          |                               |                   |
| Powered via Terminal Block | +10 to +30 VDC                    |                                                          |                               |                   |
| Powered via PoE            | -                                 | IEEE 802.3af, Class 1 (require a PoE switch or injector) |                               |                   |
| Power Consumption          | 1.2 W                             | 2.1 W                                                    | 2.2 W                         | 2.2 W             |
| Mechanical                 |                                   |                                                          |                               |                   |
| Dimensions (D x H)         | Ø 150 mm x 53 mm                  |                                                          |                               |                   |
| Installation               | Ceiling Mounting or Wall Mounting |                                                          |                               |                   |
| Environment                |                                   |                                                          |                               |                   |
| Operating                  | 0 to +50℃                         |                                                          |                               |                   |
| Storage Temperature        | -30 to +75℃                       |                                                          |                               |                   |
| Humidity                   | 10 to 90% RH, Non-condensing      |                                                          |                               |                   |
|                            |                                   |                                                          |                               |                   |

Note1: Customers have to periodically replace the filter patch in 3~6 months.

Note2: Customers can perform ABC (Automatic Baseline Calibration) by themselves.

| Model                      | CL-250-E                                           | CL-250-WF      |  |  |  |
|----------------------------|----------------------------------------------------|----------------|--|--|--|
| O <sub>2</sub> Measurement |                                                    |                |  |  |  |
| Range                      | 0                                                  | ~25%           |  |  |  |
| Resolution                 | (                                                  | 0.01%          |  |  |  |
| Accuracy                   | 2%                                                 | of FSR         |  |  |  |
| Response Time              | < 30 se                                            | ecs (typical)  |  |  |  |
| Warm-up Time               | 120                                                | seconds        |  |  |  |
| Life time                  | > :                                                | 5 years        |  |  |  |
| Re-calibratable            |                                                    | No             |  |  |  |
| Offset programmable        |                                                    | Yes            |  |  |  |
| Replaceable (RMA)          |                                                    | Yes            |  |  |  |
| Temperature Measu          | rement                                             |                |  |  |  |
| Range                      | -10                                                | to +50℃        |  |  |  |
| Resolution                 |                                                    | 0.1℃           |  |  |  |
| Accuracy                   | ±0.6℃                                              |                |  |  |  |
| Life time                  | 10                                                 | 0 years        |  |  |  |
| Re-calibratable            |                                                    | No             |  |  |  |
| Offset programmable        | Yes                                                |                |  |  |  |
| Replaceable (RMA)          | Yes                                                |                |  |  |  |
| Relative Humidity M        | easurement                                         |                |  |  |  |
| Range                      | 0 to 100% RH, Non-condensing                       |                |  |  |  |
| Resolution                 | 0.1% RH,                                           | Non-condensing |  |  |  |
| Accuracy                   | ±5% RH, I                                          | Non-condensing |  |  |  |
| Life time                  | 1                                                  | 0 years        |  |  |  |
| Re-calibratable            |                                                    | No             |  |  |  |
| Offset programmable        |                                                    | Yes            |  |  |  |
| Replaceable (RMA)          | Yes                                                |                |  |  |  |
| Dew Point                  |                                                    |                |  |  |  |
| Range                      | Calculated using temperature and relative humidity |                |  |  |  |
| Resolution                 | 0.1℃                                               |                |  |  |  |
| System                     |                                                    |                |  |  |  |
| CO Alarm                   | <del>-</del>                                       |                |  |  |  |
| CO <sub>2</sub> Alarm      | <del>-</del>                                       |                |  |  |  |
| O <sub>2</sub> Alarm       | Yes                                                |                |  |  |  |
| Real Time Clock            | Yes                                                |                |  |  |  |
| Data Logger                | Yes, 450,000 Records                               |                |  |  |  |

| Alarm Relay Output   | Form Ax1, SPST. 30 VDC @ 16 A or 150 VAC @ 10 A          |                             |  |  |
|----------------------|----------------------------------------------------------|-----------------------------|--|--|
| Communication        |                                                          |                             |  |  |
| Protocol             | DCON, Modbus R                                           | TU, Modbus TCP, MQTT        |  |  |
| Wire Interface       | Yes, RS-485 X 1                                          | and Ethernet/PoE X1         |  |  |
| Wireless Interface   | -                                                        | Wi-Fi                       |  |  |
| Standard Supported   | -                                                        | IEEE 802.11 b/g/n           |  |  |
| Wireless Mode        | -                                                        | Infrastructure / Limited AP |  |  |
| Wireless Security    | -                                                        | WEP, WPA ,WPA2              |  |  |
| Transmission Range   | -                                                        | 50 m (LOS)                  |  |  |
| Electrical           |                                                          |                             |  |  |
| Powered via Terminal | +10 to +30 VDC                                           |                             |  |  |
| Powered via PoE      | IEEE 802.3af, Class 1 (require a PoE switch or injector) |                             |  |  |
| Power Consumption    | 1.7 W                                                    | 1.9 W                       |  |  |
| Mechanical           |                                                          |                             |  |  |
| Dimensions (D x H)   | Ø 150                                                    | mm x 53 mm                  |  |  |
| Installation         | Ceiling Mounting or Wall Mounting                        |                             |  |  |
| Environment          |                                                          |                             |  |  |
| Operating            | 0 to +50℃                                                |                             |  |  |
| Storage Temperature  | -30 to +75℃                                              |                             |  |  |
| Humidity             | 10 to 90% RI                                             | H, Non-condensing           |  |  |

## 2.2 Appearance

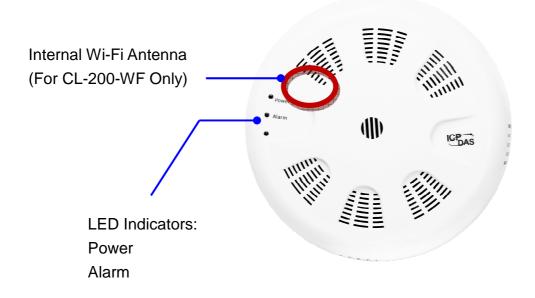

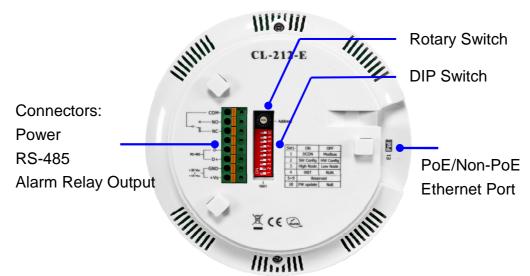

#### **LED Indicators**

PWR: Red for normal operation.

Alarm: Green for alarm condition.

#### **DIP Switch**

The functions are printed on the right beside the SW1 DIP switch.

### PoE/ non-PoE Ethernet port

The Ethernet port can be used to connect to a PoE switch or a non-PoE switch.

## Connector for Power/ Frame Ground / RS-485/ Alarm Relay Output

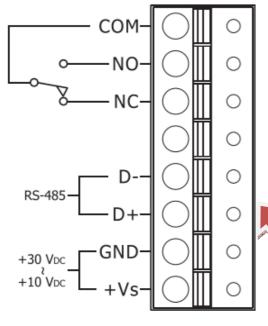

The Push-in connector can easily connect and detach solid wires or wires with wire-end ferrules without using tools. Just push in the solid wire to lock it and press the white button to release the wire.

.....

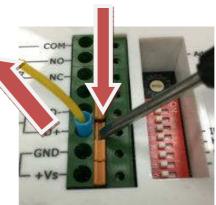

### Wire requirement:

- Stripping length: 8 ~ 10 mm
- 0.20 1.5 mm² (IEC) / 28 16 AWG (UL)

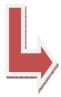

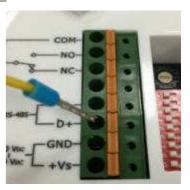

### Relay Output Wire Connection

| Output Type  | ON State<br>Readback as 1 | OFF State<br>Readback as 0 |  |
|--------------|---------------------------|----------------------------|--|
| Relay Output | AC/DC COM                 | AC/DC X RLx NO RLx COM     |  |

## 2.3 Dimensions (unit: mm)

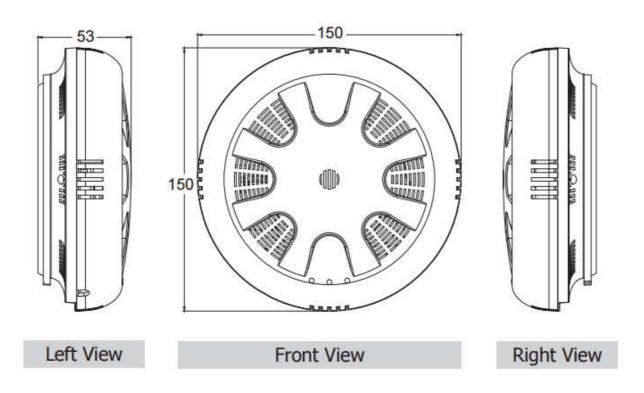

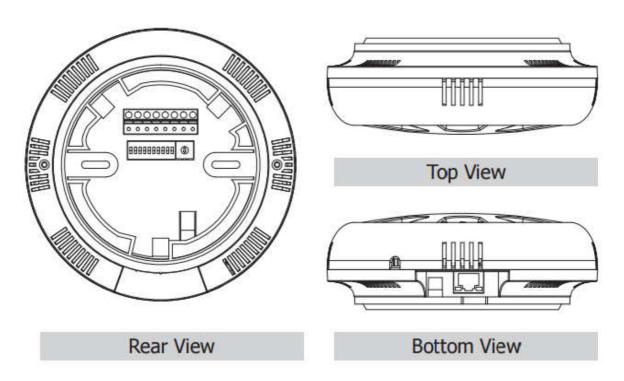

## 2.4 Cabling for Power and Network

#### **Note**

- Do not install the CL-200 module near a vent, a ventilation fan or a door where the air flows faster.
- · Avoid installing in locations near a strong electromagnetic field.
- This device is intended to be supplied by an IEC/EN 60950-1 or IEC/EN 62368-1 approved power supply suitable for use at 50 ℃ min imum, output rated 10-30 Vdc, 0.5 A minimum.

### For connecting with a PC or a Android device

The CL-200 logger can connect to a PoE network without a power source or connect to a non-PoE network. When using the Search function in iAir App on Android or iOS mobile devices, mobile devices need to connect to the same subnet that the CL-200 connected to over Wi-Fi. Similarly to using the Search function in DL-300 Utility running on Windows, the module and the host PC need to connect on the same subnet, too.

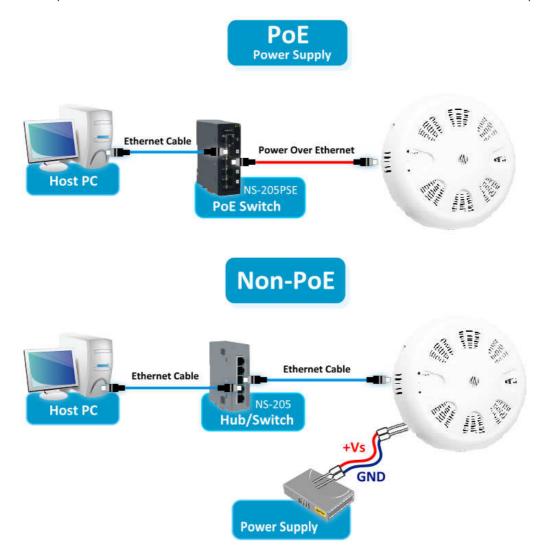

The iAir App and DL-300 Utility search the logger by broadcast, therefore only the devices on the same subnet can be searched out. It means that the host PC, Android devices and the logger must have the same broadcast address. The broadcast address for an IPv4 device can be obtained by performing a bitwise OR operation between the bit complement of the subnet mask and the IP address for a device. In other words, take the device's IP address, and set to '1' any bit positions which hold a '0' in the subnet mask.

For example, in an entire IPv4 subnet, the host PC or the Android device uses the private IP address space 172.16.0.0/12 and subnet mask address 255.240.0.0, the broadcast address is 172.16.0.0 | 0.15.255.255 = 172.31.255.255. Only the loggers which have the same broadcast address could be searched out in the iAir App or DL-200 Utility. Please contact with your network administrator to make sure the CL-200 logger is connected to the same sub-network that your Android devices or PC is connected to.

### For connecting with PC via RS-485 network

The CL-200 logger can connect to the PC through a RS-485 network with power input requirement of  $+10 \sim +30$  VDC.

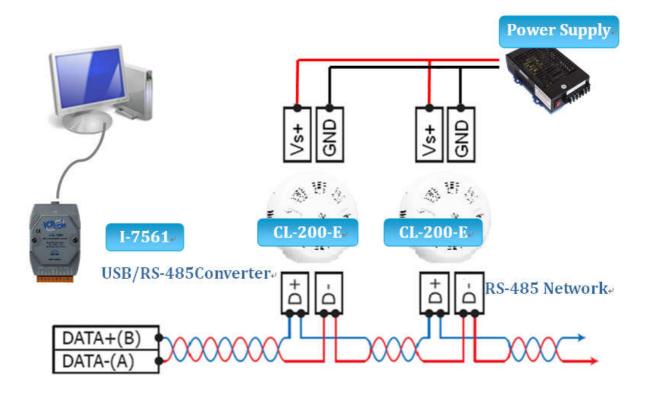

### For connecting with PC via Wi-Fi

The CL-200-WF logger can connect to the PC through Wi-Fi with power input requirement of +10  $\sim$  +30  $V_{DC}$ .

The CL-200-WF device can be configured as station mode, such that the PC/Laptop can be connected through Wi-Fi AP.

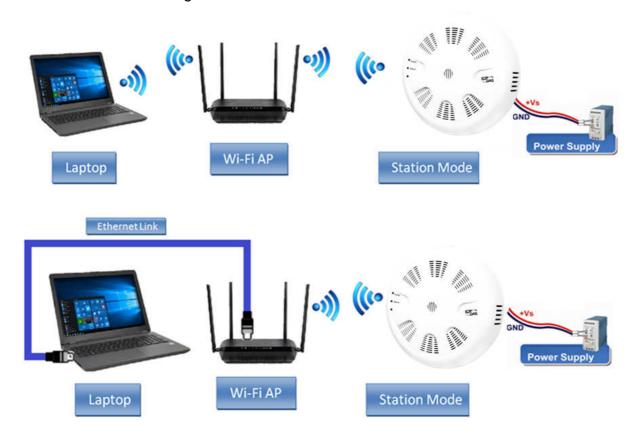

The CL-200-WF device can be configured as AP mode, such that the PC/Laptop can be connected through Wi-Fi directly. Only one device is allowed to be connected to the DL-300-WF module in AP mode.

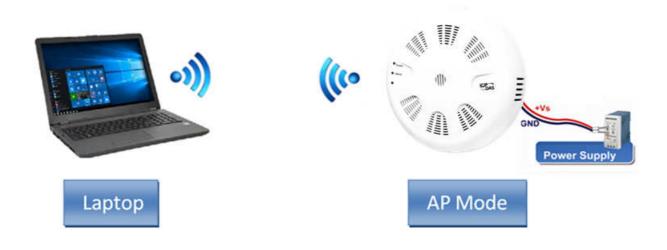

# Ceiling Mounting

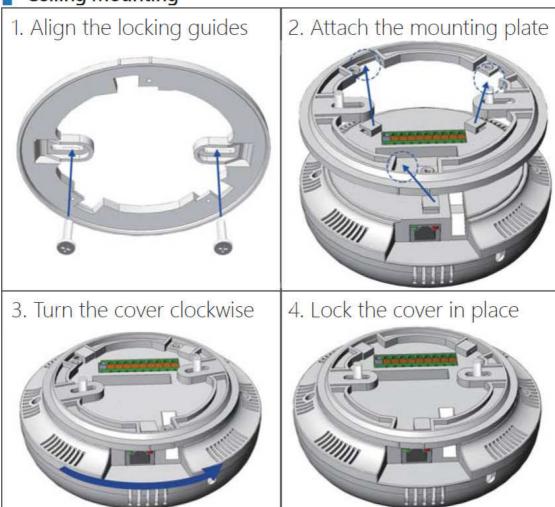

# Wall Mounting (Requires External Wall Box EWB-C150)

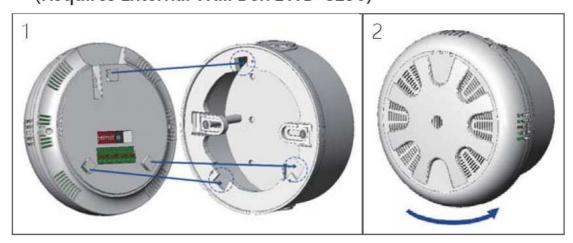

# RJ45 Cable Mounting

CL-2xx-E (Ethernet Type) are with optional angle-bent RJ45 cable to smoothly install the Ethernet plug in the hole of the ceiling-mounted.

# (Requires RJ45 Cable, Male-Female, 30cm (90°))

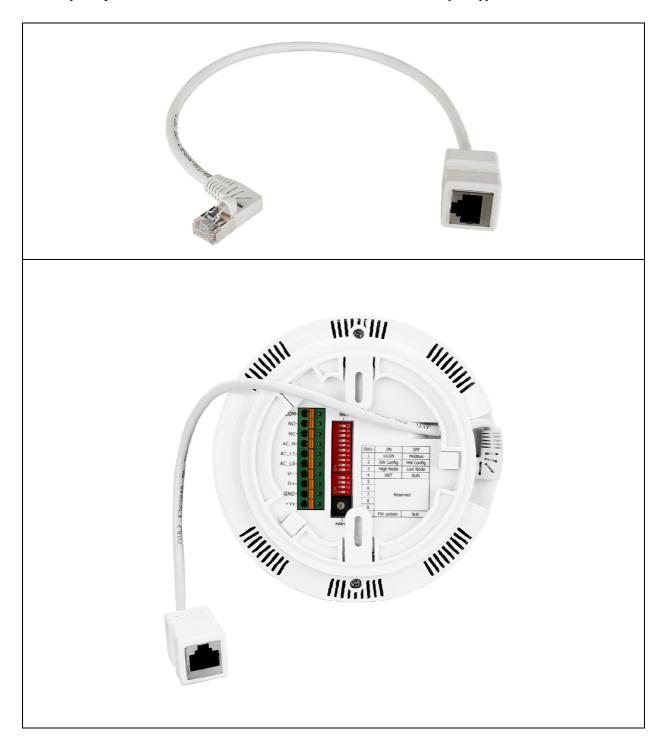

# Replaceable Filter Patch:

CL-21x Series offers a replaceable filter patch on the back of the hood filter. This mechanism makes users to replace only the filter patch rather than uninstall all devices.

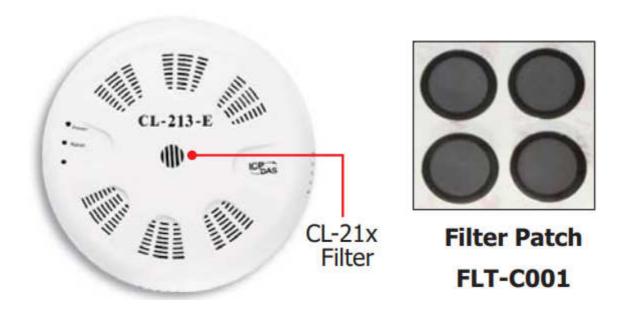

# 3. Configuration via Web Browser

CL-200 logger has a built-in web server that provides simple web pages for remote monitoring real-time data and configuring the logger with a standard browser. For opening the web page in CL-200, the factory default IP address (192.168.255.1), Subnet Mask (255.255.0.0) and Gateway (192.168.0.1) need be set to available IP/Subnet Mask/Gateway addresses in your Ethernet environment. The Ethernet configuration can be set by entering the Settings menu from the web pages. Please note that the web configuration is only available to the Ethernet interface.

## 3.1 Search the CL-200 logger

eSearch is designed to search out the CL-200 logger connected on the same Ethernet network, it supports for Linux and Windows and is needless to install. Please note that the eSearch Utility cannot be used to configure CL-200-WF device via the Wi-Fi interface. In this case, use the Wi-Fi IIOT Utility instead.

The eSearch can be downloaded from <a href="http://ftp.icpdas.com/pub/cd/iiot/utility/">http://ftp.icpdas.com/pub/cd/iiot/utility/</a>

Before running eSearch, turn off firewall on computer, and connect the computer and CL-200 logger to Ethernet network.

- 1. Launch eSearch, click the **Search Servers** button to search the CL-200 modules connected to the network, the modules searched out will be listed as below.
- 2. Double click the module name searched in the list.

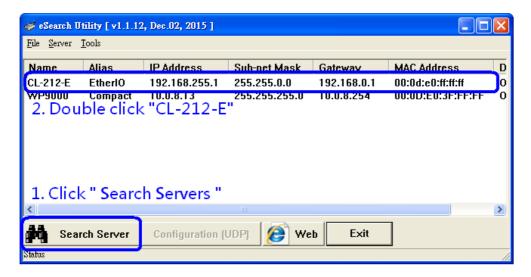

3. Set available IP Address, Sub-net Mask, Gateway (designated by your network administrator) and alias and click the *OK* button. The Alias for easy to identify each item will be shown at the bottom-left corner of the CL-200 screen.

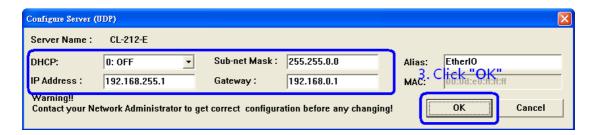

## 3.2 Logging into the CL-200

- 1. Enter the IP address for your CL-200 in the address bar of a web browser. (sec. 3.1).
- 2. Type the Login password, and click the **Submit** button. (The default Login password is **Admin**, case sensitive.)

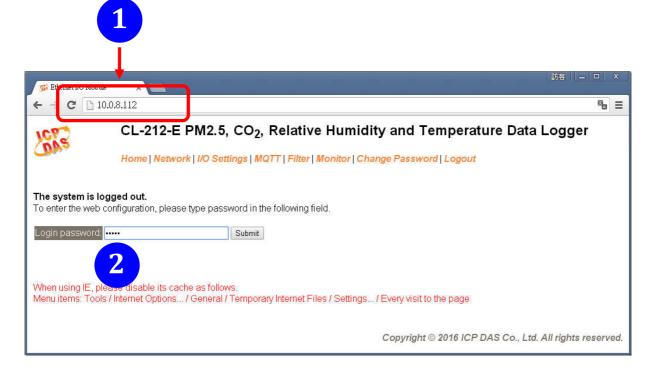

### **3.3 Home**

The first page displayed is **Home**, it shows the based configuration of the CL-200 module and the real-time data as below:

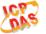

### CL-212-E PM2.5, CO<sub>2</sub>, Relative Humidity and Temperature Data Logger

Home | Network | I/O Settings | MQTT | Filter | Monitor | Change Password | Logout

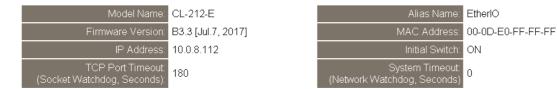

Sensor Readings

| Туре              | Value               | Low Latched             | High Latched             |
|-------------------|---------------------|-------------------------|--------------------------|
| CO <sub>2</sub>   | 0 ppm               | 50000 ppm               | -1 ppm                   |
| PM2.5             | 0 ug/m <sup>3</sup> | 20000 ug/m <sup>3</sup> | -20000 ug/m <sup>3</sup> |
| Relative Humidity | 55.5%               | 54.5%                   | 64.4%                    |
| Temperature       | 26.2 °C             | 24.3 °C                 | 26.4 °C                  |
| Dew Point         | 16.6 °C             | 15.8 °C                 | 17.7 °C                  |
|                   |                     | Clear Low Latched       | Clear High Latched       |

In the **Sensor Readings** field is the real-time data of PM2.5/O<sub>2</sub>/CO/CO<sub>2</sub>/NH3/H2S /HCHO/TVOC concentration, temperature, humidity and dew point, the minimum value (Low Latched) and maximum value (High Latched) logged. Clicking on the *Clear Low Latched* button and the *Clear High Latched* button can reset the latched data to current value and latch new minimum or maximum value.

#### Alarm

| Туре              | Alarm Mode | Low Alarm Limit | High Alarm Limit      | Low Alarm Status | High Alarm Status |
|-------------------|------------|-----------------|-----------------------|------------------|-------------------|
| CO <sub>2</sub>   | Disabled   |                 | 1000 ppm              |                  | Off               |
| PM2.5             | Disabled   |                 | 100 ug/m <sup>3</sup> |                  | Off               |
| Relative Humidity | Disabled   | 0.0%            | 100.0%                | Off              | Off               |
| Temperature       | Disabled   | -50.0 °C        | 100.0 °C              | Off              | Off               |
| Dew Point         | Disabled   | -50.0 °C        | 100.0 °C              | Off              | Off               |

Clear Latched Alarm

The Alarm table displays the settings of alarm mode, high alarm limit for PM2.5/O<sub>2</sub>/CO/CO<sub>2</sub>/NH3/H2S/HCHO/TVOC concentration, temperature, humidity and dew point, low alarm limit for temperature, humidity and dew point, and the alarm status for each. Clicking on the *Clear Latched Alarm* button can clear the activated alarm status.

### Digital Output

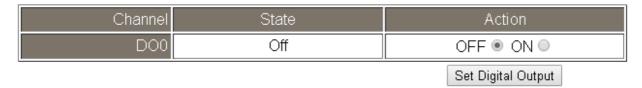

The **Digital Output** table shows the status of the relay output and the control button **Set Digital Output** to change the relay output status. The control function is invalid when any of the alarm modes is not disabled. If one of the alarm modes is enabled, the relay is linked to the alarm status for tapping audible/visual alarm.

At the end of the page are the data, time and device online time since powered on.

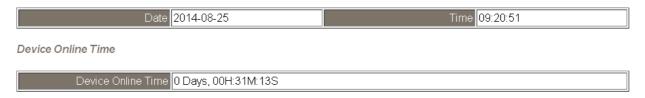

### 3.4 Network

The networks parameters are set on this page including DHCP enabled/disabled, IP/Subnet Mask/Gateway addresses, the port number and the NetID for Modbus TCP communication. Remember to click on the *Update Settings* button to update new parameters.

### **IP Address Configuration**

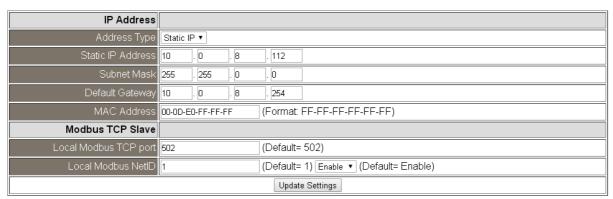

## **General Settings**

| Ethernet Speed                       | Auto • (Auto=10/100 Mbps Auto-negotiation)                       |  |  |
|--------------------------------------|------------------------------------------------------------------|--|--|
| System Timeout<br>(Network Watchdog) | 0 (30 ~ 65535 s, Default= 0, Disable= 0) Action:Reboot           |  |  |
| TCP Timeout                          | 180 (5 ~ 65535 s, Default= 180, Disable= 0) Action:Cut-off       |  |  |
| UDP Configuration                    | Enable ▼ (Enable/Disable the UDP Configuration, Enable=default.) |  |  |
| Web Auto-logout                      | 10 (1 ~ 65535 minutes, Default= 10, Disable= 0)                  |  |  |
| Alias Name                           | EtherIO (Max. 30 chars, part of the MQTT topic name)             |  |  |
|                                      | Update Settings                                                  |  |  |

| Item        | Description                                               | Default   |
|-------------|-----------------------------------------------------------|-----------|
| System      | Sets the timeout for rebooting a CL-200 logger when it is | 0         |
| Timeout     | abnormal or failure to communicate.                       | (Disable) |
| (Network    |                                                           |           |
| Watchdog)   | Range: 30 ~ 65535 (unit: second)                          |           |
|             | 0 = Disable                                               |           |
| TCP Timeout | Sets the timeout for disconnecting a TCP connection       | 180       |
|             | when a CL-200 does not receive data coming from the       |           |
|             | Ethernet port.                                            |           |
|             |                                                           |           |
|             | Range: 5 ~ 65535 (unit: second)                           |           |
|             | 0 = Disable                                               |           |
| Web         | Sets the timeout for logout the web server in a logger    | 10        |
| Auto-logout | when there is no any operation from the web browser       |           |
|             | interface.                                                |           |
|             |                                                           |           |
|             | Range: 1 ~ 65535 (unit: minute)                           |           |
|             | 0 = Disable                                               |           |
| Alias Name  | Sets an alias name for easy to identify a CL-200. The     | EtherIO   |
|             | maximum length is 18 characters.                          |           |

### **Restore Factory Defaults**

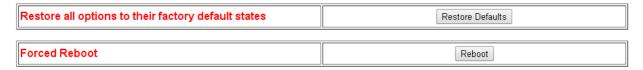

The Reboot button is used to reboot the CL-200. After pressing the button, a user needs to login the CL-200 logger again to using the web interface.

The Restore Defaults button can be used to restore the following settings to factory default values.

| Item             | Factory Default     |
|------------------|---------------------|
| IP address type  | Static IP           |
| Static IP        | 192.168.255.1       |
| Default gateway  | 192.168.0.1         |
| Subnet Mask      | 255.255.0.0         |
| MAC address      | Factory MAC address |
| Modbus TCP port  | 502                 |
| Modbus TCP NetID | 1                   |
| Modbus TCP NetID | Enabled             |
| System Timeout   | 0 (disabled)        |
| TCP Timeout      | 180 seconds         |
| Web auto logout  | 10 minutes          |
| Alias name       | EtherIO             |
| Accessible IP    | Disabled            |

### Firmware Update

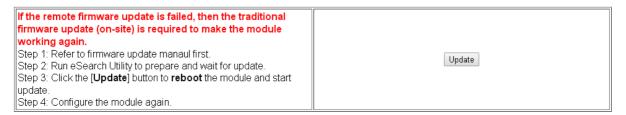

The *Update* button is used to update firmware. Please Refer to firmware update manual first.

## **3.5 MQTT**

MQTT stands for MQ Telemetry Transport, it is a publish/subscribe, extremely simple and lightweight messaging protocol, designed for constrained devices and low-bandwidth, high-latency or unreliable networks.

The Publish-Subscribe messaging pattern requires a message broker. The broker is responsible for distributing messages to interested clients based on the topic of a message. Now the MQTT Version 3.1.1 becomes an OASIS standard, it is an ideal protocol for communicating with connected devices in the emerging "machine-to-machine" (M2M) and "Internet of Things" applications, and for mobile applications where bandwidth and battery power are at a premium.

### Connectivity Settings

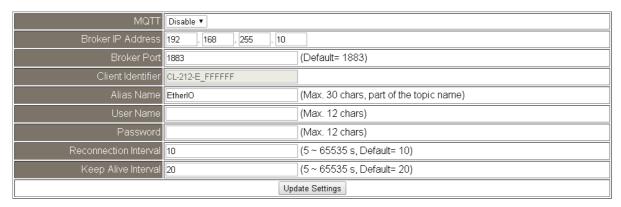

Input the IP address and port number for the MQTT broker and click on the **Update Settings** button to save the parameters.

#### **Last Will Settings**

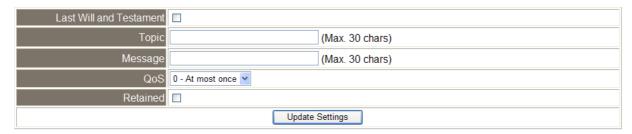

The MQTT Last Will and Testament (LWT) feature is used to notify other clients about an ungracefully disconnected client. A CL-200-E can register an offline message (LWT) to the broker. The LWT message will be deliver to all clients who subscribe to the offline topic if the CL-200-E disconnects unexpectedly.

### **Publication Settings**

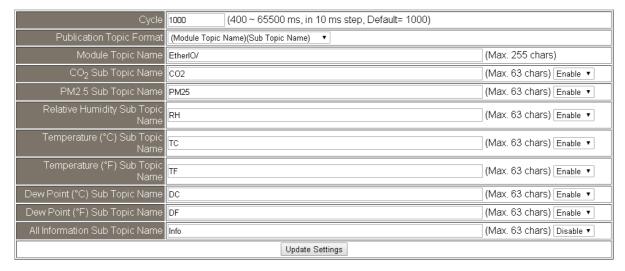

- Cycle: sets the time period for update the publish messages in millisecond.
- Module Topic Name: sets the module topic name.
- PM2.5/O₂/CO/CO₂/NH3/H2S/HCHO/TVOC/Relative Humidity/Temperature (°C)/ Temperature (°F)/ Dew Point (°C)/ Dew Point (°F) Su b Topic Name: sets the sub topic name for each item.

A MQTT client subscribes the messages form a MQTT broker by specifying the topic name as

## Module Topic Name + Sub Topic Name

For example, to subscribe the CO<sub>2</sub> level in this case, a MQTT client subscribes the topic name from a MQTT broker as

## EtherIO/CO<sub>2</sub>

### **Subscription Settings**

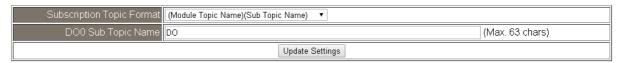

If a MQTT control message is published to topic name: "Module Topic Name + DO0 Sub Topic Name" for a CL-200 logger, the logger will follow the MQTT message described to set the Relay Output.

## 3.6 I/O Settings

## **Temperature**

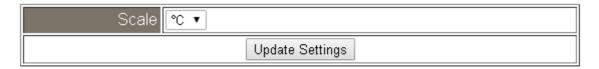

Users can change the temperature unit to Fahrenheit or Celsius in this field.

## CO<sub>2</sub> Automatic Baseline Correction

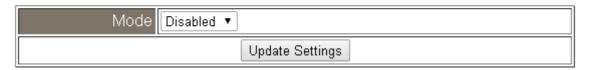

To Enable/Disable the CO<sub>2</sub> Automatic Baseline Correction function.

### **Q & A**

## Q: What is ABC (Automatic Baseline Correction)?

**A:** ABC stands for the Automatic Baseline Correction which is used to adjust a shifted baseline to the carbon dioxide level in fresh air. In case of normal indoor application, the carbon dioxide level drops to nearly outside air where there are no human, green plants or anything to elevate the carbon dioxide levels on weekday evenings or weekends, the ABC algorithm constantly keeps track of the lowest reading and slowly corrects it as the expected value in fresh air typically around 400 ppm.

## Q: Why I need to enable the ABC?

**A:** When the CO<sub>2</sub> concentration detected in a period time of unoccupied space is greater than the base value of 400ppm, enable the ABC function to adjust the baseline. Be careful that the ABC will not work if a space is constantly occupied such as a hospital, 24-hr factory, 24-hr store, green house or other applications where CO<sub>2</sub> levels may be elevated at all times.

## **Alarm Configuration**

| Туре                                                                                                    | Alarm Mode | Low Alarm Limit | High Alarm Limit | Beep On Alarm |
|----------------------------------------------------------------------------------------------------|------------|-----------------|------------------|---------------|
| CO <sub>2</sub>                                                                                               | Disabled ▼ |                 | 1000             | Enabled ▼     |
| PM2.5                                                                                                    | Disabled ▼ |                 | 100              | Enabled ▼     |
| Relative Humidity                                                                                             | Disabled ▼ | 0.0             | 100.0            | Disabled ▼    |
| Temperature                                                                                                   | Disabled ▼ | -50.0           | 100.0            | Disabled ▼    |
| Dew Point                                                                                                    | Disabled ▼ | -50.0           | 100.0            | Disabled ▼    |
| Beep On Alarm Time 30 (0: beep off, 1 to 250: beep on alarm time in seconds, 251: beep on alarm continuously) |            |                 |                  |               |
| Update Settings                                                                                               |            |                 |                  |               |

All the settings take effect after clicking the *Update Settings* button.

| Item       | Description                                                           | Default  |
|------------|-----------------------------------------------------------------------|----------|
| Alarm Mode | - Disabled:                                                           | Disabled |
|            | Disables alarm function.                                              |          |
|            | - Momentary:                                                          |          |
|            | If a measurement value higher than the High Alarm Limit               |          |
|            | or lower than the Low Alarm Limit, the alarm occurs until             |          |
|            | the measurement value is within a range from Low Alarm                |          |
|            | Limit to High Alarm Limit. (For CO/CO <sub>2</sub> level, until the   |          |
|            | measurement value is lower than the High Alarm Limit.)                |          |
|            | The Alarm LED turns red, and the relay turns to on for                |          |
|            | every alarm event, and a sound alarm beeps as the                     |          |
|            | setting in Beep on Alarm Time for CO/CO <sub>2</sub> high limit       |          |
|            | alarm events during the alarm stage.                                  |          |
|            | - Latched:                                                            |          |
|            | If a measurement value higher than the High Alarm Limit               |          |
|            | or lower than the Low Alarm Limit, the alarm occurs. The              |          |
|            | Alarm LED turns red, the relay turns to on for every alarm            |          |
|            | event, and a sound alarm beeps as the setting in Beep                 |          |
|            | on Alarm Time for CO/CO <sub>2</sub> high limit alarm events.         |          |
|            | Even though the alarm event is not presented, the alarm               |          |
|            | status is latched; the Alarm LED keeps red, and the relay             |          |
|            | keeps on and the sound alarm keeps beeping if it is set to            |          |
|            | beeping continuously.                                                 |          |
| Low Alarm  | Sets the Low alarm limit conditions for Relative Humidity/            |          |
| Limit      | Temperature/ Dew Point.                                               |          |
| High Alarm | Sets the High alarm limit conditions for CO/CO <sub>2</sub> /Relative |          |

| Limit                 | Humidity/ Temperature/ Dew Point.                                                                                                    |    |
|-----------------------|----------------------------------------------------------------------------------------------------|----|
| Beep On<br>Alarm      | Enable/disable beep on alarm for PM2.5 /CO /CO <sub>2</sub> /Temp /RH /Dew point                                                              |    |
| Beep On<br>Alarm Time | Sets the time for beeping alarm.  Range: 1 ~ 250 (unit: second)  0 = disable the beeping alarm  251 = continue the beeping alarm without stop | 30 |

## **Digital Output**

| Channel                            | Power On Value                               | Safe Value |  |  |
|------------------------------------|----------------------------------------------|------------|--|--|
| D00                                | Off ▼                                        | Off ▼      |  |  |
| Host Watchdog<br>Timeout (seconds) | (5 to 65535 Seconds, Default= 0, Disable= 0) |            |  |  |
| Update Settings                    |                                              |            |  |  |

Set the *Power On Value* and *Safe Value* for the relay output, and the *Host Watchdog Timeout* timer for RS-485 communication; if a host does not send a command over the setting time, the Host Watchdog timeout occurs and the relay outputs the status set for Safe value. The settings for Power On Value and Safe Value are unavailable when any one setting in the *Alarm Mode* is enabled.

### RTC

| Year            | 2015 (2000 to 2159) |  |
|-----------------|---------------------|--|
| Month           | 8 (1 to 12)         |  |
| Date            | 6 (1 to 31)         |  |
| Hour            | 17 (0 to 23)        |  |
| Minute          | 29 (0 to 59)        |  |
| Second          | 7 (0 to 59)         |  |
| Update Settings |                     |  |

All the settings take effect after clicking the *Update Settings* button.

## **Data Logger**

| Status                        | Running             |
|-------------------------------|---------------------|
| Change Logging                | Run ▼               |
| Overwrite on Full             | No ▼                |
| Sampling Interval -<br>Hour   | 0 (0 to 24)         |
| Sampling Interval -<br>Minute | 6 (0 to 59)         |
| Sampling Interval -<br>Second | 0 (0 to 59)         |
| Period Start - Year           | 2014 (2000 to 2159) |
| Period Start - Month          | 6 (1 to 12)         |
| Period Start - Date           | 1 (1 to 31)         |
| Period Start - Hour           | 0 (0 to 23)         |
| Period Start - Minute         | 0 (0 to 59)         |
| Period Start - Second         | 0 (0 to 59)         |
| Period End - Year             | 2014 (2000 to 2159) |
| Period End - Month            | 6 (1 to 12)         |
| Period End - Date             | 2 (1 to 31)         |
| Period End - Hour             | 0 (0 to 23)         |
| Period End - Minute           | 0 (0 to 59)         |
| Period End - Second           | 0 (0 to 59)         |
|                               | Update Settings     |

In this table it shows the settings for data logger.

All the settings take effect after clicking the *Update Settings* button.

| Item    | Description                                                                                                    | Default |
|---------|----------------------------------------------------------------------------------------------------|---------|
| Status  | - Running: the data logger is running                                                                                                    |         |
|         | - Stopped: the data logger is stopped                                                                                                    |         |
| Change  | Sets the mode for data logger                                                                                                    | Stop    |
| Logging | <ul><li>Stop: stops the data logger</li><li>Run: continues logging data</li><li>Period: logs data in the specified period time</li></ul> |         |

| Overwrite<br>on Full | Sets whether to overwrite old data by new ones when the memory for data storage is full. (Over the upper limit of 450,000.)  - No: discards the new data (default) | No     |
|----------------------|----------------------------------------------------------------------------------------------------|--------|
|                      | - Yes: overwrites the old data by new ones                                                                                                    |        |
| Sampling             | Sets the time interval for logging data. It is valid for both Run                                                                                                  | 10 (s) |
| Interval             | mode and Period mode.                                                                                                    |        |
|                      | - Sampling Interval – Hour: sets the hour for log interval                                                                                                    |        |
|                      | - Sampling Interval – Minute: set the minute for log interval                                                                                                    |        |
|                      | - Sampling Interval – Second: sets the second for log                                                                                                    |        |
|                      | interval                                                                                                    |        |
| Period               | Sets the start time for Period mode.                                                                                                    |        |
| Start                |                                                                                                    |        |
| Period End           | Sets the stop time for Period mode                                                                                                    |        |

| Reset data logger to empty | Reset Data Logger |
|----------------------------|-------------------|
|----------------------------|-------------------|

Click the Reset Data Logger button to clear the data in data storage memory.

## 3.7 Filter IP

For limiting the devices to access the CL-200 logger, users can specifies particular devices by setting their IP addresses on this page. When the addresses are 0.0.0.0 from IP1 to IP5, all the devices can access the logger. Once any of the 5 IP address columns is set, only the device with which IP is saved in the list can assess the logger.

### > Filter Settings

- 1. Select the radio button for *Add* \_\_\_\_.\_\_\_. *To The List* and type the IP address for the accessible device in the following text box.
- 2. Click on the Submit button to the setting effect without restarting.
  If the IP setting needs be saved for using after repowered, check the checkbox for Save to Flash before clicking the Submit button.

#### Filter Settings:

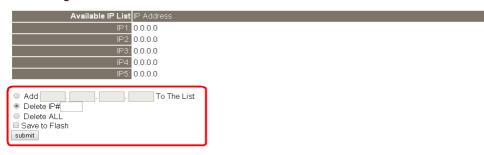

### Delete IP setting

Select the radio button for *Delete IP#* to delete a specified IP or the radio button for *Delete All* to delete all the IP, check the checkbox for *Save to Flash* and then click the *Submit* button to take the delete operation effect.

## 3.8 Change Password

On this page users can change the passwords for login the logger and locking the touch screen. The factory default for the CL-200 touch screen has no password protection. After setting the password for touch screen, each time whoever wants to change to settings from the touch screed, the password will be requested.

### Change Web Password

The password for logging into the web page is **Admin** and can be changed in the *Change Web Password* field. The password can be alphabetic characters or numbers and up to 12 characters (case sensitive).

To change the password, uses need enter the *Current password*, *New password*, and *Confirm new password* columns and click the Submit button for Change Web Password to take the setting effect.

## Change Password

The length of the password is 12 characters maximum.

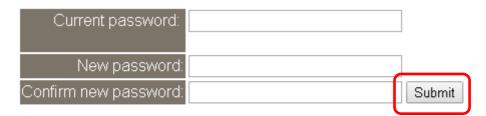

# 3.9 Logout

Click the Logout on any page to logout the CL-200.

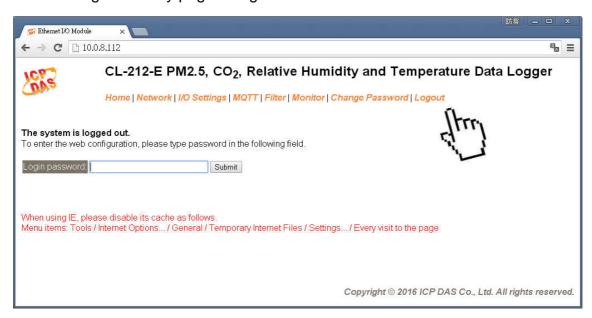

## 3.10 Wi-Fi

For CL-200-WF module, the Wi-Fi related parameters can be set via the Wi-Fi page. This page including Wi-Fi Status and Wi-Fi Settings, each of which will be described in more detail below.

### ➤ Wi-Fi Status

### Wi-Fi Status

| Connection Status | Connected         |
|-------------------|-------------------|
| Signal Strength   | High              |
| MAC Address       | D0-5F-B8-1C-0C-56 |
| IP Address        | 192.168.0.100     |

The following table provides an overview of the parameters contained in the Wi-Fi Status section:

| Item                | Description                                                           |
|---------------------|-----------------------------------------------------------------------|
| Connection Status   | The Wi-Fi connection status of the CL-200-WF device.                  |
| Signal Strength     | The Wi-Fi signal strength of the CL-200-WF device in station mode. It |
| Signal Strength     | can be High, Medium, Low, or Not Connected.                           |
| MAC Address         | The MAC address of the Wi-Fi interface of the CL-200-WF device.       |
| IP Address          | The IP address of the Wi-Fi interface of the CL-200-WF device.        |
| Update Wi-Fi Status | Click this button to update the Wi-Fi status of the CL-200-WF device. |

## Wi-Fi Settings

### Wi-Fi Settings

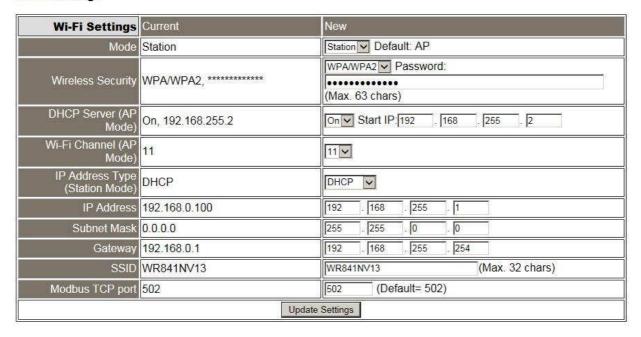

The column of Current shows the current Wi-Fi settings. You can change the settings by changing the column of New. The following table provides an overview of the parameters contained in the Wi-Fi Settings section:

| Item                              | Description                                                                                                    |  |
|-----------------------------------|----------------------------------------------------------------------------------------------------|--|
| Mode                              | This parameter is used to specify the Wi-Fi mode of the CL-200-WF device. It can be station or AP. For AP mode, only one device can be connected.                                                                                                    |  |
| Wireless Security                 | This parameter is used to specify which security protocol is used to secure wireless computer network. It can be open, WEP, or WPA/WPA2. It is recommended to use WPA/WPA2 if possible.                                                                                                    |  |
| DHCP Server (AP                   | This parameter is used to specify whether to turn on the DHCP server                                                                                                    |  |
| Mode)                             | function. It is only available to the AP mode.                                                                                                    |  |
| Wi-Fi Channel (AP Mode)           | This parameter is used to specify which channel is used for Wi-Fi transmission. It can be 1 to 11. It is only available to the AP mode.                                                                                                    |  |
| IP Address Type<br>(Station Mode) | This parameter is only available to the station mode and it can be Static IP or DHCP. If DHCP is supported by the AP you would like to connect, then DHCP should be selected. Otherwise, select Static IP and the following three parameters IP Address, Subnet Mask and Gateway should be set, too. |  |

|                 | E 1 CV 200 WE 1 1                                                                       |  |
|-----------------|-----------------------------------------------------------------------------------------|--|
| IP Address      | Each CL-200-WF device connected to the Wi-Fi network must have its own                  |  |
| ii riddress     | unique IP address. This parameter is used to assign a specific IP address.              |  |
|                 | This parameter is used to assign the subnet mask for the CL-200-WF                      |  |
| Subnet Mask     | device. The subnet mask indicates which portion of the IP address is used to            |  |
|                 | identify the local network or subnet.                                                   |  |
|                 | This parameter is used to assign the IP address of the gateway to be used by            |  |
| Gateway         | the CL-200-WF device. A gateway (or router) is a device that is used to                 |  |
|                 | connect an individual network to one or more additional networks.                       |  |
|                 | This parameter is used to specify the Service Set Identifier. For station               |  |
| SSID            | mode, specify the SSID of the AP you would like to connect. For AP                      |  |
|                 | mode, the SSID will be used by the device to be connected.                              |  |
| Madhua TCD Dart | This parameter is used to set the local port of the Wi-Fi interface to be used          |  |
| Modbus TCP Port | by the Modbus slave device. The default value is 502.                                   |  |
| Update Settings | Update Settings Click this button to save the revised settings to the CL-200-WF device. |  |

# The following table provides an overview of the factory default Wi-Fi settings:

| Factory Default Wi-Fi Settings |                                         |  |
|--------------------------------|-----------------------------------------|--|
| Mode                           | AP                                      |  |
| Wireless Security              | WPA/WPA2, "00000000"                    |  |
| DHCP Server (AP Mode)          | DHCP Server on, start IP: 192.168.255.2 |  |
| Wi-Fi Channel (AP Mode)        | 11                                      |  |
| IP Address                     | 192.168.255.1                           |  |
| Gateway Address                | 192.168.255.254                         |  |
| Subnet Mask                    | 255.255.0.0                             |  |
| SSID                           | CL-200-WF                               |  |
| Modbus TCP Port                | 502                                     |  |

# 4. Configuration via RS-485

➤ The factory default settings for RS-485 communication

• Address: 192

• Protocol: Modbus/RTU

Baudrate: 9600Parity: N,8,1

• Response Delay (ms): 0

### **Note**

If there are multiple CL-200 loggers connected to the same RS-485 network, each logger needs be set with a unique RS-485 address. More than one module having the same address will cause communication failure

- ➤ Testing RS-485 Communication
  - 1. Download the DCON Utility Pro from <a href="http://ftp.icpdas.com/pub/cd/iiot/utility/">http://ftp.icpdas.com/pub/cd/iiot/utility/</a>
  - 2. Launch the DCON\_Utility\_Pro.exe.

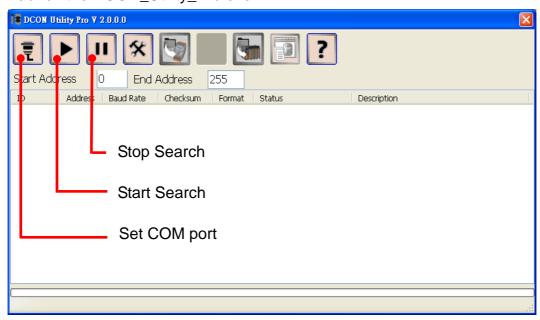

3. Click the icon

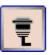

to configure the COM port.

4. Select the COM Port number used to connect the CL-200 logger.

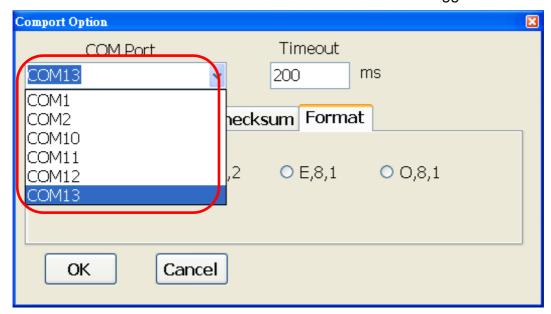

5. The Baud Rate is factory default to 9600 bps.

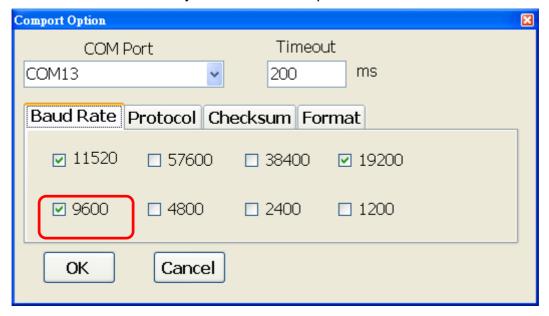

6. Select the Protocol tab and check the protocol that set in the logger.

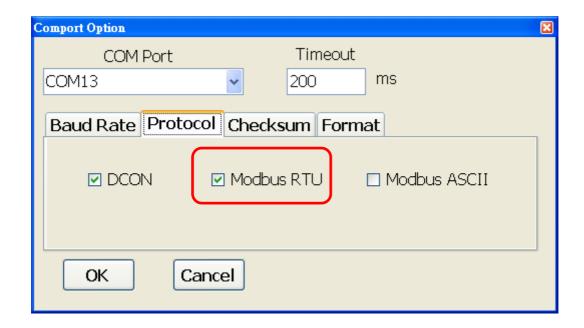

7. Select the Format tab and check the parity that set in the logger.

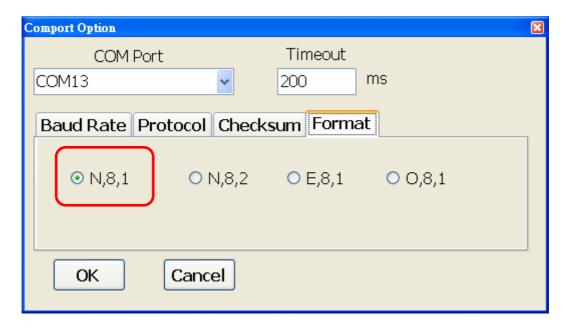

8. Click the Start Search icon.

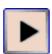

9. The CL-200 logger searched out will be listed as below.

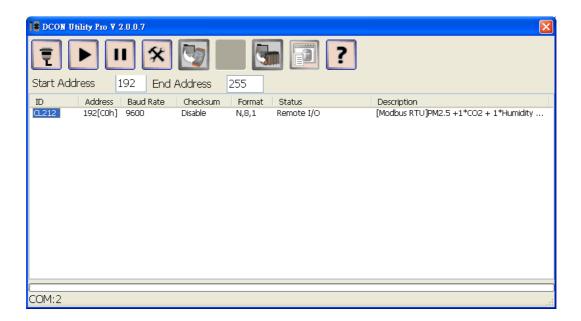

10. Click the module name to configure the logger.

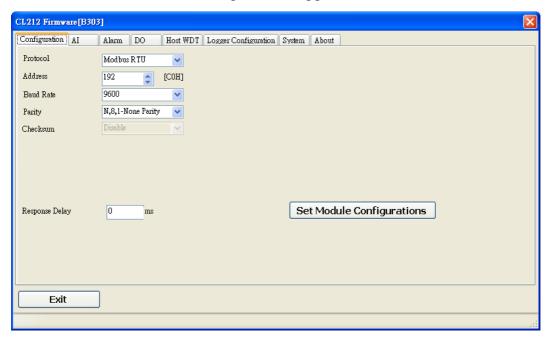

### **Note**

The Protocol/Baud Rate/Parity/Checksum items marked with "(INIT\*)" means that when any of those items needs be modified, the pin 4.INIT needs to be set in ON position and power cycle the logger, then the item can be modified. After complete setting, set the pin 4.INIT back to OFF position and power cycle the logger again to take the setting effect.

### Al tab

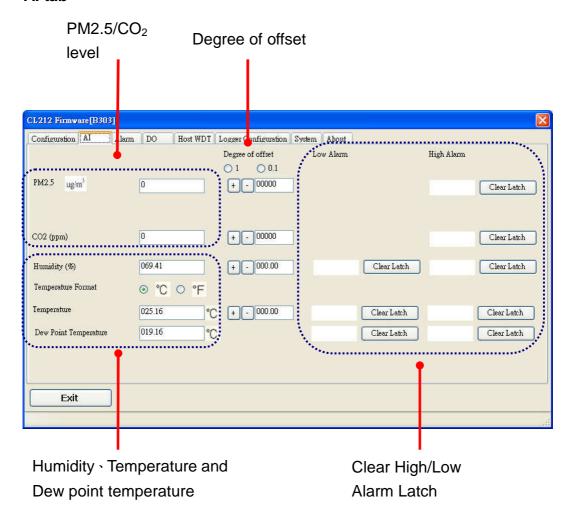

### Alarm tab

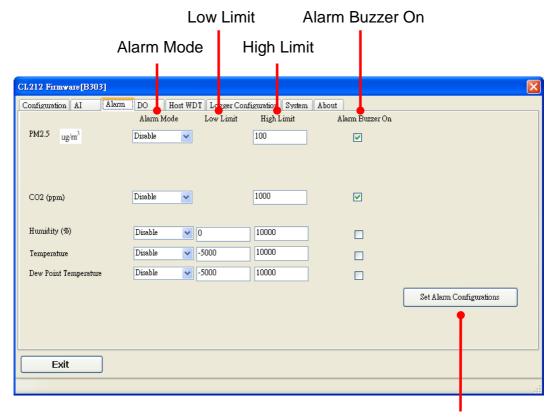

**Set Alarm Configurations** 

### DO tab

On this DO tab, users can control the relay to output ON or OFF status, and set the power on value and safe value for the relay output.

When any one of the high/low limit alarm for CO/CO<sub>2</sub> concentration, temperature, humidity and dew point is enabled, the functions on this tab are all disabled as below.

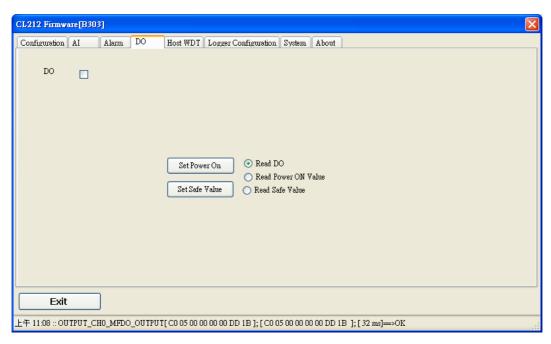

If all the alarm events are disabled, the functions are available as below:

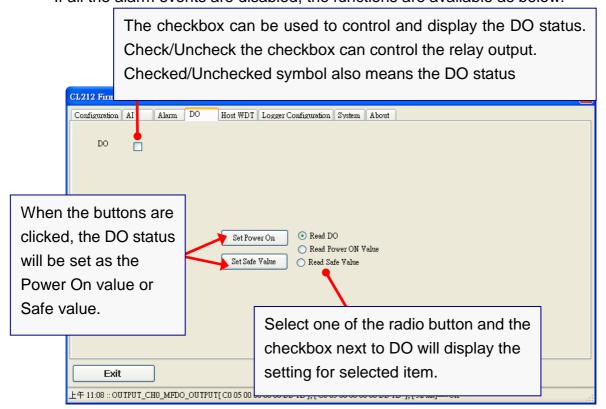

### Host Watchdog

Host Watchdog is used to monitor the RS-485 communication status; if the host (PC) does not send command "~\*\*" in the time period of WDT Timeout setting, the enabled Host Watchdog will announce the timeout error and turn the relay output to Safe value to avoid an unsafe act. Users can not control the relay until the command "~AA1" is sent to clear the WDT timeout status.

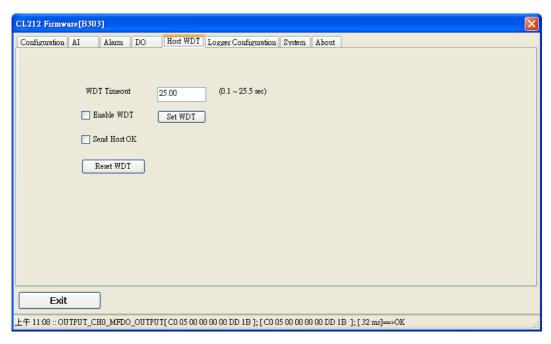

### On this tab:

- 1.Set the time period for WDT timeout, check the checkbox next to Enable WDT and click the Set WDT button to enable the Host watchdog.
- 2.Check the checkbox next to Send Host OK to send the "~\*\*" command.
- 3.Uncheck the checkbox next to Send Host OK to stop sending ~\*\* command, the Host watchdog timeout will occur and relay will turn to Safe value.
- 4. Click the Reset WDT button to clear the Host watchdog timeout status.
- 5.Uncheck the checkbox next to Enable WDT and click the Set WDT button to disable the Host watchdog.

#### **Note**

The relay will not turn to Safe value when any one of the alarm for PM2.5/CO/CO<sub>2</sub> concentration, temperature, humidity and dew point is enabled. If any one alarm is enabled, the relay will be linked to the Alarm status. In case an Alarm occurs, the relay turns ON, it can be used to turn on the user's alarm light or beeping alarm or other device.

## > Logger Configuration

Set the logger configuration on this TAB.

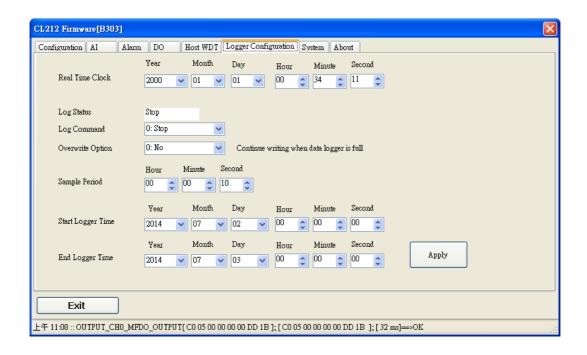

## System Tab

Click the Edit button to enable settings on this tab.

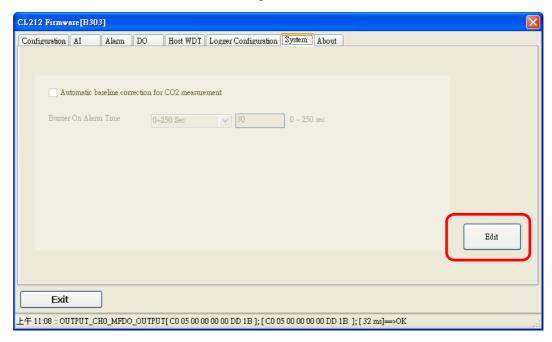

Check/Uncheck the item to Enable/Disable ABC function(For CL-202-E, CL-212-E, CL-203-E, CL-213-E only)

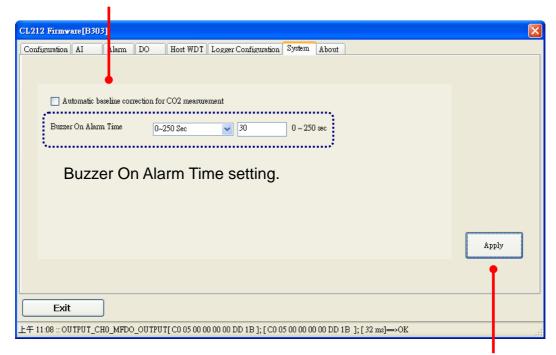

Click the Apply button to save settings.

### > INIT

In case of the following situations, users have to set the pin 4.INIT on SW1 in the ON position and power-cycle the CL-200 module:

- Change protocol from PC
- Change DCON configuration such as baudrate, parity and checksum
- Communication failure with a CL-200 module.

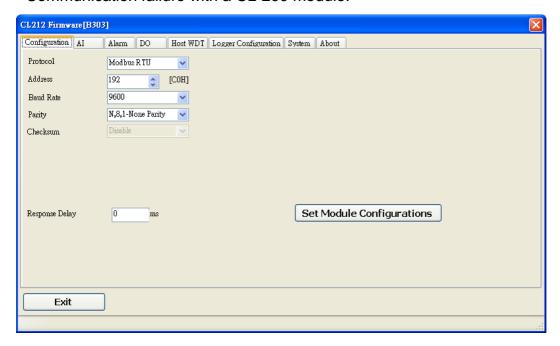

When a CL-200 module is powered-on with the pin 4.INIT in ON position, the protocol is DCON, address is 0, Baud Rate is 9600 bps, Parity is set to N/8/1 and Checksum is disabled.

After configuring the communication parameters, click the *Set Module Configurations* button, set the INIT to OFF position and power-cycle the CL-200 to take the settings effect.

### **Note**

The INIT switch does not need to be set in the ON position when changing the address, baudrate and parity for ModbusRTU communication; users only have to power-cycle the module after complete configuration.

# 5. Configuration via Wi-Fi

- ➤ The factory default settings for Wi-Fi communication of the CL-200-WF are as follows.
  - Mode: AP
  - Wireless Security: WPA/WPA2, "00000000"
  - DHCP Server (AP Mode): DHCP Server on, start IP: 192.168.255.2
  - Wi-Fi Channel (AP Mode): 11
  - IP Address: 192.168.255.1
  - Gateway Address: 192.168.255.254
  - Subnet Mask: 255.255.0.0
  - SSID: CL-213-WF
  - Modbus TCP Port: 502

The Wi-Fi IIOT Utility is provided to configure and test the CL-200-WF module through the Wi-Fi interface.

Install Wi-Fi IIOT Utility

The installation file location of the Wi-Fi IIOT Utility is at: <a href="http://ftp.icpdas.com/pub/cd/iiot/utility/">http://ftp.icpdas.com/pub/cd/iiot/utility/</a>

Search and Find the Module

Click on the search button to find the modules via the Wi-Fi interface.

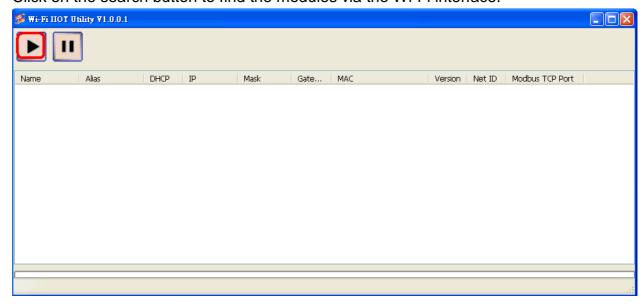

Select the Wi-Fi network interface and click on the OK button.

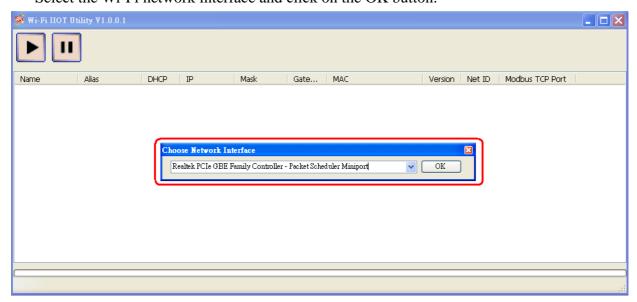

Configure and Test the Module When the module is found, click on the module name to enter the configuration form.

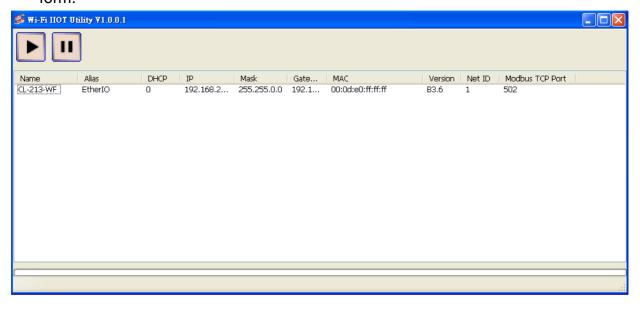

In the Configuration form, you can change the Wi-Fi related settings. Click on the Set Module Configurations button to save the changes to the module.

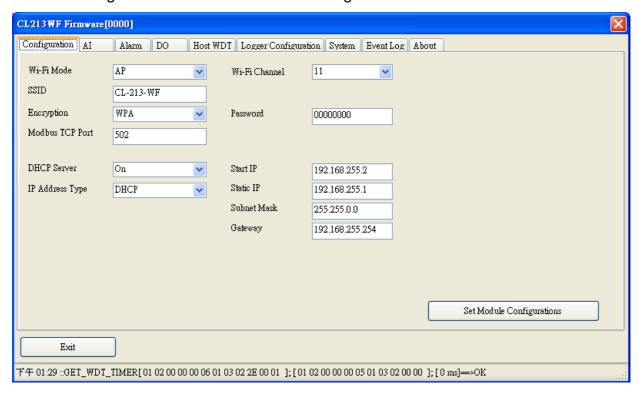

The followings show the detailed description of each setting.

| Item            | Description                                                                    |
|-----------------|--------------------------------------------------------------------------------|
| WiFi Mode       | This parameter is used to specify the Wi-Fi mode of the SL device. It can be   |
|                 | Station or AP. For AP mode, only one device can be connected.                  |
|                 | This parameter is used to specify the Service Set Identifier. For station      |
| SSID            | mode, specify the SSID of the AP you would like to connect. For AP             |
|                 | mode, the SSID will be used by the device to be connected.                     |
|                 | This parameter is used to specify which security protocol is used to secure    |
| Encryption      | wireless computer network. It can be open, WEP, or WPA. It is                  |
|                 | recommended to use WPA if possible.                                            |
| Modbus TCP Port | This parameter is used to set the local port of the Wi-Fi interface to be used |
| Modous TCP Port | by the Modbus slave device. The default value is 502.                          |
| DUCD Comen      | This parameter is used to specify whether to turn on the DHCP server           |
| DHCP Server     | function. It is only available to the AP mode.                                 |
| IP Address Type | This parameter is only available to the station mode and it can be Static or   |
|                 | DHCP. If DHCP is supported by the AP you would like to connect, then           |
|                 | DHCP should be selected. Otherwise, select Static and the following three      |
|                 | parameters Static IP, Subnet Mask and Gateway should be set, too.              |

| WiFi Channel | This parameter is used to specify which channel is used for Wi-Fi             |
|--------------|-------------------------------------------------------------------------------|
|              | transmission. It can be 1 to 11. It is only available to the AP mode.         |
| Static IP    | Each SL device connected to the Wi-Fi network must have its own unique        |
|              | IP address. This parameter is used to assign a specific IP address.           |
| Subnet Mask  | This parameter is used to assign the subnet mask for the SL device. The       |
|              | subnet mask indicates which portion of the IP address is used to identify the |
|              | local network or subnet.                                                      |
| Gateway      | This parameter is used to assign the IP address of the gateway to be used by  |
|              | the SL device. A gateway (or router) is a device that is used to connect an   |
|              | individual network to one or more additional networks.                        |

In the AI form, you can read the sensor readings such as PM2.5, CO, CO<sub>2</sub>, humidity, temperature and dew point temperature.

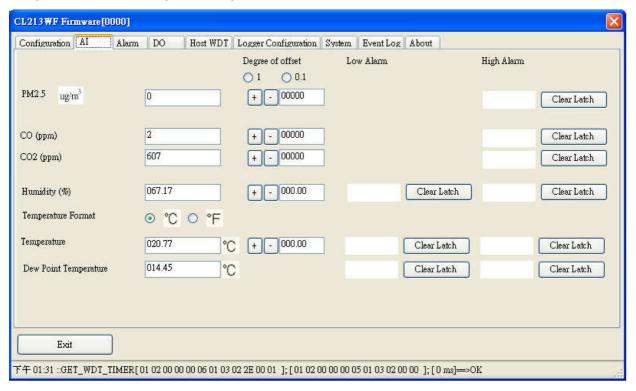

In the Alarm form, you can change the alarm related settings. Click on the Set Alarm Configurations button to save the changes to the module.

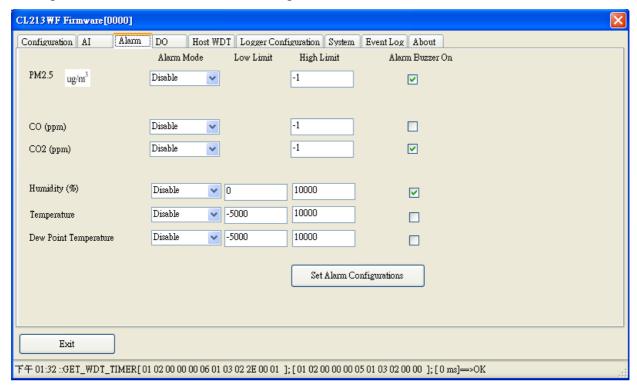

In the DO form, you can change the digital output status and the power on and safe digital output settings.

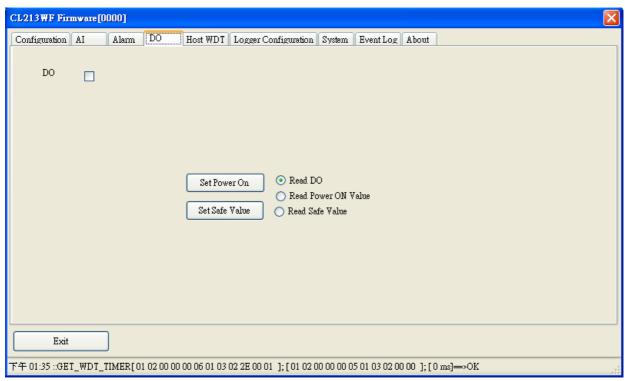

In the Data Logger form, you can change the data logger related settings. Click on the Apply button to save the changes to the module.

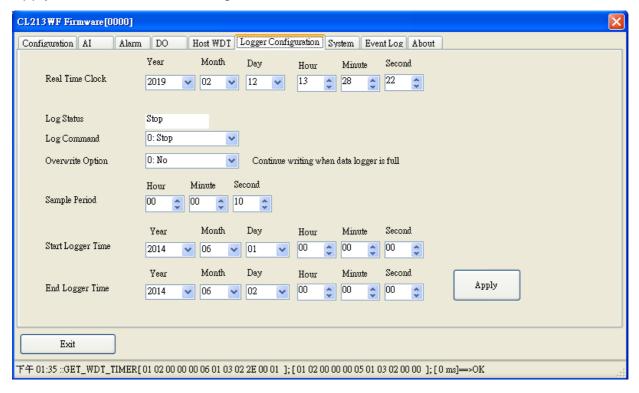

# 6. Monitoring via Mobile Devices

The iAir App can be used to monitor real-time data of PM2.5, CO/CO<sub>2</sub> level, NH3, H2S, HCHO, TVOC, temperature and humidity anywhere and anytime without any complicated configuration. The CL-200 modules and your mobile devices such as smart phones or tablets need be addressed on the same network, and then you can get the real-time data from CL-200 loggers by entering a specific IP address, or by performing an automatic search for available devices.

If a CL-200 can't be searched in the iAir App, please contact with the network administrator to make sure the module and your mobile devices are addressed on the same sub-network. It means that they have the same broadcast address.

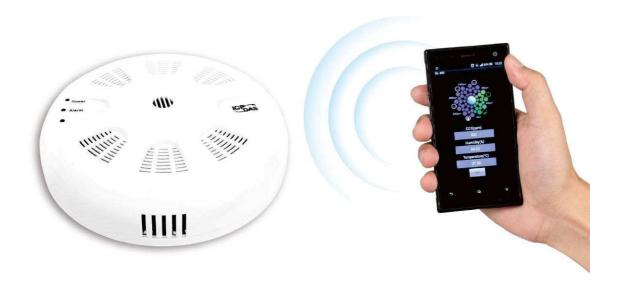

The iAir app is available to free download in Google Play and App Store. Search "iAir" in or search "iAir", "ICPDAS" in App Store and tap on install.

The iAir user manual can be obtained from http://ftp.icpdas.com/pub/cd/iiot/cl-200/document/

# 7. Utility to Get/Manage Data Log

DL-300 Utility is a convenient, easy-to-use management utility running on Windows platform that allows users to monitor the real-time data and trend chart from CL-200 modules on the Ethernet, it can group the CL-200 modules for group view management, log alarm events with timestamp, download the logged data from a CL-200 logger and export the data to \*.csv files for performing statistical analysis in Excel.

The DL-300 Utility can be obtained from: <a href="http://ftp.icpdas.com/pub/cd/iiot/utility/">http://ftp.icpdas.com/pub/cd/iiot/utility/</a>

- 1. Run the DL-300\_utility\_setup\_yyyymmdd.exe, the default install location is C:\ICPDAS\DL300\_Utility\DL-300 Utility
- **2.** Open the DL-300 Utility by double clicking on the DL-300 Utility shortcut on desktop.

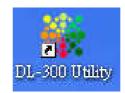

- **3.** Search out a CL-200 module on the Ethernet and set the configuration.
  - 3-1. Select the *Device Settings* on the *Settings* menu.

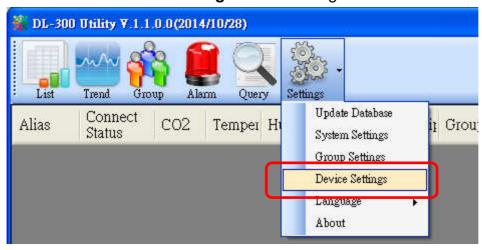

3-2. Click the **Search New Device** button to search the CL-200 modules connected on the same Ethernet network.

- 3-3. Check the checkbox next to a module and click the *Add* button to add the module in the utility.
- 3-4. Highlight a module and click the *Edit Device* button to configure the module.

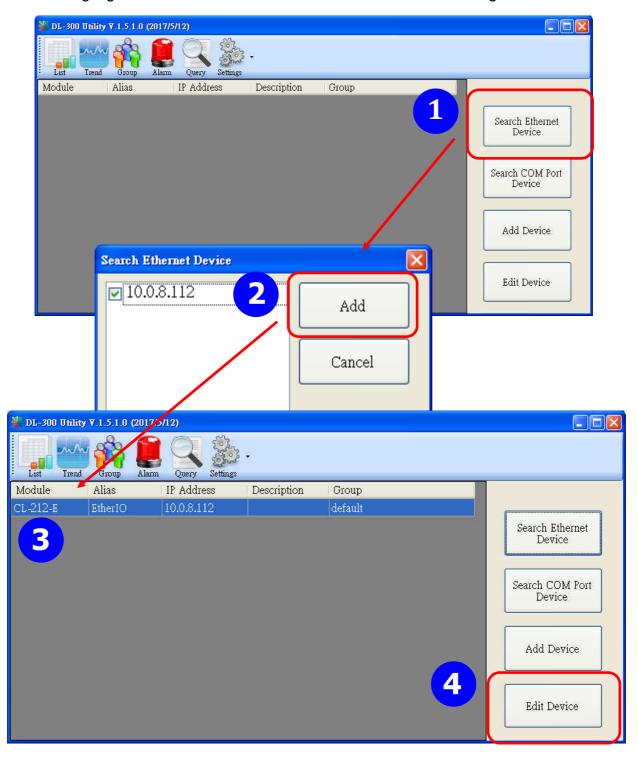

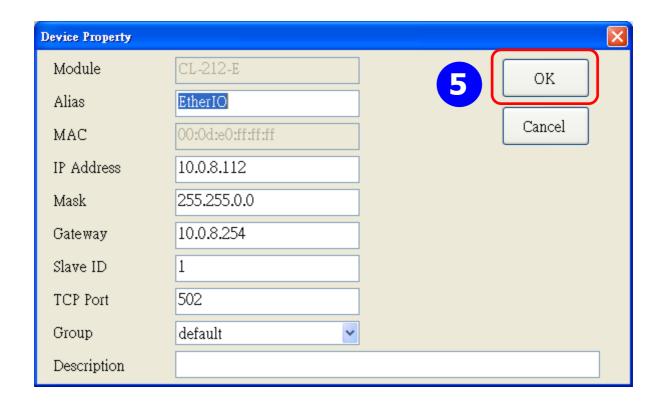

- 4. Get real-time data, trend chart and alarm event.
  - 4-1. Click the *List* icon to obtain the real-time data. It also lists the connect status, group information and IP address for every CL-200 logger.

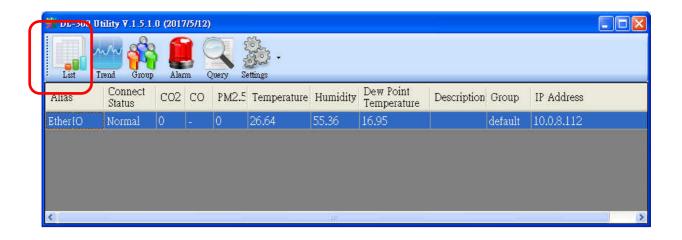

4-2. Click the *Trend* icon to display the trend chart. Users can select the radio button for CO/CO<sub>2</sub> level, Temperature or Humidity to access the trend chart for those real-time data, check the checkbox next to each CL-200 logger to display its trend chart or uncheck it to cancel display. Drag and drop the trend chart can move it to see the data not be displayed in the chart.

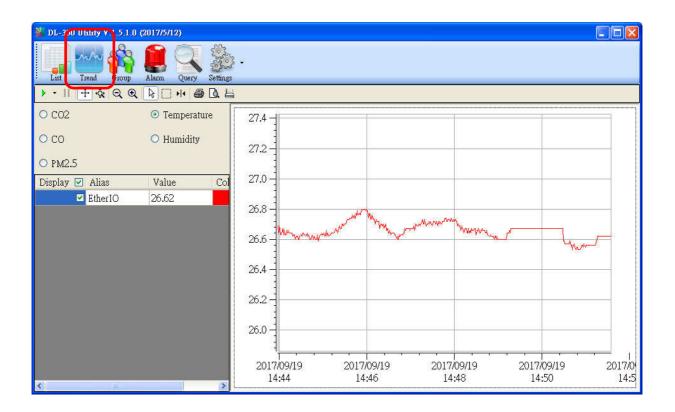

4-3. Click the *Alarm* icon to review the alarm events.

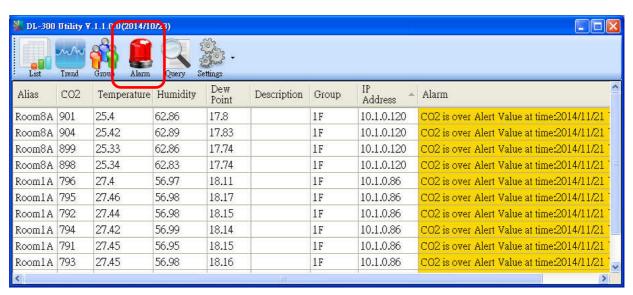

#### 4-4. Modify the event condition.

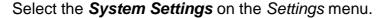

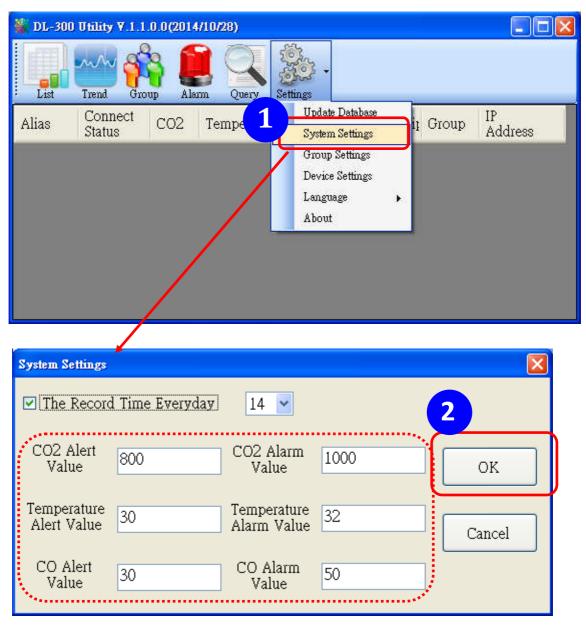

Set the  $CO/CO_2$  Alert Value,  $CO/CO_2$  Alarm Value (If it is supported in the logger), Temperature Alert Value and Temperature Alarm Value for trigger events. Check the checkbox next to The Record Time Everyday can schedule auto generate report everyday at the time set in the dropdown menu. Click on the **OK** button to complete the settings.

- 5. Download data in a CL-200 logger and export the data
  - 5.1. Select *Update Database* on the Settings menu
  - 5.2. Click the **Start** button to download the data in CL-200 modules.
  - 5.3. Click the close icon to exit the download procedure when all data are downloaded.

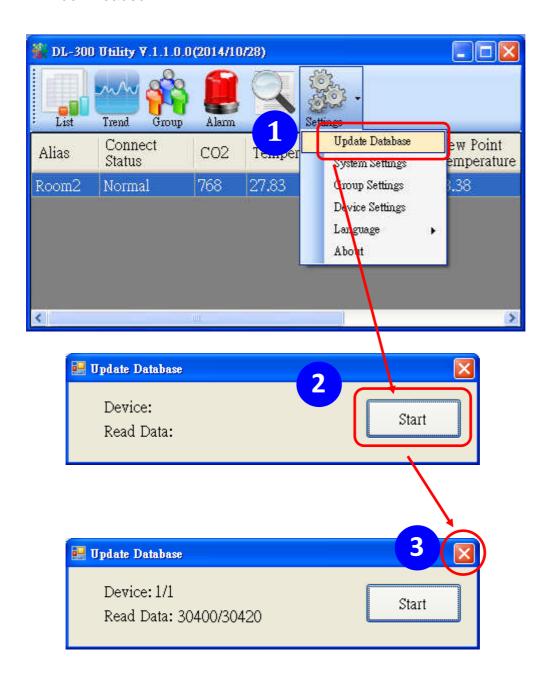

- 5.4. Click the **Query** icon.
- 5.5. Highlight the desired module, set the Start Time and End Time, and then click the **Search** button. The data in the time period will be listed as below.

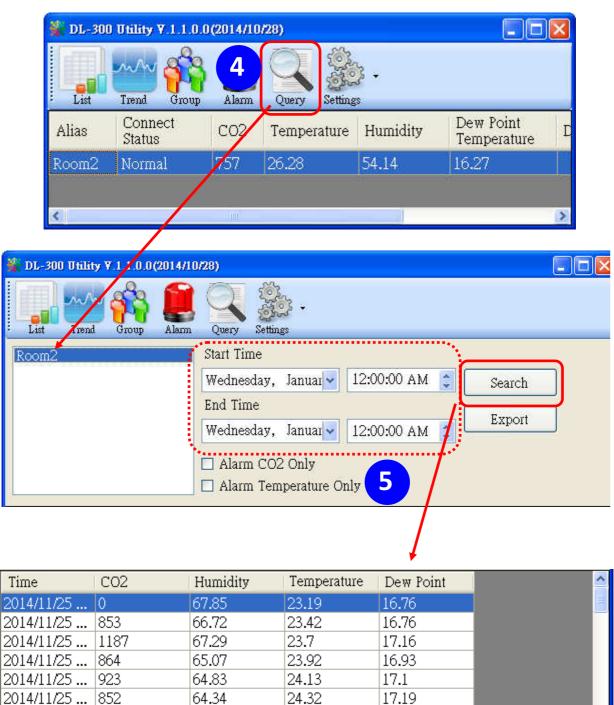

24.32

24.52

24.68

17.19

17.17

17.2

2014/11/25 ... | 818

2014/11/25 ... | 796

64.34

63.25

62.58

5.6. Click the *Export* button to export the searched data in \*.csv files for performing statistical analysis in Excel.

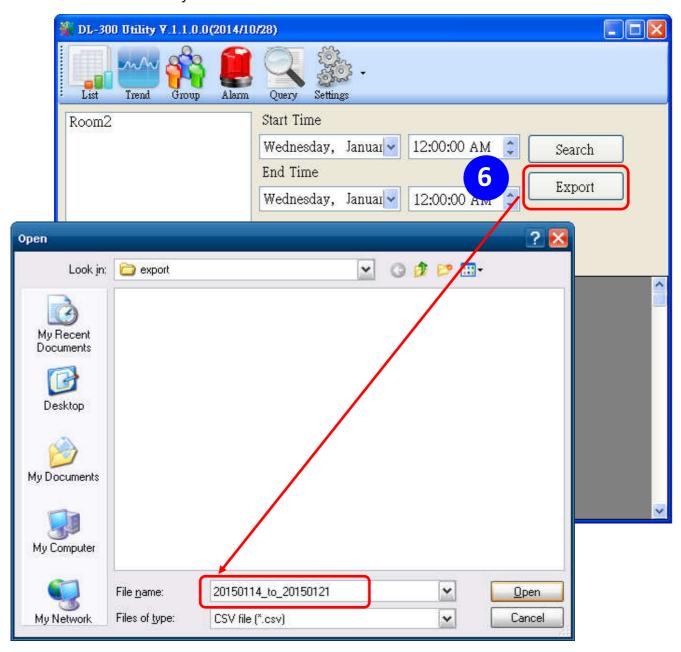

- 6. Group the devices by location or users
  - 6.1. Select *Group Settings* on the Settings menu.

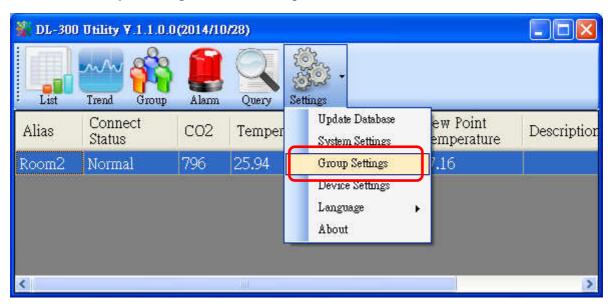

6.2 Click the **New** button, enter the group name and click the **OK** button in the pop-up box, and then click the **OK** button in the Group Settings box.

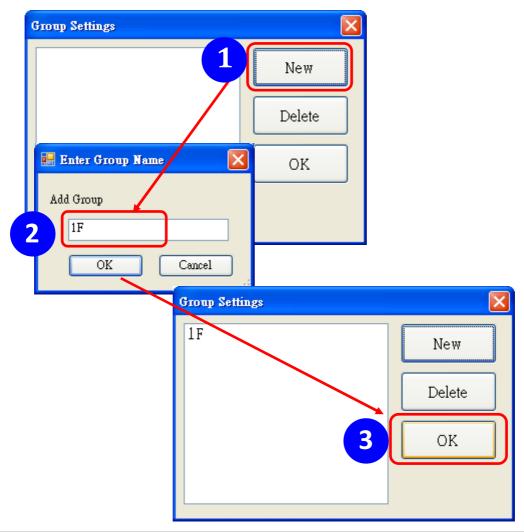

6-3. Select **Device Settings** on the Settings menu; highlight the desired device and click the **Edit Device** button, select the group name for the module and click the **OK** button in the pop-up Device Property box to complete the setting.

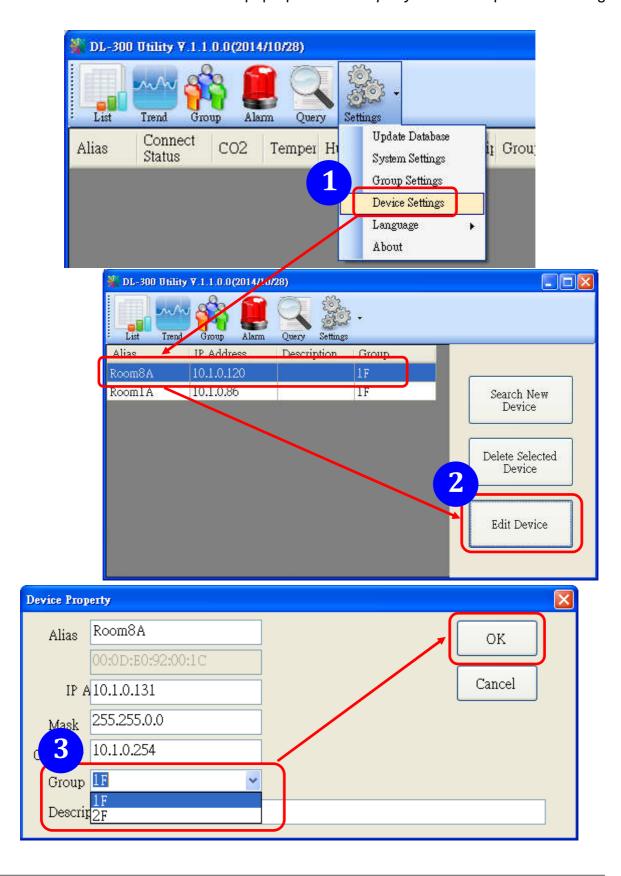

6-4. Monitor the group data by clicking the *Group* icon and then highlighting the group name.

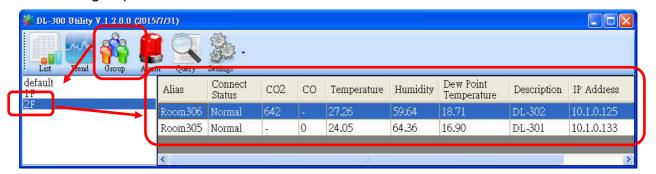

## **8. FAQ**

#### Q1: What is ABC (Automatic Baseline Correction)?

A1: ABC stands for the Automatic Baseline Correction which is used to adjust a shifted baseline to the carbon dioxide level in fresh air. In case of normal indoor application, the carbon dioxide level drops to nearly outside air where there are no human, green plants or anything to elevate the carbon dioxide levels on weekday evenings or weekends, the ABC algorithm constantly keeps track of the lowest reading and slowly corrects it as the expected value in fresh air typically around 400 ppm.

#### Q2: Why I need to enable the ABC?

A2: When the CO<sub>2</sub> concentration detected in a period time of unoccupied space is greater than the base value of 400ppm, enable the ABC function to adjust the baseline. Be careful that the ABC will not work if a space is constantly occupied such as a hospital, 24-hr factory, 24-hr store, green house or other applications where CO<sub>2</sub> levels may be elevated at all times.

# Q3: Does the CL-202/CL-212/CL-203/CL-213 enable the ABC as the factory default setting?

A3: No, the ABC is default disabled in a CL-202/CL-212/CL-203/CL-213 logger to prevent the baseline from being adjusted to an incorrect value in case of using in a constantly occupied space.

#### Q4: What to do when the ABC is no work?

A4: When the ABC is no work regarding baseline correction, the CL-202/CL-212/CL-203/CL-213 needs be returned to ICP DAS.

#### Q5: How to set the Accessible IP?

A5: Enter the IP address for your logger in the address bar of a web browser and go to the Accessible IP Settings page, select the radio button next to

Add \_\_\_\_. To The List and key in the IP for a device which is allowed to access the CL-200, and then click the submit button.

Check the checkbox next to the Save to Flash before clicking the submit button to save the IP setting and use after repowering. Once any of those in the list is set, only the device for which the IP address is saved in the list can assess the CL-200.

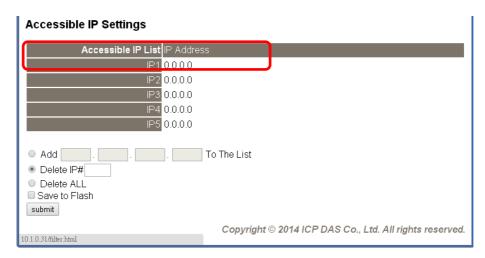

#### Q6: How to delete the Accessible IP settings?

A6: Enter the IP address for your logger in the address bar of a web browser and go to the Accessible IP Settings page, select the radio button next to Delete IP# to delete a IP by the IP number or select the radio button next tot Delete All and then click the submit button.

Check the checkbox next to the Save to Flash before clicking the submit button to save the IP setting and use after repowering.

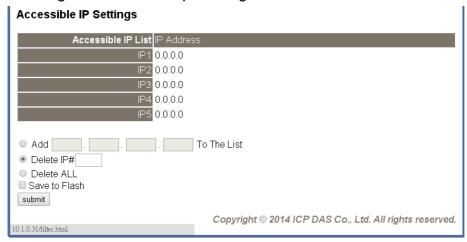

## Q7: How to clear the data logged in a CL-200 module?

A7: Enter the IP address for the module in the address bar of a web browser and go to the I/O Settings page, click the Reset Data Logger button at the bottom of the page.

| Reset data logger to empty | Reset Data Logger |
|----------------------------|-------------------|
|                            |                   |

# **Appendix A: DCON Command Sets**

## A-1. CL-201-E DCON Command Sets

| Command     | Description                                                       |
|-------------|-------------------------------------------------------------------|
| \$AAF       | read firmware version                                             |
| \$AAI       | read INIT status                                                  |
|             | response:                                                         |
|             | !AA0 -> INIT short to GND                                         |
|             | !AA1 -> else                                                      |
| \$AAM       | read module name                                                  |
| \$AAP       | Read Modbus RTU/DCON protocol                                     |
|             | response:                                                         |
|             | !AA0 -> DCON                                                      |
|             | !AA1 -> Modbus RTU                                                |
| \$AAPN      | Set Modbus RTU/DCON protocol                                      |
|             | N-> 0: DCON, 1: Modbus RTU                                        |
| \$AA2       | read configuration                                                |
| \$AA5       | read reset status                                                 |
|             | !AA1 first after power on, !AA0 others                            |
| #AA         | Read All Analog Inputs                                            |
|             | response                                                          |
|             | > (CO in 1 ppm) (relative humidity in 0.01%)(temperature in       |
|             | 0.01℃)(temperature in 0.01℃) (dew point temperatu re in           |
|             | 0.01℃)(dew point temperature in 0.01℉)                            |
| #AAN        | Read Channel Analog Input                                         |
|             | N = 0 for CO in 1 ppm, 1 for relative humidity in 0.01%, 2 for    |
|             | temperature in 0.01℃, 3 for temperature in 0.01℉, 4 for dew point |
|             | temperature in 0.01℃, 5 for dew point temperature in 0.01℉        |
| %AANNTTCCFF | set configuration, NN: new address, TT = 00, CC: new baud rate    |
|             | FF: data format                                                   |
| @AABA       | Read beep on alarm time                                           |
|             | response                                                          |
|             | !AAHH, HH in hex, 0: disabled, 1 ~ 250: beep on alarm             |
|             | time in seconds, 251: beep on alarm continuously                  |
|             |                                                                   |
|             |                                                                   |

| Command | Description                                                                         |
|---------|-------------------------------------------------------------------------------------|
| @AABAHH | Set beep on alarm time                                                              |
|         | HH in hex, 0: disabled, 1 ~ 250: beep on alarm time in seconds,                     |
|         | 251: beep on alarm continuously                                                     |
| @AABE   | Read enable/disable beep on alarm                                                   |
|         | response                                                                            |
|         | !AAHH, HH in hex, bit 0 for channel 0, bit 1 for channel 1,                         |
|         | etc, for each bit, 0: disabled, 1: enabled                                          |
| @AABEHH | Enable/disable beep on alarm                                                        |
|         | HH in hex, , bit 0 for channel 0, bit 1 for channel 1, etc, for each bit,           |
|         | 0: disabled, 1: enabled                                                             |
| @AACH   | Clear all high latched analog inputs to the current values                          |
| @AACHN  | Clear channel high latched analog input to the current value, $N = 0$               |
|         | for CO, 1 for relative humidity, 2 for temperature in 0.01℃, 3 for                  |
|         | temperature in 0.01 °F, 4 for dew point temperature in 0.01 °C, 5 for               |
|         | dew point temperature in 0.01°F                                                     |
| @AACHCN | Clear high latched alarm of a channel, N = 0 for CO, 1 for relative                 |
|         | humidity, 2 for temperature in 0.01℃, 3 for temper ature in 0.01℉, 4                |
|         | for dew point temperature in 0.01℃, 5 for dew point temperature in                  |
|         | 0.01℉                                                                               |
| @AACL   | Clear all low latched analog inputs to the current values                           |
| @AACLN  | Clear channel low latched analog input to the current value, N = 0                  |
|         | for CO, 1 for relative humidity, 2 for temperature in 0.01℃, 3 for                  |
|         | temperature in 0.01年, 4 for dew point temperature in 0.01℃, 5 for                   |
|         | dew point temperature in 0.01℃                                                      |
| @AACLCN | Clear low latched alarm of a channel, N = 1 for relative humidity, 2                |
|         | for temperature in 0.01℃, 3 for temperature in 0.01℃, 4 for dew                     |
|         | point temperature in 0.01℃, 5 for dew point temper ature in 0.01℃                   |
| @AADACN | Disable AI alarm of a channel, N = 0 for CO <sub>2</sub> , 1 for relative humidity, |
|         | 2 for temperature in 0.01℃, 3 for temperature in 0.01℃, 4 for dew                   |
|         | point temperature in 0.01℃, 5 for dew point temper ature in 0.01℃                   |
| @AADI   | read DO                                                                             |
|         | response                                                                            |
|         | !AA00O00                                                                            |
| @AADLB  | Read the beginning of the period setting of the data logger for                     |
|         | period logging mode                                                                 |
|         | response                                                                            |
|         | !AAyyyymmddhhmmss,                                                                  |

| Command       | Description                                                           |
|---------------|-----------------------------------------------------------------------|
| @AADLByyyymmd | Set the beginning of the period setting of the data logger for period |
| dhhmmss       | logging mode                                                          |
|               | yyyy: year, 2000 to 2199, mm: month, 01 to 12, dd: date, 01 to 31,    |
|               | hh: hour, 0 to 24, mm: minute, 0 to 59, ss: second, 0 to 59           |
| @AADLC        | Read the data logger command                                          |
|               | response                                                              |
|               | !AAh, 0: stop, 1: run, 2: run in period mode                          |
| @AADLCh       | Set the data logger command, h->0: stop, 1: run, 2: run in period     |
|               | mode                                                                  |
| @AADLE        | Read the ending of the period setting of the data logger for period   |
|               | logging mode                                                          |
|               | response                                                              |
|               | !AAyyyymmddhhmmss                                                     |
| @AADLEyyyymmd | Set the ending of the period setting of the data logger for period    |
| dhhmmss       | logging mode                                                          |
|               | yyyy: year, 2000 to 2199, mm: month, 01 to 12, dd: date, 01 to 31,    |
|               | hh: hour, 0 to 24, mm: minute, 0 to 59, ss: second, 0 to 59           |
| @AADLN        | Read number of log records in the data logger                         |
|               | response                                                              |
|               | !AAhhhhhhh, hhhhhhhh in hex format                                    |
| @AADLO        | Read the overwriting mode when data logger is full                    |
|               | response                                                              |
|               | !AAh, 0: stop logging when full, 1: overwrite                         |
| @AADLOh       | Set the overwriting mode when data logger is full                     |
|               | h->0: stop logging when full, 1: overwrite                            |
| @AADLP        | Read the samplig period setting of the data logger                    |
|               | response                                                              |
|               | !AAhhmmss, hh: hour, 0 to 24, mm: minute, 0 to 59, ss: second,        |
|               | 0 to 59                                                               |
| @AADLPhhmmss  | Set the samplig period setting of the data logger                     |
| @AADLS        | Read logging status of the data logger                                |
|               | response                                                              |
|               | !AAhh, hh in hex format, 00: stopped, 01: running, others: error      |
| @AADO0V       | set DO, V-> 0: off, 1: on                                             |
|               |                                                                       |
|               |                                                                       |
|               |                                                                       |

| Command       | Description                                                            |
|---------------|------------------------------------------------------------------------|
| @AAEATCN      | Enable AI alarm of a channel, N = 0 for CO, 1 for relative humidity, 2 |
|               | for temperature in 0.01℃, 3 for temperature in 0.01℃, 4 for dew        |
|               | point temperature in 0.01℃, 5 for dew point temper ature in 0.01℉      |
|               | T->M: momentary alarm, L: latched alarm                                |
| @AAHI(data)CN | Set high alarm limit of an AI channel, N = 0 for CO in 1ppm, 1 for     |
|               | relative humidity in 0.01%, 2 for temperature in 0.01℃, 3 for          |
|               | temperature in 0.01 €, 4 for dew point temperature in 0.01 €, 5 for    |
|               | dew point temperature in 0.01℃                                         |
| @AAHO         | Read humidity offset                                                   |
| @AAHO(data)   | Set humidity offset, data in format of -100.00 ~ +100.00               |
| @AALO(data)CN | Set low alarm limit of an AI channel, N = 1 for relative humidity in   |
|               | 0.01%, 2 for temperature in 0.01℃, 3 for temperature in 0.01℉, 4       |
|               | for dew point temperature in 0.01℃, 5 for dew poin t temperature in    |
|               | 0.01F                                                                  |
| @AARACN       | Read AI alarm enabled/disabled status of a channel                     |
|               | response                                                               |
|               | !AAN, N->0: disabled, 1: momentary, 2: latched                         |
| @AARAO        | Read AI alarm status                                                   |
|               | response                                                               |
|               | !AAHHLL                                                                |
| @AARH         | Read all high latched values of analog input channels                  |
| @AARHN        | Read channel high latched value of analog input                        |
| @AARHCN       | Read high alarm limit of an Al channel                                 |
| @AARL         | Read all low latched values of analog input channels                   |
| @AARLN        | Read channel low latched value of analog input                         |
| @AARLCN       | Read low alarm limit of an AI channel                                  |
| @AART         | Read RTC data                                                          |
|               | response                                                               |
|               | !AAYYYMMDDHHMMSS                                                       |
| @AARTYYYYMM   | Set RTC data                                                           |
| DDHHMMSS      |                                                                        |
| @AATO         | Read temperature offset in 0.01℃                                       |
| @AATO(data)   | Set temperature offset in 0.01℃, -100.00 ~ +100.00                     |
| ~**           | clear host watchdog timeout counter                                    |
| ~AA0          | read host watchdog status                                              |
| ~AA1          | clear host watchdog timeout status                                     |
| ~AA2          | read host watchdog enable/disable status and timeout value             |

| Command  | Description                                              |
|----------|----------------------------------------------------------|
| ~AA3ETT  | enable/disable host watchdog and set timeout value       |
|          | E-> 0: disable host watchdog, 1: enable host watchdog    |
|          | TT: host watchdog timeout in 0.1s in hex format          |
| ~AA4     | read DO power on and safe value                          |
|          |                                                          |
| ~AA50P0S | set DO power on and safe value                           |
|          | P-> 0: power on value off, 1: power on value on          |
|          | S-> 0: safe value off, 1: safe value on                  |
| ~AARD    | read response delay time in ms in hex format             |
| ~AARDVV  | set response delay time in ms, VV in hex format, 00 - 1E |

# A-2. CL-202-E DCON Command Sets

| Command     | Description                                                              |
|-------------|--------------------------------------------------------------------------|
| \$AAF       | read firmware version                                                    |
| \$AAI       | read INIT status                                                         |
|             | response:                                                                |
|             | !AA0 -> INIT short to GND                                                |
|             | !AA1 -> else                                                             |
| \$AAM       | read module name                                                         |
| \$AAP       | Read Modbus RTU/DCON protocol                                            |
|             | response:                                                                |
|             | !AA0 -> DCON                                                             |
|             | !AA1 -> Modbus RTU                                                       |
| \$AAPN      | Set Modbus RTU/DCON protocol                                             |
|             | N-> 0: DCON, 1: Modbus RTU                                               |
| \$AA2       | read configuration                                                       |
| \$AA5       | read reset status                                                        |
|             | !AA1 first after power on, !AA0 others                                   |
| #AA         | Read All Analog Inputs                                                   |
|             | response                                                                 |
|             | > (CO <sub>2</sub> in 1 ppm) (relative humidity in 0.01%)(temperature in |
|             | 0.01℃)(temperature in 0.01℉) (dew point temperature in                   |
|             | 0.01℃)(dew point temperature in 0.01℉)                                   |
| #AAN        | Read Channel Analog Input                                                |
|             | $N = 0$ for $CO_2$ in 1 ppm, 1 for relative humidity in 0.01%, 2 for     |
|             | temperature in 0.01°C, 3 for temperature in 0.01°F, 4 for dew point      |
|             | temperature in 0.01℃, 5 for dew point temperature in 0.01℉               |
| %AANNTTCCFF | set configuration, NN: new address, TT = 00, CC: new baud rate           |
|             | FF: data format                                                          |
| @AAABC      | Read status of the automatic baseline correction                         |
|             | response                                                                 |
|             | !AAN, N=0: disabled, 1: enabled                                          |
| @AAABCN     | Set the automatic baseline correction                                    |
|             | N->0: disabled, 1: enabled                                               |
| @AABA       | Read beep on alarm time                                                  |
|             | response                                                                 |
|             | !AAHH, HH in hex, 0: disabled, 1 ~ 250: beep on alarm                    |
|             | time in seconds, 251: beep on alarm continuously                         |

| Command | Description                                                                      |
|---------|----------------------------------------------------------------------------------|
| @AABAHH | Set beep on alarm time                                                           |
|         | HH in hex, 0: disabled, 1 ~ 250: beep on alarm time in seconds,                  |
|         | 251: beep on alarm continuously                                                  |
| @AABE   | Read enable/disable beep on alarm                                                |
|         | response                                                                         |
|         | !AAHH, HH in hex, bit 0 for channel 0, bit 1 for channel 1,                      |
|         | etc, for each bit, 0: disabled, 1: enabled                                       |
| @AABEHH | Enable/disable beep on alarm                                                     |
|         | HH in hex, , bit 0 for channel 0, bit 1 for channel 1, etc, for each bit,        |
|         | 0: disabled, 1: enabled                                                          |
| @AACH   | Clear all high latched analog inputs to the current values                       |
| @AACHN  | Clear channel high latched analog input to the current value, $N = 0$            |
|         | for CO <sub>2</sub> , 1 for relative humidity, 2 for temperature in 0.01℃, 3 for |
|         | temperature in 0.01 °F, 4 for dew point temperature in 0.01 °C, 5 for            |
|         | dew point temperature in 0.01 €                                                  |
| @AACHCN | Clear high latched alarm of a channel, $N = 0$ for $CO_2$ , 1 for relative       |
|         | humidity, 2 for temperature in 0.01℃, 3 for temperature in 0.01∓, 4              |
|         | for dew point temperature in 0.01°C, 5 for dew point temperature in              |
|         | 0.01뚜                                                                            |
| @AACL   | Clear all low latched analog inputs to the current values                        |
| @AACLN  | Clear channel low latched analog input to the current value, $N = 0$             |
|         | for CO <sub>2</sub> , 1 for relative humidity, 2 for temperature in 0.01℃, 3 for |
|         | temperature in 0.01 F, 4 for dew point temperature in 0.01 C, 5 for              |
|         | dew point temperature in 0.01℃                                                   |
| @AACLCN | Clear low latched alarm of a channel, N = 1 for relative humidity, 2             |
|         | for temperature in 0.01℃, 3 for temperature in 0.01℉, 4 for dew                  |
|         | point temperature in 0.01℃, 5 for dew point temper ature in 0.01℉                |
| @AADACN | Disable Al alarm of a channel, $N = 0$ for $CO_2$ , 1 for relative humidity,     |
|         | 2 for temperature in 0.01℃, 3 for temperature in 0.01℃, 4 for dew                |
|         | point temperature in 0.01℃, 5 for dew point temper ature in 0.01℉                |
| @AADI   | read DO                                                                          |
|         | response                                                                         |
|         | !AA00O00                                                                         |
| @AADLB  | Read the beginning of the period setting of the data logger for                  |
|         | period logging mode                                                              |
|         | response                                                                         |
|         | !AAyyyymmddhhmmss,                                                               |

| Command       | Description                                                           |
|---------------|-----------------------------------------------------------------------|
| @AADLByyyymmd | Set the beginning of the period setting of the data logger for period |
| dhhmmss       | logging mode                                                          |
|               | yyyy: year, 2000 to 2199, mm: month, 01 to 12, dd: date, 01 to 31,    |
|               | hh: hour, 0 to 24, mm: minute, 0 to 59, ss: second, 0 to 59           |
| @AADLC        | Read the data logger command                                          |
|               | response                                                              |
|               | !AAh, 0: stop, 1: run, 2: run in period mode                          |
| @AADLCh       | Set the data logger command, h->0: stop, 1: run, 2: run in period     |
|               | mode                                                                  |
| @AADLE        | Read the ending of the period setting of the data logger for period   |
|               | logging mode                                                          |
|               | response                                                              |
|               | !AAyyyymmddhhmmss                                                     |
| @AADLEyyyymmd | Set the ending of the period setting of the data logger for period    |
| dhhmmss       | logging mode                                                          |
|               | yyyy: year, 2000 to 2199, mm: month, 01 to 12, dd: date, 01 to 31,    |
|               | hh: hour, 0 to 24, mm: minute, 0 to 59, ss: second, 0 to 59           |
| @AADLN        | Read number of log records in the data logger                         |
|               | response                                                              |
|               | !AAhhhhhhh, hhhhhhhh in hex format                                    |
| @AADLO        | Read the overwriting mode when data logger is full                    |
|               | response                                                              |
|               | !AAh, 0: stop logging when full, 1: overwrite                         |
| @AADLOh       | Set the overwriting mode when data logger is full                     |
|               | h->0: stop logging when full, 1: overwrite                            |
| @AADLP        | Read the samplig period setting of the data logger                    |
|               | response                                                              |
|               | !AAhhmmss, hh: hour, 0 to 24, mm: minute, 0 to 59, ss: second,        |
|               | 0 to 59                                                               |
| @AADLPhhmmss  | Set the samplig period setting of the data logger                     |
| @AADLS        | Read logging status of the data logger                                |
|               | response                                                              |
|               | !AAhh, hh in hex format, 00: stopped, 01: running, others: error      |
| @AADO0V       | set DO, V-> 0: off, 1: on                                             |
|               |                                                                       |
|               |                                                                       |
|               |                                                                       |

| Command       | Description                                                                     |
|---------------|---------------------------------------------------------------------------------|
| @AAEATCN      | Enable AI alarm of a channel, $N = 0$ for $CO_2$ , 1 for relative humidity,     |
|               | 2 for temperature in 0.01℃, 3 for temperature in 0.01℉, 4 for dew               |
|               | point temperature in 0.01℃, 5 for dew point temper ature in 0.01℉               |
|               | T->M: momentary alarm, L: latched alarm                                         |
| @AAHI(data)CN | Set high alarm limit of an Al channel, N = 0 for CO <sub>2</sub> in 1ppm, 1 for |
|               | relative humidity in 0.01%, 2 for temperature in 0.01℃, 3 for                   |
|               | temperature in 0.01℃, 4 for dew point temperature in 0.01℃, 5 for               |
|               | dew point temperature in 0.01℃                                                  |
| @AAHO         | Read humidity offset                                                            |
| @AAHO(data)   | Set humidity offset, data in format of -100.00 ~ +100.00                        |
| @AALO(data)CN | Set low alarm limit of an AI channel, N = 1 for relative humidity in            |
|               | 0.01%, 2 for temperature in 0.01℃, 3 for temperature in 0.01年, 4                |
|               | for dew point temperature in 0.01℃, 5 for dew point temperature in              |
|               | 0.01F                                                                           |
| @AARACN       | Read AI alarm enabled/disabled status of a channel                              |
|               | response                                                                        |
|               | !AAN, N->0: disabled, 1: momentary, 2: latched                                  |
| @AARAO        | Read AI alarm status                                                            |
|               | response                                                                        |
|               | !AAHHLL                                                                         |
| @AARH         | Read all high latched values of analog input channels                           |
| @AARHN        | Read channel high latched value of analog input                                 |
| @AARHCN       | Read high alarm limit of an Al channel                                          |
| @AARL         | Read all low latched values of analog input channels                            |
| @AARLN        | Read channel low latched value of analog input                                  |
| @AARLCN       | Read low alarm limit of an AI channel                                           |
| @AART         | Read RTC data                                                                   |
|               | response                                                                        |
|               | !AAYYYMMDDHHMMSS                                                                |
| @AARTYYYYMM   | Set RTC data                                                                    |
| DDHHMMSS      |                                                                                 |
| @AATO         | Read temperature offset in 0.01℃                                                |
| @AATO(data)   | Set temperature offset in 0.01℃, -100.00 ~ +100.00                              |
| ~**           | clear host watchdog timeout counter                                             |
| ~AA0          | read host watchdog status                                                       |
| ~AA1          | clear host watchdog timeout status                                              |
|               |                                                                                 |

| ~AA2     | read host watchdog enable/disable status and timeout value |
|----------|------------------------------------------------------------|
| Command  | Description                                                |
| ~AA3ETT  | enable/disable host watchdog and set timeout value         |
|          | E-> 0: disable host watchdog, 1: enable host watchdog      |
|          | TT: host watchdog timeout in 0.1s in hex format            |
| ~AA4     | read DO power on and safe value                            |
| ~AA50P0S | set DO power on and safe value                             |
|          | P-> 0: power on value off, 1: power on value on            |
|          | S-> 0: safe value off, 1: safe value on                    |
| ~AARD    | read response delay time in ms in hex format               |
| ~AARDVV  | set response delay time in ms, VV in hex format, 00 - 1E   |

# A-3. CL-203-E DCON Command Sets

| Command     | Description                                                                       |
|-------------|-----------------------------------------------------------------------------------|
| \$AAF       | read firmware version                                                             |
| \$AAI       | read INIT status                                                                  |
|             | response:                                                                         |
|             | !AA0 -> INIT short to GND                                                         |
|             | !AA1 -> else                                                                      |
| \$AAM       | read module name                                                                  |
| \$AAP       | Read Modbus RTU/DCON protocol                                                     |
|             | response:                                                                         |
|             | !AA0 -> DCON                                                                      |
|             | !AA1 -> Modbus RTU                                                                |
| \$AAPN      | Set Modbus RTU/DCON protocol                                                      |
|             | N-> 0: DCON, 1: Modbus RTU                                                        |
| \$AA2       | read configuration                                                                |
| \$AA5       | read reset status                                                                 |
|             | !AA1 first after power on, !AA0 others                                            |
| #AA         | Read All Analog Inputs                                                            |
|             | response                                                                          |
|             | >(CO in 1 ppm) (CO <sub>2</sub> in 1 ppm) (relative humidity in                   |
|             | 0.01%)(temperature in 0.01℃)(temperature in 0.01℉) (dew                           |
|             | point temperature in 0.01℃)(dew point temperature in                              |
|             | 0.01年)                                                                            |
| #AAN        | Read Channel Analog Input                                                         |
|             | N = 0 for CO in 1 ppm, 1 for CO <sub>2</sub> in 1 ppm, 2 for relative humidity in |
|             | 0.01%, 3 for temperature in 0.01℃, 4 for temperature in 0.01 €, 5                 |
|             | for dew point temperature in 0.01℃, 6 for dew point temperature in                |
|             | 0.01℉                                                                             |
| %AANNTTCCFF | set configuration, NN: new address, TT = 00, CC: new baud rate                    |
|             | FF: data format                                                                   |
| @AAABC      | Read status of the automatic baseline correction                                  |
|             | response                                                                          |
|             | !AAN, N=0: disabled, 1: enabled                                                   |
| @AAABCN     | Set the automatic baseline correction                                             |
|             | N->0: disabled, 1: enabled                                                        |
|             |                                                                                   |
|             |                                                                                   |

| Command | Description                                                                           |
|---------|---------------------------------------------------------------------------------------|
| @AABA   | Read beep on alarm time                                                               |
|         | response                                                                              |
|         | !AAHH, HH in hex, 0: disabled, 1 ~ 250: beep on alarm                                 |
|         | time in seconds, 251: beep on alarm continuously                                      |
| @AABAHH | Set beep on alarm time                                                                |
|         | HH in hex, 0: disabled, 1 ~ 250: beep on alarm time in seconds,                       |
|         | 251: beep on alarm continuously                                                       |
| @AABE   | Read enable/disable beep on alarm                                                     |
|         | response                                                                              |
|         | !AAHH, HH in hex, bit 0 for channel 0, bit 1 for channel 1,                           |
|         | etc, for each bit, 0: disabled, 1: enabled                                            |
| @AABEHH | Enable/disable beep on alarm                                                          |
|         | HH in hex, , bit 0 for channel 0, bit 1 for channel 1, etc, for each bit,             |
|         | 0: disabled, 1: enabled                                                               |
| @AACH   | Clear all high latched analog inputs to the current values                            |
| @AACHN  | Clear channel high latched analog input to the current value, $N = 0$                 |
|         | for CO, 1 for CO <sub>2</sub> , 2 for relative humidity, 3 for temperature in         |
|         | 0.01℃, 4 for temperature in 0.01℉, 5 for dew poin t temperature in                    |
|         | 0.01℃, 6 for dew point temperature in 0.01℉                                           |
| @AACHCN | Clear high latched alarm of a channel, $N = 0$ for CO, 1 for CO <sub>2</sub> , 2 for  |
|         | relative humidity, 3 for temperature in 0.01℃, 4 f or temperature in                  |
|         | 0.01年, 5 for dew point temperature in 0.01℃, 6 fo r dew point                         |
|         | temperature in 0.01°F                                                                 |
| @AACL   | Clear all low latched analog inputs to the current values                             |
| @AACLN  | Clear channel low latched analog input to the current value, $N = 0$                  |
|         | for CO, 1 for CO <sub>2</sub> , 2 for relative humidity, 3 for temperature in         |
|         | 0.01℃, 4 for temperature in 0.01℃, 5 for dew point temperature in                     |
|         | 0.01℃, 6 for dew point temperature in 0.01℉                                           |
| @AACLCN | Clear low latched alarm of a channel, N = 2 for relative humidity, 3                  |
|         | for temperature in 0.01℃, 4 for temperature in 0.01℉, 5 for dew                       |
|         | point temperature in 0.01℃, 6 for dew point temper ature in 0.01℉                     |
| @AADACN | Disable AI alarm of a channel, $N = 0$ for CO, 1 for CO <sub>2</sub> , 2 for relative |
|         | humidity, 3 for temperature in 0.01℃, 4 for temper ature in 0.01℉, 5                  |
|         | for dew point temperature in 0.01℃, 6 for dew point temperature in                    |
|         | 0.01뚜                                                                                 |
|         |                                                                                       |
|         |                                                                                       |

| Command       | Description                                                           |
|---------------|-----------------------------------------------------------------------|
| @AADI         | read DO                                                               |
|               | response                                                              |
|               | !AA00O00                                                              |
| @AADLB        | Read the beginning of the period setting of the data logger for       |
|               | period logging mode                                                   |
|               | response                                                              |
|               | !AAyyyymmddhhmmss,                                                    |
| @AADLByyyymmd | Set the beginning of the period setting of the data logger for period |
| dhhmmss       | logging mode                                                          |
|               | yyyy: year, 2000 to 2199, mm: month, 01 to 12, dd: date, 01 to 31,    |
|               | hh: hour, 0 to 24, mm: minute, 0 to 59, ss: second, 0 to 59           |
| @AADLC        | Read the data logger command                                          |
|               | response                                                              |
|               | !AAh, 0: stop, 1: run, 2: run in period mode                          |
| @AADLCh       | Set the data logger command, h->0: stop, 1: run, 2: run in period     |
|               | mode                                                                  |
| @AADLE        | Read the ending of the period setting of the data logger for period   |
|               | logging mode                                                          |
|               | response                                                              |
|               | !AAyyyymmddhhmmss                                                     |
| @AADLEyyyymmd | Set the ending of the period setting of the data logger for period    |
| dhhmmss       | logging mode                                                          |
|               | yyyy: year, 2000 to 2199, mm: month, 01 to 12, dd: date, 01 to 31,    |
|               | hh: hour, 0 to 24, mm: minute, 0 to 59, ss: second, 0 to 59           |
| @AADLN        | Read number of log records in the data logger                         |
|               | response                                                              |
|               | !AAhhhhhhh, hhhhhhhh in hex format                                    |
| @AADLO        | Read the overwriting mode when data logger is full                    |
|               | response                                                              |
|               | !AAh, 0: stop logging when full, 1: overwrite                         |
| @AADLOh       | Set the overwriting mode when data logger is full                     |
|               | h->0: stop logging when full, 1: overwrite                            |
| @AADLP        | Read the samplig period setting of the data logger                    |
|               | response                                                              |
|               | !AAhhmmss, hh: hour, 0 to 24, mm: minute, 0 to 59, ss: second,        |
|               | 0 to 59                                                               |
|               |                                                                       |

| Command       | Description                                                                        |
|---------------|------------------------------------------------------------------------------------|
| @AADLPhhmmss  | Set the samplig period setting of the data logger                                  |
| @AADLS        | Read logging status of the data logger                                             |
|               | response                                                                           |
|               | !AAhh, hh in hex format, 00: stopped, 01: running, others: error                   |
| @AADO0V       | set DO, V-> 0: off, 1: on                                                          |
| @AAEATCN      | Enable AI alarm of a channel, N = 0 for CO, 1 for CO <sub>2</sub> , 2 for relative |
|               | humidity, 3 for temperature in 0.01℃, 4 for temper ature in 0.01℉, 5               |
|               | for dew point temperature in 0.01℃, 6 for dew point temperature in                 |
|               | 0.01℉                                                                              |
|               | T->M: momentary alarm, L: latched alarm                                            |
| @AAHI(data)CN | Set high alarm limit of an AI channel, N = 0 for CO in 1ppm, 1 for                 |
|               | CO <sub>2</sub> in 1ppm, 2 for relative humidity in 0.01%, 3 for temperature in    |
|               | 0.01℃, 4 for temperature in 0.01℉, 5 for dew point temperature in                  |
|               | 0.01℃, 6 for dew point temperature in 0.01℉                                        |
| @AAHO         | Read humidity offset                                                               |
| @AAHO(data)   | Set humidity offset, data in format of -100.00 ~ +100.00                           |
| @AALO(data)CN | Set low alarm limit of an AI channel, N = 2 for relative humidity in               |
|               | 0.01%, 3 for temperature in 0.01℃, 4 for temperature in 0.01℉, 5                   |
|               | for dew point temperature in 0.01℃, 6 for dew point temperature in                 |
|               | 0.01F                                                                              |
| @AARACN       | Read AI alarm enabled/disabled status of a channel                                 |
|               | response                                                                           |
|               | !AAN, N->0: disabled, 1: momentary, 2: latched                                     |
| @AARAO        | Read AI alarm status                                                               |
|               | response                                                                           |
|               | !AAHHLL                                                                            |
| @AARH         | Read all high latched values of analog input channels                              |
| @AARHN        | Read channel high latched value of analog input                                    |
| @AARHCN       | Read high alarm limit of an AI channel                                             |
| @AARL         | Read all low latched values of analog input channels                               |
| @AARLN        | Read channel low latched value of analog input                                     |
| @AARLCN       | Read low alarm limit of an AI channel                                              |
| @AART         | Read RTC data                                                                      |
|               | response                                                                           |
|               | !AAYYYYMMDDHHMMSS                                                                  |
| @AARTYYYYMM   | Set RTC data                                                                       |
| DDHHMMSS      |                                                                                    |

| Command     | Description                                                |
|-------------|------------------------------------------------------------|
| @AATO       | Read temperature offset in 0.01℃                           |
| @AATO(data) | Set temperature offset in 0.01℃, -100.00 ~ +100.00         |
| ~**         | clear host watchdog timeout counter                        |
| ~AA0        | read host watchdog status                                  |
| ~AA1        | clear host watchdog timeout status                         |
| ~AA2        | read host watchdog enable/disable status and timeout value |
| ~AA3ETT     | enable/disable host watchdog and set timeout value         |
|             | E-> 0: disable host watchdog, 1: enable host watchdog      |
|             | TT: host watchdog timeout in 0.1s in hex format            |
| ~AA4        | read DO power on and safe value                            |
|             |                                                            |
| ~AA50P0S    | set DO power on and safe value                             |
|             | P-> 0: power on value off, 1: power on value on            |
|             | S-> 0: safe value off, 1: safe value on                    |
| ~AARD       | read response delay time in ms in hex format               |
| ~AARDVV     | set response delay time in ms, VV in hex format, 00 - 1E   |

# A-4. CL-204-E DCON Command Sets

| Command     | Description                                                          |
|-------------|----------------------------------------------------------------------|
| \$AAF       | read firmware version                                                |
| \$AAI       | read INIT status                                                     |
|             | response:                                                            |
|             | !AA0 -> INIT short to GND                                            |
|             | !AA1 -> else                                                         |
| \$AAM       | read module name                                                     |
| \$AAP       | Read Modbus RTU/DCON protocol                                        |
|             | response:                                                            |
|             | !AA0 -> DCON                                                         |
|             | !AA1 -> Modbus RTU                                                   |
| \$AAPN      | Set Modbus RTU/DCON protocol                                         |
|             | N-> 0: DCON, 1: Modbus RTU                                           |
| \$AA2       | read configuration                                                   |
| \$AA5       | read reset status                                                    |
|             | !AA1 first after power on, !AA0 others                               |
| #AA         | Read All Analog Inputs                                               |
|             | response                                                             |
|             | >(HCHO in 1 ppb) (TVOC in 1 ppb) (relative humidity in               |
|             | 0.01%)(temperature in 0.01℃)(temperature in 0.01℉) (dew              |
|             | point temperature in 0.01℃)(dew point temperature in                 |
|             | 0.01°F)                                                              |
| #AAN        | Read Channel Analog Input                                            |
|             | N = 0 for HCHO in 1 ppb, 1 for TVOC in 1 ppb, 2 for relative         |
|             | humidity in 0.01%, 3 for temperature in 0.01℃, 4 f or temperature in |
|             | 0.01年, 5 for dew point temperature in 0.01℃, 6 fo r dew point        |
|             | temperature in 0.01℉                                                 |
| %AANNTTCCFF | set configuration, NN: new address, TT = 00, CC: new baud rate       |
|             | FF: data format                                                      |
| @AABA       | Read beep on alarm time                                              |
|             | response                                                             |
|             | !AAHH, HH in hex, 0: disabled, 1 ~ 250: beep on alarm                |
|             | time in seconds, 251: beep on alarm continuously                     |
| @AABAHH     | Set beep on alarm time                                               |
|             | HH in hex, 0: disabled, 1 ~ 250: beep on alarm time in seconds,      |
|             | 251: beep on alarm continuously                                      |

| Command | Description                                                               |
|---------|---------------------------------------------------------------------------|
| @AABE   | Read enable/disable beep on alarm                                         |
|         | response                                                                  |
|         | !AAHH, HH in hex, bit 0 for channel 0, bit 1 for channel 1,               |
|         | etc, for each bit, 0: disabled, 1: enabled                                |
| @AABEHH | Enable/disable beep on alarm                                              |
|         | HH in hex, , bit 0 for channel 0, bit 1 for channel 1, etc, for each bit, |
|         | 0: disabled, 1: enabled                                                   |
| @AACH   | Clear all high latched analog inputs to the current values                |
| @AACHN  | Clear channel high latched analog input to the current value, N = 0       |
|         | for HCHO, 1 for TVOC, 2 for relative humidity, 3 for temperature in       |
|         | 0.01℃, 4 for temperature in 0.01年, 5 for dew point temperature in         |
|         | 0.01℃, 6 for dew point temperature in 0.01℉                               |
| @AACHCN | Clear high latched alarm of a channel, N = 0 for HCHO, 1 for TVOC,        |
|         | 2 for relative humidity, 3 for temperature in 0.01°C, 4 for               |
|         | temperature in 0.01 °F, 5 for dew point temperature in 0.01 °C, 6 for     |
|         | dew point temperature in 0.01℃                                            |
| @AACL   | Clear all low latched analog inputs to the current values                 |
| @AACLN  | Clear channel low latched analog input to the current value, N = 0        |
|         | for HCHO, 1 for TVOC, 2 for relative humidity, 3 for temperature in       |
|         | 0.01℃, 4 for temperature in 0.01年, 5 for dew point temperature in         |
|         | 0.01℃, 6 for dew point temperature in 0.01℃                               |
| @AACLCN | Clear low latched alarm of a channel, N = 2 for relative humidity, 3      |
|         | for temperature in 0.01℃, 4 for temperature in 0.01℃, 5 for dew           |
|         | point temperature in 0.01℃, 6 for dew point temper ature in 0.01℃         |
| @AADACN | Disable Al alarm of a channel, N = 0 for HCHO, 1 for TVOC, 2 for          |
|         | relative humidity, 3 for temperature in 0.01℃, 4 f or temperature in      |
|         | 0.01年, 5 for dew point temperature in 0.01℃, 6 fo r dew point             |
|         | temperature in 0.01°F                                                     |
| @AADI   | read DO                                                                   |
|         | response                                                                  |
|         | !AA00O00                                                                  |
| @AADLB  | Read the beginning of the period setting of the data logger for           |
|         | period logging mode                                                       |
|         | response                                                                  |
|         | !AAyyyymmddhhmmss,                                                        |
|         |                                                                           |
|         |                                                                           |

| Command       | Description                                                           |
|---------------|-----------------------------------------------------------------------|
| @AADLByyyymmd | Set the beginning of the period setting of the data logger for period |
| dhhmmss       | logging mode                                                          |
|               | yyyy: year, 2000 to 2199, mm: month, 01 to 12, dd: date, 01 to 31,    |
|               | hh: hour, 0 to 24, mm: minute, 0 to 59, ss: second, 0 to 59           |
| @AADLC        | Read the data logger command                                          |
|               | response                                                              |
|               | !AAh, 0: stop, 1: run, 2: run in period mode                          |
| @AADLCh       | Set the data logger command, h->0: stop, 1: run, 2: run in period     |
|               | mode                                                                  |
| @AADLE        | Read the ending of the period setting of the data logger for period   |
|               | logging mode                                                          |
|               | response                                                              |
|               | !AAyyyymmddhhmmss                                                     |
| @AADLEyyyymmd | Set the ending of the period setting of the data logger for period    |
| dhhmmss       | logging mode                                                          |
|               | yyyy: year, 2000 to 2199, mm: month, 01 to 12, dd: date, 01 to 31,    |
|               | hh: hour, 0 to 24, mm: minute, 0 to 59, ss: second, 0 to 59           |
| @AADLN        | Read number of log records in the data logger                         |
|               | response                                                              |
|               | !AAhhhhhhh, hhhhhhhh in hex format                                    |
| @AADLO        | Read the overwriting mode when data logger is full                    |
|               | response                                                              |
|               | !AAh, 0: stop logging when full, 1: overwrite                         |
| @AADLOh       | Set the overwriting mode when data logger is full                     |
|               | h->0: stop logging when full, 1: overwrite                            |
| @AADLP        | Read the sampling period setting of the data logger                   |
|               | response                                                              |
|               | !AAhhmmss, hh: hour, 0 to 24, mm: minute, 0 to 59, ss: second,        |
|               | 0 to 59                                                               |
| @AADLPhhmmss  | Set the sampling period setting of the data logger                    |
| @AADLS        | Read logging status of the data logger                                |
|               | response                                                              |
|               | !AAhh, hh in hex format, 00: stopped, 01: running, others: error      |
| @AADO0V       | set DO, V-> 0: off, 1: on                                             |
|               |                                                                       |
|               |                                                                       |
|               |                                                                       |

| Command       | Description                                                          |
|---------------|----------------------------------------------------------------------|
| @AAEATCN      | Enable AI alarm of a channel, N = 0 for HCHO, 1 for TVOC, 2 for      |
|               | relative humidity, 3 for temperature in 0.01℃, 4 f or temperature in |
|               | 0.01 °F, 5 for dew point temperature in 0.01 °C, 6 fo r dew point    |
|               | temperature in 0.01℉                                                 |
|               | T->M: momentary alarm, L: latched alarm                              |
| @AAH2         | Read HCHO offset                                                     |
| @AAH2(data)   | Set HCHO offset, data in format of +00000. ~ +01999.                 |
| @AAHI(data)CN | Set high alarm limit of an Al channel, N = 0 for HCHO in 1ppm, 1 for |
|               | TVOC in 1ppm, 2 for relative humidity in 0.01%, 3 for temperature in |
|               | 0.01℃, 4 for temperature in 0.01℃, 5 for dew poin t temperature in   |
|               | 0.01℃, 6 for dew point temperature in 0.01℃                          |
| @AAHO         | Read humidity offset                                                 |
| @AAHO(data)   | Set humidity offset, data in format of -100.00 ~ +100.00             |
| @AALO(data)CN | Set low alarm limit of an AI channel, N = 2 for relative humidity in |
|               | 0.01%, 3 for temperature in 0.01℃, 4 for temperature in 0.01年, 5     |
|               | for dew point temperature in 0.01℃, 6 for dew point temperature in   |
|               | 0.01F                                                                |
| @AARACN       | Read AI alarm enabled/disabled status of a channel                   |
|               | response                                                             |
|               | !AAN, N->0: disabled, 1: momentary, 2: latched                       |
| @AARAO        | Read AI alarm status                                                 |
|               | response                                                             |
|               | !AAHHLL                                                              |
| @AARH         | Read all high latched values of analog input channels                |
| @AARHN        | Read channel high latched value of analog input                      |
| @AARHCN       | Read high alarm limit of an Al channel                               |
| @AARL         | Read all low latched values of analog input channels                 |
| @AARLN        | Read channel low latched value of analog input                       |
| @AARLCN       | Read low alarm limit of an AI channel                                |
| @AART         | Read RTC data                                                        |
|               | response                                                             |
|               | !AAYYYYMMDDHHMMSS                                                    |
| @AARTYYYYMM   | Set RTC data                                                         |
| DDHHMMSS      |                                                                      |
| @AATO         | Read temperature offset in 0.01℃                                     |
| @AATO(data)   | Set temperature offset in 0.01℃, -100.00 ~ +100.00                   |
| @AAVO         | Read TVOC offset                                                     |

| Command     | Description                                                |
|-------------|------------------------------------------------------------|
| @AAVO(data) | Set TVOC offset, data in format of +00000. ~ +01999.       |
| ~**         | clear host watchdog timeout counter                        |
| ~AA0        | read host watchdog status                                  |
| ~AA1        | clear host watchdog timeout status                         |
| ~AA2        | read host watchdog enable/disable status and timeout value |
| ~AA3ETT     | enable/disable host watchdog and set timeout value         |
|             | E-> 0: disable host watchdog, 1: enable host watchdog      |
|             | TT: host watchdog timeout in 0.1s in hex format            |
| ~AA4        | read DO power on and safe value                            |
| ~AA50P0S    | set DO power on and safe value                             |
|             | P-> 0: power on value off, 1: power on value on            |
|             | S-> 0: safe value off, 1: safe value on                    |
| ~AARD       | read response delay time in ms in hex format               |
| ~AARDVV     | set response delay time in ms, VV in hex format, 00 - 1E   |

# A-5. CL-205-E DCON Command Sets

| Command     | Description                                                                     |
|-------------|---------------------------------------------------------------------------------|
| \$AAF       | read firmware version                                                           |
| \$AAI       | read INIT status                                                                |
|             | response:                                                                       |
|             | !AA0 -> INIT short to GND                                                       |
|             | !AA1 -> else                                                                    |
| \$AAM       | read module name                                                                |
| \$AAP       | Read Modbus RTU/DCON protocol                                                   |
|             | response:                                                                       |
|             | !AA0 -> DCON                                                                    |
|             | !AA1 -> Modbus RTU                                                              |
| \$AAPN      | Set Modbus RTU/DCON protocol                                                    |
|             | N-> 0: DCON, 1: Modbus RTU                                                      |
| \$AA2       | read configuration                                                              |
| \$AA5       | read reset status                                                               |
|             | !AA1 first after power on, !AA0 others                                          |
| #AA         | Read All Analog Inputs                                                          |
|             | response                                                                        |
|             | > (NH <sub>3</sub> in 1 ppm) (relative humidity in 0.01%)(temperature in 0.01   |
|             | °C)(temperature in 0.01°F) (dew point temperature in 0.01°C)(dew                |
|             | point temperature in 0.01°F)                                                    |
| #AAN        | Read Channel Analog Input                                                       |
|             | $N = 0$ for $NH_3$ in 1 ppm, 1 for relative humidity in 0.01%, 2 for            |
|             | temperature in 0.01°C, 3 for temperature in 0.01°F, 4 for dew point             |
|             | temperature in 0.01°C, 5 for dew point temperature in 0.01°F                    |
| %AANNTTCCFF | set configuration, NN: new address, TT = 00, CC: new baud rate                  |
|             | FF: data format                                                                 |
| @AABA       | Read beep on alarm time                                                         |
|             | response                                                                        |
|             | !AAHH, HH in hex, 0: disabled, 1 ~ 250: beep on alarm time in                   |
|             | seconds, 251: beep on alarm continuously                                        |
| @AABAHH     | Set beep on alarm time                                                          |
|             | HH in hex, 0: disabled, $1 \sim 250$ : beep on alarm time in seconds, 251: beep |
|             | on alarm continuously                                                           |
|             |                                                                                 |
|             |                                                                                 |

| Command       | Description                                                                  |
|---------------|------------------------------------------------------------------------------|
| @AABE         | Read enable/disable beep on alarm                                            |
|               | response                                                                     |
|               | !AAHH, HH in hex, bit 0 for channel 0, bit 1 for channel 1, etc,             |
|               | for each bit, 0: disabled, 1: enabled                                        |
| @AABEHH       | Enable/disable beep on alarm                                                 |
|               | HH in hex, , bit 0 for channel 0, bit 1 for channel 1, etc, for each bit, 0: |
|               | disabled, 1: enabled                                                         |
| @AACH         | Clear all high latched analog inputs to the current values                   |
| @AACHN        | Clear channel high latched analog input to the current value, $N = 0$ for    |
|               | NH3, 1 for relative humidity, 2 for temperature in 0.01°C, 3 for             |
|               | temperature in 0.01°F, 4 for dew point temperature in 0.01°C, 5 for dew      |
|               | point temperature in 0.01°F                                                  |
| @AACHCN       | Clear high latched alarm of a channel, N = 0 for NH3, 1 for relative         |
|               | humidity, 2 for temperature in 0.01°C, 3 for temperature in 0.01°F, 4 for    |
|               | dew point temperature in 0.01°C, 5 for dew point temperature in 0.01°F       |
| @AACL         | Clear all low latched analog inputs to the current values                    |
| @AACLN        | Clear channel low latched analog input to the current value, $N = 0$ for     |
|               | NH3, 1 for relative humidity, 2 for temperature in 0.01°C, 3 for             |
|               | temperature in 0.01°F, 4 for dew point temperature in 0.01°C, 5 for dew      |
|               | point temperature in 0.01°F                                                  |
| @AACLCN       | Clear low latched alarm of a channel, N = 1 for relative humidity, 2 for     |
|               | temperature in 0.01°C, 3 for temperature in 0.01°F, 4 for dew point          |
|               | temperature in 0.01°C, 5 for dew point temperature in 0.01°F                 |
| @AADACN       | Disable AI alarm of a channel, $N = 0$ for NH3, 1 for relative humidity, 2   |
|               | for temperature in 0.01°C, 3 for temperature in 0.01°F, 4 for dew point      |
|               | temperature in 0.01°C, 5 for dew point temperature in 0.01°F                 |
| @AADI         | read DO                                                                      |
|               | response                                                                     |
|               | !AA00O00                                                                     |
| @AADLB        | Read the beginning of the period setting of the data logger for period       |
|               | logging mode                                                                 |
|               | response                                                                     |
|               | !AAyyyymmddhhmmss,                                                           |
| @AADLByyyymmd | Set the beginning of the period setting of the data logger for period        |
| dhhmmss       | logging mode                                                                 |
|               | yyyy: year, 2000 to 2199, mm: month, 01 to 12, dd: date, 01 to 31, hh:       |
|               | hour, 0 to 24, mm: minute, 0 to 59, ss: second, 0 to 59                      |

| Command       | Description                                                                 |
|---------------|-----------------------------------------------------------------------------|
| @AADLC        | Read the data logger command                                                |
|               | response                                                                    |
|               | !AAh, 0: stop, 1: run, 2: run in period mode                                |
| @AADLCh       | Set the data logger command, h->0: stop, 1: run, 2: run in period mode      |
| @AADLE        | Read the ending of the period setting of the data logger for period logging |
|               | mode                                                                        |
|               | response                                                                    |
|               | !AAyyyymmddhhmmss                                                           |
| @AADLEyyyymmd | Set the ending of the period setting of the data logger for period logging  |
| dhhmmss       | mode                                                                        |
|               | yyyy: year, 2000 to 2199, mm: month, 01 to 12, dd: date, 01 to 31, hh:      |
|               | hour, 0 to 24, mm: minute, 0 to 59, ss: second, 0 to 59                     |
| @AADLN        | Read number of log records in the data logger                               |
|               | response                                                                    |
|               | !AAhhhhhhh, hhhhhhhh in hex format                                          |
| @AADLO        | Read the overwriting mode when data logger is full                          |
|               | response                                                                    |
|               | !AAh, 0: stop logging when full, 1: overwrite                               |
| @AADLOh       | Set the overwriting mode when data logger is full                           |
|               | h->0: stop logging when full, 1: overwrite                                  |
| @AADLP        | Read the sampling period setting of the data logger                         |
|               | response                                                                    |
|               | !AAhhmmss, hh: hour, 0 to 24, mm: minute, 0 to 59, ss: second, 0 to         |
|               | 59                                                                          |
| @AADLPhhmmss  | Set the sampling period setting of the data logger                          |
| @AADLS        | Read logging status of the data logger                                      |
|               | response                                                                    |
|               | !AAhh, hh in hex format, 00: stopped, 01: running, others: error            |
| @AADO0V       | set DO, V-> 0: off, 1: on                                                   |
|               |                                                                             |
|               |                                                                             |
|               |                                                                             |
| @AAEATCN      | Enable AI alarm of a channel, $N = 0$ for NH3, 1 for relative humidity, 2   |
|               | for temperature in 0.01°C, 3 for temperature in 0.01°F, 4 for dew point     |
|               | temperature in 0.01°C, 5 for dew point temperature in 0.01°F                |
|               | T->M: momentary alarm, L: latched alarm                                     |
|               |                                                                             |

| Command        | Description                                                                     |
|----------------|---------------------------------------------------------------------------------|
| @AAFN          | Read fan status                                                                 |
|                | Response                                                                        |
|                | !AAE, E=0: fan off, 1: fan on,                                                  |
| @AAFNE         | Turn fan on or off                                                              |
|                | E=0: fan off, 1: fan on                                                         |
| @AAFNPi        | Read the ith fan off period in a day, $i = 0$ to 5                              |
|                | response                                                                        |
|                | !AAbhbmehem, bh: beginning hour, bm: beginning minute, eh:                      |
|                | ending hour, em: ending minute.                                                 |
| @AAFNPibhbmehe | Set the ith fan off period in a day, $i = 0$ to 5, bh: beginning hour, 0 to 23, |
| m              | bm: beginning minute, 0 to 59, eh: ending hour, 0 to 23, em: ending             |
|                | minute, 0 to 59. The beginning hour/minute should be earlier than the           |
|                | ending hour/minute. Otherwise, the setting is ignored. If all of the six        |
|                | period settings are invalid, then the fan is controlled by the @AAFNE           |
|                | command.                                                                        |
| @AAHI(data)CN  | Set high alarm limit of an AI channel, $N = 0$ for NH3 in 1 ppm, 1 for          |
|                | relative humidity in 0.01%, 2 for temperature in 0.01°C, 3 for temperature      |
|                | in 0.01°F, 4 for dew point temperature in 0.01°C, 5 for dew point               |
|                | temperature in 0.01°F                                                           |
| @AAHO          | Read humidity offset                                                            |
| @AAHO(data)    | Set humidity offset, data in format of -100.00 ~ +100.00                        |
| @AALO(data)CN  | Set low alarm limit of an AI channel, $N = 1$ for relative humidity in          |
|                | 0.01%, 2 for temperature in 0.01°C, 3 for temperature in 0.01°F, 4 for dew      |
|                | point temperature in 0.01°C, 5 for dew point temperature in 0.01°F              |
| @AANO          | Read NH3 offset                                                                 |
| @AANO(data)    | Set NH3 offset, data in format of -00100. ~ +00100.                             |
| @AARACN        | Read AI alarm enabled/disabled status of a channel                              |
|                | response                                                                        |
|                | !AAN, N->0: disabled, 1: momentary, 2: latched                                  |
| @AARAO         | Read AI alarm status                                                            |
|                | response                                                                        |
|                | !AAHHLL                                                                         |
| @AARH          | Read all high latched values of analog input channels                           |
| @AARHN         | Read channel high latched value of analog input                                 |
| @AARHCN        | Read high alarm limit of an AI channel                                          |
| @AARL          | Read all low latched values of analog input channels                            |
| @AARLN         | Read channel low latched value of analog input                                  |

| Command     | Description                                                        |
|-------------|--------------------------------------------------------------------|
| @AARLCN     | Read low alarm limit of an AI channel                              |
| @AART       | Read RTC data                                                      |
|             | response                                                           |
|             | !AAYYYYMMDDHHMMSS                                                  |
| @AARTYYYYMM | Set RTC data                                                       |
| DDHHMMSS    |                                                                    |
| @AATO       | Read temperature offset in 0.01°C                                  |
| @AATO(data) | Set temperature offset in $0.01^{\circ}$ C, $-100.00 \sim +100.00$ |
| ~**         | clear host watchdog timeout counter                                |
| ~AA0        | read host watchdog status                                          |
| ~AA1        | clear host watchdog timeout status                                 |
| ~AA2        | read host watchdog enable/disable status and timeout value         |
| ~AA3ETT     | enable/disable host watchdog and set timeout value                 |
|             | E-> 0: disable host watchdog, 1: enable host watchdog              |
|             | TT: host watchdog timeout in 0.1s in hex format                    |
| ~AA4        | read DO power on and safe value                                    |
| ~AA50P0S    | set DO power on and safe value                                     |
|             | P-> 0: power on value off, 1: power on value on                    |
|             | S-> 0: safe value off, 1: safe value on                            |
| ~AARD       | read response delay time in ms in hex format                       |
| ~AARDVV     | set response delay time in ms, VV in hex format, 00 - 1E           |

# A-6. CL-206-E DCON Command Sets

| Command     | Description                                                                     |
|-------------|---------------------------------------------------------------------------------|
| \$AAF       | read firmware version                                                           |
| \$AAI       | read INIT status                                                                |
|             | response:                                                                       |
|             | !AA0 -> INIT short to GND                                                       |
|             | !AA1 -> else                                                                    |
| \$AAM       | read module name                                                                |
| \$AAP       | Read Modbus RTU/DCON protocol                                                   |
|             | response:                                                                       |
|             | !AA0 -> DCON                                                                    |
|             | !AA1 -> Modbus RTU                                                              |
| \$AAPN      | Set Modbus RTU/DCON protocol                                                    |
|             | N-> 0: DCON, 1: Modbus RTU                                                      |
| \$AA2       | read configuration                                                              |
| \$AA5       | read reset status                                                               |
|             | !AA1 first after power on, !AA0 others                                          |
| #AA         | Read All Analog Inputs                                                          |
|             | response                                                                        |
|             | > (H <sub>2</sub> S in 1 ppm) (relative humidity in 0.01%)(temperature in 0.01° |
|             | C)(temperature in 0.01°F) (dew point temperature in 0.01°C)(dew                 |
|             | point temperature in 0.01°F)                                                    |
| #AAN        | Read Channel Analog Input                                                       |
|             | $N = 0$ for $H_2S$ in 1 ppm, 1 for relative humidity in 0.01%, 2 for            |
|             | temperature in 0.01°C, 3 for temperature in 0.01°F, 4 for dew point             |
|             | temperature in 0.01°C, 5 for dew point temperature in 0.01°F                    |
| %AANNTTCCFF | set configuration, NN: new address, TT = 00, CC: new baud rate                  |
|             | FF: data format                                                                 |
| @AABA       | Read beep on alarm time                                                         |
|             | response                                                                        |
|             | !AAHH, HH in hex, 0: disabled, 1 ~ 250: beep on alarm time in                   |
|             | seconds, 251: beep on alarm continuously                                        |
| @AABAHH     | Set beep on alarm time                                                          |
|             | HH in hex, 0: disabled, 1 ~ 250: beep on alarm time in seconds, 251: beep       |
|             | on alarm continuously                                                           |
|             |                                                                                 |
|             |                                                                                 |

| Command       | Description                                                                  |
|---------------|------------------------------------------------------------------------------|
| @AABE         | Read enable/disable beep on alarm                                            |
|               | response                                                                     |
|               | !AAHH, HH in hex, bit 0 for channel 0, bit 1 for channel 1, etc,             |
|               | for each bit, 0: disabled, 1: enabled                                        |
| @AABEHH       | Enable/disable beep on alarm                                                 |
|               | HH in hex, , bit 0 for channel 0, bit 1 for channel 1, etc, for each bit, 0: |
|               | disabled, 1: enabled                                                         |
| @AACH         | Clear all high latched analog inputs to the current values                   |
| @AACHN        | Clear channel high latched analog input to the current value, N = 0 for      |
|               | H2S, 1 for relative humidity, 2 for temperature in 0.01°C, 3 for             |
|               | temperature in 0.01°F, 4 for dew point temperature in 0.01°C, 5 for dew      |
|               | point temperature in 0.01°F                                                  |
| @AACHCN       | Clear high latched alarm of a channel, N = 0 for H2S, 1 for relative         |
|               | humidity, 2 for temperature in 0.01°C, 3 for temperature in 0.01°F, 4 for    |
|               | dew point temperature in 0.01°C, 5 for dew point temperature in 0.01°F       |
| @AACL         | Clear all low latched analog inputs to the current values                    |
| @AACLN        | Clear channel low latched analog input to the current value, N = 0 for       |
|               | H2S, 1 for relative humidity, 2 for temperature in 0.01°C, 3 for             |
|               | temperature in 0.01°F, 4 for dew point temperature in 0.01°C, 5 for dew      |
|               | point temperature in 0.01°F                                                  |
| @AACLCN       | Clear low latched alarm of a channel, N = 1 for relative humidity, 2 for     |
|               | temperature in 0.01°C, 3 for temperature in 0.01°F, 4 for dew point          |
|               | temperature in 0.01°C, 5 for dew point temperature in 0.01°F                 |
| @AADACN       | Disable AI alarm of a channel, N = 0 for H2S, 1 for relative humidity, 2     |
|               | for temperature in 0.01°C, 3 for temperature in 0.01°F, 4 for dew point      |
|               | temperature in 0.01°C, 5 for dew point temperature in 0.01°F                 |
| @AADI         | read DO                                                                      |
|               | response                                                                     |
|               | !AA00O00                                                                     |
| @AADLB        | Read the beginning of the period setting of the data logger for period       |
|               | logging mode                                                                 |
|               | response                                                                     |
|               | !AAyyyymmddhhmmss,                                                           |
| @AADLByyyymmd | Set the beginning of the period setting of the data logger for period        |
| dhhmmss       | logging mode                                                                 |
|               | yyyy: year, 2000 to 2199, mm: month, 01 to 12, dd: date, 01 to 31, hh:       |
|               | hour, 0 to 24, mm: minute, 0 to 59, ss: second, 0 to 59                      |

| Command       | Description                                                                   |
|---------------|-------------------------------------------------------------------------------|
| @AADLC        | Read the data logger command                                                  |
|               | response                                                                      |
|               | !AAh, 0: stop, 1: run, 2: run in period mode                                  |
| @AADLCh       | Set the data logger command, h->0: stop, 1: run, 2: run in period mode        |
| @AADLE        | Read the ending of the period setting of the data logger for period logging   |
|               | mode                                                                          |
|               | response                                                                      |
|               | !AAyyyymmddhhmmss                                                             |
| @AADLEyyyymmd | Set the ending of the period setting of the data logger for period logging    |
| dhhmmss       | mode                                                                          |
|               | yyyy: year, 2000 to 2199, mm: month, 01 to 12, dd: date, 01 to 31, hh:        |
|               | hour, 0 to 24, mm: minute, 0 to 59, ss: second, 0 to 59                       |
| @AADLN        | Read number of log records in the data logger                                 |
|               | response                                                                      |
|               | !AAhhhhhhh, hhhhhhhh in hex format                                            |
| @AADLO        | Read the overwriting mode when data logger is full                            |
|               | response                                                                      |
|               | !AAh, 0: stop logging when full, 1: overwrite                                 |
| @AADLOh       | Set the overwriting mode when data logger is full                             |
|               | h->0: stop logging when full, 1: overwrite                                    |
| @AADLP        | Read the sampling period setting of the data logger                           |
|               | response                                                                      |
|               | !AAhhmmss, hh: hour, 0 to 24, mm: minute, 0 to 59, ss: second, 0 to           |
|               | 59                                                                            |
| @AADLPhhmmss  | Set the sampling period setting of the data logger                            |
| @AADLS        | Read logging status of the data logger                                        |
|               | response                                                                      |
|               | !AAhh, hh in hex format, 00: stopped, 01: running, others: error              |
| @AADO0V       | set DO, V-> 0: off, 1: on                                                     |
|               |                                                                               |
|               |                                                                               |
|               |                                                                               |
| @AAEATCN      | Enable AI alarm of a channel, $N = 0$ for H2S, 1 for relative humidity, 2 for |
|               | temperature in 0.01°C, 3 for temperature in 0.01°F, 4 for dew point           |
|               | temperature in 0.01°C, 5 for dew point temperature in 0.01°F                  |
|               | T->M: momentary alarm, L: latched alarm                                       |
|               |                                                                               |

| Command        | Description                                                                     |
|----------------|---------------------------------------------------------------------------------|
| @AAFN          | Read fan status                                                                 |
|                | Response                                                                        |
|                | !AAE, E=0: fan off, 1: fan on,                                                  |
| @AAFNE         | Turn fan on or off                                                              |
|                | E=0: fan off, 1: fan on                                                         |
| @AAFNPi        | Read the ith fan off period in a day, i = 0 to 5                                |
|                | response                                                                        |
|                | !AAbhbmehem, bh: beginning hour, bm: beginning minute, eh:                      |
|                | ending hour, em: ending minute.                                                 |
| @AAFNPibhbmehe | Set the ith fan off period in a day, $i = 0$ to 5, bh: beginning hour, 0 to 23, |
| m              | bm: beginning minute, 0 to 59, eh: ending hour, 0 to 23, em: ending             |
|                | minute, 0 to 59. The beginning hour/minute should be earlier than the           |
|                | ending hour/minute. Otherwise, the setting is ignored. If all of the six        |
|                | period settings are invalid, then the fan is controlled by the @AAFNE           |
|                | command.                                                                        |
| @AAHI(data)CN  | Set high alarm limit of an AI channel, $N = 0$ for H2S in 1 ppm, 1 for          |
|                | relative humidity in 0.01%, 2 for temperature in 0.01°C, 3 for temperature      |
|                | in 0.01°F, 4 for dew point temperature in 0.01°C, 5 for dew point               |
|                | temperature in 0.01°F                                                           |
| @AAHO          | Read humidity offset                                                            |
| @AAHO(data)    | Set humidity offset, data in format of -100.00 ~ +100.00                        |
| @AALO(data)CN  | Set low alarm limit of an AI channel, N = 1 for relative humidity in            |
|                | 0.01%, 2 for temperature in 0.01°C, 3 for temperature in 0.01°F, 4 for dew      |
|                | point temperature in 0.01°C, 5 for dew point temperature in 0.01°F              |
| @AARACN        | Read AI alarm enabled/disabled status of a channel                              |
|                | response                                                                        |
|                | !AAN, N->0: disabled, 1: momentary, 2: latched                                  |
| @AARAO         | Read AI alarm status                                                            |
|                | response                                                                        |
|                | !AAHHLL                                                                         |
| @AARH          | Read all high latched values of analog input channels                           |
| @AARHN         | Read channel high latched value of analog input                                 |
| @AARHCN        | Read high alarm limit of an AI channel                                          |
| @AARL          | Read all low latched values of analog input channels                            |
| @AARLN         | Read channel low latched value of analog input                                  |
| @AARLCN        | Read low alarm limit of an AI channel                                           |
|                |                                                                                 |

| Command     | Description                                                        |
|-------------|--------------------------------------------------------------------|
| @AART       | Read RTC data                                                      |
|             | response                                                           |
|             | !AAYYYYMMDDHHMMSS                                                  |
| @AARTYYYYMM | Set RTC data                                                       |
| DDHHMMSS    |                                                                    |
| @AASO       | Read H2S offset                                                    |
| @AASO(data) | Set H2S offset, data in format of -00100. ~ +00100.                |
| @AATO       | Read temperature offset in 0.01°C                                  |
| @AATO(data) | Set temperature offset in $0.01^{\circ}$ C, $-100.00 \sim +100.00$ |
| ~**         | clear host watchdog timeout counter                                |
| ~AA0        | read host watchdog status                                          |
| ~AA1        | clear host watchdog timeout status                                 |
| ~AA2        | read host watchdog enable/disable status and timeout value         |
| ~AA3ETT     | enable/disable host watchdog and set timeout value                 |
|             | E-> 0: disable host watchdog, 1: enable host watchdog              |
|             | TT: host watchdog timeout in 0.1s in hex format                    |
| ~AA4        | read DO power on and safe value                                    |
| ~AA50P0S    | set DO power on and safe value                                     |
|             | P-> 0: power on value off, 1: power on value on                    |
|             | S-> 0: safe value off, 1: safe value on                            |
| ~AARD       | read response delay time in ms in hex format                       |
| ~AARDVV     | set response delay time in ms, VV in hex format, 00 - 1E           |

# A-7. CL-207-E DCON Command Sets

| Command     | Description                                                       |
|-------------|-------------------------------------------------------------------|
| \$AAF       | read firmware version                                             |
| \$AAI       | read INIT status                                                  |
|             | response:                                                         |
|             | !AA0 -> INIT short to GND                                         |
|             | !AA1 -> else                                                      |
| \$AAM       | read module name                                                  |
| \$AAP       | Read Modbus RTU/DCON protocol                                     |
|             | response:                                                         |
|             | !AA0 -> DCON                                                      |
|             | !AA1 -> Modbus RTU                                                |
| \$AAPN      | Set Modbus RTU/DCON protocol                                      |
|             | N-> 0: DCON, 1: Modbus RTU                                        |
| \$AA2       | read configuration                                                |
| \$AA5       | read reset status                                                 |
|             | !AA1 first after power on, !AA0 others                            |
| #AA         | Read All Analog Inputs                                            |
|             | response                                                          |
|             | > (HCHO in 1 ppb) (relative humidity in 0.01%)(temperature        |
|             | in 0.01℃)(temperature in 0.01℃) (dew point temper ature in        |
|             | 0.01℃)(dew point temperature in 0.01℉)                            |
| #AAN        | Read Channel Analog Input                                         |
|             | N = 0 for HCHO in 1 ppb, 1 for relative humidity in 0.01%, 2 for  |
|             | temperature in 0.01℃, 3 for temperature in 0.01℉, 4 for dew point |
|             | temperature in 0.01℃, 5 for dew point temperature in 0.01℉        |
| %AANNTTCCFF | set configuration, NN: new address, TT = 00, CC: new baud rate    |
|             | FF: data format                                                   |
| @AABA       | Read beep on alarm time                                           |
|             | response                                                          |
|             | !AAHH, HH in hex, 0: disabled, 1 ~ 250: beep on alarm             |
|             | time in seconds, 251: beep on alarm continuously                  |
| @AABAHH     | Set beep on alarm time                                            |
|             | HH in hex, 0: disabled, 1 ~ 250: beep on alarm time in seconds,   |
|             | 251: beep on alarm continuously                                   |
|             |                                                                   |
|             |                                                                   |

| Command | Description                                                               |
|---------|---------------------------------------------------------------------------|
| @AABE   | Read enable/disable beep on alarm                                         |
|         | response                                                                  |
|         | !AAHH, HH in hex, bit 0 for channel 0, bit 1 for channel 1,               |
|         | etc, for each bit, 0: disabled, 1: enabled                                |
| @AABEHH | Enable/disable beep on alarm                                              |
|         | HH in hex, , bit 0 for channel 0, bit 1 for channel 1, etc, for each bit, |
|         | 0: disabled, 1: enabled                                                   |
| @AACH   | Clear all high latched analog inputs to the current values                |
| @AACHN  | Clear channel high latched analog input to the current value, N = 0       |
|         | for HCHO, 1 for relative humidity, 2 for temperature in 0.01℃, 3 for      |
|         | temperature in 0.01 °F, 4 for dew point temperature in 0.01 °C, 5 for     |
|         | dew point temperature in 0.01℃                                            |
| @AACHCN | Clear high latched alarm of a channel, N = 0 for HCHO, 1 for relative     |
|         | humidity, 2 for temperature in 0.01℃, 3 for temper ature in 0.01℉, 4      |
|         | for dew point temperature in 0.01℃, 5 for dew point temperature in        |
|         | 0.01℉                                                                     |
| @AACL   | Clear all low latched analog inputs to the current values                 |
| @AACLN  | Clear channel low latched analog input to the current value, N = 0        |
|         | for HCHO, 1 for relative humidity, 2 for temperature in 0.01℃, 3 for      |
|         | temperature in 0.01 °F, 4 for dew point temperature in 0.01 °C, 5 for     |
|         | dew point temperature in 0.01℃                                            |
| @AACLCN | Clear low latched alarm of a channel, N = 1 for relative humidity, 2      |
|         | for temperature in 0.01℃, 3 for temperature in 0.01℃, 4 for dew           |
|         | point temperature in 0.01℃, 5 for dew point temper ature in 0.01℉         |
| @AADACN | Disable AI alarm of a channel, N = 0 for HCHO 1 for relative              |
|         | humidity, 2 for temperature in 0.01℃, 3 for temper ature in 0.01℉, 4      |
|         | for dew point temperature in 0.01℃, 5 for dew point temperature in        |
|         | 0.01℉                                                                     |
| @AADI   | read DO                                                                   |
|         | response                                                                  |
|         | !AA00O00                                                                  |
| @AADLB  | Read the beginning of the period setting of the data logger for           |
|         | period logging mode                                                       |
|         | response                                                                  |
|         | !AAyyyymmddhhmmss,                                                        |
|         |                                                                           |
|         |                                                                           |

| Command       | Description                                                           |
|---------------|-----------------------------------------------------------------------|
| @AADLByyyymmd | Set the beginning of the period setting of the data logger for period |
| dhhmmss       | logging mode                                                          |
|               | yyyy: year, 2000 to 2199, mm: month, 01 to 12, dd: date, 01 to 31,    |
|               | hh: hour, 0 to 24, mm: minute, 0 to 59, ss: second, 0 to 59           |
| @AADLC        | Read the data logger command                                          |
|               | response                                                              |
|               | !AAh, 0: stop, 1: run, 2: run in period mode                          |
| @AADLCh       | Set the data logger command, h->0: stop, 1: run, 2: run in period     |
|               | mode                                                                  |
| @AADLE        | Read the ending of the period setting of the data logger for period   |
|               | logging mode                                                          |
|               | response                                                              |
|               | !AAyyyymmddhhmmss                                                     |
| @AADLEyyyymmd | Set the ending of the period setting of the data logger for period    |
| dhhmmss       | logging mode                                                          |
|               | yyyy: year, 2000 to 2199, mm: month, 01 to 12, dd: date, 01 to 31,    |
|               | hh: hour, 0 to 24, mm: minute, 0 to 59, ss: second, 0 to 59           |
| @AADLN        | Read number of log records in the data logger                         |
|               | response                                                              |
|               | !AAhhhhhhh, hhhhhhhh in hex format                                    |
| @AADLO        | Read the overwriting mode when data logger is full                    |
|               | response                                                              |
|               | !AAh, 0: stop logging when full, 1: overwrite                         |
| @AADLOh       | Set the overwriting mode when data logger is full                     |
|               | h->0: stop logging when full, 1: overwrite                            |
| @AADLP        | Read the sampling period setting of the data logger                   |
|               | response                                                              |
|               | !AAhhmmss, hh: hour, 0 to 24, mm: minute, 0 to 59, ss: second,        |
|               | 0 to 59                                                               |
| @AADLPhhmmss  | Set the sampling period setting of the data logger                    |
| @AADLS        | Read logging status of the data logger                                |
|               | response                                                              |
|               | !AAhh, hh in hex format, 00: stopped, 01: running, others: error      |
| @AADO0V       | set DO, V-> 0: off, 1: on                                             |
|               |                                                                       |
|               |                                                                       |
|               |                                                                       |

| Command       | Description                                                               |
|---------------|---------------------------------------------------------------------------|
| @AAEATCN      | Enable AI alarm of a channel, N = 0 for HCHO, 1 for relative              |
|               | humidity, 2 for temperature in 0.01℃, 3 for temper ature in 0.01℉, 4      |
|               | for dew point temperature in 0.01℃, 5 for dew poin t temperature in       |
|               | 0.01℉                                                                     |
|               | T->M: momentary alarm, L: latched alarm                                   |
| @AAFN         | Read fan status                                                           |
|               | Response                                                                  |
|               | !AAE, E=0: fan off, 1: fan on,                                            |
| @AAFNE        | Turn fan on or off                                                        |
|               | E=0: fan off, 1: fan on                                                   |
| @AAFNPi       | Read the ith fan off period in a day, i = 0 to 5                          |
|               | response                                                                  |
|               | !AAbhbmehem, bh: beginning hour, bm: beginning minute, eh:                |
|               | ending hour, em: ending minute.                                           |
| @AAFNPibhbmeh | Set the ith fan off period in a day, i = 0 to 5, bh: beginning hour, 0 to |
| em            | 23, bm: beginning minute, 0 to 59, eh: ending hour, 0 to 23, em:          |
|               | ending minute, 0 to 59. The beginning hour/minute should be               |
|               | earlier than the ending hour/minute. Otherwise, the setting is            |
|               | ignored. If all of the six period settings are invalid, then the fan is   |
|               | controlled by the @AAFNE command.                                         |
| @AAHI(data)CN | Set high alarm limit of an AI channel, N = 0 for HCHO in 1 ppb, 1 for     |
|               | relative humidity in 0.01%, 2 for temperature in 0.01℃, 3 for             |
|               | temperature in 0.01℃, 4 for dew point temperature in 0.01℃, 5 for         |
|               | dew point temperature in 0.01℃                                            |
| @AAHO         | Read humidity offset                                                      |
| @AAHO(data)   | Set humidity offset, data in format of -100.00 ~ +100.00                  |
| @AALO(data)CN | Set low alarm limit of an AI channel, N = 1 for relative humidity in      |
|               | 0.01%, 2 for temperature in 0.01℃, 3 for temperature in 0.01℉, 4          |
|               | for dew point temperature in 0.01℃, 5 for dew point temperature in        |
|               | 0.01℉                                                                     |
| @AARACN       | Read AI alarm enabled/disabled status of a channel                        |
|               | response                                                                  |
|               | !AAN, N->0: disabled, 1: momentary, 2: latched                            |
| @AARAO        | Read AI alarm status                                                      |
|               | response                                                                  |
|               | !AAHHLL                                                                   |
|               |                                                                           |

| Command     | Description                                                |
|-------------|------------------------------------------------------------|
| @AARH       | Read all high latched values of analog input channels      |
| @AARHN      | Read channel high latched value of analog input            |
| @AARHCN     | Read high alarm limit of an Al channel                     |
| @AARL       | Read all low latched values of analog input channels       |
| @AARLN      | Read channel low latched value of analog input             |
| @AARLCN     | Read low alarm limit of an AI channel                      |
| @AART       | Read RTC data                                              |
|             | response                                                   |
|             | !AAYYYYMMDDHHMMSS                                          |
| @AARTYYYYMM | Set RTC data                                               |
| DDHHMMSS    |                                                            |
| @AAH2       | Read HCHO offset                                           |
| @AAH2(data) | Set HCHO offset, data in format of -00100. ~ +00100.       |
| @AATO       | Read temperature offset in 0.01℃                           |
| @AATO(data) | Set temperature offset in 0.01℃, -100.00 ~ +100.00         |
| ~**         | clear host watchdog timeout counter                        |
| ~AA0        | read host watchdog status                                  |
| ~AA1        | clear host watchdog timeout status                         |
| ~AA2        | read host watchdog enable/disable status and timeout value |
| ~AA3ETT     | enable/disable host watchdog and set timeout value         |
|             | E-> 0: disable host watchdog, 1: enable host watchdog      |
|             | TT: host watchdog timeout in 0.1s in hex format            |
| ~AA4        | read DO power on and safe value                            |
| ~AA50P0S    | set DO power on and safe value                             |
|             | P-> 0: power on value off, 1: power on value on            |
|             | S-> 0: safe value off, 1: safe value on                    |
| ~AARD       | read response delay time in ms in hex format               |
| ~AARDVV     | set response delay time in ms, VV in hex format, 00 - 1E   |

## A-8. CL-208-E DCON Command Sets

| Command     | Description                                                       |
|-------------|-------------------------------------------------------------------|
| \$AAF       | read firmware version                                             |
| \$AAI       | read INIT status                                                  |
|             | response:                                                         |
|             | !AA0 -> INIT short to GND                                         |
|             | !AA1 -> else                                                      |
| \$AAM       | read module name                                                  |
| \$AAP       | Read Modbus RTU/DCON protocol                                     |
|             | response:                                                         |
|             | !AA0 -> DCON                                                      |
|             | !AA1 -> Modbus RTU                                                |
| \$AAPN      | Set Modbus RTU/DCON protocol                                      |
|             | N-> 0: DCON, 1: Modbus RTU                                        |
| \$AA2       | read configuration                                                |
| \$AA5       | read reset status                                                 |
|             | !AA1 first after power on, !AA0 others                            |
| #AA         | Read All Analog Inputs                                            |
|             | response                                                          |
|             | > (TVOC in 1 ppb) (relative humidity in 0.01%)(temperature        |
|             | in 0.01℃)(temperature in 0.01℉) (dew point temper ature in        |
|             | 0.01℃)(dew point temperature in 0.01℉)                            |
| #AAN        | Read Channel Analog Input                                         |
|             | N = 0 for TVOC in 1 ppb, 1 for relative humidity in 0.01%, 2 for  |
|             | temperature in 0.01℃, 3 for temperature in 0.01℉, 4 for dew point |
|             | temperature in 0.01℃, 5 for dew point temperature in 0.01℉        |
| %AANNTTCCFF | set configuration, NN: new address, TT = 00, CC: new baud rate    |
|             | FF: data format                                                   |
| @AABA       | Read beep on alarm time                                           |
|             | response                                                          |
|             | !AAHH, HH in hex, 0: disabled, 1 ~ 250: beep on alarm             |
|             | time in seconds, 251: beep on alarm continuously                  |
| @AABAHH     | Set beep on alarm time                                            |
|             | HH in hex, 0: disabled, 1 ~ 250: beep on alarm time in seconds,   |
|             | 251: beep on alarm continuously                                   |
|             |                                                                   |
|             |                                                                   |

| Command | Description                                                               |
|---------|---------------------------------------------------------------------------|
| @AABE   | Read enable/disable beep on alarm                                         |
|         | response                                                                  |
|         | !AAHH, HH in hex, bit 0 for channel 0, bit 1 for channel 1,               |
|         | etc, for each bit, 0: disabled, 1: enabled                                |
| @AABEHH | Enable/disable beep on alarm                                              |
|         | HH in hex, , bit 0 for channel 0, bit 1 for channel 1, etc, for each bit, |
|         | 0: disabled, 1: enabled                                                   |
| @AACH   | Clear all high latched analog inputs to the current values                |
| @AACHN  | Clear channel high latched analog input to the current value, N = 0       |
|         | for TVOC, 1 for relative humidity, 2 for temperature in 0.01℃, 3 for      |
|         | temperature in 0.01 °F, 4 for dew point temperature in 0.01 °C, 5 for     |
|         | dew point temperature in 0.01℃                                            |
| @AACHCN | Clear high latched alarm of a channel, N = 0 for TVOC, 1 for relative     |
|         | humidity, 2 for temperature in 0.01℃, 3 for temper ature in 0.01℉, 4      |
|         | for dew point temperature in 0.01°C, 5 for dew point temperature in       |
|         | 0.01℉                                                                     |
| @AACL   | Clear all low latched analog inputs to the current values                 |
| @AACLN  | Clear channel low latched analog input to the current value, N = 0        |
|         | for TVOC, 1 for relative humidity, 2 for temperature in 0.01℃, 3 for      |
|         | temperature in 0.01 °F, 4 for dew point temperature in 0.01 °C, 5 for     |
|         | dew point temperature in 0.01℃                                            |
| @AACLCN | Clear low latched alarm of a channel, N = 1 for relative humidity, 2      |
|         | for temperature in 0.01℃, 3 for temperature in 0.01℃, 4 for dew           |
|         | point temperature in 0.01℃, 5 for dew point temper ature in 0.01℃         |
| @AADACN | Disable Al alarm of a channel, N = 0 for TVOC 1 for relative              |
|         | humidity, 2 for temperature in 0.01℃, 3 for temperature in 0.01℉, 4       |
|         | for dew point temperature in 0.01℃, 5 for dew point temperature in        |
|         | 0.01℉                                                                     |
| @AADI   | read DO                                                                   |
|         | response                                                                  |
|         | !AA00O00                                                                  |
| @AADLB  | Read the beginning of the period setting of the data logger for           |
|         | period logging mode                                                       |
|         | response                                                                  |
|         | !AAyyyymmddhhmmss,                                                        |
|         |                                                                           |
|         |                                                                           |

| Command       | Description                                                           |
|---------------|-----------------------------------------------------------------------|
| @AADLByyyymmd | Set the beginning of the period setting of the data logger for period |
| dhhmmss       | logging mode                                                          |
|               | yyyy: year, 2000 to 2199, mm: month, 01 to 12, dd: date, 01 to 31,    |
|               | hh: hour, 0 to 24, mm: minute, 0 to 59, ss: second, 0 to 59           |
| @AADLC        | Read the data logger command                                          |
|               | response                                                              |
|               | !AAh, 0: stop, 1: run, 2: run in period mode                          |
| @AADLCh       | Set the data logger command, h->0: stop, 1: run, 2: run in period     |
|               | mode                                                                  |
| @AADLE        | Read the ending of the period setting of the data logger for period   |
|               | logging mode                                                          |
|               | response                                                              |
|               | !AAyyyymmddhhmmss                                                     |
| @AADLEyyyymmd | Set the ending of the period setting of the data logger for period    |
| dhhmmss       | logging mode                                                          |
|               | yyyy: year, 2000 to 2199, mm: month, 01 to 12, dd: date, 01 to 31,    |
|               | hh: hour, 0 to 24, mm: minute, 0 to 59, ss: second, 0 to 59           |
| @AADLN        | Read number of log records in the data logger                         |
|               | response                                                              |
|               | !AAhhhhhhh, hhhhhhhh in hex format                                    |
| @AADLO        | Read the overwriting mode when data logger is full                    |
|               | response                                                              |
|               | !AAh, 0: stop logging when full, 1: overwrite                         |
| @AADLOh       | Set the overwriting mode when data logger is full                     |
|               | h->0: stop logging when full, 1: overwrite                            |
| @AADLP        | Read the sampling period setting of the data logger                   |
|               | response                                                              |
|               | !AAhhmmss, hh: hour, 0 to 24, mm: minute, 0 to 59, ss: second,        |
|               | 0 to 59                                                               |
| @AADLPhhmmss  | Set the sampling period setting of the data logger                    |
| @AADLS        | Read logging status of the data logger                                |
|               | response                                                              |
|               | !AAhh, hh in hex format, 00: stopped, 01: running, others: error      |
| @AADO0V       | set DO, V-> 0: off, 1: on                                             |
|               |                                                                       |
|               |                                                                       |
|               |                                                                       |

| Command       | Description                                                               |
|---------------|---------------------------------------------------------------------------|
| @AAEATCN      | Enable AI alarm of a channel, N = 0 for TVOC, 1 for relative              |
|               | humidity, 2 for temperature in 0.01℃, 3 for temper ature in 0.01℉, 4      |
|               | for dew point temperature in 0.01℃, 5 for dew point temperature in        |
|               | 0.01℉                                                                     |
|               | T->M: momentary alarm, L: latched alarm                                   |
| @AAFN         | Read fan status                                                           |
|               | Response                                                                  |
|               | !AAE, E=0: fan off, 1: fan on,                                            |
| @AAFNE        | Turn fan on or off                                                        |
|               | E=0: fan off, 1: fan on                                                   |
| @AAFNPi       | Read the ith fan off period in a day, i = 0 to 5                          |
|               | response                                                                  |
|               | !AAbhbmehem, bh: beginning hour, bm: beginning minute, eh:                |
|               | ending hour, em: ending minute.                                           |
| @AAFNPibhbmeh | Set the ith fan off period in a day, i = 0 to 5, bh: beginning hour, 0 to |
| em            | 23, bm: beginning minute, 0 to 59, eh: ending hour, 0 to 23, em:          |
|               | ending minute, 0 to 59. The beginning hour/minute should be               |
|               | earlier than the ending hour/minute. Otherwise, the setting is            |
|               | ignored. If all of the six period settings are invalid, then the fan is   |
|               | controlled by the @AAFNE command.                                         |
| @AAHI(data)CN | Set high alarm limit of an AI channel, $N = 0$ for TVOC in 1 ppb, 1 for   |
|               | relative humidity in 0.01%, 2 for temperature in 0.01℃, 3 for             |
|               | temperature in 0.01°F, 4 for dew point temperature in 0.01°C, 5 for       |
|               | dew point temperature in 0.01℃                                            |
| @AAHO         | Read humidity offset                                                      |
| @AAHO(data)   | Set humidity offset, data in format of -100.00 ~ +100.00                  |
| @AALO(data)CN | Set low alarm limit of an AI channel, N = 1 for relative humidity in      |
|               | 0.01%, 2 for temperature in 0.01℃, 3 for temperature in 0.01℉, 4          |
|               | for dew point temperature in $0.01$ °C, 5 for dew point temperature in    |
|               | 0.01℉                                                                     |
| @AARACN       | Read AI alarm enabled/disabled status of a channel                        |
|               | response                                                                  |
|               | !AAN, N->0: disabled, 1: momentary, 2: latched                            |
| @AARAO        | Read AI alarm status                                                      |
|               | response                                                                  |
|               | !AAHHLL                                                                   |
|               |                                                                           |

| Command     | Description                                                |
|-------------|------------------------------------------------------------|
| @AARH       | Read all high latched values of analog input channels      |
| @AARHN      | Read channel high latched value of analog input            |
| @AARHCN     | Read high alarm limit of an Al channel                     |
| @AARL       | Read all low latched values of analog input channels       |
| @AARLN      | Read channel low latched value of analog input             |
| @AARLCN     | Read low alarm limit of an Al channel                      |
| @AART       | Read RTC data                                              |
|             | response                                                   |
|             | !AAYYYYMMDDHHMMSS                                          |
| @AARTYYYYMM | Set RTC data                                               |
| DDHHMMSS    |                                                            |
| @AAVO       | Read TVOC offset                                           |
| @AAVO(data) | Set TVOC offset, data in format of -00100. ~ +00100.       |
| @AATO       | Read temperature offset in 0.01℃                           |
| @AATO(data) | Set temperature offset in 0.01℃, -100.00 ~ +100.00         |
| ~**         | clear host watchdog timeout counter                        |
| ~AA0        | read host watchdog status                                  |
| ~AA1        | clear host watchdog timeout status                         |
| ~AA2        | read host watchdog enable/disable status and timeout value |
| ~AA3ETT     | enable/disable host watchdog and set timeout value         |
|             | E-> 0: disable host watchdog, 1: enable host watchdog      |
|             | TT: host watchdog timeout in 0.1s in hex format            |
| ~AA4        | read DO power on and safe value                            |
| ~AA50P0S    | set DO power on and safe value                             |
|             | P-> 0: power on value off, 1: power on value on            |
|             | S-> 0: safe value off, 1: safe value on                    |
| ~AARD       | read response delay time in ms in hex format               |
| ~AARDVV     | set response delay time in ms, VV in hex format, 00 - 1E   |

# A-9. CL-210-E DCON Command Sets

| Command     | Description                                                                      |  |  |
|-------------|----------------------------------------------------------------------------------|--|--|
| \$AAF       | read firmware version                                                            |  |  |
| \$AAI       | read INIT status                                                                 |  |  |
|             | response:                                                                        |  |  |
|             | !AA0 -> INIT short to GND                                                        |  |  |
|             | !AA1 -> else                                                                     |  |  |
| \$AAM       | read module name                                                                 |  |  |
| \$AAP       | Read Modbus RTU/DCON protocol                                                    |  |  |
|             | response:                                                                        |  |  |
|             | !AA0 -> DCON                                                                     |  |  |
|             | !AA1 -> Modbus RTU                                                               |  |  |
| \$AAPN      | Set Modbus RTU/DCON protocol                                                     |  |  |
|             | N-> 0: DCON, 1: Modbus RTU                                                       |  |  |
| \$AA2       | read configuration                                                               |  |  |
| \$AA5       | read reset status                                                                |  |  |
|             | !AA1 first after power on, !AA0 others                                           |  |  |
| #AA         | Read All Analog Inputs                                                           |  |  |
|             | response                                                                         |  |  |
|             | > (PM2.5 in 1 ug/m <sup>3</sup> ) (relative humidity in                          |  |  |
|             | 0.01%)(temperature in 0.01℃)(temperature in 0.01℉) (dew                          |  |  |
|             | point temperature in 0.01℃)(dew point temperature in                             |  |  |
|             | 0.01℉)                                                                           |  |  |
| #AAN        | Read Channel Analog Input                                                        |  |  |
|             | N = 0 for PM2.5 in 1 ug/m <sup>3</sup> , 1 for relative humidity in 0.01%, 2 for |  |  |
|             | temperature in 0.01℃, 3 for temperature in 0.01℉, 4 for dew point                |  |  |
|             | temperature in 0.01℃, 5 for dew point temperature in 0.01℉                       |  |  |
| %AANNTTCCFF | set configuration, NN: new address, TT = 00, CC: new baud rate                   |  |  |
|             | FF: data format                                                                  |  |  |
| @AABA       | Read beep on alarm time                                                          |  |  |
|             | response                                                                         |  |  |
|             | !AAHH, HH in hex, 0: disabled, 1 ~ 250: beep on alarm                            |  |  |
|             | time in seconds, 251: beep on alarm continuously                                 |  |  |
| @AABAHH     | Set beep on alarm time                                                           |  |  |
|             | HH in hex, 0: disabled, 1 ~ 250: beep on alarm time in seconds,                  |  |  |
|             | 251: beep on alarm continuously                                                  |  |  |
|             |                                                                                  |  |  |

| Command | Description                                                               |
|---------|---------------------------------------------------------------------------|
| @AABE   | Read enable/disable beep on alarm                                         |
|         | response                                                                  |
|         | !AAHH, HH in hex, bit 0 for channel 0, bit 1 for channel 1,               |
|         | etc, for each bit, 0: disabled, 1: enabled                                |
| @AABEHH | Enable/disable beep on alarm                                              |
|         | HH in hex, , bit 0 for channel 0, bit 1 for channel 1, etc, for each bit, |
|         | 0: disabled, 1: enabled                                                   |
| @AACH   | Clear all high latched analog inputs to the current values                |
| @AACHN  | Clear channel high latched analog input to the current value, N = 0       |
|         | for PM2.5, 1 for relative humidity, 2 for temperature in 0.01℃, 3 for     |
|         | temperature in 0.01 °F, 4 for dew point temperature in 0.01 °C, 5 for     |
|         | dew point temperature in 0.01℃                                            |
| @AACHCN | Clear high latched alarm of a channel, N = 0 for PM2.5, 1 for relative    |
|         | humidity, 2 for temperature in 0.01℃, 3 for temper ature in 0.01℉, 4      |
|         | for dew point temperature in 0.01°C, 5 for dew point temperature in       |
|         | 0.01℉                                                                     |
| @AACL   | Clear all low latched analog inputs to the current values                 |
| @AACLN  | Clear channel low latched analog input to the current value, N = 0        |
|         | for PM2.5, 1 for relative humidity, 2 for temperature in 0.01℃, 3 for     |
|         | temperature in 0.01 °F, 4 for dew point temperature in 0.01 °C, 5 for     |
|         | dew point temperature in 0.01℃                                            |
| @AACLCN | Clear low latched alarm of a channel, N = 1 for relative humidity, 2      |
|         | for temperature in 0.01℃, 3 for temperature in 0.01℃, 4 for dew           |
|         | point temperature in 0.01℃, 5 for dew point temper ature in 0.01℉         |
| @AADACN | Disable AI alarm of a channel, N = 0 for PM2.5, 1 for relative            |
|         | humidity, 2 for temperature in 0.01℃, 3 for temper ature in 0.01℉, 4      |
|         | for dew point temperature in 0.01℃, 5 for dew point temperature in        |
|         | 0.01℉                                                                     |
| @AADI   | read DO                                                                   |
|         | response                                                                  |
|         | !AA00O00                                                                  |
| @AADLB  | Read the beginning of the period setting of the data logger for           |
|         | period logging mode                                                       |
|         | response                                                                  |
|         | !AAyyyymmddhhmmss,                                                        |
|         |                                                                           |
|         |                                                                           |

| Command       | Description                                                           |  |  |  |
|---------------|-----------------------------------------------------------------------|--|--|--|
| @AADLByyyymmd | Set the beginning of the period setting of the data logger for period |  |  |  |
| dhhmmss       | logging mode                                                          |  |  |  |
|               | yyyy: year, 2000 to 2199, mm: month, 01 to 12, dd: date, 01 to 31,    |  |  |  |
|               | hh: hour, 0 to 24, mm: minute, 0 to 59, ss: second, 0 to 59           |  |  |  |
| @AADLC        | Read the data logger command                                          |  |  |  |
|               | response                                                              |  |  |  |
|               | !AAh, 0: stop, 1: run, 2: run in period mode                          |  |  |  |
| @AADLCh       | Set the data logger command, h->0: stop, 1: run, 2: run in period     |  |  |  |
|               | mode                                                                  |  |  |  |
| @AADLE        | Read the ending of the period setting of the data logger for period   |  |  |  |
|               | logging mode                                                          |  |  |  |
|               | response                                                              |  |  |  |
|               | !AAyyyymmddhhmmss                                                     |  |  |  |
| @AADLEyyyymmd | Set the ending of the period setting of the data logger for period    |  |  |  |
| dhhmmss       | logging mode                                                          |  |  |  |
|               | yyyy: year, 2000 to 2199, mm: month, 01 to 12, dd: date, 01 to 31,    |  |  |  |
|               | hh: hour, 0 to 24, mm: minute, 0 to 59, ss: second, 0 to 59           |  |  |  |
| @AADLN        | Read number of log records in the data logger                         |  |  |  |
|               | response                                                              |  |  |  |
|               | !AAhhhhhhh, hhhhhhhh in hex format                                    |  |  |  |
| @AADLO        | Read the overwriting mode when data logger is full                    |  |  |  |
|               | response                                                              |  |  |  |
|               | !AAh, 0: stop logging when full, 1: overwrite                         |  |  |  |
| @AADLOh       | Set the overwriting mode when data logger is full                     |  |  |  |
|               | h->0: stop logging when full, 1: overwrite                            |  |  |  |
| @AADLP        | Read the sampling period setting of the data logger                   |  |  |  |
|               | response                                                              |  |  |  |
|               | !AAhhmmss, hh: hour, 0 to 24, mm: minute, 0 to 59, ss: second,        |  |  |  |
|               | 0 to 59                                                               |  |  |  |
| @AADLPhhmmss  | Set the sampling period setting of the data logger                    |  |  |  |
| @AADLS        | Read logging status of the data logger                                |  |  |  |
|               | response                                                              |  |  |  |
|               | !AAhh, hh in hex format, 00: stopped, 01: running, others: error      |  |  |  |
| @AADO0V       | set DO, V-> 0: off, 1: on                                             |  |  |  |
|               |                                                                       |  |  |  |
|               |                                                                       |  |  |  |
|               |                                                                       |  |  |  |

| Command       | Description                                                                       |  |  |  |
|---------------|-----------------------------------------------------------------------------------|--|--|--|
| @AAEATCN      | Enable AI alarm of a channel, N = 0 for PM2.5, 1 for relative                     |  |  |  |
|               | humidity, 2 for temperature in 0.01℃, 3 for temperature in 0.01℉, 4               |  |  |  |
|               | for dew point temperature in 0.01℃, 5 for dew point temperature in                |  |  |  |
|               | 0.01℉                                                                             |  |  |  |
|               | T->M: momentary alarm, L: latched alarm                                           |  |  |  |
| @AAFN         | Read fan status                                                                   |  |  |  |
|               | Response                                                                          |  |  |  |
|               | !AAE, E=0: fan off, 1: fan on,                                                    |  |  |  |
| @AAFNE        | Turn fan on or off                                                                |  |  |  |
|               | E=0: fan off, 1: fan on                                                           |  |  |  |
| @AAFNPi       | Read the ith fan off period in a day, i = 0 to 5                                  |  |  |  |
|               | response                                                                          |  |  |  |
|               | !AAbhbmehem, bh: beginning hour, bm: beginning minute, eh:                        |  |  |  |
|               | ending hour, em: ending minute.                                                   |  |  |  |
| @AAFNPibhbmeh | Set the ith fan off period in a day, i = 0 to 5, bh: beginning hour, 0 to         |  |  |  |
| em            | 23, bm: beginning minute, 0 to 59, eh: ending hour, 0 to 23, em:                  |  |  |  |
|               | ending minute, 0 to 59. The beginning hour/minute should be                       |  |  |  |
|               | earlier than the ending hour/minute. Otherwise, the setting is                    |  |  |  |
|               | ignored. If all of the six period settings are invalid, then the fan is           |  |  |  |
|               | controlled by the @AAFNE command.                                                 |  |  |  |
| @AAHI(data)CN | Set high alarm limit of an AI channel, N = 0 for PM2.5 in 1 ug/m <sup>3</sup> , 1 |  |  |  |
|               | for relative humidity in 0.01%, 2 for temperature in 0.01℃, 3 for                 |  |  |  |
|               | temperature in 0.01 °F, 4 for dew point temperature in 0.01 °C, 5 for             |  |  |  |
|               | dew point temperature in 0.01 €                                                   |  |  |  |
| @AAHO         | Read humidity offset                                                              |  |  |  |
| @AAHO(data)   | Set humidity offset, data in format of -100.00 ~ +100.00                          |  |  |  |
| @AALO(data)CN | Set low alarm limit of an AI channel, N = 1 for relative humidity in              |  |  |  |
|               | 0.01%, 2 for temperature in 0.01℃, 3 for temperature in 0.01℉, 4                  |  |  |  |
|               | for dew point temperature in 0.01℃, 5 for dew point temperature in                |  |  |  |
|               | 0.01℉                                                                             |  |  |  |
| @AAPO         | Read PM2.5 offset                                                                 |  |  |  |
| @AAPO(data)   | Set PM2.5 offset, data in format of -00100. ~ +00100.                             |  |  |  |
| @AARACN       | Read AI alarm enabled/disabled status of a channel                                |  |  |  |
|               | response                                                                          |  |  |  |
|               | !AAN, N->0: disabled, 1: momentary, 2: latched                                    |  |  |  |
|               |                                                                                   |  |  |  |
|               |                                                                                   |  |  |  |

| Command     | Description                                                |
|-------------|------------------------------------------------------------|
| @AARAO      | Read AI alarm status                                       |
|             | response                                                   |
|             | !AAHHLL                                                    |
| @AARH       | Read all high latched values of analog input channels      |
| @AARHN      | Read channel high latched value of analog input            |
| @AARHCN     | Read high alarm limit of an Al channel                     |
| @AARL       | Read all low latched values of analog input channels       |
| @AARLN      | Read channel low latched value of analog input             |
| @AARLCN     | Read low alarm limit of an AI channel                      |
| @AART       | Read RTC data                                              |
|             | response                                                   |
|             | !AAYYYYMMDDHHMMSS                                          |
| @AARTYYYYMM | Set RTC data                                               |
| DDHHMMSS    |                                                            |
| @AATO       | Read temperature offset in 0.01℃                           |
| @AATO(data) | Set temperature offset in 0.01℃, -100.00 ~ +100.00         |
| ~**         | clear host watchdog timeout counter                        |
| ~AA0        | read host watchdog status                                  |
| ~AA1        | clear host watchdog timeout status                         |
| ~AA2        | read host watchdog enable/disable status and timeout value |
| ~AA3ETT     | enable/disable host watchdog and set timeout value         |
|             | E-> 0: disable host watchdog, 1: enable host watchdog      |
|             | TT: host watchdog timeout in 0.1s in hex format            |
| ~AA4        | read DO power on and safe value                            |
| ~AA50P0S    | set DO power on and safe value                             |
|             | P-> 0: power on value off, 1: power on value on            |
|             | S-> 0: safe value off, 1: safe value on                    |
| ~AARD       | read response delay time in ms in hex format               |
| ~AARDVV     | set response delay time in ms, VV in hex format, 00 - 1E   |

# A-10. CL-211 / CL-211-E DCON Command Sets

| Command | Description                                                 |
|---------|-------------------------------------------------------------|
| \$AAF   | Reads firmware version, AA is the RS-485 address (hex).     |
| \$AAI   | Reads INIT status, AA is the RS-485 address (hex).          |
|         | response:                                                   |
|         | !AA0 -> INIT short to GND                                   |
|         | !AA1 -> else                                                |
| \$AAM   | Reads module name, AA is the RS-485 address (hex).          |
| \$AAP   | Reads Modbus RTU/DCON protocol.                             |
|         | response:                                                   |
|         | !AA0 -> DCON                                                |
|         | !AA1 -> Modbus RTU                                          |
| \$AAPN  | Sets Modbus RTU/DCON protocol                               |
|         | N-> 0: DCON, 1: Modbus RTU                                  |
| \$AA2   | Reads configuration, AA is the RS-485 address (hex).        |
| \$AA5   | Reads reset status                                          |
|         | response                                                    |
|         | !AA1 first after power on, !AA0 others                      |
| #AA     | Read All Analog Inputs                                      |
|         | response                                                    |
|         | >(CO in 1 ppm)(PM2.5 in 1 ug/m3)(relative humidity in       |
|         | 0.01%)(temperature in 0.01℃)(temperature in 0.01℉) (dew     |
|         | point temperature in 0.01℃)(dew point temperature in 0.01℉) |
| #AAN    | Reads Channel Analog Input                                  |
|         | N = 0 for CO In 1ppm,                                       |
|         | 1 for PM2.5 in 1 ug/m3,                                     |
|         | 2 for relative humidity in 0.01%,                           |
|         | 3 for temperature in 0.01℃,                                 |
|         | 4 for temperature in 0.01°F,                                |
|         | 5 for dew point temperature in 0.01℃,                       |
|         | 6 for dew point temperature in 0.01年                        |
|         |                                                             |
|         |                                                             |
|         |                                                             |
|         |                                                             |
|         |                                                             |
|         |                                                             |

| Command     | Description                                                               |          |              |            |           |              |               |
|-------------|---------------------------------------------------------------------------|----------|--------------|------------|-----------|--------------|---------------|
| %AANNTTCCFF | Sets configuration,                                                       |          |              |            |           |              |               |
|             | AA: current address                                                       |          |              |            |           |              |               |
|             | NN: new address,                                                          |          |              |            |           |              |               |
|             | TT = 00,                                                                  |          |              |            |           |              |               |
|             |                                                                           |          |              |            |           |              |               |
|             | CC: new baud rate                                                         |          |              |            |           |              |               |
|             | Bits 5:0                                                                  |          |              |            |           |              |               |
|             | Baud rate, 0x03 ~ 0x0A                                                    |          |              |            |           |              |               |
|             |                                                                           | Code     | 0x03         | 0x04       | 0x05      | 0x06         |               |
|             |                                                                           | Baud     | 1200         | 2400       | 4800      | 9600         |               |
|             |                                                                           | Code     | 0x07         | 0x08       | 0x09      | 0x0A         |               |
|             |                                                                           | Baud     | 19200        | 38400      | 57600     | 115200       |               |
|             | Bit                                                                       | s 7:6    |              |            |           |              |               |
|             |                                                                           |          | parity, 1 st | • `        | •         |              |               |
|             | 01: no parity, 2 stop bits (N,8,2)                                        |          |              |            |           |              |               |
|             | 10: even parity, 1 stop bit (E,8,1)                                       |          |              |            |           |              |               |
|             | 11: odd parity, 1 stop bit (O,8,1)                                        |          |              |            |           |              |               |
|             | FF: data format                                                           |          |              |            |           |              |               |
|             | Bit 6                                                                     |          |              |            |           |              |               |
|             | 0: checksum disabled                                                      |          |              |            |           |              |               |
|             |                                                                           | 1: chec  | cksum ena    | bled       |           |              |               |
| @AABA       | Read beep on alarm time                                                   |          |              |            |           |              |               |
|             | respons                                                                   | е        |              |            |           |              |               |
|             | !AA                                                                       | HH, HH   | in hex, 0:   | disabled,  | 1 ~ 250:  | beep on a    | larm time in  |
|             |                                                                           | -        | 51: beep o   |            | ontinuous | sly          |               |
| @AABAHH     | Set beep on alarm, HH in hex,                                             |          |              |            |           |              |               |
|             | 0: disa                                                                   | •        |              |            |           |              |               |
|             |                                                                           | •        | on alarm     |            | econds,   |              |               |
| - · ·       |                                                                           |          | alarm con    |            |           |              |               |
| @AABE       | Read enable/disable beep on alarm                                         |          |              |            |           |              |               |
|             | Response !AAHH, HH in hex, bit 0 for channel 0, bit 1 for channel 1, etc, |          |              |            |           |              |               |
|             |                                                                           |          |              |            |           | it 1 for cha | innel 1, etc, |
|             | tor                                                                       | each bit | , 0: disable | ed, 1: ena | pled      |              |               |
|             |                                                                           |          |              |            |           |              |               |
|             |                                                                           |          |              |            |           |              |               |

| Command | Description                                                               |  |  |  |
|---------|---------------------------------------------------------------------------|--|--|--|
| @AABEHH | Enable/disable beep on alarm                                              |  |  |  |
|         | HH in hex, , bit 0 for channel 0, bit 1 for channel 1, etc, for each bit, |  |  |  |
|         | 0: disabled, 1: enabled                                                   |  |  |  |
| @AACH   | Clear all high latched analog inputs to the current values                |  |  |  |
| @AACHN  | Clear channel high latched analog input to the current value              |  |  |  |
|         | N = 0 for CO In 1ppm,                                                     |  |  |  |
|         | 1 for PM2.5 in 1 ug/m3,                                                   |  |  |  |
|         | 2 for relative humidity in 0.01%,                                         |  |  |  |
|         | 3 for temperature in 0.01℃,                                               |  |  |  |
|         | 4 for temperature in 0.01℃,                                               |  |  |  |
|         | 5 for dew point temperature in 0.01℃,                                     |  |  |  |
|         | 6 for dew point temperature in 0.01℃                                      |  |  |  |
| @AACHCN | Clear high latched alarm of a channel,                                    |  |  |  |
|         | N = 0 for CO In 1ppm,                                                     |  |  |  |
|         | 1 for PM2.5 in 1 ug/m3,                                                   |  |  |  |
|         | 2 for relative humidity in 0.01%,                                         |  |  |  |
|         | 3 for temperature in 0.01℃,                                               |  |  |  |
|         | 4 for temperature in 0.01年,                                               |  |  |  |
|         | 5 for dew point temperature in 0.01℃,                                     |  |  |  |
|         | 6 for dew point temperature in 0.01 €                                     |  |  |  |
| @AACL   | Clear all low latched analog inputs to the current values                 |  |  |  |
| @AACLN  | Clear channel low latched analog input to the current value               |  |  |  |
|         | N = 0 for CO In 1ppm,                                                     |  |  |  |
|         | 1 for PM2.5 in 1 ug/m3,                                                   |  |  |  |
|         | 2 for relative humidity in 0.01%,                                         |  |  |  |
|         | 3 for temperature in 0.01℃,                                               |  |  |  |
|         | 4 for temperature in 0.01°F,                                              |  |  |  |
|         | 5 for dew point temperature in 0.01℃,                                     |  |  |  |
|         | 6 for dew point temperature in 0.01年                                      |  |  |  |
| @AACLCN | Clear low latched alarm of a channel,                                     |  |  |  |
|         | N = 2 for relative humidity,                                              |  |  |  |
|         | 3 for temperature in 0.01℃,                                               |  |  |  |
|         | 4 for temperature in 0.01°F,                                              |  |  |  |
|         | 5 for dew point temperature in 0.01℃,                                     |  |  |  |
|         | 6 for dew point temperature in 0.01℃                                      |  |  |  |
|         |                                                                           |  |  |  |
|         |                                                                           |  |  |  |

| Command        | Description                                                                         |
|----------------|-------------------------------------------------------------------------------------|
| @AADACN        | Disable AI alarm of a channel,                                                      |
|                | N = 0 for CO In 1ppm,                                                               |
|                | 1 for PM2.5 in 1 ug/m3,                                                             |
|                | 2 for relative humidity in 0.01%,                                                   |
|                | 3 for temperature in 0.01℃,                                                         |
|                | 4 for temperature in 0.01°F,                                                        |
|                | 5 for dew point temperature in 0.01℃,                                               |
|                | 6 for dew point temperature in 0.01℉                                                |
| @AADI          | read DO                                                                             |
|                | response                                                                            |
|                | !AA00O00                                                                            |
| @AADLB         | Read the beginning of the period setting of the data logger for period logging mode |
|                | response                                                                            |
|                | !AAyyyymmddhhmmss,                                                                  |
| @AADI Byyyymmd | Set the beginning of the period setting of the data logger for period               |
| dhhmmss        | logging mode                                                                        |
|                | yyyy: year, 2000 to 2199, mm: month, 01 to 12, dd: date, 01 to 31,                  |
|                | hh: hour, 0 to 24, mm: minute, 0 to 59, ss: second, 0 to 59                         |
| @AADLC         | Read the data logger command                                                        |
|                | response                                                                            |
|                | !AAh, 0: stop, 1: run, 2: run in period mode                                        |
| @AADLCh        | Set the data logger command, h->0: stop, 1: run, 2: run in period                   |
| 07.1.12.20.1   | mode                                                                                |
| @AADLE         | Read the ending of the period setting of the data logger for period logging mode    |
|                | response                                                                            |
|                | !AAyyyymmddhhmmss                                                                   |
| @AADLEyyyymmd  | Set the ending of the period setting of the data logger for period                  |
| dhhmmss        | logging mode                                                                        |
|                | yyyy: year, 2000 to 2199, mm: month, 01 to 12, dd: date, 01 to 31,                  |
|                | hh: hour, 0 to 24, mm: minute, 0 to 59, ss: second, 0 to 59                         |
| @AADLN         | Read number of log records in the data logger                                       |
|                | response                                                                            |
|                | !AAhhhhhhh, hhhhhhhh in hex format                                                  |
|                |                                                                                     |
|                |                                                                                     |

| Command      | Description                                                            |  |  |  |
|--------------|------------------------------------------------------------------------|--|--|--|
| @AADLO       | Read the overwriting mode when data logger is full                     |  |  |  |
|              | response                                                               |  |  |  |
|              | !AAh, 0: stop logging when full, 1: overwrite                          |  |  |  |
| @AADLOh      | Set the overwriting mode when data logger is full                      |  |  |  |
|              | h->0: stop logging when full, 1: overwrite                             |  |  |  |
| @AADLP       | Read the sampling period setting of the data logger                    |  |  |  |
|              | response                                                               |  |  |  |
|              | !AAhhmmss, hh: hour, 0 to 24, mm: minute, 0 to 59, ss: second, 0 to 59 |  |  |  |
| @AADLPhhmmss | Set the sampling period setting of the data logger                     |  |  |  |
| @AADLS       | Read logging status of the data logger                                 |  |  |  |
|              | response                                                               |  |  |  |
|              | !AAhh, hh in hex format, 00: stopped, 01: running, others: error       |  |  |  |
| @AADO0V      | set DO, V-> 0: off, 1: on                                              |  |  |  |
| @AAEATCN     | Enable AI alarm of a channel,                                          |  |  |  |
|              | N = 0 for CO In 1ppm,                                                  |  |  |  |
|              | 1 for PM2.5 in 1 ug/m3,                                                |  |  |  |
|              | 2 for relative humidity in 0.01%,                                      |  |  |  |
|              | 3 for temperature in 0.01℃,                                            |  |  |  |
|              | 4 for temperature in 0.01°F,                                           |  |  |  |
|              | 5 for dew point temperature in 0.01℃,                                  |  |  |  |
|              | 6 for dew point temperature in 0.01℉                                   |  |  |  |
|              | T->M: momentary alarm mode, L: latched alarm mode                      |  |  |  |
| @AAFN        | Read fan status                                                        |  |  |  |
|              | Response                                                               |  |  |  |
|              | !AAE, E=0: fan off, 1: fan on,                                         |  |  |  |
| @AAFNE       | Turn fan on or off                                                     |  |  |  |
|              | E=0: fan off, 1: fan on                                                |  |  |  |
| @AAFNPi      | Read the i-th fan off period in a day, i = 0 to 5                      |  |  |  |
|              | response                                                               |  |  |  |
|              | !AAbhbmehem, bh: beginning hour, bm: beginning minute, eh:             |  |  |  |
|              | ending hour, em: ending minute.                                        |  |  |  |
|              |                                                                        |  |  |  |
|              |                                                                        |  |  |  |
|              |                                                                        |  |  |  |
|              |                                                                        |  |  |  |
|              |                                                                        |  |  |  |

| Command       | Description                                                                |  |  |  |
|---------------|----------------------------------------------------------------------------|--|--|--|
| @AAFNPibhbmeh | Set the i-th fan off period in a day, i = 0 to 5, bh: beginning hour, 0 to |  |  |  |
| em            | 23, bm: beginning minute, 0 to 59, eh: ending hour, 0 to 23, em:           |  |  |  |
|               | ending minute, 0 to 59. The beginning hour/minute should be                |  |  |  |
|               | earlier than the ending hour/minute. Otherwise, the setting is             |  |  |  |
|               | ignored. If all of the six period settings are invalid, then the fan is    |  |  |  |
|               | controlled by the @AAFNE command.                                          |  |  |  |
| @AAHI(data)CN | Set high alarm limit of an AI channel,                                     |  |  |  |
|               | N = 0 for CO In 1ppm,                                                      |  |  |  |
|               | 1 for PM2.5 in 1 ug/m3,                                                    |  |  |  |
|               | 2 for relative humidity in 0.01%,                                          |  |  |  |
|               | 3 for temperature in 0.01℃,                                                |  |  |  |
|               | 4 for temperature in 0.01年,                                                |  |  |  |
|               | 5 for dew point temperature in 0.01℃,                                      |  |  |  |
|               | 6 for dew point temperature in 0.01℉                                       |  |  |  |
| @AAHO         | Read humidity offset                                                       |  |  |  |
| @AAHO(data)   | Set humidity offset, data in format of -100.00 ~ +100.00                   |  |  |  |
| @AALO(data)CN | Set low alarm limit of an AI channel,                                      |  |  |  |
|               | N = 1 for relative humidity in 0.01%,                                      |  |  |  |
|               | 2 for temperature in 0.01℃,                                                |  |  |  |
|               | 3 for temperature in 0.01年,                                                |  |  |  |
|               | 4 for dew point temperature in 0.01℃,                                      |  |  |  |
|               | 5 for dew point temperature in 0.01℉                                       |  |  |  |
| @AAPO         | Read PM2.5 offset                                                          |  |  |  |
| @AAPO(data)   | Set PM2.5 offset, data in format of -00100. ~ +00100.                      |  |  |  |
| @AARACN       | Read AI alarm enabled/disabled status of a channel                         |  |  |  |
|               | response                                                                   |  |  |  |
|               | !AAN, N->0: disabled, 1: momentary, 2: latched                             |  |  |  |
| @AARAO        | Read AI alarm status                                                       |  |  |  |
|               | response                                                                   |  |  |  |
|               | !AAHHLL                                                                    |  |  |  |
| @AARH         | Read all high latched values of analog input channels                      |  |  |  |
|               | response                                                                   |  |  |  |
|               | >(CO in 1 ppm)(relative humidity in 0.01%)(temperature in                  |  |  |  |
|               | 0.01℃)(temperature in 0.01℉)(dew point temperatur e in                     |  |  |  |
|               | 0.01℃)(dew point temperature in 0.01℉)                                     |  |  |  |
|               |                                                                            |  |  |  |
|               |                                                                            |  |  |  |

| Command | Description                                               |  |  |  |  |  |  |
|---------|-----------------------------------------------------------|--|--|--|--|--|--|
| @AARHN  | Read channel high latched value of analog input           |  |  |  |  |  |  |
|         | N = 0 for CO In 1ppm,                                     |  |  |  |  |  |  |
|         | 1 for PM2.5 in 1 ug/m3,                                   |  |  |  |  |  |  |
|         | 2 for relative humidity in 0.01%,                         |  |  |  |  |  |  |
|         | 3 for temperature in 0.01℃,                               |  |  |  |  |  |  |
|         | 4 for temperature in 0.01℃,                               |  |  |  |  |  |  |
|         | 5 for dew point temperature in 0.01℃,                     |  |  |  |  |  |  |
|         | 6 for dew point temperature in 0.01 €                     |  |  |  |  |  |  |
| @AARHCN | Read high alarm limit of an Al channel                    |  |  |  |  |  |  |
|         | N = 0 for CO In 1ppm,                                     |  |  |  |  |  |  |
|         | 1 for PM2.5 in 1 ug/m3,                                   |  |  |  |  |  |  |
|         | 2 for relative humidity in 0.01%,                         |  |  |  |  |  |  |
|         | 3 for temperature in 0.01℃,                               |  |  |  |  |  |  |
|         | 4 for temperature in 0.01℃,                               |  |  |  |  |  |  |
|         | 5 for dew point temperature in 0.01℃,                     |  |  |  |  |  |  |
|         | 6 for dew point temperature in 0.01F                      |  |  |  |  |  |  |
| @AARL   | Read all low latched values of analog input channels      |  |  |  |  |  |  |
|         | response                                                  |  |  |  |  |  |  |
|         | >(CO in 1 ppm)(relative humidity in 0.01%)(temperature in |  |  |  |  |  |  |
|         | 0.01℃)(temperature in 0.01℉)(dew point temperatur e in    |  |  |  |  |  |  |
|         | 0.01℃)(dew point temperature in 0.01℉)                    |  |  |  |  |  |  |
| @AARLN  | Read channel low latched value of analog input            |  |  |  |  |  |  |
|         | N = 0 for CO In 1ppm,                                     |  |  |  |  |  |  |
|         | 1 for PM2.5 in 1 ug/m3,                                   |  |  |  |  |  |  |
|         | 2 for relative humidity in 0.01%,                         |  |  |  |  |  |  |
|         | 3 for temperature in 0.01℃,                               |  |  |  |  |  |  |
|         | 4 for temperature in 0.01℃,                               |  |  |  |  |  |  |
|         | 5 for dew point temperature in 0.01℃,                     |  |  |  |  |  |  |
|         | 6 for dew point temperature in 0.01F                      |  |  |  |  |  |  |
| @AARLCN | Read low alarm limit of an AI channel                     |  |  |  |  |  |  |
|         | N = 1 for relative humidity in 0.01%,                     |  |  |  |  |  |  |
|         | 2 for temperature in 0.01℃,                               |  |  |  |  |  |  |
|         | 3 for temperature in 0.01℃,                               |  |  |  |  |  |  |
|         | 4 for dew point temperature in 0.01℃,                     |  |  |  |  |  |  |
|         | 5 for dew point temperature in 0.01F                      |  |  |  |  |  |  |
|         |                                                           |  |  |  |  |  |  |
|         |                                                           |  |  |  |  |  |  |

| Command     | Description                                                |
|-------------|------------------------------------------------------------|
| @AART       | Read RTC data                                              |
|             | response                                                   |
|             | !AAYYYYMMDDHHMMSS                                          |
| @AARTYYMMDD | Set RTC data                                               |
| HHMMSS      |                                                            |
| @AATO       | Read temperature offset in 0.01℃                           |
| @AATO(data) | Set temperature offset in 0.01℃, -100.00 ~ +100.00         |
| ~**         | clear host watchdog timeout counter                        |
| ~AA0        | read host watchdog status                                  |
| ~AA1        | clear host watchdog timeout status                         |
| ~AA2        | read host watchdog enable/disable status and timeout value |
| ~AA3ETT     | enable/disable host watchdog and set timeout value         |
|             | E-> 0: disable host watchdog, 1: enable host watchdog      |
|             | TT: host watchdog timeout in 0.1s in hex format            |
| ~AA4        | read DO power on and safe value                            |
| ~AA50P0S    | set DO power on and safe value                             |
|             | P-> 0: power on value off, 1: power on value on            |
|             | S-> 0: safe value off, 1: safe value on                    |
| ~AARD       | read response delay time in ms in hex format               |
| ~AARDVV     | set response delay time in ms, VV in hex format, 00 - 1E   |

#### A-11. CL-212 / CL-212-E DCON Command Sets

| Command | Description                                                        |
|---------|--------------------------------------------------------------------|
| \$AAF   | Reads firmware version, AA is the RS-485 address (hex).            |
| \$AAI   | Reads INIT status, AA is the RS-485 address (hex).                 |
|         | response:                                                          |
|         | !AA0 -> INIT short to GND                                          |
|         | !AA1 -> else                                                       |
| \$AAM   | Reads module name, AA is the RS-485 address (hex).                 |
| \$AAP   | Reads Modbus RTU/DCON protocol.                                    |
|         | response:                                                          |
|         | !AA0 -> DCON                                                       |
|         | !AA1 -> Modbus RTU                                                 |
| \$AAPN  | Sets Modbus RTU/DCON protocol                                      |
|         | N-> 0: DCON, 1: Modbus RTU                                         |
| \$AA2   | Reads configuration, AA is the RS-485 address (hex).               |
| \$AA5   | Reads reset status                                                 |
|         | response                                                           |
|         | !AA1 first after power on, !AA0 others                             |
| #AA     | Read All Analog Inputs                                             |
|         | response                                                           |
|         | >(CO <sub>2</sub> in 1 ppm)(PM2.5 in 1 ug/m3)(relative humidity in |
|         | 0.01%)(temperature in 0.01℃)(temperature in 0.01℉) (dew            |
|         | point temperature in 0.01℃)(dew point temperature in 0.01℉)        |
| #AAN    | Reads Channel Analog Input                                         |
|         | $N = 0$ for $CO_2$ In 1ppm,                                        |
|         | 1 for PM2.5 in 1 ug/m3,                                            |
|         | 2 for relative humidity in 0.01%,                                  |
|         | 3 for temperature in 0.01℃,                                        |
|         | 4 for temperature in 0.01°F,                                       |
|         | 5 for dew point temperature in 0.01℃,                              |
|         | 6 for dew point temperature in 0.01F                               |
|         |                                                                    |
|         |                                                                    |
|         |                                                                    |
|         |                                                                    |
|         |                                                                    |
|         |                                                                    |

| Command              | Description                                                     |         |              |            |       |        |   |  |
|----------------------|-----------------------------------------------------------------|---------|--------------|------------|-------|--------|---|--|
| %AANNTTCCFF          | Sets configuration,                                             |         |              |            |       |        |   |  |
|                      | AA: current address                                             |         |              |            |       |        |   |  |
|                      | NN: new address,                                                |         |              |            |       |        |   |  |
|                      | TT =                                                            | 00,     |              |            |       |        |   |  |
|                      |                                                                 |         |              |            |       |        |   |  |
|                      | CC: new baud rate                                               |         |              |            |       |        |   |  |
|                      | Bits 5:0                                                        |         |              |            |       |        |   |  |
|                      |                                                                 | Baud ra | te, 0x03 ~   | 0x0A       |       |        | _ |  |
|                      |                                                                 | Code    | 0x03         | 0x04       | 0x05  | 0x06   |   |  |
|                      |                                                                 | Baud    | 1200         | 2400       | 4800  | 9600   |   |  |
|                      |                                                                 | Code    | 0x07         | 0x08       | 0x09  | 0x0A   |   |  |
|                      |                                                                 | Baud    | 19200        | 38400      | 57600 | 115200 |   |  |
|                      | Bit                                                             | s 7:6   |              |            |       |        |   |  |
|                      |                                                                 | 00: no  | parity, 1 st | op bit (N, | 8,1)  |        |   |  |
|                      | 01: no parity, 2 stop bits (N,8,2)                              |         |              |            |       |        |   |  |
|                      | 10: even parity, 1 stop bit (E,8,1)                             |         |              |            |       |        |   |  |
|                      | 11: odd parity, 1 stop bit (O,8,1)                              |         |              |            |       |        |   |  |
|                      |                                                                 |         |              |            |       |        |   |  |
|                      | FF: data format                                                 |         |              |            |       |        |   |  |
|                      | Bit 6                                                           |         |              |            |       |        |   |  |
| 0: checksum disabled |                                                                 |         |              |            |       |        |   |  |
|                      | 1: checksum enabled                                             |         |              |            |       |        |   |  |
| @ A A A B O          | D I                                                             | -1 - (1 |              | C. L P     |       | · · ·  |   |  |
| @AAABC               | Read status of the automatic baseline correction                |         |              |            |       |        |   |  |
|                      | Response                                                        |         |              |            |       |        |   |  |
|                      | !AAN, N=0: disabled, 1: enabled                                 |         |              |            |       |        |   |  |
| @AAABCN              | Set the automatic baseline correction N->0: disabled, 1:enabled |         |              |            |       |        |   |  |
| @ A A D A            |                                                                 |         |              |            |       |        |   |  |
| @AABA                | Read beep on alarm time                                         |         |              |            |       |        |   |  |
|                      | response                                                        |         |              |            |       |        |   |  |
|                      | !AAHH, HH in hex, 0: disabled, 1 ~ 250: beep on alarm time in   |         |              |            |       |        |   |  |
| @ A A D A L II L     | seconds, 251: beep on alarm continuously                        |         |              |            |       |        |   |  |
| @AABAHH              | Set beep on alarm, HH in hex,                                   |         |              |            |       |        |   |  |
|                      | 0: disabled,                                                    |         |              |            |       |        |   |  |
|                      | 1 ~ 250: beep on alarm time in seconds,                         |         |              |            |       |        |   |  |
|                      | 251: beep on alarm continuously                                 |         |              |            |       |        |   |  |
|                      | _1                                                              |         |              |            |       |        |   |  |

| Command | Description                                                               |  |  |  |  |  |
|---------|---------------------------------------------------------------------------|--|--|--|--|--|
| @AABE   | Read enable/disable beep on alarm                                         |  |  |  |  |  |
|         | Response                                                                  |  |  |  |  |  |
|         | !AAHH, HH in hex, bit 0 for channel 0, bit 1 for channel 1, etc,          |  |  |  |  |  |
|         | for each bit, 0: disabled, 1: enabled                                     |  |  |  |  |  |
| @AABEHH | Enable/disable beep on alarm                                              |  |  |  |  |  |
|         | HH in hex, , bit 0 for channel 0, bit 1 for channel 1, etc, for each bit, |  |  |  |  |  |
|         | 0: disabled, 1: enabled                                                   |  |  |  |  |  |
| @AACH   | Clear all high latched analog inputs to the current values                |  |  |  |  |  |
| @AACHN  | Clear channel high latched analog input to the current value              |  |  |  |  |  |
|         | $N = 0$ for $CO_2$ In 1ppm,                                               |  |  |  |  |  |
|         | 1 for PM2.5 in 1 ug/m3,                                                   |  |  |  |  |  |
|         | 2 for relative humidity in 0.01%,                                         |  |  |  |  |  |
|         | 3 for temperature in 0.01℃,                                               |  |  |  |  |  |
|         | 4 for temperature in 0.01℃,                                               |  |  |  |  |  |
|         | 5 for dew point temperature in 0.01℃,                                     |  |  |  |  |  |
|         | 6 for dew point temperature in 0.01 F                                     |  |  |  |  |  |
| @AACHCN | Clear high latched alarm of a channel,                                    |  |  |  |  |  |
|         | $N = 0$ for $CO_2$ In 1ppm,                                               |  |  |  |  |  |
|         | 1 for PM2.5 in 1 ug/m3,                                                   |  |  |  |  |  |
|         | 2 for relative humidity in 0.01%,                                         |  |  |  |  |  |
|         | 3 for temperature in 0.01℃,                                               |  |  |  |  |  |
|         | 4 for temperature in 0.01℉,                                               |  |  |  |  |  |
|         | 5 for dew point temperature in 0.01℃,                                     |  |  |  |  |  |
|         | 6 for dew point temperature in 0.01°F                                     |  |  |  |  |  |
| @AACL   | Clear all low latched analog inputs to the current values                 |  |  |  |  |  |
| @AACLN  | Clear channel low latched analog input to the current value               |  |  |  |  |  |
|         | $N = 0$ for $CO_2$ In 1ppm,                                               |  |  |  |  |  |
|         | 1 for PM2.5 in 1 ug/m3,                                                   |  |  |  |  |  |
|         | 2 for relative humidity in 0.01%,                                         |  |  |  |  |  |
|         | 3 for temperature in 0.01℃,                                               |  |  |  |  |  |
|         | 4 for temperature in 0.01℃,                                               |  |  |  |  |  |
|         | 5 for dew point temperature in 0.01℃,                                     |  |  |  |  |  |
|         | 6 for dew point temperature in 0.01F                                      |  |  |  |  |  |
|         |                                                                           |  |  |  |  |  |
|         |                                                                           |  |  |  |  |  |
|         |                                                                           |  |  |  |  |  |
|         |                                                                           |  |  |  |  |  |

| Command       | Description                                                           |  |  |  |  |
|---------------|-----------------------------------------------------------------------|--|--|--|--|
| @AACLCN       | Clear low latched alarm of a channel,                                 |  |  |  |  |
|               | N = 2 for relative humidity,                                          |  |  |  |  |
|               | 3 for temperature in 0.01℃,                                           |  |  |  |  |
|               | 4 for temperature in 0.01F,                                           |  |  |  |  |
|               | 5 for dew point temperature in 0.01℃,                                 |  |  |  |  |
|               | 6 for dew point temperature in 0.01℉                                  |  |  |  |  |
| @AADACN       | Disable AI alarm of a channel,                                        |  |  |  |  |
|               | $N = 0$ for $CO_2$ In 1ppm,                                           |  |  |  |  |
|               | 1 for PM2.5 in 1 ug/m3,                                               |  |  |  |  |
|               | 2 for relative humidity in 0.01%,                                     |  |  |  |  |
|               | 3 for temperature in 0.01℃,                                           |  |  |  |  |
|               | 4 for temperature in 0.01℃,                                           |  |  |  |  |
|               | 5 for dew point temperature in 0.01℃,                                 |  |  |  |  |
|               | 6 for dew point temperature in 0.01℉                                  |  |  |  |  |
| @AADI         | read DO                                                               |  |  |  |  |
|               | response                                                              |  |  |  |  |
|               | !AA00O00                                                              |  |  |  |  |
| @AADLB        | Read the beginning of the period setting of the data logger for       |  |  |  |  |
|               | period logging mode                                                   |  |  |  |  |
|               | response                                                              |  |  |  |  |
|               | !AAyyyymmddhhmmss,                                                    |  |  |  |  |
| @AADLByyyymmd | Set the beginning of the period setting of the data logger for period |  |  |  |  |
| dhhmmss       | logging mode                                                          |  |  |  |  |
|               | yyyy: year, 2000 to 2199, mm: month, 01 to 12, dd: date, 01 to 31,    |  |  |  |  |
|               | hh: hour, 0 to 24, mm: minute, 0 to 59, ss: second, 0 to 59           |  |  |  |  |
| @AADLC        | Read the data logger command                                          |  |  |  |  |
|               | response                                                              |  |  |  |  |
|               | !AAh, 0: stop, 1: run, 2: run in period mode                          |  |  |  |  |
| @AADLCh       | Set the data logger command, h->0: stop, 1: run, 2: run in period     |  |  |  |  |
|               | mode                                                                  |  |  |  |  |
| @AADLE        | Read the ending of the period setting of the data logger for period   |  |  |  |  |
|               | logging mode                                                          |  |  |  |  |
|               | response                                                              |  |  |  |  |
|               | !AAyyyymmddhhmmss                                                     |  |  |  |  |
|               |                                                                       |  |  |  |  |
|               |                                                                       |  |  |  |  |
|               |                                                                       |  |  |  |  |

| Command       | Description                                                        |  |  |  |  |
|---------------|--------------------------------------------------------------------|--|--|--|--|
| @AADLEyyyymmd | Set the ending of the period setting of the data logger for period |  |  |  |  |
| dhhmmss       | logging mode                                                       |  |  |  |  |
|               | yyyy: year, 2000 to 2199, mm: month, 01 to 12, dd: date, 01 to 31, |  |  |  |  |
|               | hh: hour, 0 to 24, mm: minute, 0 to 59, ss: second, 0 to 59        |  |  |  |  |
| @AADLN        | Read number of log records in the data logger                      |  |  |  |  |
|               | response                                                           |  |  |  |  |
|               | !AAhhhhhhh, hhhhhhhh in hex format                                 |  |  |  |  |
| @AADLO        | Read the overwriting mode when data logger is full                 |  |  |  |  |
|               | response                                                           |  |  |  |  |
|               | !AAh, 0: stop logging when full, 1: overwrite                      |  |  |  |  |
| @AADLOh       | Set the overwriting mode when data logger is full                  |  |  |  |  |
|               | h->0: stop logging when full, 1: overwrite                         |  |  |  |  |
| @AADLP        | Read the sampling period setting of the data logger                |  |  |  |  |
|               | response                                                           |  |  |  |  |
|               | !AAhhmmss, hh: hour, 0 to 24, mm: minute, 0 to 59, ss: second,     |  |  |  |  |
|               | 0 to 59                                                            |  |  |  |  |
| @AADLPhhmmss  | Set the sampling period setting of the data logger                 |  |  |  |  |
| @AADLS        | Read logging status of the data logger                             |  |  |  |  |
|               | response                                                           |  |  |  |  |
|               | !AAhh, hh in hex format, 00: stopped, 01: running, others: error   |  |  |  |  |
| @AADO0V       | set DO, V-> 0: off, 1: on                                          |  |  |  |  |
| @AAEATCN      | Enable AI alarm of a channel,                                      |  |  |  |  |
|               | $N = 0$ for $CO_2$ In 1ppm,                                        |  |  |  |  |
|               | 1 for PM2.5 in 1 ug/m3,                                            |  |  |  |  |
|               | 2 for relative humidity in 0.01%,                                  |  |  |  |  |
|               | 3 for temperature in 0.01℃,                                        |  |  |  |  |
|               | 4 for temperature in 0.01年,                                        |  |  |  |  |
|               | 5 for dew point temperature in 0.01℃,                              |  |  |  |  |
|               | 6 for dew point temperature in 0.01℉                               |  |  |  |  |
|               | T->M: momentary alarm mode, L: latched alarm mode                  |  |  |  |  |
| @AAFN         | Read fan status                                                    |  |  |  |  |
|               | Response                                                           |  |  |  |  |
|               | !AAE, E=0: fan off, 1: fan on,                                     |  |  |  |  |
| @AAFNE        | Turn fan on or off                                                 |  |  |  |  |
|               | E=0: fan off, 1: fan on                                            |  |  |  |  |
|               |                                                                    |  |  |  |  |
|               |                                                                    |  |  |  |  |

| Command       | Description                                                                |
|---------------|----------------------------------------------------------------------------|
| @AAFNPi       | Read the i-th fan off period in a day, i = 0 to 5                          |
|               | response                                                                   |
|               | !AAbhbmehem, bh: beginning hour, bm: beginning minute, eh:                 |
|               | ending hour, em: ending minute.                                            |
| @AAFNPibhbmeh | Set the i-th fan off period in a day, i = 0 to 5, bh: beginning hour, 0 to |
| em            | 23, bm: beginning minute, 0 to 59, eh: ending hour, 0 to 23, em:           |
|               | ending minute, 0 to 59. The beginning hour/minute should be                |
|               | earlier than the ending hour/minute. Otherwise, the setting is             |
|               | ignored. If all of the six period settings are invalid, then the fan is    |
|               | controlled by the @AAFNE command.                                          |
| @AAHI(data)CN | Set high alarm limit of an Al channel,                                     |
|               | $N = 0$ for $CO_2$ In 1ppm,                                                |
|               | 1 for PM2.5 in 1 ug/m3,                                                    |
|               | 2 for relative humidity in 0.01%,                                          |
|               | 3 for temperature in 0.01℃,                                                |
|               | 4 for temperature in 0.01℃,                                                |
|               | 5 for dew point temperature in 0.01℃,                                      |
|               | 6 for dew point temperature in 0.01℉                                       |
| @AAHO         | Read humidity offset                                                       |
| @AAHO(data)   | Set humidity offset, data in format of -100.00 ~ +100.00                   |
| @AALO(data)CN | Set low alarm limit of an AI channel,                                      |
|               | N = 1 for relative humidity in 0.01%,                                      |
|               | 2 for temperature in 0.01℃,                                                |
|               | 3 for temperature in 0.01年,                                                |
|               | 4 for dew point temperature in 0.01℃,                                      |
|               | 5 for dew point temperature in 0.01℉                                       |
| @AAPO         | Read PM2.5 offset                                                          |
| @AAPO(data)   | Set PM2.5 offset, data in format of -00100. ~ +00100.                      |
| @AARACN       | Read AI alarm enabled/disabled status of a channel                         |
|               | response                                                                   |
|               | !AAN, N->0: disabled, 1: momentary, 2: latched                             |
| @AARAO        | Read AI alarm status                                                       |
|               | response                                                                   |
|               | !AAHHLL                                                                    |
|               |                                                                            |
|               |                                                                            |
|               |                                                                            |

| Command | Description                                                            |  |  |  |  |  |  |
|---------|------------------------------------------------------------------------|--|--|--|--|--|--|
| @AARH   | Read all high latched values of analog input channels                  |  |  |  |  |  |  |
|         | response                                                               |  |  |  |  |  |  |
|         | >(CO <sub>2</sub> in 1 ppm)(relative humidity in 0.01%)(temperature in |  |  |  |  |  |  |
|         | 0.01℃)(temperature in 0.01℉)(dew point temperat ure in                 |  |  |  |  |  |  |
|         | 0.01℃)(dew point temperature in 0.01℉)                                 |  |  |  |  |  |  |
| @AARHN  | Read channel high latched value of analog input                        |  |  |  |  |  |  |
|         | $N = 0$ for $CO_2$ In 1ppm,                                            |  |  |  |  |  |  |
|         | 1 for PM2.5 in 1 ug/m3,                                                |  |  |  |  |  |  |
|         | 2 for relative humidity in 0.01%,                                      |  |  |  |  |  |  |
|         | 3 for temperature in 0.01℃,                                            |  |  |  |  |  |  |
|         | 4 for temperature in 0.01℃,                                            |  |  |  |  |  |  |
|         | 5 for dew point temperature in 0.01℃,                                  |  |  |  |  |  |  |
|         | 6 for dew point temperature in 0.01 F                                  |  |  |  |  |  |  |
| @AARHCN | Read high alarm limit of an Al channel                                 |  |  |  |  |  |  |
|         | $N = 0$ for $CO_2$ In 1ppm,                                            |  |  |  |  |  |  |
|         | 1 for PM2.5 in 1 ug/m3,                                                |  |  |  |  |  |  |
|         | 2 for relative humidity in 0.01%,                                      |  |  |  |  |  |  |
|         | 3 for temperature in 0.01℃,                                            |  |  |  |  |  |  |
|         | 4 for temperature in 0.01°F,                                           |  |  |  |  |  |  |
|         | 5 for dew point temperature in 0.01℃,                                  |  |  |  |  |  |  |
|         | 6 for dew point temperature in 0.01°F                                  |  |  |  |  |  |  |
| @AARL   | Read all low latched values of analog input channels                   |  |  |  |  |  |  |
|         | response                                                               |  |  |  |  |  |  |
|         | >(CO <sub>2</sub> in 1 ppm)(relative humidity in 0.01%)(temperature in |  |  |  |  |  |  |
|         | 0.01℃)(temperature in 0.01℉)( dew point temperature in                 |  |  |  |  |  |  |
|         | 0.01℃)(dew point temperature in 0.01℉)                                 |  |  |  |  |  |  |
| @AARLN  | Read channel low latched value of analog input                         |  |  |  |  |  |  |
|         | $N = 0$ for $CO_2$ In 1ppm,                                            |  |  |  |  |  |  |
|         | 1 for PM2.5 in 1 ug/m3,                                                |  |  |  |  |  |  |
|         | 2 for relative humidity in 0.01%,                                      |  |  |  |  |  |  |
|         | 3 for temperature in 0.01℃,                                            |  |  |  |  |  |  |
|         | 4 for temperature in 0.01°F,                                           |  |  |  |  |  |  |
|         | 5 for dew point temperature in 0.01℃,                                  |  |  |  |  |  |  |
|         | 6 for dew point temperature in 0.01°F                                  |  |  |  |  |  |  |
|         |                                                                        |  |  |  |  |  |  |
|         |                                                                        |  |  |  |  |  |  |

| Command     | Description                                                |
|-------------|------------------------------------------------------------|
| @AARLCN     | Read low alarm limit of an AI channel                      |
|             | N = 1 for relative humidity in 0.01%,                      |
|             | 2 for temperature in 0.01℃,                                |
|             | 3 for temperature in 0.01°F,                               |
|             | 4 for dew point temperature in 0.01℃,                      |
|             | 5 for dew point temperature in 0.01℉                       |
| @AART       | Read RTC data                                              |
|             | response                                                   |
|             | !AAYYYYMMDDHHMMSS                                          |
| @AARTYYMMDD | Set RTC data                                               |
| HHMMSS      |                                                            |
| @AATO       | Read temperature offset in 0.01℃                           |
| @AATO(data) | Set temperature offset in 0.01℃, -100.00 ~ +100.00         |
| ~**         | clear host watchdog timeout counter                        |
| ~AA0        | read host watchdog status                                  |
| ~AA1        | clear host watchdog timeout status                         |
| ~AA2        | read host watchdog enable/disable status and timeout value |
| ~AA3ETT     | enable/disable host watchdog and set timeout value         |
|             | E-> 0: disable host watchdog, 1: enable host watchdog      |
|             | TT: host watchdog timeout in 0.1s in hex format            |
| ~AA4        | read DO power on and safe value                            |
| ~AA50P0S    | set DO power on and safe value                             |
|             | P-> 0: power on value off, 1: power on value on            |
|             | S-> 0: safe value off, 1: safe value on                    |
| ~AARD       | read response delay time in ms in hex format               |
| ~AARDVV     | set response delay time in ms, VV in hex format, 00 - 1E   |

#### A-12. CL-213 / CL-213-E DCON Command Sets

| Command | Description                                                          |  |  |  |  |  |
|---------|----------------------------------------------------------------------|--|--|--|--|--|
| \$AAF   | Reads firmware version, AA is the RS-485 address (hex).              |  |  |  |  |  |
| \$AAI   | Reads INIT status, AA is the RS-485 address (hex).                   |  |  |  |  |  |
|         | response:                                                            |  |  |  |  |  |
|         | !AA0 -> INIT short to GND                                            |  |  |  |  |  |
|         | !AA1 -> else                                                         |  |  |  |  |  |
| \$AAM   | Reads module name, AA is the RS-485 address (hex).                   |  |  |  |  |  |
| \$AAP   | Reads Modbus RTU/DCON protocol.                                      |  |  |  |  |  |
|         | response:                                                            |  |  |  |  |  |
|         | !AA0 -> DCON                                                         |  |  |  |  |  |
|         | !AA1 -> Modbus RTU                                                   |  |  |  |  |  |
| \$AAPN  | Sets Modbus RTU/DCON protocol                                        |  |  |  |  |  |
|         | N-> 0: DCON, 1: Modbus RTU                                           |  |  |  |  |  |
| \$AA2   | Reads configuration, AA is the RS-485 address (hex).                 |  |  |  |  |  |
| \$AA5   | Reads reset status                                                   |  |  |  |  |  |
|         | response                                                             |  |  |  |  |  |
|         | !AA1 first after power on, !AA0 others                               |  |  |  |  |  |
| #AA     | Read All Analog Inputs                                               |  |  |  |  |  |
|         | response                                                             |  |  |  |  |  |
|         | >(CO in 1 ppm) (CO <sub>2</sub> in 1 ppm)(PM2.5 in 1 ug/m3)(relative |  |  |  |  |  |
|         | humidity in 0.01%)(temperature in 0.01℃)(temperature in              |  |  |  |  |  |
|         | 0.01℃) (dew point temperature in 0.01℃)(dew point                    |  |  |  |  |  |
|         | temperature in 0.01年)                                                |  |  |  |  |  |
| #AAN    | Reads Channel Analog Input                                           |  |  |  |  |  |
|         | N = 0 for CO In 1ppm,                                                |  |  |  |  |  |
|         | 1 for CO <sub>2</sub> In 1ppm,                                       |  |  |  |  |  |
|         | 2 for PM2.5 in 1 ug/m3,                                              |  |  |  |  |  |
|         | 3 for relative humidity in 0.01%,                                    |  |  |  |  |  |
|         | 4 for temperature in 0.01℃,                                          |  |  |  |  |  |
|         | 5 for temperature in 0.01°F,                                         |  |  |  |  |  |
|         | 6 for dew point temperature in 0.01℃,                                |  |  |  |  |  |
|         | 7 for dew point temperature in 0.01℃                                 |  |  |  |  |  |
|         |                                                                      |  |  |  |  |  |
|         |                                                                      |  |  |  |  |  |
|         |                                                                      |  |  |  |  |  |
|         |                                                                      |  |  |  |  |  |

| Command              | Description                                                     |         |              |            |       |        |   |  |
|----------------------|-----------------------------------------------------------------|---------|--------------|------------|-------|--------|---|--|
| %AANNTTCCFF          | Sets configuration,                                             |         |              |            |       |        |   |  |
|                      | AA: current address                                             |         |              |            |       |        |   |  |
|                      | NN: new address,                                                |         |              |            |       |        |   |  |
|                      | TT =                                                            | 00,     |              |            |       |        |   |  |
|                      |                                                                 |         |              |            |       |        |   |  |
|                      | CC: new baud rate                                               |         |              |            |       |        |   |  |
|                      | Bits 5:0                                                        |         |              |            |       |        |   |  |
|                      |                                                                 | Baud ra | te, 0x03 ~   | 0x0A       |       |        | _ |  |
|                      |                                                                 | Code    | 0x03         | 0x04       | 0x05  | 0x06   |   |  |
|                      |                                                                 | Baud    | 1200         | 2400       | 4800  | 9600   |   |  |
|                      |                                                                 | Code    | 0x07         | 0x08       | 0x09  | 0x0A   |   |  |
|                      |                                                                 | Baud    | 19200        | 38400      | 57600 | 115200 |   |  |
|                      | Bit                                                             | s 7:6   |              |            |       |        |   |  |
|                      |                                                                 | 00: no  | parity, 1 st | op bit (N, | 8,1)  |        |   |  |
|                      | 01: no parity, 2 stop bits (N,8,2)                              |         |              |            |       |        |   |  |
|                      | 10: even parity, 1 stop bit (E,8,1)                             |         |              |            |       |        |   |  |
|                      | 11: odd parity, 1 stop bit (O,8,1)                              |         |              |            |       |        |   |  |
|                      |                                                                 |         |              |            |       |        |   |  |
|                      | FF: data format                                                 |         |              |            |       |        |   |  |
|                      | Bit 6                                                           |         |              |            |       |        |   |  |
| 0: checksum disabled |                                                                 |         |              |            |       |        |   |  |
|                      | 1: checksum enabled                                             |         |              |            |       |        |   |  |
| @ A A A B O          | D I                                                             | -1 - (1 |              | C. L P     |       | · · ·  |   |  |
| @AAABC               | Read status of the automatic baseline correction                |         |              |            |       |        |   |  |
|                      | Response                                                        |         |              |            |       |        |   |  |
|                      | !AAN, N=0: disabled, 1: enabled                                 |         |              |            |       |        |   |  |
| @AAABCN              | Set the automatic baseline correction N->0: disabled, 1:enabled |         |              |            |       |        |   |  |
| @ A A D A            |                                                                 |         |              |            |       |        |   |  |
| @AABA                | Read beep on alarm time                                         |         |              |            |       |        |   |  |
|                      | response                                                        |         |              |            |       |        |   |  |
|                      | !AAHH, HH in hex, 0: disabled, 1 ~ 250: beep on alarm time in   |         |              |            |       |        |   |  |
| @ A A D A L II L     | seconds, 251: beep on alarm continuously                        |         |              |            |       |        |   |  |
| @AABAHH              | Set beep on alarm, HH in hex,                                   |         |              |            |       |        |   |  |
|                      | 0: disabled,                                                    |         |              |            |       |        |   |  |
|                      | 1 ~ 250: beep on alarm time in seconds,                         |         |              |            |       |        |   |  |
|                      | 251: beep on alarm continuously                                 |         |              |            |       |        |   |  |
|                      | _1                                                              |         |              |            |       |        |   |  |

| Command | Description                                                               |  |  |  |  |
|---------|---------------------------------------------------------------------------|--|--|--|--|
| @AABE   | Read enable/disable beep on alarm                                         |  |  |  |  |
|         | Response                                                                  |  |  |  |  |
|         | !AAHH, HH in hex, bit 0 for channel 0, bit 1 for channel 1, etc,          |  |  |  |  |
|         | for each bit, 0: disabled, 1: enabled                                     |  |  |  |  |
| @AABEHH | Enable/disable beep on alarm                                              |  |  |  |  |
|         | HH in hex, , bit 0 for channel 0, bit 1 for channel 1, etc, for each bit, |  |  |  |  |
|         | 0: disabled, 1: enabled                                                   |  |  |  |  |
| @AACH   | Clear all high latched analog inputs to the current values                |  |  |  |  |
| @AACHN  | Clear channel high latched analog input to the current value              |  |  |  |  |
|         | N = 0 for CO In 1ppm,                                                     |  |  |  |  |
|         | 1 for CO <sub>2</sub> In 1ppm,                                            |  |  |  |  |
|         | 2 for PM2.5 in 1 ug/m3,                                                   |  |  |  |  |
|         | 3 for relative humidity in 0.01%,                                         |  |  |  |  |
|         | 4 for temperature in 0.01℃,                                               |  |  |  |  |
|         | 5 for temperature in 0.01℃,                                               |  |  |  |  |
|         | 6 for dew point temperature in 0.01℃,                                     |  |  |  |  |
|         | 7 for dew point temperature in 0.01 F                                     |  |  |  |  |
| @AACHCN | Clear high latched alarm of a channel,                                    |  |  |  |  |
|         | N = 0 for CO In 1ppm,                                                     |  |  |  |  |
|         | 1 for CO <sub>2</sub> In 1ppm,                                            |  |  |  |  |
|         | 2 for PM2.5 in 1 ug/m3,                                                   |  |  |  |  |
|         | 3 for relative humidity in 0.01%,                                         |  |  |  |  |
|         | 4 for temperature in 0.01℃,                                               |  |  |  |  |
|         | 5 for temperature in 0.01℃,                                               |  |  |  |  |
|         | 6 for dew point temperature in 0.01℃,                                     |  |  |  |  |
|         | 7 for dew point temperature in 0.01°F                                     |  |  |  |  |
| @AACL   | Clear all low latched analog inputs to the current values                 |  |  |  |  |
| @AACLN  | Clear channel low latched analog input to the current value               |  |  |  |  |
|         | N = 0 for CO In 1ppm,                                                     |  |  |  |  |
|         | 1 for CO <sub>2</sub> In 1ppm,                                            |  |  |  |  |
|         | 2 for PM2.5 in 1 ug/m3,                                                   |  |  |  |  |
|         | 3 for relative humidity in 0.01%,                                         |  |  |  |  |
|         | 4 for temperature in 0.01℃,                                               |  |  |  |  |
|         | 5 for temperature in 0.01年,                                               |  |  |  |  |
|         | 6 for dew point temperature in 0.01℃,                                     |  |  |  |  |
|         | 7 for dew point temperature in 0.01F                                      |  |  |  |  |
|         |                                                                           |  |  |  |  |

| Command       | Description                                                           |  |  |  |  |
|---------------|-----------------------------------------------------------------------|--|--|--|--|
| @AACLCN       | Clear low latched alarm of a channel,                                 |  |  |  |  |
|               | N = 3 for relative humidity,                                          |  |  |  |  |
|               | 4 for temperature in 0.01℃,                                           |  |  |  |  |
|               | 5 for temperature in 0.01°F,                                          |  |  |  |  |
|               | 6 for dew point temperature in 0.01℃,                                 |  |  |  |  |
|               | 7 for dew point temperature in 0.01℃                                  |  |  |  |  |
| @AADACN       | Disable AI alarm of a channel,                                        |  |  |  |  |
|               | N = 0 for CO In 1ppm,                                                 |  |  |  |  |
|               | 1 for CO <sub>2</sub> In 1ppm,                                        |  |  |  |  |
|               | 2 for PM2.5 in 1 ug/m3,                                               |  |  |  |  |
|               | 3 for relative humidity in 0.01%,                                     |  |  |  |  |
|               | 4 for temperature in 0.01℃,                                           |  |  |  |  |
|               | 5 for temperature in 0.01°F,                                          |  |  |  |  |
|               | 6 for dew point temperature in 0.01℃,                                 |  |  |  |  |
|               | 7 for dew point temperature in 0.01F                                  |  |  |  |  |
| @AADI         | read DO                                                               |  |  |  |  |
|               | response                                                              |  |  |  |  |
|               | !AA00O00                                                              |  |  |  |  |
| @AADLB        | Read the beginning of the period setting of the data logger for       |  |  |  |  |
|               | period logging mode                                                   |  |  |  |  |
|               | response                                                              |  |  |  |  |
|               | !AAyyyymmddhhmmss,                                                    |  |  |  |  |
| @AADLByyyymmd | Set the beginning of the period setting of the data logger for period |  |  |  |  |
| dhhmmss       | logging mode                                                          |  |  |  |  |
|               | yyyy: year, 2000 to 2199, mm: month, 01 to 12, dd: date, 01 to 31,    |  |  |  |  |
|               | hh: hour, 0 to 24, mm: minute, 0 to 59, ss: second, 0 to 59           |  |  |  |  |
| @AADLC        | Read the data logger command                                          |  |  |  |  |
|               | response                                                              |  |  |  |  |
|               | !AAh, 0: stop, 1: run, 2: run in period mode                          |  |  |  |  |
| @AADLCh       | Set the data logger command, h->0: stop, 1: run, 2: run in period     |  |  |  |  |
|               | mode                                                                  |  |  |  |  |
| @AADLE        | Read the ending of the period setting of the data logger for period   |  |  |  |  |
|               | logging mode                                                          |  |  |  |  |
|               | response                                                              |  |  |  |  |
|               | !AAyyyymmddhhmmss                                                     |  |  |  |  |
|               |                                                                       |  |  |  |  |
|               |                                                                       |  |  |  |  |

| Command                                       | Description                                                        |  |  |  |  |
|-----------------------------------------------|--------------------------------------------------------------------|--|--|--|--|
| @AADLEyyyymmd                                 | Set the ending of the period setting of the data logger for period |  |  |  |  |
| dhhmmss                                       | logging mode                                                       |  |  |  |  |
|                                               | yyyy: year, 2000 to 2199, mm: month, 01 to 12, dd: date, 01 to 31, |  |  |  |  |
|                                               | hh: hour, 0 to 24, mm: minute, 0 to 59, ss: second, 0 to 59        |  |  |  |  |
| @AADLN                                        | Read number of log records in the data logger                      |  |  |  |  |
|                                               | response                                                           |  |  |  |  |
|                                               | !AAhhhhhhh, hhhhhhhh in hex format                                 |  |  |  |  |
| @AADLO                                        | Read the overwriting mode when data logger is full                 |  |  |  |  |
|                                               | response                                                           |  |  |  |  |
|                                               | !AAh, 0: stop logging when full, 1: overwrite                      |  |  |  |  |
| @AADLOh                                       | Set the overwriting mode when data logger is full                  |  |  |  |  |
|                                               | h->0: stop logging when full, 1: overwrite                         |  |  |  |  |
| @AADLP                                        | Read the sampling period setting of the data logger                |  |  |  |  |
|                                               | response                                                           |  |  |  |  |
|                                               | !AAhhmmss, hh: hour, 0 to 24, mm: minute, 0 to 59, ss: second,     |  |  |  |  |
|                                               | 0 to 59                                                            |  |  |  |  |
| @AADLPhhmmss                                  | Set the sampling period setting of the data logger                 |  |  |  |  |
| @AADLS Read logging status of the data logger |                                                                    |  |  |  |  |
|                                               | response                                                           |  |  |  |  |
|                                               | !AAhh, hh in hex format, 00: stopped, 01: running, others: error   |  |  |  |  |
| @AADO0V                                       | set DO, V-> 0: off, 1: on                                          |  |  |  |  |
| @AAEATCN                                      | Enable AI alarm of a channel,                                      |  |  |  |  |
|                                               | N = 0 for CO In 1ppm,                                              |  |  |  |  |
|                                               | 1 for CO <sub>2</sub> In 1ppm,                                     |  |  |  |  |
|                                               | 2 for PM2.5 in 1 ug/m3,                                            |  |  |  |  |
|                                               | 3 for relative humidity in 0.01%,                                  |  |  |  |  |
|                                               | 4 for temperature in 0.01℃,                                        |  |  |  |  |
|                                               | 5 for temperature in 0.01℉,                                        |  |  |  |  |
|                                               | 6 for dew point temperature in 0.01℃,                              |  |  |  |  |
|                                               | 7 for dew point temperature in 0.01F                               |  |  |  |  |
|                                               | T->M: momentary alarm mode, L: latched alarm mode                  |  |  |  |  |
| @AAFN                                         | Read fan status                                                    |  |  |  |  |
|                                               | Response                                                           |  |  |  |  |
|                                               | !AAE, E=0: fan off, 1: fan on,                                     |  |  |  |  |
| @AAFNE                                        | Turn fan on or off                                                 |  |  |  |  |
|                                               | E=0: fan off, 1: fan on                                            |  |  |  |  |
|                                               |                                                                    |  |  |  |  |

| Command       | Description                                                                |  |  |  |  |
|---------------|----------------------------------------------------------------------------|--|--|--|--|
| @AAFNPi       | Read the i-th fan off period in a day, i = 0 to 5                          |  |  |  |  |
|               | response                                                                   |  |  |  |  |
|               | !AAbhbmehem, bh: beginning hour, bm: beginning minute, eh:                 |  |  |  |  |
|               | ending hour, em: ending minute.                                            |  |  |  |  |
| @AAFNPibhbmeh | Set the i-th fan off period in a day, i = 0 to 5, bh: beginning hour, 0 to |  |  |  |  |
| em            | 23, bm: beginning minute, 0 to 59, eh: ending hour, 0 to 23, em:           |  |  |  |  |
|               | ending minute, 0 to 59. The beginning hour/minute should be                |  |  |  |  |
|               | earlier than the ending hour/minute. Otherwise, the setting is             |  |  |  |  |
|               | ignored. If all of the six period settings are invalid, then the fan is    |  |  |  |  |
|               | controlled by the @AAFNE command.                                          |  |  |  |  |
| @AAHI(data)CN | Set high alarm limit of an Al channel,                                     |  |  |  |  |
|               | N = 0 for CO In 1ppm,                                                      |  |  |  |  |
|               | 1 for CO <sub>2</sub> In 1ppm,                                             |  |  |  |  |
|               | 2 for PM2.5 in 1 ug/m3,                                                    |  |  |  |  |
|               | 3 for relative humidity in 0.01%,                                          |  |  |  |  |
|               | 4 for temperature in 0.01℃,                                                |  |  |  |  |
|               | 5 for temperature in 0.01°F,                                               |  |  |  |  |
|               | 6 for dew point temperature in 0.01℃,                                      |  |  |  |  |
|               | 7 for dew point temperature in 0.01F                                       |  |  |  |  |
| @AAHO         | Read humidity offset                                                       |  |  |  |  |
| @AAHO(data)   | Set humidity offset, data in format of -100.00 ~ +100.00                   |  |  |  |  |
| @AALO(data)CN | Set low alarm limit of an Al channel,                                      |  |  |  |  |
|               | N = 3 for relative humidity in 0.01%,                                      |  |  |  |  |
|               | 4 for temperature in 0.01℃,                                                |  |  |  |  |
|               | 5 for temperature in 0.01℃,                                                |  |  |  |  |
|               | 6 for dew point temperature in 0.01℃,                                      |  |  |  |  |
|               | 7 for dew point temperature in 0.01F                                       |  |  |  |  |
| @AAPO         | Read PM2.5 offset                                                          |  |  |  |  |
| @AAPO(data)   | Set PM2.5 offset, data in format of -00100. ~ +00100.                      |  |  |  |  |
| @AARACN       | Read AI alarm enabled/disabled status of a channel                         |  |  |  |  |
|               | response                                                                   |  |  |  |  |
|               | !AAN, N->0: disabled, 1: momentary, 2: latched                             |  |  |  |  |
| @AARAO        | Read AI alarm status                                                       |  |  |  |  |
|               | response                                                                   |  |  |  |  |
|               | !AAHHLL                                                                    |  |  |  |  |
|               |                                                                            |  |  |  |  |
|               |                                                                            |  |  |  |  |

| Command | Description                                                    |  |  |  |  |
|---------|----------------------------------------------------------------|--|--|--|--|
| @AARH   | Read all high latched values of analog input channels          |  |  |  |  |
|         | response                                                       |  |  |  |  |
|         | >(CO in 1 ppm) (CO <sub>2</sub> in 1 ppm)(relative humidity in |  |  |  |  |
|         | 0.01%)(temperature in 0.01℃)(temperature in 0.01℉)(dew         |  |  |  |  |
|         | point temperature in 0.01℃)(dew point temperature in 0.01℉)    |  |  |  |  |
| @AARHN  | Read channel high latched value of analog input                |  |  |  |  |
|         | N = 0 for CO In 1ppm,                                          |  |  |  |  |
|         | 1 for CO <sub>2</sub> In 1ppm,                                 |  |  |  |  |
|         | 2 for PM2.5 in 1 ug/m3,                                        |  |  |  |  |
|         | 3 for relative humidity in 0.01%,                              |  |  |  |  |
|         | 4 for temperature in 0.01℃,                                    |  |  |  |  |
|         | 5 for temperature in 0.01℃,                                    |  |  |  |  |
|         | 6 for dew point temperature in 0.01℃,                          |  |  |  |  |
|         | 7 for dew point temperature in 0.01F                           |  |  |  |  |
| @AARHCN | Read high alarm limit of an Al channel                         |  |  |  |  |
|         | N = 0 for CO In 1ppm,                                          |  |  |  |  |
|         | 1 for CO <sub>2</sub> In 1ppm,                                 |  |  |  |  |
|         | 2 for PM2.5 in 1 ug/m3,                                        |  |  |  |  |
|         | 3 for relative humidity in 0.01%,                              |  |  |  |  |
|         | 4 for temperature in 0.01℃,                                    |  |  |  |  |
|         | 5 for temperature in 0.01℃,                                    |  |  |  |  |
|         | 6 for dew point temperature in 0.01℃,                          |  |  |  |  |
|         | 7 for dew point temperature in 0.01℃                           |  |  |  |  |
| @AARL   | Read all low latched values of analog input channels           |  |  |  |  |
|         | response                                                       |  |  |  |  |
|         | >(CO in 1 ppm) (CO <sub>2</sub> in 1 ppm)(relative humidity in |  |  |  |  |
|         | 0.01%)(temperature in 0.01℃)(temperature in 0.01℉)(dew         |  |  |  |  |
|         | point temperature in 0.01℃)(dew point temperature in 0.01℉)    |  |  |  |  |
| @AARLN  | Read channel low latched value of analog input                 |  |  |  |  |
|         | N = 0 for CO In 1ppm,                                          |  |  |  |  |
|         | 1 for CO <sub>2</sub> In 1ppm,                                 |  |  |  |  |
|         | 2 for PM2.5 in 1 ug/m3,                                        |  |  |  |  |
|         | 3 for relative humidity in 0.01%,                              |  |  |  |  |
|         | 4 for temperature in 0.01℃,                                    |  |  |  |  |
|         | 5 for temperature in 0.01年,                                    |  |  |  |  |
|         | 6 for dew point temperature in 0.01℃,                          |  |  |  |  |
|         | 7 for dew point temperature in 0.01 €                          |  |  |  |  |

| Command     | Description                                                |  |  |  |  |
|-------------|------------------------------------------------------------|--|--|--|--|
| @AARLCN     | Read low alarm limit of an AI channel                      |  |  |  |  |
|             | N = 3 for relative humidity in 0.01%,                      |  |  |  |  |
|             | 4 for temperature in 0.01℃,                                |  |  |  |  |
|             | 5 for temperature in 0.01℃,                                |  |  |  |  |
|             | 6 for dew point temperature in 0.01℃,                      |  |  |  |  |
|             | 7 for dew point temperature in 0.01℃                       |  |  |  |  |
| @AART       | Read RTC data                                              |  |  |  |  |
|             | response                                                   |  |  |  |  |
|             | !AAYYYYMMDDHHMMSS                                          |  |  |  |  |
| @AARTYYMMDD | Set RTC data                                               |  |  |  |  |
| HHMMSS      |                                                            |  |  |  |  |
| @AATO       | Read temperature offset in 0.01℃                           |  |  |  |  |
| @AATO(data) | Set temperature offset in 0.01℃, -100.00 ~ +100.00         |  |  |  |  |
| ~**         | clear host watchdog timeout counter                        |  |  |  |  |
| ~AA0        | read host watchdog status                                  |  |  |  |  |
| ~AA1        | clear host watchdog timeout status                         |  |  |  |  |
| ~AA2        | read host watchdog enable/disable status and timeout value |  |  |  |  |
| ~AA3ETT     | enable/disable host watchdog and set timeout value         |  |  |  |  |
|             | E-> 0: disable host watchdog, 1: enable host watchdog      |  |  |  |  |
|             | TT: host watchdog timeout in 0.1s in hex format            |  |  |  |  |
| ~AA4        | read DO power on and safe value                            |  |  |  |  |
| ~AA50P0S    | set DO power on and safe value                             |  |  |  |  |
|             | P-> 0: power on value off, 1: power on value on            |  |  |  |  |
|             | S-> 0: safe value off, 1: safe value on                    |  |  |  |  |
| ~AARD       | read response delay time in ms in hex format               |  |  |  |  |
| ~AARDVV     | set response delay time in ms, VV in hex format, 00 - 1E   |  |  |  |  |

#### A-13. CL-250-E DCON Command Sets

| Command     | Description                                                             |  |  |  |  |
|-------------|-------------------------------------------------------------------------|--|--|--|--|
| \$AAF       | read firmware version                                                   |  |  |  |  |
| \$AAI       | read INIT status                                                        |  |  |  |  |
|             | response:                                                               |  |  |  |  |
|             | !AA0 -> INIT short to GND                                               |  |  |  |  |
|             | !AA1 -> else                                                            |  |  |  |  |
| \$AAM       | read module name                                                        |  |  |  |  |
| \$AAP       | Read Modbus RTU/DCON protocol                                           |  |  |  |  |
|             | response:                                                               |  |  |  |  |
|             | !AA0 -> DCON                                                            |  |  |  |  |
|             | !AA1 -> Modbus RTU                                                      |  |  |  |  |
| \$AAPN      | Set Modbus RTU/DCON protocol                                            |  |  |  |  |
|             | N-> 0: DCON, 1: Modbus RTU                                              |  |  |  |  |
| \$AA2       | read configuration                                                      |  |  |  |  |
| \$AA5       | read reset status                                                       |  |  |  |  |
|             | !AA1 first after power on, !AA0 others                                  |  |  |  |  |
| #AA         | Read All Analog Inputs                                                  |  |  |  |  |
|             | response                                                                |  |  |  |  |
|             | > (O <sub>2</sub> in 0.01%) (relative humidity in 0.01%)(temperature in |  |  |  |  |
|             | 0.01℃)(temperature in 0.01℉) (dew point temperatu re in                 |  |  |  |  |
|             | 0.01℃)(dew point temperature in 0.01℉)                                  |  |  |  |  |
| #AAN        | Read Channel Analog Input                                               |  |  |  |  |
|             | $N = 0$ for $O_2$ in 0.01%, 1 for relative humidity in 0.01%, 2 for     |  |  |  |  |
|             | temperature in 0.01℃, 3 for temperature in 0.01℉, 4 for dew point       |  |  |  |  |
|             | temperature in 0.01℃, 5 for dew point temperature in 0.01℉              |  |  |  |  |
| %AANNTTCCFF | set configuration, NN: new address, TT = 00, CC: new baud rate          |  |  |  |  |
|             | FF: data format                                                         |  |  |  |  |
| @AABA       | Read beep on alarm time                                                 |  |  |  |  |
|             | response                                                                |  |  |  |  |
|             | !AAHH, HH in hex, 0: disabled, 1 ~ 250: beep on alarm                   |  |  |  |  |
|             | time in seconds, 251: beep on alarm continuously                        |  |  |  |  |
| @AABAHH     | Set beep on alarm time                                                  |  |  |  |  |
|             | HH in hex, 0: disabled, 1 ~ 250: beep on alarm time in seconds,         |  |  |  |  |
|             | 251: beep on alarm continuously                                         |  |  |  |  |

| Command                                                            | Description                                                                     |  |  |  |  |
|--------------------------------------------------------------------|---------------------------------------------------------------------------------|--|--|--|--|
| @AABE                                                              | Read enable/disable beep on alarm                                               |  |  |  |  |
|                                                                    | response                                                                        |  |  |  |  |
|                                                                    | !AAHH, HH in hex, bit 0 for channel 0, bit 1 for channel 1,                     |  |  |  |  |
|                                                                    | etc, for each bit, 0: disabled, 1: enabled                                      |  |  |  |  |
| @AABEHH                                                            | Enable/disable beep on alarm                                                    |  |  |  |  |
|                                                                    | HH in hex, , bit 0 for channel 0, bit 1 for channel 1, etc, for each bit,       |  |  |  |  |
|                                                                    | 0: disabled, 1: enabled                                                         |  |  |  |  |
| @AACH                                                              | Clear all high latched analog inputs to the current values                      |  |  |  |  |
| @AACHN                                                             | Clear channel high latched analog input to the current value, N = 0             |  |  |  |  |
|                                                                    | for O <sub>2</sub> , 1 for relative humidity, 2 for temperature in 0.01℃, 3 for |  |  |  |  |
|                                                                    | temperature in 0.01 °F, 4 for dew point temperature in 0.01 °C, 5 for           |  |  |  |  |
|                                                                    | dew point temperature in 0.01℃                                                  |  |  |  |  |
| @AACHCN                                                            | Clear high latched alarm of a channel, N = 1 for relative humidity, 2           |  |  |  |  |
|                                                                    | for temperature in 0.01℃, 3 for temperature in 0.01℉, 4 for dew                 |  |  |  |  |
|                                                                    | point temperature in 0.01℃, 5 for dew point temper ature in 0.01℉               |  |  |  |  |
| @AACL                                                              | Clear all low latched analog inputs to the current values                       |  |  |  |  |
| @AACLN Clear channel low latched analog input to the current value |                                                                                 |  |  |  |  |
|                                                                    | for O <sub>2</sub> , 1 for relative humidity, 2 for temperature in 0.01℃, 3 for |  |  |  |  |
|                                                                    | temperature in 0.01 °F, 4 for dew point temperature in 0.01 °C, 5 for           |  |  |  |  |
|                                                                    | dew point temperature in 0.01℃                                                  |  |  |  |  |
| @AACLCN                                                            | Clear low latched alarm of a channel, $N = 0$ for $O_2$ , 1 for relative        |  |  |  |  |
|                                                                    | humidity, 2 for temperature in 0.01℃, 3 for tempera ture in 0.01℉, 4            |  |  |  |  |
|                                                                    | for dew point temperature in 0.01℃, 5 for dew point temperature in              |  |  |  |  |
|                                                                    | 0.01뚜                                                                           |  |  |  |  |
| @AADACN                                                            | Disable AI alarm of a channel, $N = 0$ for $O_2$ , 1 for relative humidity, 2   |  |  |  |  |
|                                                                    | for temperature in 0.01℃, 3 for temperature in 0.01℉, 4 for dew                 |  |  |  |  |
|                                                                    | point temperature in 0.01℃, 5 for dew point temper ature in 0.01℉               |  |  |  |  |
| @AADI                                                              | read DO                                                                         |  |  |  |  |
|                                                                    | response                                                                        |  |  |  |  |
|                                                                    | !AA00O00                                                                        |  |  |  |  |
| @AADLB                                                             | Read the beginning of the period setting of the data logger for                 |  |  |  |  |
|                                                                    | period logging mode                                                             |  |  |  |  |
|                                                                    | response                                                                        |  |  |  |  |
|                                                                    | !AAyyyymmddhhmmss,                                                              |  |  |  |  |

| Command       | Description                                                           |  |  |  |
|---------------|-----------------------------------------------------------------------|--|--|--|
| @AADLByyyymmd | Set the beginning of the period setting of the data logger for period |  |  |  |
| dhhmmss       | logging mode                                                          |  |  |  |
|               | yyyy: year, 2000 to 2199, mm: month, 01 to 12, dd: date, 01 to 31,    |  |  |  |
|               | hh: hour, 0 to 24, mm: minute, 0 to 59, ss: second, 0 to 59           |  |  |  |
| @AADLC        | Read the data logger command                                          |  |  |  |
|               | response                                                              |  |  |  |
|               | !AAh, 0: stop, 1: run, 2: run in period mode                          |  |  |  |
| @AADLCh       | Set the data logger command, h->0: stop, 1: run, 2: run in period     |  |  |  |
|               | mode                                                                  |  |  |  |
| @AADLE        | Read the ending of the period setting of the data logger for period   |  |  |  |
|               | logging mode                                                          |  |  |  |
|               | response                                                              |  |  |  |
|               | !AAyyyymmddhhmmss                                                     |  |  |  |
| @AADLEyyyymmd | Set the ending of the period setting of the data logger for period    |  |  |  |
| dhhmmss       | logging mode                                                          |  |  |  |
|               | yyyy: year, 2000 to 2199, mm: month, 01 to 12, dd: date, 01 to 31,    |  |  |  |
|               | hh: hour, 0 to 24, mm: minute, 0 to 59, ss: second, 0 to 59           |  |  |  |
| @AADLN        | Read number of log records in the data logger                         |  |  |  |
|               | response                                                              |  |  |  |
|               | !AAhhhhhhh, hhhhhhhh in hex format                                    |  |  |  |
| @AADLO        | Read the overwriting mode when data logger is full                    |  |  |  |
|               | response                                                              |  |  |  |
|               | !AAh, 0: stop logging when full, 1: overwrite                         |  |  |  |
| @AADLOh       | Set the overwriting mode when data logger is full                     |  |  |  |
|               | h->0: stop logging when full, 1: overwrite                            |  |  |  |
| @AADLP        | Read the sampling period setting of the data logger                   |  |  |  |
|               | response                                                              |  |  |  |
|               | !AAhhmmss, hh: hour, 0 to 24, mm: minute, 0 to 59, ss: second,        |  |  |  |
|               | 0 to 59                                                               |  |  |  |
| @AADLPhhmmss  | Set the sampling period setting of the data logger                    |  |  |  |
| @AADLS        | Read logging status of the data logger                                |  |  |  |
|               | response                                                              |  |  |  |
|               | !AAhh, hh in hex format, 00: stopped, 01: running, others: error      |  |  |  |
| @AADO0V       | set DO, V-> 0: off, 1: on                                             |  |  |  |

| Command       | Description                                                                    |  |  |
|---------------|--------------------------------------------------------------------------------|--|--|
| @AAEATCN      | Enable AI alarm of a channel, $N = 0$ for $O_2$ , 1 for relative humidity, 2   |  |  |
|               | for temperature in 0.01℃, 3 for temperature in 0.01℉, 4 for dew                |  |  |
|               | point temperature in 0.01℃, 5 for dew point temper ature in 0.01℉              |  |  |
|               | T->M: momentary alarm, L: latched alarm                                        |  |  |
| @AAHI(data)CN | Set high alarm limit of an AI channel, N = 1 for relative humidity in          |  |  |
|               | 0.01%, 2 for temperature in 0.01℃, 3 for temperature in 0.01℉, 4               |  |  |
|               | for dew point temperature in 0.01℃, 5 for dew poin t temperature in            |  |  |
|               | 0.01℉                                                                          |  |  |
| @AAHO         | Read humidity offset                                                           |  |  |
| @AAHO(data)   | Set humidity offset, data in format of -100.00 ~ +100.00                       |  |  |
| @AALO(data)CN | Set low alarm limit of an Al channel, N = 0 for O <sub>2</sub> in 0.01%, 1 for |  |  |
|               | relative humidity in 0.01%, 2 for temperature in 0.01℃, 3 for                  |  |  |
|               | temperature in 0.01℃, 4 for dew point temperature in 0.01℃, 5 for              |  |  |
|               | dew point temperature in 0.01℃                                                 |  |  |
| @AARACN       | Read AI alarm enabled/disabled status of a channel                             |  |  |
|               | response                                                                       |  |  |
|               | !AAN, N->0: disabled, 1: momentary, 2: latched                                 |  |  |
| @AARAO        | Read AI alarm status                                                           |  |  |
|               | response                                                                       |  |  |
|               | !AAHHLL                                                                        |  |  |
| @AARH         | Read all high latched values of analog input channels                          |  |  |
| @AARHN        | Read channel high latched value of analog input                                |  |  |
| @AARHCN       | Read high alarm limit of an Al channel                                         |  |  |
| @AARL         | Read all low latched values of analog input channels                           |  |  |
| @AARLN        | Read channel low latched value of analog input                                 |  |  |
| @AARLCN       | Read low alarm limit of an AI channel                                          |  |  |
| @AART         | Read RTC data                                                                  |  |  |
|               | response                                                                       |  |  |
|               | !AAYYYYMMDDHHMMSS                                                              |  |  |
| @AARTYYYYMM   | Set RTC data                                                                   |  |  |
| DDHHMMSS      |                                                                                |  |  |
| @AATO         | Read temperature offset in 0.01℃                                               |  |  |
| @AATO(data)   | Set temperature offset in 0.01℃, -100.00 ~ +100.00                             |  |  |
| ~**           | clear host watchdog timeout counter                                            |  |  |
| ~AA0          | read host watchdog status                                                      |  |  |
| ~AA1          | clear host watchdog timeout status                                             |  |  |

| Command  | Description                                                |  |  |  |
|----------|------------------------------------------------------------|--|--|--|
| ~AA2     | read host watchdog enable/disable status and timeout value |  |  |  |
| ~AA3ETT  | enable/disable host watchdog and set timeout value         |  |  |  |
|          | E-> 0: disable host watchdog, 1: enable host watchdog      |  |  |  |
|          | TT: host watchdog timeout in 0.1s in hex format            |  |  |  |
| ~AA4     | ead DO power on and safe value                             |  |  |  |
| ~AA50P0S | set DO power on and safe value                             |  |  |  |
|          | P-> 0: power on value off, 1: power on value on            |  |  |  |
|          | S-> 0: safe value off, 1: safe value on                    |  |  |  |
| ~AARD    | read response delay time in ms in hex format               |  |  |  |
| ~AARDVV  | set response delay time in ms, VV in hex format, 00 - 1E   |  |  |  |

#### **Baud Rate Setting (CC)**

Bits 5:0

Baud rate,  $0x03 \sim 0x0A$ 

| Code | 0x03  | 0x04  | 0x05  | 0x06   |
|------|-------|-------|-------|--------|
| Baud | 1200  | 2400  | 4800  | 9600   |
| Code | 0x07  | 0x08  | 0x09  | 0x0A   |
| Baud | 19200 | 38400 | 57600 | 115200 |

Bits 7:6

00: no parity, 1 stop bit01: no parity, 2 stop bits10: even parity, 1 stop bit11: odd parity, 1 stop bit

### **Data Format Setting (FF)**

Bit 6

0: checksum disabled1: checksum enabled

### Base Address: 192 (0xC0)

| DIF | P Switch                                                |
|-----|---------------------------------------------------------|
| 1   | Off: Modbus RTU, On: DCON                               |
| 2   | Off: hardware configuration, On: software configuration |
| 3   | On: rotary switch address added by 16                   |
| 4   | On: INIT                                                |

# Appendix B: ModbusMasterToolPC

ModbusMasterToolPC is a free, easy-to-use tool for Modbus communication and diagnosing the wiring. It is located in the company CD:

CD:\ Napdos\IIOT\utility\ and needless to install

http://ftp.icpdas.com/pub/cd/usbcd/napdos/iiot/utility/modbusmastertoolpc/

This section intends to guide the steps for creating the Modbus communication with CL-200 logger.

- 1. Launch the ModbusMasterToolPC.exe.
- 2. Select **New** in the File menu.

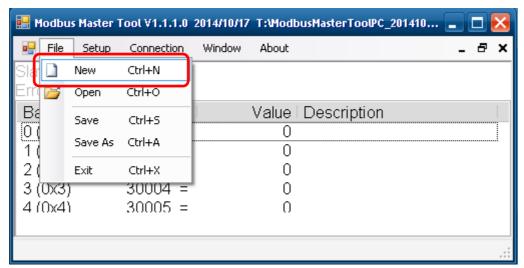

3. Input the file name and click on the **Save** button.

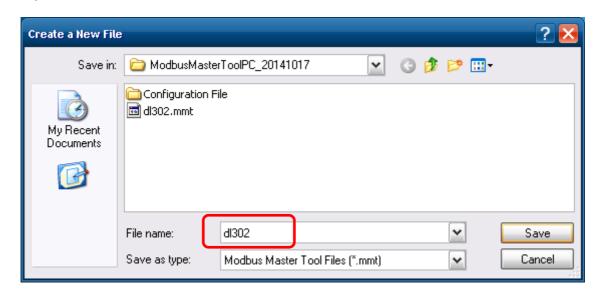

4. Select **Connect** in the Connection menu.

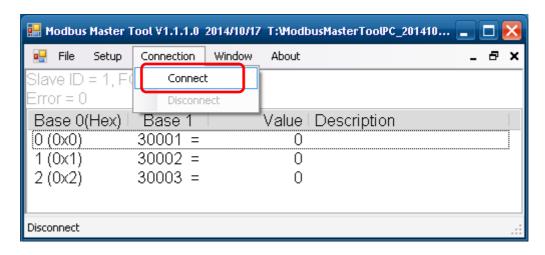

5. Select the communication interface. When using *TCP/IP* as the interface, input the IP for your logger and click on the *OK* button.

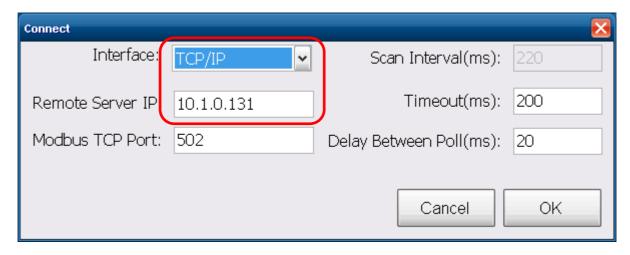

When using RS-485 as the interface, select the COM port, check the RTU mode and click on the *OK* button.

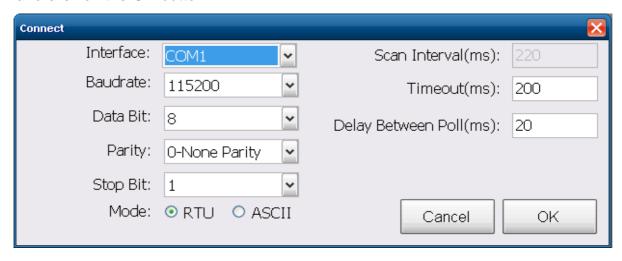

6. Select **Definition** in the Setup menu.

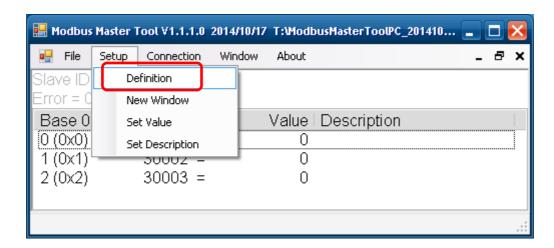

7. Select the Modbus function code, input the start address and length, and click on the *OK* button.

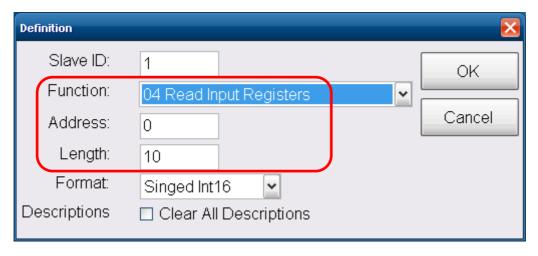

8. Read data.

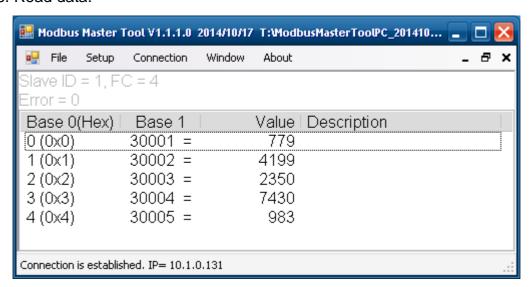

- 9. Write data to Holding Register or Coil Status
  - 1. Highlight the Modbus address in the Holding Register or Coil Status list
  - 2. Select **Set Value** in the Setup menu.
  - 3. Input the data in the Value box and click on the *OK* button

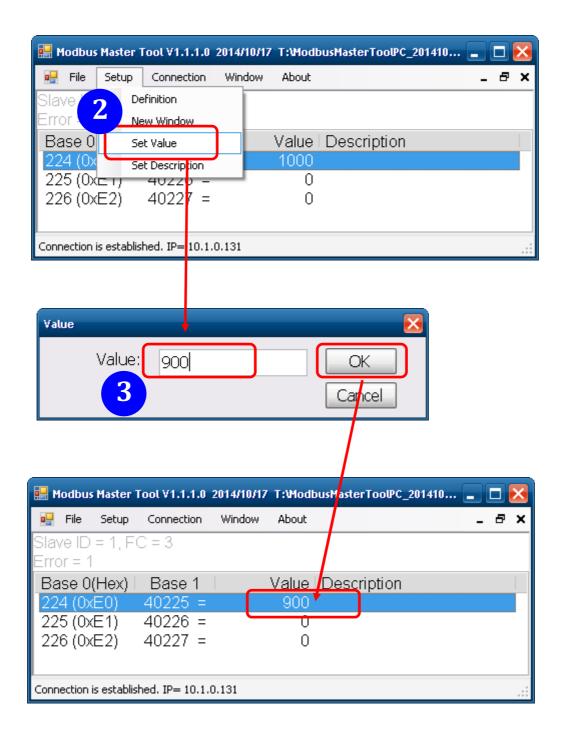

# **Appendix C: Modbus Address Table**

# C-1. CL-201-E Modbus Address Mappings (Base 1)

| Address | Description                                                        | Attribute |
|---------|--------------------------------------------------------------------|-----------|
| 30001 ~ | Analog input value of channel 0 to 5. channel 0: CO in 1ppm,       | R         |
| 30006   | channel 1: relative humidity in 0.01%, channel 2: temperature in   |           |
| 40001 ~ | 0.01℃, channel 3:temperature in 0.01℃, channel 4: dew point        |           |
| 40006   | temperature in 0.01℃, channel 5: dew point tempera ture in 0.01℉   |           |
| 40225 ~ | High alarm limit of channel 0 to 5, channel 0: CO in 1ppm, channel | R/W       |
| 40230   | 1: relative humidity in 0.01%, channel 2: temperature in 0.01℃,    |           |
|         | channel 3:temperature in 0.01年, channel 4: dew point               |           |
|         | temperature in 0.01℃, channel 5: dew point tempera ture in 0.01℉   |           |
| 40234 ~ | Low alarm limit of channel 1 to 5, channel 1: relative humidity in | R/W       |
| 40238   | 0.01%, channel 2: temperature in 0.01℃, channel 3: temperature     |           |
|         | in 0.01 F, channel 4: dew point temperature in 0.01 ℃, channel 5:  |           |
|         | dew point temperature in 0.01℃                                     |           |
| 40272   | Modbus NetID                                                       | R/W       |
|         | Only for Modbus TCP protocol                                       |           |
| 30301   | Number of the digital input channels                               | R         |
| 40301   | Only for Modbus TCP protocol                                       |           |
| 30311   | Number of the digital output channels                              | R         |
| 40311   | Only for Modbus TCP protocol                                       |           |
| 30321   | Number of the analog input channels                                | R         |
| 40321   | Only for Modbus TCP protocol                                       |           |
| 30331   | Number of the analog output channels                               | R         |
| 40331   | Only for Modbus TCP protocol                                       |           |
| 30352   | Firmware version in hex format                                     | R         |
| 40352   | Only for Modbus TCP protocol                                       |           |
| 40449   | CO offset in 1 ppm                                                 | R/W       |
| 40450   | Relative humidity offset in 0.01%                                  | R/W       |
| 40451   | Temperature offset in 0.01℃                                        | R/W       |
| 40481   | Firmware version (low word)                                        | R         |
| 40482   | Firmware version (high word)                                       | R         |
| 40483   | Module name (low word), 0x0203                                     | R         |
| 40484   | Module name (high word), 0x434C                                    | R         |

| Address | Description                                                       | Attribute |
|---------|-------------------------------------------------------------------|-----------|
| 40485   | RS-485 module address, 1 to 247                                   | R/W       |
|         | Only for Modbus RTU protocol                                      |           |
| 40486   | RS-485 baud rate and parity settings                              | R/W       |
|         | Bits 5:0                                                          |           |
|         | Baud rate, valid range: 3 ~ 10                                    |           |
|         | Bits 7:6                                                          |           |
|         | 00: no parity, 1 stop bit                                         |           |
|         | 01: no parity, 2 stop bit                                         |           |
|         | 10: even parity, 1 stop bit                                       |           |
|         | 11: odd parity , 1 stop bit                                       |           |
|         | Only for Modbus RTU protocol                                      |           |
| 40488   | RS-485 response delay time in ms, valid range, 0 ~ 30             | R/W       |
|         | Only for Modbus RTU protocol                                      |           |
| 40489   | RS-485 host watchdog timeout value, 0 ~ 255, in 0.1s              | R/W       |
|         | Only for Modbus RTU protocol                                      |           |
| 40492   | RS-485 host watchdog timeout count, write 0 to clear              | R/W       |
|         | Only for Modbus RTU protocol                                      |           |
| 40497   | Beep on alarm, 0: disable, 1 to 250: beep on alarm time in        | R/W       |
|         | seconds, 251: beep on alarm continuously                          |           |
| 30513 ~ | High latched analog input value of channel 0 to 5                 | R         |
| 30518   |                                                                   |           |
| 40513 ~ |                                                                   |           |
| 40518   |                                                                   |           |
| 30545 ~ | Low latched analog input value of channel 0 to 5                  | R         |
| 30550   |                                                                   |           |
| 40545 ~ |                                                                   |           |
| 40550   |                                                                   |           |
| 30556   | Module reset status, 1: power-on, 2: watchdog, 3: software reset  | R         |
| 40556   | command                                                           |           |
|         | Only for Modbus TCP protocol                                      |           |
| 40558   | Ethernet host watchdog timeout value, 5 to 65535, in second, 0 to | R/W       |
|         | disable.                                                          |           |
|         | Only for Modbus TCP protocol                                      |           |
| 30559   | Ethernet host watchdog timeout count.                             | R         |
| 40559   | Only for Modbus TCP protocol                                      |           |
| 30560   | Module name, 0x0203                                               | R         |
| 40560   | Only for Modbus TCP protocol                                      |           |

| Address | Description                                                       | Attribute |
|---------|-------------------------------------------------------------------|-----------|
| 40564   | TCP disconnection timeout value, 5 to 65535, in second, 0 to      | R/W       |
|         | disable.                                                          |           |
|         | Only for Modbus TCP protocol                                      |           |
| 40565   | Module reset timeout value, 30 to 65535, in second, 0 to disable. | R/W       |
|         | Only for Modbus TCP protocol                                      |           |
| 40865   | RTC year, 2000 to 2159                                            | R/W       |
| 40866   | RTC month, 1 to 12                                                | R/W       |
| 40867   | RTC date, 1 to 31                                                 | R/W       |
| 40868   | RTC hour, 0 to 23                                                 | R/W       |
| 40869   | RTC minute, 0 to 59                                               | R/W       |
| 40870   | RTC second, 0 to 59                                               | R/W       |
| 40871   | Total number of log records, low word                             | R         |
| 40872   | Total number of log records, high word                            | R         |
| 40873   | The starting record to read log data, low word                    | R/W       |
| 40874   | The starting record to read log data, high word                   | R/W       |
| 40875   | The status of the data logging, 0: stopped, 1: running            | R         |
| 40876   | The data logger command, 0: stop, 1: run, 2: run in period mode   | R/W       |
| 40877   | Continue writing when data logger is full, 0: no, 1: yes          | R/W       |
| 40878   | Hour of the data logger sampling period, 0 ~ 24                   | R/W       |
| 40879   | Minute of the data logger sampling period, 0 ~ 59                 | R/W       |
| 40880   | Second of the data logger sampling period, 0 ~ 59                 | R/W       |
| 40881   | Starting year when logging in period mode, 2000 ~ 2159            | R/W       |
| 40882   | Starting month when logging in period mode, 1 ~ 12                | R/W       |
| 40883   | Starting date when logging in period mode, 1 ~ 31                 | R/W       |
| 40884   | Starting hour when logging in period mode, 0 ~ 23                 | R/W       |
| 40885   | Starting minute when logging in period mode, 0 ~ 59               | R/W       |
| 40886   | Starting second when logging in period mode, 0 ~ 59               | R/W       |
| 40887   | Ending year when logging in period mode, 2000 ~ 2159              | R/W       |
| 40888   | Ending month when logging in period mode, 1 ~ 12                  | R/W       |
| 40889   | Ending date when logging in period mode, 1 ~ 31                   | R/W       |
| 40890   | Ending hour when logging in period mode, 0 ~ 23                   | R/W       |
| 40891   | Ending minute when logging in period mode, 0 ~ 59                 | R/W       |
| 40892   | Ending second when logging in period mode, 0 ~ 59                 | R/W       |
| 00001   | Digital output value of channel 0                                 | R/W       |
| 00129   | Safe value of digital output channel 0                            | R/W       |
| 00161   | Power on value of digital output channel 0                        | R/W       |

| Address | Description                                                         | Attribute |
|---------|---------------------------------------------------------------------|-----------|
| 00227   | Write 1 to reload default TCP settings                              | W         |
|         | Only for Modbus TCP protocol                                        |           |
| 00234   | Write 1 to reboot module                                            | W         |
|         | Only for Modbus TCP protocol                                        |           |
| 00257   | RS-485 Protocol, 0: DCON, 1: Modbus RTU                             | R/W       |
|         | Only for Modbus RTU protocol                                        |           |
| 00260   | Modbus RTU host watchdog mode                                       | R/W       |
|         | 0: same as I-7000                                                   |           |
|         | 1: can use AO and DO command to clear host watchdog timeout         |           |
|         | status                                                              |           |
|         | Only for Modbus RTU protocol                                        |           |
| 00261   | RS-485 host watchdog mode, 1: enable, 0: disable.                   | R/W       |
|         | Only for Modbus RTU protocol                                        |           |
| 00262   | Write 1 to play notification sound                                  | W         |
| 00270   | Host watch dog timeout status, write 1 to clear host watch dog      | R/W       |
|         | timeout status                                                      |           |
|         | Only for Modbus RTU protocol                                        |           |
| 00273   | Reset status, 1: first read after powered on, 0: not the first read | R         |
|         | after powered on                                                    |           |
|         | Only for Modbus RTU protocol                                        |           |
| 00280   | Write 1 to clear all high latched analog input values               | W         |
| 00281   | Write 1 to clear all low latched analog input values                | W         |
| 00290 ~ | Low alarm status of channel 1 to 5. Write 1 to clear low latched    | R/W       |
| 00294   | alarm.                                                              |           |
| 00305 ~ | High alarm status of channel 0 to 5. Write 1 to clear high latched  | R/W       |
| 00310   | alarm.                                                              |           |
| 00321 ~ | Enable/disable alarm of channel 0 to 5                              | R/W       |
| 00326   |                                                                     |           |
| 00337 ~ | Alarm type, momentary or latched, of channel 0 to 5                 | R/W       |
| 00342   |                                                                     |           |
| 00385 ~ | Write 1 to clear high latched analog input value of channel 0 to 5  | W         |
| 00390   |                                                                     |           |
| 00417 ~ | Write 1 to clear low latched analog input value of channel 0 to 5   | W         |
| 00422   |                                                                     |           |
| 00449 ~ | Enable/disable beep on alarm for channel 0 to 5                     | R/W       |
| 00454   |                                                                     |           |

# C-2. CL-202-E Modbus Address Mappings (Base 1)

| Address | Description                                                                     | Attribute |
|---------|---------------------------------------------------------------------------------|-----------|
| 30001 ~ | Analog input value of channel 0 to 5. channel 0: CO <sub>2</sub> in 1ppm,       | R         |
| 30006   | channel 1: relative humidity in 0.01%, channel 2: temperature in                |           |
| 40001 ~ | 0.01℃, channel 3:temperature in 0.01℃, channel 4: dew point                     |           |
| 40006   | temperature in 0.01℃, channel 5: dew point tempera ture in 0.01℉                |           |
| 40225 ~ | High alarm limit of channel 0 to 5, channel 0: CO <sub>2</sub> in 1ppm, channel | R/W       |
| 40230   | 1: relative humidity in 0.01%, channel 2: temperature in 0.01℃,                 |           |
|         | channel 3:temperature in 0.01°F, channel 4: dew point                           |           |
|         | temperature in 0.01℃, channel 5: dew point tempera ture in 0.01℉                |           |
| 40234 ~ | Low alarm limit of channel 1 to 5, channel 1: relative humidity in              | R/W       |
| 40238   | 0.01%, channel 2: temperature in 0.01℃, channel 3: temperature                  |           |
|         | in 0.01 F, channel 4: dew point temperature in 0.01 ℃, channel 5:               |           |
|         | dew point temperature in 0.01℃                                                  |           |
| 40272   | Modbus NetID                                                                    | R/W       |
|         | Only for Modbus TCP protocol                                                    |           |
| 30301   | Number of the digital input channels                                            | R         |
| 40301   | Only for Modbus TCP protocol                                                    |           |
| 30311   | Number of the digital output channels                                           | R         |
| 40311   | Only for Modbus TCP protocol                                                    |           |
| 30321   | Number of the analog input channels                                             | R         |
| 40321   | Only for Modbus TCP protocol                                                    |           |
| 30331   | Number of the analog output channels                                            | R         |
| 40331   | Only for Modbus TCP protocol                                                    |           |
| 30352   | Firmware version in hex format                                                  | R         |
| 40352   | Only for Modbus TCP protocol                                                    |           |
| 40449   | CO <sub>2</sub> offset in 1 ppm                                                 | R/W       |
| 40450   | Relative humidity offset in 0.01%                                               | R/W       |
| 40451   | Temperature offset in 0.01℃                                                     | R/W       |
| 40481   | Firmware version (low word)                                                     | R         |
| 40482   | Firmware version (high word)                                                    | R         |
| 40483   | Module name (low word), 0x0203                                                  | R         |
| 40484   | Module name (high word), 0x434C                                                 | R         |
| 40485   | RS-485 module address, 1 to 247                                                 | R/W       |
|         | Only for Modbus RTU protocol                                                    |           |
|         |                                                                                 |           |

| Address | Description                                                                | Attribute |
|---------|----------------------------------------------------------------------------|-----------|
| 40486   | RS-485 baud rate and parity settings                                       | R/W       |
|         | Bits 5:0                                                                   |           |
|         | Baud rate, valid range: 3 ~ 10                                             |           |
|         | Bits 7:6                                                                   |           |
|         | 00: no parity, 1 stop bit                                                  |           |
|         | 01: no parity, 2 stop bit                                                  |           |
|         | 10: even parity, 1 stop bit                                                |           |
|         | 11: odd parity , 1 stop bit                                                |           |
|         | Only for Modbus RTU protocol                                               |           |
| 40488   | RS-485 response delay time in ms, valid range, 0 ~ 30                      | R/W       |
|         | Only for Modbus RTU protocol                                               |           |
| 40489   | RS-485 host watchdog timeout value, 0 ~ 255, in 0.1s                       | R/W       |
|         | Only for Modbus RTU protocol                                               |           |
| 40492   | RS-485 host watchdog timeout count, write 0 to clear                       | R/W       |
|         | Only for Modbus RTU protocol                                               |           |
| 40496   | Automatic baseline correction for CO <sub>2</sub> measurement, 0: disable, | R/W       |
|         | 1:enable                                                                   |           |
| 40497   | Beep on alarm, 0: disable, 1 to 250: beep on alarm time in                 | R/W       |
|         | seconds, 251: beep on alarm continuously                                   |           |
| 30513 ~ | High latched analog input value of channel 0 to 5                          | R         |
| 30518   |                                                                            |           |
| 40513 ~ |                                                                            |           |
| 40518   |                                                                            |           |
| 30545 ~ | Low latched analog input value of channel 0 to 5                           | R         |
| 30550   |                                                                            |           |
| 40545 ~ |                                                                            |           |
| 40550   |                                                                            |           |
| 30556   | Module reset status, 1: power-on, 2: watchdog, 3: software reset           | R         |
| 40556   | command                                                                    |           |
|         | Only for Modbus TCP protocol                                               |           |
| 40558   | Ethernet host watchdog timeout value, 5 to 65535, in second, 0 to          | R/W       |
|         | disable.                                                                   |           |
|         | Only for Modbus TCP protocol                                               |           |
| 30559   | Ethernet host watchdog timeout count.                                      | R         |
| 40559   | Only for Modbus TCP protocol                                               |           |
| 30560   | Module name, 0x0203                                                        | R         |
| 40560   | Only for Modbus TCP protocol                                               |           |

| Address | Description                                                       | Attribute |
|---------|-------------------------------------------------------------------|-----------|
| 40564   | TCP disconnection timeout value, 5 to 65535, in second, 0 to      | R/W       |
|         | disable.                                                          |           |
| ı       | Only for Modbus TCP protocol                                      |           |
| 40565   | Module reset timeout value, 30 to 65535, in second, 0 to disable. | R/W       |
|         | Only for Modbus TCP protocol                                      |           |
| 40865   | RTC year, 2000 to 2159                                            | R/W       |
| 40866   | RTC month, 1 to 12                                                | R/W       |
| 40867   | RTC date, 1 to 31                                                 | R/W       |
| 40868   | RTC hour, 0 to 23                                                 | R/W       |
| 40869   | RTC minute, 0 to 59                                               | R/W       |
| 40870   | RTC second, 0 to 59                                               | R/W       |
| 40871   | Total number of log records, low word                             | R         |
| 40872   | Total number of log records, high word                            | R         |
| 40873   | The starting record to read log data, low word                    | R/W       |
| 40874   | The starting record to read log data, high word                   | R/W       |
| 40875   | The status of the data logging, 0: stopped, 1: running            | R         |
| 40876   | The data logger command, 0: stop, 1: run, 2: run in period mode   | R/W       |
| 40877   | Continue writing when data logger is full, 0: no, 1: yes          | R/W       |
| 40878   | Hour of the data logger sampling period, 0 ~ 24                   | R/W       |
| 40879   | Minute of the data logger sampling period, 0 ~ 59                 | R/W       |
| 40880   | Second of the data logger sampling period, 0 ~ 59                 | R/W       |
| 40881   | Starting year when logging in period mode, 2000 ~ 2159            | R/W       |
| 40882   | Starting month when logging in period mode, 1 ~ 12                | R/W       |
| 40883   | Starting date when logging in period mode, 1 ~ 31                 | R/W       |
| 40884   | Starting hour when logging in period mode, 0 ~ 23                 | R/W       |
| 40885   | Starting minute when logging in period mode, 0 ~ 59               | R/W       |
| 40886   | Starting second when logging in period mode, 0 ~ 59               | R/W       |
| 40887   | Ending year when logging in period mode, 2000 ~ 2159              | R/W       |
| 40888   | Ending month when logging in period mode, 1 ~ 12                  | R/W       |
| 40889   | Ending date when logging in period mode, 1 ~ 31                   | R/W       |
| 40890   | Ending hour when logging in period mode, 0 ~ 23                   | R/W       |
| 40891   | Ending minute when logging in period mode, 0 ~ 59                 | R/W       |
| 40892   | Ending second when logging in period mode, 0 ~ 59                 | R/W       |
| 00001   | Digital output value of channel 0                                 | R/W       |
| 00129   | Safe value of digital output channel 0                            | R/W       |
| 00161   | Power on value of digital output channel 0                        | R/W       |

| Address | Description                                                         | Attribute |
|---------|---------------------------------------------------------------------|-----------|
| 00227   | Write 1 to reload default TCP settings                              | W         |
|         | Only for Modbus TCP protocol                                        |           |
| 00234   | Write 1 to reboot module                                            | W         |
|         | Only for Modbus TCP protocol                                        |           |
| 00257   | RS-485 Protocol, 0: DCON, 1: Modbus RTU                             | R/W       |
|         | Only for Modbus RTU protocol                                        |           |
| 00260   | Modbus RTU host watchdog mode                                       | R/W       |
|         | 0: same as I-7000                                                   |           |
|         | 1: can use AO and DO command to clear host watchdog timeout         |           |
|         | status                                                              |           |
|         | Only for Modbus RTU protocol                                        |           |
| 00261   | RS-485 host watchdog mode, 1: enable, 0: disable.                   | R/W       |
|         | Only for Modbus RTU protocol                                        |           |
| 00262   | Write 1 to play notification sound                                  | W         |
| 00270   | Host watch dog timeout status, write 1 to clear host watch dog      | R/W       |
|         | timeout status                                                      |           |
|         | Only for Modbus RTU protocol                                        |           |
| 00273   | Reset status, 1: first read after powered on, 0: not the first read | R         |
|         | after powered on                                                    |           |
|         | Only for Modbus RTU protocol                                        |           |
| 00280   | Write 1 to clear all high latched analog input values               | W         |
| 00281   | Write 1 to clear all low latched analog input values                | W         |
| 00290 ~ | Low alarm status of channel 1 to 5. Write 1 to clear low latched    | R/W       |
| 00294   | alarm.                                                              |           |
| 00305 ~ | High alarm status of channel 0 to 5. Write 1 to clear high latched  | R/W       |
| 00310   | alarm.                                                              |           |
| 00321 ~ | Enable/disable alarm of channel 0 to 5                              | R/W       |
| 00326   |                                                                     |           |
| 00337 ~ | Alarm type, momentary or latched, of channel 0 to 5                 | R/W       |
| 00342   |                                                                     |           |
| 00385 ~ | Write 1 to clear high latched analog input value of channel 0 to 5  | W         |
| 00390   |                                                                     |           |
| 00417 ~ | Write 1 to clear low latched analog input value of channel 0 to 5   | W         |
| 00422   |                                                                     |           |
| 00449 ~ | Enable/disable beep on alarm for channel 0 to 5                     | R/W       |
| 00454   |                                                                     |           |

# C-3. CL-203-E Modbus Address Mappings (Base 1)

| Address | Description                                                                   | Attribute |
|---------|-------------------------------------------------------------------------------|-----------|
| 30001 ~ | Analog input value of channel 0 to 6. channel 0: CO in 1ppm,                  | R         |
| 30007   | channel 1: CO <sub>2</sub> in 1ppm, channel 2: relative humidity in 0.01%,    |           |
| 40001 ~ | channel 3: temperature in 0.01℃, channel 4:tempera ture in                    |           |
| 40007   | 0.01 F, channel 5: dew point temperature in 0.01 C, channel 6:                |           |
|         | dew point temperature in 0.01 €                                               |           |
| 40225 ~ | High alarm limit of channel 0 to 6, channel 0: CO in 1ppm, channel            | R/W       |
| 40231   | 1: CO <sub>2</sub> in 1ppm, channel 2: relative humidity in 0.01%, channel 3: |           |
|         | temperature in 0.01℃, channel 4:temperature in 0.01℉, channel                 |           |
|         | 5: dew point temperature in 0.01℃, channel 6: dew point                       |           |
|         | temperature in 0.01℉                                                          |           |
| 40235 ~ | Low alarm limit of channel 2 to 6, channel 2: relative humidity in            | R/W       |
| 40239   | 0.01%, channel 3: temperature in 0.01℃, channel 4: temperature                |           |
|         | in 0.01°F, channel 5: dew point temperature in 0.01°C, channel 6:             |           |
|         | dew point temperature in 0.01 €                                               |           |
| 40272   | Modbus NetID                                                                  | R/W       |
|         | Only for Modbus TCP protocol                                                  |           |
| 30301   | Number of the digital input channels                                          | R         |
| 40301   | Only for Modbus TCP protocol                                                  |           |
| 30311   | Number of the digital output channels                                         | R         |
| 40311   | Only for Modbus TCP protocol                                                  |           |
| 30321   | Number of the analog input channels                                           | R         |
| 40321   | Only for Modbus TCP protocol                                                  |           |
| 30331   | Number of the analog output channels                                          | R         |
| 40331   | Only for Modbus TCP protocol                                                  |           |
| 30352   | Firmware version in hex format                                                | R         |
| 40352   | Only for Modbus TCP protocol                                                  |           |
| 40449   | CO offset in 1 ppm                                                            | R/W       |
| 40450   | CO <sub>2</sub> offset in 1 ppm                                               | R/W       |
| 40451   | Relative humidity offset in 0.01%                                             | R/W       |
| 40452   | Temperature offset in 0.01°C                                                  | R/W       |
| 40481   | Firmware version (low word)                                                   | R         |
| 40482   | Firmware version (high word)                                                  | R         |
| 40483   | Module name (low word), 0x0203                                                | R         |
| 40484   | Module name (high word), 0x434C                                               | R         |
| 40485   | RS-485 module address, 1 to 247 Only for Modbus RTU protocol                  | R/W       |

| Address | Description                                                                | Attribute |
|---------|----------------------------------------------------------------------------|-----------|
| 40486   | RS-485 baud rate and parity settings                                       | R/W       |
|         | Bits 5:0                                                                   |           |
|         | Baud rate, valid range: 3 ~ 10                                             |           |
|         | Bits 7:6                                                                   |           |
|         | 00: no parity, 1 stop bit                                                  |           |
|         | 01: no parity, 2 stop bit                                                  |           |
|         | 10: even parity, 1 stop bit                                                |           |
|         | 11: odd parity , 1 stop bit                                                |           |
|         | Only for Modbus RTU protocol                                               |           |
| 40488   | RS-485 response delay time in ms, valid range, 0 ~ 30                      | R/W       |
|         | Only for Modbus RTU protocol                                               |           |
| 40489   | RS-485 host watchdog timeout value, 0 ~ 255, in 0.1s                       | R/W       |
|         | Only for Modbus RTU protocol                                               |           |
| 40492   | RS-485 host watchdog timeout count, write 0 to clear                       | R/W       |
|         | Only for Modbus RTU protocol                                               |           |
| 40496   | Automatic baseline correction for CO <sub>2</sub> measurement, 0: disable, | R/W       |
|         | 1:enable                                                                   |           |
| 40497   | Beep on alarm, 0: disable, 1 to 250: beep on alarm time in                 | R/W       |
|         | seconds, 251: beep on alarm continuously                                   |           |
| 30513 ~ | High latched analog input value of channel 0 to 6                          | R         |
| 30519   |                                                                            |           |
| 40513 ~ |                                                                            |           |
| 40519   |                                                                            |           |
| 30545 ~ | Low latched analog input value of channel 0 to 6                           | R         |
| 30551   |                                                                            |           |
| 40545 ~ |                                                                            |           |
| 40551   |                                                                            |           |
| 30556   | Module reset status, 1: power-on, 2: watchdog, 3: software reset           | R         |
| 40556   | command                                                                    |           |
|         | Only for Modbus TCP protocol                                               |           |
| 40558   | Ethernet host watchdog timeout value, 5 to 65535, in second, 0 to          | R/W       |
|         | disable.                                                                   |           |
|         | Only for Modbus TCP protocol                                               |           |
| 30559   | Ethernet host watchdog timeout count.                                      | R         |
| 40559   | Only for Modbus TCP protocol                                               |           |
| 30560   | Module name, 0x0203                                                        | R         |
| 40560   | Only for Modbus TCP protocol                                               |           |

| Address | Description                                                       | Attribute |
|---------|-------------------------------------------------------------------|-----------|
| 40564   | TCP disconnection timeout value, 5 to 65535, in second, 0 to      | R/W       |
|         | disable.                                                          |           |
|         | Only for Modbus TCP protocol                                      |           |
| 40565   | Module reset timeout value, 30 to 65535, in second, 0 to disable. | R/W       |
|         | Only for Modbus TCP protocol                                      |           |
| 40865   | RTC year, 2000 to 2159                                            | R/W       |
| 40866   | RTC month, 1 to 12                                                | R/W       |
| 40867   | RTC date, 1 to 31                                                 | R/W       |
| 40868   | RTC hour, 0 to 23                                                 | R/W       |
| 40869   | RTC minute, 0 to 59                                               | R/W       |
| 40870   | RTC second, 0 to 59                                               | R/W       |
| 40871   | Total number of log records, low word                             | R         |
| 40872   | Total number of log records, high word                            | R         |
| 40873   | The starting record to read log data, low word                    | R/W       |
| 40874   | The starting record to read log data, high word                   | R/W       |
| 40875   | The status of the data logging, 0: stopped, 1: running            | R         |
| 40876   | The data logger command, 0: stop, 1: run, 2: run in period mode   | R/W       |
| 40877   | Continue writing when data logger is full, 0: no, 1: yes          | R/W       |
| 40878   | Hour of the data logger sampling period, 0 ~ 24                   | R/W       |
| 40879   | Minute of the data logger sampling period, 0 ~ 59                 | R/W       |
| 40880   | Second of the data logger sampling period, 0 ~ 59                 | R/W       |
| 40881   | Starting year when logging in period mode, 2000 ~ 2159            | R/W       |
| 40882   | Starting month when logging in period mode, 1 ~ 12                | R/W       |
| 40883   | Starting date when logging in period mode, 1 ~ 31                 | R/W       |
| 40884   | Starting hour when logging in period mode, 0 ~ 23                 | R/W       |
| 40885   | Starting minute when logging in period mode, 0 ~ 59               | R/W       |
| 40886   | Starting second when logging in period mode, 0 ~ 59               | R/W       |
| 40887   | Ending year when logging in period mode, 2000 ~ 2159              | R/W       |
| 40888   | Ending month when logging in period mode, 1 ~ 12                  | R/W       |
| 40889   | Ending date when logging in period mode, 1 ~ 31                   | R/W       |
| 40890   | Ending hour when logging in period mode, 0 ~ 23                   | R/W       |
| 40891   | Ending minute when logging in period mode, 0 ~ 59                 | R/W       |
| 40892   | Ending second when logging in period mode, 0 ~ 59                 | R/W       |
| 00001   | Digital output value of channel 0                                 | R/W       |
| 00129   | Safe value of digital output channel 0                            | R/W       |
| 00161   | Power on value of digital output channel 0                        | R/W       |

| Address | Description                                                         | Attribute |
|---------|---------------------------------------------------------------------|-----------|
| 00227   | Write 1 to reload default TCP settings                              | W         |
|         | Only for Modbus TCP protocol                                        |           |
| 00234   | Write 1 to reboot module                                            | W         |
|         | Only for Modbus TCP protocol                                        |           |
| 00257   | RS-485 Protocol, 0: DCON, 1: Modbus RTU                             | R/W       |
|         | Only for Modbus RTU protocol                                        |           |
| 00260   | Modbus RTU host watchdog mode                                       | R/W       |
|         | 0: same as I-7000                                                   |           |
|         | 1: can use AO and DO command to clear host watchdog timeout         |           |
|         | status                                                              |           |
|         | Only for Modbus RTU protocol                                        |           |
| 00261   | RS-485 host watchdog mode, 1: enable, 0: disable.                   | R/W       |
|         | Only for Modbus RTU protocol                                        |           |
| 00262   | Write 1 to play notification sound                                  | W         |
| 00270   | Host watch dog timeout status, write 1 to clear host watch dog      | R/W       |
|         | timeout status                                                      |           |
|         | Only for Modbus RTU protocol                                        |           |
| 00273   | Reset status, 1: first read after powered on, 0: not the first read | R         |
|         | after powered on                                                    |           |
|         | Only for Modbus RTU protocol                                        |           |
| 00280   | Write 1 to clear all high latched analog input values               | W         |
| 00281   | Write 1 to clear all low latched analog input values                | W         |
| 00291 ~ | Low alarm status of channel 2 to 6. Write 1 to clear low latched    | R/W       |
| 00295   | alarm.                                                              |           |
| 00305 ~ | High alarm status of channel 0 to 6. Write 1 to clear high latched  | R/W       |
| 00311   | alarm.                                                              |           |
| 00321 ~ | Enable/disable alarm of channel 0 to 6                              | R/W       |
| 00327   |                                                                     |           |
| 00337 ~ | Alarm type, momentary or latched, of channel 0 to 6                 | R/W       |
| 00343   |                                                                     |           |
| 00385 ~ | Write 1 to clear high latched analog input value of channel 0 to 6  | W         |
| 00391   |                                                                     |           |
| 00417 ~ | Write 1 to clear low latched analog input value of channel 0 to 6   | W         |
| 00423   |                                                                     |           |
| 00449 ~ | Enable/disable beep on alarm for channel 0 to 6                     | R/W       |
| 00455   |                                                                     |           |

## C-4. CL-204-E Modbus Address Mappings (Base 1)

| Address | Description                                                        | Attribute |
|---------|--------------------------------------------------------------------|-----------|
| 30001 ~ | Analog input value of channel 0 to 6. channel 0: HCHO in 1ppb,     | R         |
| 30007   | channel 1: TVOC in 1ppb, channel 2: relative humidity in 0.01%,    |           |
| 40001 ~ | channel 3: temperature in 0.01℃, channel 4:tempera ture in         |           |
| 40007   | 0.01 F, channel 5: dew point temperature in 0.01 C, channel 6:     |           |
|         | dew point temperature in 0.01F                                     |           |
| 40225 ~ | High alarm limit of channel 0 to 6, channel 0: HCHO in 1ppb,       | R/W       |
| 40231   | channel 1: TVOC in 1ppb, channel 2: relative humidity in 0.01%,    |           |
|         | channel 3: temperature in 0.01℃, channel 4:tempera ture in         |           |
|         | 0.01 F, channel 5: dew point temperature in 0.01 C, channel 6:     |           |
|         | dew point temperature in 0.01F                                     |           |
| 40235 ~ | Low alarm limit of channel 2 to 6, channel 2: relative humidity in | R/W       |
| 40239   | 0.01%, channel 3: temperature in 0.01℃, channel 4: temperature     |           |
|         | in 0.01 F, channel 5: dew point temperature in 0.01 ℃, channel 6:  |           |
|         | dew point temperature in 0.01 F                                    |           |
| 40272   | Modbus NetID                                                       | R/W       |
|         | Only for Modbus TCP protocol                                       |           |
| 30301   | Number of the digital input channels                               | R         |
| 40301   | Only for Modbus TCP protocol                                       |           |
| 30311   | Number of the digital output channels                              | R         |
| 40311   | Only for Modbus TCP protocol                                       |           |
| 30321   | Number of the analog input channels                                | R         |
| 40321   | Only for Modbus TCP protocol                                       |           |
| 30331   | Number of the analog output channels                               | R         |
| 40331   | Only for Modbus TCP protocol                                       |           |
| 30352   | Firmware version in hex format                                     | R         |
| 40352   | Only for Modbus TCP protocol                                       |           |
| 40449   | HCHO offset in 1 ppb                                               | R/W       |
| 40450   | TVOC offset in 1 ppb                                               | R/W       |
| 40451   | Relative humidity offset in 0.01%                                  | R/W       |
| 40452   | Temperature offset in 0.01℃                                        | R/W       |
| 40481   | Firmware version (low word)                                        | R         |
| 40482   | Firmware version (high word)                                       | R         |
| 40483   | Module name (low word), 0x0204                                     | R         |
| 40484   | Module name (high word), 0x434C                                    | R         |
|         |                                                                    |           |

| Address | Description                                                       | Attribute |
|---------|-------------------------------------------------------------------|-----------|
| 40485   | RS-485 module address, 1 to 247                                   | R/W       |
|         | Only for Modbus RTU protocol                                      |           |
| 40486   | RS-485 baud rate and parity settings                              | R/W       |
|         | Bits 5:0                                                          |           |
|         | Baud rate, valid range: 3 ~ 10                                    |           |
|         | Bits 7:6                                                          |           |
|         | 00: no parity, 1 stop bit                                         |           |
|         | 01: no parity, 2 stop bit                                         |           |
|         | 10: even parity, 1 stop bit                                       |           |
|         | 11: odd parity , 1 stop bit                                       |           |
|         | Only for Modbus RTU protocol                                      |           |
| 40488   | RS-485 response delay time in ms, valid range, 0 ~ 30             | R/W       |
|         | Only for Modbus RTU protocol                                      |           |
| 40489   | RS-485 host watchdog timeout value, 0 ~ 255, in 0.1s              | R/W       |
|         | Only for Modbus RTU protocol                                      |           |
| 40492   | RS-485 host watchdog timeout count, write 0 to clear              | R/W       |
|         | Only for Modbus RTU protocol                                      |           |
| 40497   | Beep on alarm, 0: disable, 1 to 250: beep on alarm time in        | R/W       |
|         | seconds, 251: beep on alarm continuously                          |           |
| 30513 ~ | High latched analog input value of channel 0 to 6                 | R         |
| 30519   |                                                                   |           |
| 40513 ~ |                                                                   |           |
| 40519   |                                                                   |           |
| 30545 ~ | Low latched analog input value of channel 0 to 6                  | R         |
| 30551   |                                                                   |           |
| 40545 ~ |                                                                   |           |
| 40551   |                                                                   |           |
| 30556   | Module reset status, 1: power-on, 2: watchdog, 3: software reset  | R         |
| 40556   | command                                                           |           |
|         | Only for Modbus TCP protocol                                      |           |
| 40558   | Ethernet host watchdog timeout value, 5 to 65535, in second, 0 to | R/W       |
|         | disable.                                                          |           |
|         | Only for Modbus TCP protocol                                      |           |
| 30559   | Ethernet host watchdog timeout count.                             | R         |
| 40559   | Only for Modbus TCP protocol                                      |           |
| 30560   | Module name, 0x0204                                               | R         |
| 40560   | Only for Modbus TCP protocol                                      |           |

| Address | Description                                                       | Attribute |
|---------|-------------------------------------------------------------------|-----------|
| 40564   | TCP disconnection timeout value, 5 to 65535, in second, 0 to      | R/W       |
|         | disable.                                                          |           |
|         | Only for Modbus TCP protocol                                      |           |
| 40565   | Module reset timeout value, 30 to 65535, in second, 0 to disable. | R/W       |
|         | Only for Modbus TCP protocol                                      |           |
| 40865   | RTC year, 2000 to 2159                                            | R/W       |
| 40866   | RTC month, 1 to 12                                                | R/W       |
| 40867   | RTC date, 1 to 31                                                 | R/W       |
| 40868   | RTC hour, 0 to 23                                                 | R/W       |
| 40869   | RTC minute, 0 to 59                                               | R/W       |
| 40870   | RTC second, 0 to 59                                               | R/W       |
| 40871   | Total number of log records, low word                             | R         |
| 40872   | Total number of log records, high word                            | R         |
| 40873   | The starting record to read log data, low word                    | R/W       |
| 40874   | The starting record to read log data, high word                   | R/W       |
| 40875   | The status of the data logging, 0: stopped, 1: running            | R         |
| 40876   | The data logger command, 0: stop, 1: run, 2: run in period mode   | R/W       |
| 40877   | Continue writing when data logger is full, 0: no, 1: yes          | R/W       |
| 40878   | Hour of the data logger sampling period, 0 ~ 24                   | R/W       |
| 40879   | Minute of the data logger sampling period, 0 ~ 59                 | R/W       |
| 40880   | Second of the data logger sampling period, 0 ~ 59                 | R/W       |
| 40881   | Starting year when logging in period mode, 2000 ~ 2159            | R/W       |
| 40882   | Starting month when logging in period mode, 1 ~ 12                | R/W       |
| 40883   | Starting date when logging in period mode, 1 ~ 31                 | R/W       |
| 40884   | Starting hour when logging in period mode, 0 ~ 23                 | R/W       |
| 40885   | Starting minute when logging in period mode, 0 ~ 59               | R/W       |
| 40886   | Starting second when logging in period mode, 0 ~ 59               | R/W       |
| 40887   | Ending year when logging in period mode, 2000 ~ 2159              | R/W       |
| 40888   | Ending month when logging in period mode, 1 ~ 12                  | R/W       |
| 40889   | Ending date when logging in period mode, 1 ~ 31                   | R/W       |
| 40890   | Ending hour when logging in period mode, 0 ~ 23                   | R/W       |
| 40891   | Ending minute when logging in period mode, 0 ~ 59                 | R/W       |
| 40892   | Ending second when logging in period mode, 0 ~ 59                 | R/W       |
| 00001   | Digital output value of channel 0                                 | R/W       |
| 00129   | Safe value of digital output channel 0                            | R/W       |
| 00161   | Power on value of digital output channel 0                        | R/W       |

| Address | Description                                                         | Attribute |
|---------|---------------------------------------------------------------------|-----------|
| 00227   | Write 1 to reload default TCP settings                              | W         |
|         | Only for Modbus TCP protocol                                        |           |
| 00234   | Write 1 to reboot module                                            | W         |
|         | Only for Modbus TCP protocol                                        |           |
| 00257   | RS-485 Protocol, 0: DCON, 1: Modbus RTU                             | R/W       |
|         | Only for Modbus RTU protocol                                        |           |
| 00260   | Modbus RTU host watchdog mode                                       | R/W       |
|         | 0: same as I-7000                                                   |           |
|         | 1: can use AO and DO command to clear host watchdog timeout         |           |
|         | status                                                              |           |
|         | Only for Modbus RTU protocol                                        |           |
| 00261   | RS-485 host watchdog mode, 1: enable, 0: disable.                   | R/W       |
|         | Only for Modbus RTU protocol                                        |           |
| 00262   | Write 1 to play notification sound                                  | W         |
| 00270   | Host watch dog timeout status, write 1 to clear host watch dog      | R/W       |
|         | timeout status                                                      |           |
|         | Only for Modbus RTU protocol                                        |           |
| 00273   | Reset status, 1: first read after powered on, 0: not the first read | R         |
|         | after powered on                                                    |           |
|         | Only for Modbus RTU protocol                                        |           |
| 00280   | Write 1 to clear all high latched analog input values               | W         |
| 00281   | Write 1 to clear all low latched analog input values                | W         |
| 00291 ~ | Low alarm status of channel 2 to 6. Write 1 to clear low latched    | R/W       |
| 00295   | alarm.                                                              |           |
| 00305 ~ | High alarm status of channel 0 to 6. Write 1 to clear high latched  | R/W       |
| 00311   | alarm.                                                              |           |
| 00321 ~ | Enable/disable alarm of channel 0 to 6                              | R/W       |
| 00327   |                                                                     |           |
| 00337 ~ | Alarm type, momentary or latched, of channel 0 to 6                 | R/W       |
| 00343   |                                                                     |           |
| 00385 ~ | Write 1 to clear high latched analog input value of channel 0 to 6  | W         |
| 00391   |                                                                     |           |
| 00417 ~ | Write 1 to clear low latched analog input value of channel 0 to 6   | W         |
| 00423   |                                                                     |           |
| 00449 ~ | Enable/disable beep on alarm for channel 0 to 6                     | R/W       |
| 00455   |                                                                     |           |

C-5. CL-205-E Modbus Address Mappings (Base 1)

| Address | Description                                                                     | Attribute |
|---------|---------------------------------------------------------------------------------|-----------|
| 30001 ~ | Analog input value of channel 0 to 5. channel 0: NH <sub>3</sub> in 1ppm,       | R         |
| 30006   | channel 1: relative humidity in 0.01%, channel 2: temperature in                |           |
| 40001 ~ | 0.01℃, channel 3:temperature in 0.01℃, channel 4: dew point                     |           |
| 40006   | temperature in 0.01℃, channel 5: dew point tempera ture in 0.01℉                |           |
| 40225 ~ | High alarm limit of channel 0 to 5, channel 0: NH <sub>3</sub> in 1ppm, channel | R/W       |
| 40230   | 1: relative humidity in 0.01%, channel 2: temperature in 0.01℃,                 |           |
|         | channel 3:temperature in 0.01°F, channel 4: dew point                           |           |
|         | temperature in 0.01°C, channel 5: dew point tempera ture in 0.01°F              |           |
| 40235 ~ | Low alarm limit of channel 1 to 5, channel 1: relative humidity in              | R/W       |
| 40238   | 0.01%, channel 2: temperature in 0.01℃, channel 3: temperature                  |           |
|         | in 0.01°F, channel 4: dew point temperature in 0.01°C, channel 5:               |           |
|         | dew point temperature in 0.01 €                                                 |           |
| 40272   | Modbus NetID                                                                    | R/W       |
|         | Only for Modbus TCP protocol                                                    |           |
| 30301   | Number of the digital input channels                                            | R         |
| 40301   | Only for Modbus TCP protocol                                                    |           |
| 30311   | Number of the digital output channels                                           | R         |
| 40311   | Only for Modbus TCP protocol                                                    |           |
| 30321   | Number of the analog input channels                                             | R         |
| 40321   | Only for Modbus TCP protocol                                                    |           |
| 30331   | Number of the analog output channels                                            | R         |
| 40331   | Only for Modbus TCP protocol                                                    |           |
| 30352   | Firmware version in hex format                                                  | R         |
| 40352   | Only for Modbus TCP protocol                                                    |           |
| 40449   | NH3 offset in 1 ppm                                                             | R/W       |
| 40450   | Relative humidity offset in 0.01%                                               | R/W       |
| 40451   | Temperature offset in 0.01℃                                                     | R/W       |
| 40481   | Firmware version (low word)                                                     | R         |
| 40482   | Firmware version (high word)                                                    | R         |
| 40483   | Module name (low word), 0x0205                                                  | R         |
| 40484   | Module name (high word), 0x434C                                                 | R         |
| 40485   | RS-485 module address, 1 to 247                                                 | R/W       |
|         | Only for Modbus RTU protocol                                                    |           |
|         |                                                                                 |           |

| Address | Description                                                       | Attribute |
|---------|-------------------------------------------------------------------|-----------|
| 40486   | RS-485 baud rate and parity settings                              | R/W       |
|         | Bits 5:0                                                          |           |
|         | Baud rate, valid range: 3 ~ 10                                    |           |
|         | Bits 7:6                                                          |           |
|         | 00: no parity, 1 stop bit                                         |           |
|         | 01: no parity, 2 stop bit                                         |           |
|         | 10: even parity, 1 stop bit                                       |           |
|         | 11: odd parity , 1 stop bit                                       |           |
|         | Only for Modbus RTU protocol                                      |           |
| 40488   | RS-485 response delay time in ms, valid range, 0 ~ 30             | R/W       |
|         | Only for Modbus RTU protocol                                      |           |
| 40489   | RS-485 host watchdog timeout value, 0 ~ 255, in 0.1s              | R/W       |
|         | Only for Modbus RTU protocol                                      |           |
| 40492   | RS-485 host watchdog timeout count, write 0 to clear              | R/W       |
|         | Only for Modbus RTU protocol                                      |           |
| 40497   | Beep on alarm, 0: disable, 1 to 250: beep on alarm time in        | R/W       |
|         | seconds, 251: beep on alarm continuously                          |           |
| 30513 ~ | High latched analog input value of channel 0 to 5                 | R         |
| 30518   |                                                                   |           |
| 40513 ~ |                                                                   |           |
| 40518   |                                                                   |           |
| 30545 ~ | Low latched analog input value of channel 0 to 5                  | R         |
| 30550   |                                                                   |           |
| 40545 ~ |                                                                   |           |
| 40550   |                                                                   |           |
| 30556   | Module reset status, 1: power-on, 2: watchdog, 3: software reset  | R         |
| 40556   | command                                                           |           |
|         | Only for Modbus TCP protocol                                      |           |
| 40558   | Ethernet host watchdog timeout value, 5 to 65535, in second, 0 to | R/W       |
|         | disable.                                                          |           |
|         | Only for Modbus TCP protocol                                      |           |
| 30559   | Ethernet host watchdog timeout count.                             | R         |
| 40559   | Only for Modbus TCP protocol                                      |           |
| 30560   | Module name, 0x0205                                               | R         |
| 40560   | Only for Modbus TCP protocol                                      |           |
|         |                                                                   |           |
|         |                                                                   |           |

| Address | Description                                                       | Attribute |
|---------|-------------------------------------------------------------------|-----------|
| 40564   | TCP disconnection timeout value, 5 to 65535, in second, 0 to      | R/W       |
|         | disable.                                                          |           |
|         | Only for Modbus TCP protocol                                      |           |
| 40565   | Module reset timeout value, 30 to 65535, in second, 0 to disable. | R/W       |
|         | Only for Modbus TCP protocol                                      |           |
| 40865   | RTC year, 2000 to 2159                                            | R/W       |
| 40866   | RTC month, 1 to 12                                                | R/W       |
| 40867   | RTC date, 1 to 31                                                 | R/W       |
| 40868   | RTC hour, 0 to 23                                                 | R/W       |
| 40869   | RTC minute, 0 to 59                                               | R/W       |
| 40870   | RTC second, 0 to 59                                               | R/W       |
| 40871   | Total number of log records, low word                             | R         |
| 40872   | Total number of log records, high word                            | R         |
| 40873   | The starting record to read log data, low word                    | R/W       |
| 40874   | The starting record to read log data, high word                   | R/W       |
| 40875   | The status of the data logging, 0: stopped, 1: running            | R         |
| 40876   | The data logger command, 0: stop, 1: run, 2: run in period mode   | R/W       |
| 40877   | Continue writing when data logger is full, 0: no, 1: yes          | R/W       |
| 40878   | Hour of the data logger sampling period, 0 ~ 24                   | R/W       |
| 40879   | Minute of the data logger sampling period, 0 ~ 59                 | R/W       |
| 40880   | Second of the data logger sampling period, 0 ~ 59                 | R/W       |
| 40881   | Starting year when logging in period mode, 2000 ~ 2159            | R/W       |
| 40882   | Starting month when logging in period mode, 1 ~ 12                | R/W       |
| 40883   | Starting date when logging in period mode, 1 ~ 31                 | R/W       |
| 40884   | Starting hour when logging in period mode, 0 ~ 23                 | R/W       |
| 40885   | Starting minute when logging in period mode, 0 ~ 59               | R/W       |
| 40886   | Starting second when logging in period mode, 0 ~ 59               | R/W       |
| 40887   | Ending year when logging in period mode, 2000 ~ 2159              | R/W       |
| 40888   | Ending month when logging in period mode, 1 ~ 12                  | R/W       |
| 40889   | Ending date when logging in period mode, 1 ~ 31                   | R/W       |
| 40890   | Ending hour when logging in period mode, 0 ~ 23                   | R/W       |
| 40891   | Ending minute when logging in period mode, 0 ~ 59                 | R/W       |
| 40892   | Ending second when logging in period mode, 0 ~ 59                 | R/W       |
| 40929   | The first fan off period in a day, beginning hour, 0 ~ 23         | R/W       |
| 40930   | The first fan off period in a day, beginning minute, 0 ~ 59       | R/W       |
| 40931   | The first fan off period in a day, ending hour, 0 ~ 23            | R/W       |

| Address | Description                                                         | Attribute |
|---------|---------------------------------------------------------------------|-----------|
| 40932   | The first fan off period in a day, ending minute, 0 ~ 59            | R/W       |
| 40933 ~ | The second fan off period in a day                                  | R/W       |
| 40936   |                                                                     |           |
| 40937 ~ | The third fan off period in a day                                   | R/W       |
| 40940   |                                                                     |           |
| 40941 ~ | The fourth fan off period in a day                                  | R/W       |
| 40944   |                                                                     |           |
| 40945 ~ | The fifth fan off period in a day                                   | R/W       |
| 40948   |                                                                     |           |
| 40949 ~ | The sixth fan off period in a day                                   | R/W       |
| 40952   |                                                                     |           |
| 00001   | Digital output value of channel 0                                   | R/W       |
| 00129   | Safe value of digital output channel 0                              | R/W       |
| 00161   | Power on value of digital output channel 0                          | R/W       |
| 00227   | Write 1 to reload default TCP settings                              | W         |
|         | Only for Modbus TCP protocol                                        |           |
| 00234   | Write 1 to reboot module                                            | W         |
|         | Only for Modbus TCP protocol                                        |           |
| 00257   | RS-485 Protocol, 0: DCON, 1: Modbus RTU                             | R/W       |
|         | Only for Modbus RTU protocol                                        |           |
| 00260   | Modbus RTU host watchdog mode                                       | R/W       |
|         | 0: same as I-7000                                                   |           |
|         | 1: can use AO and DO command to clear host watchdog timeout         |           |
|         | status                                                              |           |
|         | Only for Modbus RTU protocol                                        |           |
| 00261   | RS-485 host watchdog mode, 1: enable, 0: disable.                   | R/W       |
|         | Only for Modbus RTU protocol                                        |           |
| 00262   | Write 1 to play notification sound                                  | W         |
| 00270   | Host watch dog timeout status, write 1 to clear host watch dog      | R/W       |
|         | timeout status                                                      |           |
|         | Only for Modbus RTU protocol                                        |           |
| 00273   | Reset status, 1: first read after powered on, 0: not the first read | R         |
|         | after powered on                                                    |           |
|         | Only for Modbus RTU protocol                                        |           |
| 00279   | Fan control, 0: off, 1: on                                          | R/W       |
| 00280   | Write 1 to clear all high latched analog input values               | W         |
| 00281   | Write 1 to clear all low latched analog input values                | W         |

| Address | Description                                                        | Attribute |
|---------|--------------------------------------------------------------------|-----------|
| 00291 ~ | Low alarm status of channel 2 to 5. Write 1 to clear low latched   | R/W       |
| 00294   | alarm.                                                             |           |
| 00305 ~ | High alarm status of channel 0 to 5. Write 1 to clear high latched | R/W       |
| 00310   | alarm.                                                             |           |
| 00321 ~ | Enable/disable alarm of channel 0 to 5                             | R/W       |
| 00326   |                                                                    |           |
| 00337 ~ | Alarm type, momentary or latched, of channel 0 to 5                | R/W       |
| 00342   |                                                                    |           |
| 00385 ~ | Write 1 to clear high latched analog input value of channel 0 to 5 | W         |
| 00390   |                                                                    |           |
| Address | Description                                                        | Attribute |
| 00417 ~ | Write 1 to clear low latched analog input value of channel 0 to 5  | W         |
| 00422   |                                                                    |           |
| 00449 ~ | Enable/disable beep on alarm for channel 0 to 5                    | R/W       |
| 00454   |                                                                    |           |

C-6. CL-206-E Modbus Address Mappings (Base 1)

| Address | Description                                                                      | Attribute |
|---------|----------------------------------------------------------------------------------|-----------|
| 30001 ~ | Analog input value of channel 0 to 5. channel 0: H <sub>2</sub> S in 1ppm,       | R         |
| 30006   | channel 1: relative humidity in 0.01%, channel 2: temperature in                 |           |
| 40001 ~ | 0.01℃, channel 3:temperature in 0.01℃, channel 4: dew point                      |           |
| 40006   | temperature in 0.01℃, channel 5: dew point tempera ture in 0.01℉                 |           |
| 40225 ~ | High alarm limit of channel 0 to 5, channel 0: H <sub>2</sub> S in 1ppm, channel | R/W       |
| 40230   | 1: relative humidity in 0.01%, channel 2: temperature in 0.01℃,                  |           |
|         | channel 3:temperature in 0.01°F, channel 4: dew point                            |           |
|         | temperature in 0.01℃, channel 5: dew point tempera ture in 0.01℉                 |           |
| 40235 ~ | Low alarm limit of channel 1 to 5, channel 1: relative humidity in               | R/W       |
| 40238   | 0.01%, channel 2: temperature in 0.01℃, channel 3: temperature                   |           |
|         | in 0.01°F, channel 4: dew point temperature in 0.01°C, channel 5:                |           |
|         | dew point temperature in 0.01 €                                                  |           |
| 40272   | Modbus NetID                                                                     | R/W       |
|         | Only for Modbus TCP protocol                                                     |           |
| 30301   | Number of the digital input channels                                             | R         |
| 40301   | Only for Modbus TCP protocol                                                     |           |
| 30311   | Number of the digital output channels                                            | R         |
| 40311   | Only for Modbus TCP protocol                                                     |           |
| 30321   | Number of the analog input channels                                              | R         |
| 40321   | Only for Modbus TCP protocol                                                     |           |
| 30331   | Number of the analog output channels                                             | R         |
| 40331   | Only for Modbus TCP protocol                                                     |           |
| 30352   | Firmware version in hex format                                                   | R         |
| 40352   | Only for Modbus TCP protocol                                                     |           |
| 40449   | H2S offset in 1 ppm                                                              | R/W       |
| 40450   | Relative humidity offset in 0.01%                                                | R/W       |
| 40451   | Temperature offset in 0.01℃                                                      | R/W       |
| 40481   | Firmware version (low word)                                                      | R         |
| 40482   | Firmware version (high word)                                                     | R         |
| 40483   | Module name (low word), 0x0206                                                   | R         |
| 40484   | Module name (high word), 0x434C                                                  | R         |
| 40485   | RS-485 module address, 1 to 247                                                  | R/W       |
|         | Only for Modbus RTU protocol                                                     |           |
|         |                                                                                  |           |

| Address | Description                                                       | Attribute |
|---------|-------------------------------------------------------------------|-----------|
| 40486   | RS-485 baud rate and parity settings                              | R/W       |
|         | Bits 5:0                                                          |           |
|         | Baud rate, valid range: 3 ~ 10                                    |           |
|         | Bits 7:6                                                          |           |
|         | 00: no parity, 1 stop bit                                         |           |
|         | 01: no parity, 2 stop bit                                         |           |
|         | 10: even parity, 1 stop bit                                       |           |
|         | 11: odd parity , 1 stop bit                                       |           |
|         | Only for Modbus RTU protocol                                      |           |
| 40488   | RS-485 response delay time in ms, valid range, 0 ~ 30             | R/W       |
|         | Only for Modbus RTU protocol                                      |           |
| 40489   | RS-485 host watchdog timeout value, 0 ~ 255, in 0.1s              | R/W       |
|         | Only for Modbus RTU protocol                                      |           |
| 40492   | RS-485 host watchdog timeout count, write 0 to clear              | R/W       |
|         | Only for Modbus RTU protocol                                      |           |
| 40497   | Beep on alarm, 0: disable, 1 to 250: beep on alarm time in        | R/W       |
|         | seconds, 251: beep on alarm continuously                          |           |
| 30513 ~ | High latched analog input value of channel 0 to 5                 | R         |
| 30518   |                                                                   |           |
| 40513 ~ |                                                                   |           |
| 40518   |                                                                   |           |
| 30545 ~ | Low latched analog input value of channel 0 to 5                  | R         |
| 30550   |                                                                   |           |
| 40545 ~ |                                                                   |           |
| 40550   |                                                                   |           |
| 30556   | Module reset status, 1: power-on, 2: watchdog, 3: software reset  | R         |
| 40556   | command                                                           |           |
|         | Only for Modbus TCP protocol                                      |           |
| 40558   | Ethernet host watchdog timeout value, 5 to 65535, in second, 0 to | R/W       |
|         | disable.                                                          |           |
|         | Only for Modbus TCP protocol                                      |           |
| 30559   | Ethernet host watchdog timeout count.                             | R         |
| 40559   | Only for Modbus TCP protocol                                      |           |
| 30560   | Module name, 0x0206                                               | R         |
| 40560   | Only for Modbus TCP protocol                                      |           |
|         |                                                                   |           |
|         |                                                                   |           |

| Address | Description                                                       | Attribute |
|---------|-------------------------------------------------------------------|-----------|
| 40564   | TCP disconnection timeout value, 5 to 65535, in second, 0 to      | R/W       |
|         | disable.                                                          |           |
|         | Only for Modbus TCP protocol                                      |           |
| 40565   | Module reset timeout value, 30 to 65535, in second, 0 to disable. | R/W       |
|         | Only for Modbus TCP protocol                                      |           |
| 40865   | RTC year, 2000 to 2159                                            | R/W       |
| 40866   | RTC month, 1 to 12                                                | R/W       |
| 40867   | RTC date, 1 to 31                                                 | R/W       |
| 40868   | RTC hour, 0 to 23                                                 | R/W       |
| 40869   | RTC minute, 0 to 59                                               | R/W       |
| 40870   | RTC second, 0 to 59                                               | R/W       |
| 40871   | Total number of log records, low word                             | R         |
| 40872   | Total number of log records, high word                            | R         |
| 40873   | The starting record to read log data, low word                    | R/W       |
| 40874   | The starting record to read log data, high word                   | R/W       |
| 40875   | The status of the data logging, 0: stopped, 1: running            | R         |
| 40876   | The data logger command, 0: stop, 1: run, 2: run in period mode   | R/W       |
| 40877   | Continue writing when data logger is full, 0: no, 1: yes          | R/W       |
| 40878   | Hour of the data logger sampling period, 0 ~ 24                   | R/W       |
| 40879   | Minute of the data logger sampling period, 0 ~ 59                 | R/W       |
| 40880   | Second of the data logger sampling period, 0 ~ 59                 | R/W       |
| 40881   | Starting year when logging in period mode, 2000 ~ 2159            | R/W       |
| 40882   | Starting month when logging in period mode, 1 ~ 12                | R/W       |
| 40883   | Starting date when logging in period mode, 1 ~ 31                 | R/W       |
| 40884   | Starting hour when logging in period mode, 0 ~ 23                 | R/W       |
| 40885   | Starting minute when logging in period mode, 0 ~ 59               | R/W       |
| 40886   | Starting second when logging in period mode, 0 ~ 59               | R/W       |
| 40887   | Ending year when logging in period mode, 2000 ~ 2159              | R/W       |
| 40888   | Ending month when logging in period mode, 1 ~ 12                  | R/W       |
| 40889   | Ending date when logging in period mode, 1 ~ 31                   | R/W       |
| 40890   | Ending hour when logging in period mode, 0 ~ 23                   | R/W       |
| 40891   | Ending minute when logging in period mode, 0 ~ 59                 | R/W       |
| 40892   | Ending second when logging in period mode, 0 ~ 59                 | R/W       |
| 40929   | The first fan off period in a day, beginning hour, 0 ~ 23         | R/W       |
| 40930   | The first fan off period in a day, beginning minute, 0 ~ 59       | R/W       |
| 40931   | The first fan off period in a day, ending hour, 0 ~ 23            | R/W       |

| Address | Description                                                         | Attribute |
|---------|---------------------------------------------------------------------|-----------|
| 40932   | The first fan off period in a day, ending minute, 0 ~ 59            | R/W       |
| 40933 ~ | The second fan off period in a day                                  | R/W       |
| 40936   |                                                                     |           |
| 40937 ~ | The third fan off period in a day                                   | R/W       |
| 40940   |                                                                     |           |
| 40941 ~ | The fourth fan off period in a day                                  | R/W       |
| 40944   |                                                                     |           |
| 40945 ~ | The fifth fan off period in a day                                   | R/W       |
| 40948   |                                                                     |           |
| 40949 ~ | The sixth fan off period in a day                                   | R/W       |
| 40952   |                                                                     |           |
| 00001   | Digital output value of channel 0                                   | R/W       |
| 00129   | Safe value of digital output channel 0                              | R/W       |
| 00161   | Power on value of digital output channel 0                          | R/W       |
| 00227   | Write 1 to reload default TCP settings                              | W         |
|         | Only for Modbus TCP protocol                                        |           |
| 00234   | Write 1 to reboot module                                            | W         |
|         | Only for Modbus TCP protocol                                        |           |
| 00257   | RS-485 Protocol, 0: DCON, 1: Modbus RTU                             | R/W       |
|         | Only for Modbus RTU protocol                                        |           |
| 00260   | Modbus RTU host watchdog mode                                       | R/W       |
|         | 0: same as I-7000                                                   |           |
|         | 1: can use AO and DO command to clear host watchdog timeout         |           |
|         | status                                                              |           |
|         | Only for Modbus RTU protocol                                        |           |
| 00261   | RS-485 host watchdog mode, 1: enable, 0: disable.                   | R/W       |
|         | Only for Modbus RTU protocol                                        |           |
| 00262   | Write 1 to play notification sound                                  | W         |
| 00270   | Host watch dog timeout status, write 1 to clear host watch dog      | R/W       |
|         | timeout status                                                      |           |
|         | Only for Modbus RTU protocol                                        |           |
| 00273   | Reset status, 1: first read after powered on, 0: not the first read | R         |
|         | after powered on                                                    |           |
|         | Only for Modbus RTU protocol                                        |           |
| 00279   | Fan control, 0: off, 1: on                                          | R/W       |
| 00280   | Write 1 to clear all high latched analog input values               | W         |
| 00281   | Write 1 to clear all low latched analog input values                | W         |

| Address | Description                                                        | Attribute |
|---------|--------------------------------------------------------------------|-----------|
| 00291 ~ | Low alarm status of channel 2 to 5. Write 1 to clear low latched   | R/W       |
| 00294   | alarm.                                                             |           |
| 00305 ~ | High alarm status of channel 0 to 5. Write 1 to clear high latched | R/W       |
| 00310   | alarm.                                                             |           |
| 00321 ~ | Enable/disable alarm of channel 0 to 5                             | R/W       |
| 00326   |                                                                    |           |
| 00337 ~ | Alarm type, momentary or latched, of channel 0 to 5                | R/W       |
| 00342   |                                                                    |           |
| 00385 ~ | Write 1 to clear high latched analog input value of channel 0 to 5 | W         |
| 00390   |                                                                    |           |
| 00417 ~ | Write 1 to clear low latched analog input value of channel 0 to 5  | W         |
| 00422   |                                                                    |           |
| 00449 ~ | Enable/disable beep on alarm for channel 0 to 5                    | R/W       |
| 00454   |                                                                    |           |

## C-7. CL-207-E Modbus Address Mappings (Base 1)

| Address | Description                                                        | Attribute |
|---------|--------------------------------------------------------------------|-----------|
| 30001 ~ | Analog input value of channel 0 to 5. channel 0: HCHO in 1ppb,     | R         |
| 30006   | channel 1: relative humidity in 0.01%, channel 2: temperature in   |           |
| 40001 ~ | 0.01℃, channel 3:temperature in 0.01℃, channel 4: dew point        |           |
| 40006   | temperature in 0.01℃, channel 5: dew point tempera ture in 0.01℉   |           |
| 40225 ~ | High alarm limit of channel 0 to 5, channel 0: HCHO in 1ppb,       | R/W       |
| 40230   | channel 1: relative humidity in 0.01%, channel 2: temperature in   |           |
|         | 0.01℃, channel 3:temperature in 0.01℃, channel 4: dew point        |           |
|         | temperature in 0.01℃, channel 5: dew point tempera ture in 0.01℉   |           |
| 40235 ~ | Low alarm limit of channel 1 to 5, channel 1: relative humidity in | R/W       |
| 40238   | 0.01%, channel 2: temperature in 0.01℃, channel 3: temperature     |           |
|         | in 0.01 F, channel 4: dew point temperature in 0.01 ℃, channel 5:  |           |
|         | dew point temperature in 0.01 €                                    |           |
| 40272   | Modbus NetID                                                       | R/W       |
|         | Only for Modbus TCP protocol                                       |           |
| 30301   | Number of the digital input channels                               | R         |
| 40301   | Only for Modbus TCP protocol                                       |           |
| 30311   | Number of the digital output channels                              | R         |
| 40311   | Only for Modbus TCP protocol                                       |           |
| 30321   | Number of the analog input channels                                | R         |
| 40321   | Only for Modbus TCP protocol                                       |           |
| 30331   | Number of the analog output channels                               | R         |
| 40331   | Only for Modbus TCP protocol                                       |           |
| 30352   | Firmware version in hex format                                     | R         |
| 40352   | Only for Modbus TCP protocol                                       |           |
| 40449   | HCHO offset in 1 ppb                                               | R/W       |
| 40450   | Relative humidity offset in 0.01%                                  | R/W       |
| 40451   | Temperature offset in 0.01℃                                        | R/W       |
| 40481   | Firmware version (low word)                                        | R         |
| 40482   | Firmware version (high word)                                       | R         |
| 40483   | Module name (low word), 0x0207                                     | R         |
| 40484   | Module name (high word), 0x434C                                    | R         |
| 40485   | RS-485 module address, 1 to 247                                    | R/W       |
|         | Only for Modbus RTU protocol                                       |           |
|         |                                                                    |           |
| 40485   |                                                                    |           |

| Address | Description                                                       | Attribute |
|---------|-------------------------------------------------------------------|-----------|
| 40486   | RS-485 baud rate and parity settings                              | R/W       |
|         | Bits 5:0                                                          |           |
|         | Baud rate, valid range: 3 ~ 10                                    |           |
|         | Bits 7:6                                                          |           |
|         | 00: no parity, 1 stop bit                                         |           |
|         | 01: no parity, 2 stop bit                                         |           |
|         | 10: even parity, 1 stop bit                                       |           |
|         | 11: odd parity , 1 stop bit                                       |           |
|         | Only for Modbus RTU protocol                                      |           |
| 40488   | RS-485 response delay time in ms, valid range, 0 ~ 30             | R/W       |
|         | Only for Modbus RTU protocol                                      |           |
| 40489   | RS-485 host watchdog timeout value, 0 ~ 255, in 0.1s              | R/W       |
|         | Only for Modbus RTU protocol                                      |           |
| 40492   | RS-485 host watchdog timeout count, write 0 to clear              | R/W       |
|         | Only for Modbus RTU protocol                                      |           |
| 40497   | Beep on alarm, 0: disable, 1 to 250: beep on alarm time in        | R/W       |
|         | seconds, 251: beep on alarm continuously                          |           |
| 30513 ~ | High latched analog input value of channel 0 to 5                 | R         |
| 30518   |                                                                   |           |
| 40513 ~ |                                                                   |           |
| 40518   |                                                                   |           |
| 30545 ~ | Low latched analog input value of channel 0 to 5                  | R         |
| 30550   |                                                                   |           |
| 40545 ~ |                                                                   |           |
| 40550   |                                                                   |           |
| 30556   | Module reset status, 1: power-on, 2: watchdog, 3: software reset  | R         |
| 40556   | command                                                           |           |
|         | Only for Modbus TCP protocol                                      |           |
| 40558   | Ethernet host watchdog timeout value, 5 to 65535, in second, 0 to | R/W       |
|         | disable.                                                          |           |
|         | Only for Modbus TCP protocol                                      |           |
| 30559   | Ethernet host watchdog timeout count.                             | R         |
| 40559   | Only for Modbus TCP protocol                                      |           |
| 30560   | Module name, 0x0207                                               | R         |
| 40560   | Only for Modbus TCP protocol                                      |           |
|         |                                                                   |           |
|         |                                                                   |           |

| Address | Description                                                       | Attribute |
|---------|-------------------------------------------------------------------|-----------|
| 40564   | TCP disconnection timeout value, 5 to 65535, in second, 0 to      | R/W       |
|         | disable.                                                          |           |
|         | Only for Modbus TCP protocol                                      |           |
| 40565   | Module reset timeout value, 30 to 65535, in second, 0 to disable. | R/W       |
|         | Only for Modbus TCP protocol                                      |           |
| 40865   | RTC year, 2000 to 2159                                            | R/W       |
| 40866   | RTC month, 1 to 12                                                | R/W       |
| 40867   | RTC date, 1 to 31                                                 | R/W       |
| 40868   | RTC hour, 0 to 23                                                 | R/W       |
| 40869   | RTC minute, 0 to 59                                               | R/W       |
| 40870   | RTC second, 0 to 59                                               | R/W       |
| 40871   | Total number of log records, low word                             | R         |
| 40872   | Total number of log records, high word                            | R         |
| 40873   | The starting record to read log data, low word                    | R/W       |
| 40874   | The starting record to read log data, high word                   | R/W       |
| 40875   | The status of the data logging, 0: stopped, 1: running            | R         |
| 40876   | The data logger command, 0: stop, 1: run, 2: run in period mode   | R/W       |
| 40877   | Continue writing when data logger is full, 0: no, 1: yes          | R/W       |
| 40878   | Hour of the data logger sampling period, 0 ~ 24                   | R/W       |
| 40879   | Minute of the data logger sampling period, 0 ~ 59                 | R/W       |
| 40880   | Second of the data logger sampling period, 0 ~ 59                 | R/W       |
| 40881   | Starting year when logging in period mode, 2000 ~ 2159            | R/W       |
| 40882   | Starting month when logging in period mode, 1 ~ 12                | R/W       |
| 40883   | Starting date when logging in period mode, 1 ~ 31                 | R/W       |
| 40884   | Starting hour when logging in period mode, 0 ~ 23                 | R/W       |
| 40885   | Starting minute when logging in period mode, 0 ~ 59               | R/W       |
| 40886   | Starting second when logging in period mode, 0 ~ 59               | R/W       |
| 40887   | Ending year when logging in period mode, 2000 ~ 2159              | R/W       |
| 40888   | Ending month when logging in period mode, 1 ~ 12                  | R/W       |
| 40889   | Ending date when logging in period mode, 1 ~ 31                   | R/W       |
| 40890   | Ending hour when logging in period mode, 0 ~ 23                   | R/W       |
| 40891   | Ending minute when logging in period mode, 0 ~ 59                 | R/W       |
| 40892   | Ending second when logging in period mode, 0 ~ 59                 | R/W       |
| 40929   | The first fan off period in a day, beginning hour, 0 ~ 23         | R/W       |
| 40930   | The first fan off period in a day, beginning minute, 0 ~ 59       | R/W       |
| 40931   | The first fan off period in a day, ending hour, 0 ~ 23            | R/W       |

| Address | Description                                                         | Attribute |
|---------|---------------------------------------------------------------------|-----------|
| 40932   | The first fan off period in a day, ending minute, 0 ~ 59            | R/W       |
| 40933 ~ | The second fan off period in a day                                  | R/W       |
| 40936   |                                                                     |           |
| 40937 ~ | The third fan off period in a day                                   | R/W       |
| 40940   |                                                                     |           |
| 40941 ~ | The fourth fan off period in a day                                  | R/W       |
| 40944   |                                                                     |           |
| 40945 ~ | The fifth fan off period in a day                                   | R/W       |
| 40948   |                                                                     |           |
| 40949 ~ | The sixth fan off period in a day                                   | R/W       |
| 40952   |                                                                     |           |
| 00001   | Digital output value of channel 0                                   | R/W       |
| 00129   | Safe value of digital output channel 0                              | R/W       |
| 00161   | Power on value of digital output channel 0                          | R/W       |
| 00227   | Write 1 to reload default TCP settings                              | W         |
|         | Only for Modbus TCP protocol                                        |           |
| 00234   | Write 1 to reboot module                                            | W         |
|         | Only for Modbus TCP protocol                                        |           |
| 00257   | RS-485 Protocol, 0: DCON, 1: Modbus RTU                             | R/W       |
|         | Only for Modbus RTU protocol                                        |           |
| 00260   | Modbus RTU host watchdog mode                                       | R/W       |
|         | 0: same as I-7000                                                   |           |
|         | 1: can use AO and DO command to clear host watchdog timeout         |           |
|         | status                                                              |           |
|         | Only for Modbus RTU protocol                                        |           |
| 00261   | RS-485 host watchdog mode, 1: enable, 0: disable.                   | R/W       |
|         | Only for Modbus RTU protocol                                        |           |
| 00262   | Write 1 to play notification sound                                  | W         |
| 00270   | Host watch dog timeout status, write 1 to clear host watch dog      | R/W       |
|         | timeout status                                                      |           |
|         | Only for Modbus RTU protocol                                        |           |
| 00273   | Reset status, 1: first read after powered on, 0: not the first read | R         |
|         | after powered on                                                    |           |
|         | Only for Modbus RTU protocol                                        |           |
| 00279   | Fan control, 0: off, 1: on                                          | R/W       |
| 00280   | Write 1 to clear all high latched analog input values               | W         |
| 00281   | Write 1 to clear all low latched analog input values                | W         |

| Address | Description                                                        | Attribute |
|---------|--------------------------------------------------------------------|-----------|
| 00291 ~ | Low alarm status of channel 2 to 5. Write 1 to clear low latched   | R/W       |
| 00294   | alarm.                                                             |           |
| 00305 ~ | High alarm status of channel 0 to 5. Write 1 to clear high latched | R/W       |
| 00310   | alarm.                                                             |           |
| 00321 ~ | Enable/disable alarm of channel 0 to 5                             | R/W       |
| 00326   |                                                                    |           |
| 00337 ~ | Alarm type, momentary or latched, of channel 0 to 5                | R/W       |
| 00342   |                                                                    |           |
| 00385 ~ | Write 1 to clear high latched analog input value of channel 0 to 5 | W         |
| 00390   |                                                                    |           |
| 00417 ~ | Write 1 to clear low latched analog input value of channel 0 to 5  | W         |
| 00422   |                                                                    |           |
| 00449 ~ | Enable/disable beep on alarm for channel 0 to 5                    | R/W       |
| 00454   |                                                                    |           |

# C-8. CL-208-E Modbus Address Mappings (Base 1)

| Address | Description                                                        | Attribute |
|---------|--------------------------------------------------------------------|-----------|
| 30001 ~ | Analog input value of channel 0 to 5. channel 0: TVOC in 1ppb,     | R         |
| 30006   | channel 1: relative humidity in 0.01%, channel 2: temperature in   |           |
| 40001 ~ | 0.01℃, channel 3:temperature in 0.01℃, channel 4: dew point        |           |
| 40006   | temperature in 0.01℃, channel 5: dew point tempera ture in 0.01℉   |           |
| 40225 ~ | High alarm limit of channel 0 to 5, channel 0: TVOC in 1ppb,       | R/W       |
| 40230   | channel 1: relative humidity in 0.01%, channel 2: temperature in   |           |
|         | 0.01℃, channel 3:temperature in 0.01℃, channel 4: dew point        |           |
|         | temperature in 0.01℃, channel 5: dew point tempera ture in 0.01℉   |           |
| 40235 ~ | Low alarm limit of channel 1 to 5, channel 1: relative humidity in | R/W       |
| 40238   | 0.01%, channel 2: temperature in 0.01℃, channel 3: temperature     |           |
|         | in 0.01 F, channel 4: dew point temperature in 0.01 ℃, channel 5:  |           |
|         | dew point temperature in 0.01 €                                    |           |
| 40272   | Modbus NetID                                                       | R/W       |
|         | Only for Modbus TCP protocol                                       |           |
| 30301   | Number of the digital input channels                               | R         |
| 40301   | Only for Modbus TCP protocol                                       |           |
| 30311   | Number of the digital output channels                              | R         |
| 40311   | Only for Modbus TCP protocol                                       |           |
| 30321   | Number of the analog input channels                                | R         |
| 40321   | Only for Modbus TCP protocol                                       |           |
| 30331   | Number of the analog output channels                               | R         |
| 40331   | Only for Modbus TCP protocol                                       |           |
| 30352   | Firmware version in hex format                                     | R         |
| 40352   | Only for Modbus TCP protocol                                       |           |
| 40449   | HCHO offset in 1 ppb                                               | R/W       |
| 40450   | Relative humidity offset in 0.01%                                  | R/W       |
| 40451   | Temperature offset in 0.01℃                                        | R/W       |
| 40481   | Firmware version (low word)                                        | R         |
| 40482   | Firmware version (high word)                                       | R         |
| 40483   | Module name (low word), 0x0208                                     | R         |
| 40484   | Module name (high word), 0x434C                                    | R         |
| 40485   | RS-485 module address, 1 to 247                                    | R/W       |
|         | Only for Modbus RTU protocol                                       |           |
|         |                                                                    |           |
|         |                                                                    |           |

| Address | Description                                                       | Attribute |
|---------|-------------------------------------------------------------------|-----------|
| 40486   | RS-485 baud rate and parity settings                              | R/W       |
|         | Bits 5:0                                                          |           |
|         | Baud rate, valid range: 3 ~ 10                                    |           |
|         | Bits 7:6                                                          |           |
|         | 00: no parity, 1 stop bit                                         |           |
|         | 01: no parity, 2 stop bit                                         |           |
|         | 10: even parity, 1 stop bit                                       |           |
|         | 11: odd parity , 1 stop bit                                       |           |
|         | Only for Modbus RTU protocol                                      |           |
| 40488   | RS-485 response delay time in ms, valid range, 0 ~ 30             | R/W       |
|         | Only for Modbus RTU protocol                                      |           |
| 40489   | RS-485 host watchdog timeout value, 0 ~ 255, in 0.1s              | R/W       |
|         | Only for Modbus RTU protocol                                      |           |
| 40492   | RS-485 host watchdog timeout count, write 0 to clear              | R/W       |
|         | Only for Modbus RTU protocol                                      |           |
| 40497   | Beep on alarm, 0: disable, 1 to 250: beep on alarm time in        | R/W       |
|         | seconds, 251: beep on alarm continuously                          |           |
| 30513 ~ | High latched analog input value of channel 0 to 5                 | R         |
| 30518   |                                                                   |           |
| 40513 ~ |                                                                   |           |
| 40518   |                                                                   |           |
| 30545 ~ | Low latched analog input value of channel 0 to 5                  | R         |
| 30550   |                                                                   |           |
| 40545 ~ |                                                                   |           |
| 40550   |                                                                   |           |
| 30556   | Module reset status, 1: power-on, 2: watchdog, 3: software reset  | R         |
| 40556   | command                                                           |           |
|         | Only for Modbus TCP protocol                                      |           |
| 40558   | Ethernet host watchdog timeout value, 5 to 65535, in second, 0 to | R/W       |
|         | disable.                                                          |           |
|         | Only for Modbus TCP protocol                                      |           |
| 30559   | Ethernet host watchdog timeout count.                             | R         |
| 40559   | Only for Modbus TCP protocol                                      |           |
| 30560   | Module name, 0x0208                                               | R         |
| 40560   | Only for Modbus TCP protocol                                      |           |
|         |                                                                   |           |
|         |                                                                   |           |

| Address | Description                                                       |     |  |  |  |  |
|---------|-------------------------------------------------------------------|-----|--|--|--|--|
| 40564   | TCP disconnection timeout value, 5 to 65535, in second, 0 to      | R/W |  |  |  |  |
|         | disable.                                                          |     |  |  |  |  |
|         | Only for Modbus TCP protocol                                      |     |  |  |  |  |
| 40565   | Module reset timeout value, 30 to 65535, in second, 0 to disable. | R/W |  |  |  |  |
|         | Only for Modbus TCP protocol                                      |     |  |  |  |  |
| 40865   | RTC year, 2000 to 2159                                            | R/W |  |  |  |  |
| 40866   | RTC month, 1 to 12                                                | R/W |  |  |  |  |
| 40867   | RTC date, 1 to 31                                                 | R/W |  |  |  |  |
| 40868   | RTC hour, 0 to 23                                                 | R/W |  |  |  |  |
| 40869   | RTC minute, 0 to 59                                               | R/W |  |  |  |  |
| 40870   | RTC second, 0 to 59                                               | R/W |  |  |  |  |
| 40871   | Total number of log records, low word                             | R   |  |  |  |  |
| 40872   | Total number of log records, high word                            | R   |  |  |  |  |
| 40873   | The starting record to read log data, low word                    | R/W |  |  |  |  |
| 40874   | The starting record to read log data, high word                   | R/W |  |  |  |  |
| 40875   | The status of the data logging, 0: stopped, 1: running            | R   |  |  |  |  |
| 40876   | The data logger command, 0: stop, 1: run, 2: run in period mode   | R/W |  |  |  |  |
| 40877   | Continue writing when data logger is full, 0: no, 1: yes          | R/W |  |  |  |  |
| 40878   | Hour of the data logger sampling period, 0 ~ 24                   | R/W |  |  |  |  |
| 40879   | Minute of the data logger sampling period, 0 ~ 59                 | R/W |  |  |  |  |
| 40880   | Second of the data logger sampling period, 0 ~ 59                 | R/W |  |  |  |  |
| 40881   | Starting year when logging in period mode, 2000 ~ 2159            | R/W |  |  |  |  |
| 40882   | Starting month when logging in period mode, 1 ~ 12                | R/W |  |  |  |  |
| 40883   | Starting date when logging in period mode, 1 ~ 31                 | R/W |  |  |  |  |
| 40884   | Starting hour when logging in period mode, 0 ~ 23                 | R/W |  |  |  |  |
| 40885   | Starting minute when logging in period mode, 0 ~ 59               | R/W |  |  |  |  |
| 40886   | Starting second when logging in period mode, 0 ~ 59               | R/W |  |  |  |  |
| 40887   | Ending year when logging in period mode, 2000 ~ 2159              | R/W |  |  |  |  |
| 40888   | Ending month when logging in period mode, 1 ~ 12                  | R/W |  |  |  |  |
| 40889   | Ending date when logging in period mode, 1 ~ 31                   | R/W |  |  |  |  |
| 40890   | Ending hour when logging in period mode, 0 ~ 23                   | R/W |  |  |  |  |
| 40891   | Ending minute when logging in period mode, 0 ~ 59                 | R/W |  |  |  |  |
| 40892   | Ending second when logging in period mode, 0 ~ 59                 | R/W |  |  |  |  |
| 40929   | The first fan off period in a day, beginning hour, 0 ~ 23         | R/W |  |  |  |  |
| 40930   | The first fan off period in a day, beginning minute, 0 ~ 59       | R/W |  |  |  |  |
| 40931   | The first fan off period in a day, ending hour, 0 ~ 23            | R/W |  |  |  |  |

| Address | Description                                                         |     |  |  |  |  |
|---------|---------------------------------------------------------------------|-----|--|--|--|--|
| 40932   | The first fan off period in a day, ending minute, 0 ~ 59            | R/W |  |  |  |  |
| 40933 ~ | The second fan off period in a day                                  |     |  |  |  |  |
| 40936   |                                                                     |     |  |  |  |  |
| 40937 ~ | The third fan off period in a day                                   |     |  |  |  |  |
| 40940   |                                                                     |     |  |  |  |  |
| 40941 ~ | The fourth fan off period in a day                                  | R/W |  |  |  |  |
| 40944   |                                                                     |     |  |  |  |  |
| 40945 ~ | The fifth fan off period in a day                                   | R/W |  |  |  |  |
| 40948   |                                                                     |     |  |  |  |  |
| 40949 ~ | The sixth fan off period in a day                                   | R/W |  |  |  |  |
| 40952   |                                                                     |     |  |  |  |  |
| 00001   | Digital output value of channel 0                                   | R/W |  |  |  |  |
| 00129   | Safe value of digital output channel 0                              | R/W |  |  |  |  |
| 00161   | Power on value of digital output channel 0                          | R/W |  |  |  |  |
| 00227   | Write 1 to reload default TCP settings                              | W   |  |  |  |  |
|         | Only for Modbus TCP protocol                                        |     |  |  |  |  |
| 00234   | Write 1 to reboot module                                            | W   |  |  |  |  |
|         | Only for Modbus TCP protocol                                        |     |  |  |  |  |
| 00257   | RS-485 Protocol, 0: DCON, 1: Modbus RTU                             | R/W |  |  |  |  |
|         | Only for Modbus RTU protocol                                        |     |  |  |  |  |
| 00260   | Modbus RTU host watchdog mode                                       | R/W |  |  |  |  |
|         | 0: same as I-7000                                                   |     |  |  |  |  |
|         | 1: can use AO and DO command to clear host watchdog timeout         |     |  |  |  |  |
|         | status                                                              |     |  |  |  |  |
|         | Only for Modbus RTU protocol                                        |     |  |  |  |  |
| 00261   | RS-485 host watchdog mode, 1: enable, 0: disable.                   | R/W |  |  |  |  |
|         | Only for Modbus RTU protocol                                        |     |  |  |  |  |
| 00262   | Write 1 to play notification sound                                  | W   |  |  |  |  |
| 00270   | Host watch dog timeout status, write 1 to clear host watch dog      | R/W |  |  |  |  |
|         | timeout status                                                      |     |  |  |  |  |
|         | Only for Modbus RTU protocol                                        |     |  |  |  |  |
| 00273   | Reset status, 1: first read after powered on, 0: not the first read | R   |  |  |  |  |
|         | after powered on                                                    |     |  |  |  |  |
|         | Only for Modbus RTU protocol                                        |     |  |  |  |  |
| 00279   | Fan control, 0: off, 1: on                                          | R/W |  |  |  |  |
| 00280   | Write 1 to clear all high latched analog input values               | W   |  |  |  |  |
| 00281   | Write 1 to clear all low latched analog input values                | W   |  |  |  |  |

| Address | Description                                                        | Attribute |
|---------|--------------------------------------------------------------------|-----------|
| 00291 ~ | Low alarm status of channel 2 to 5. Write 1 to clear low latched   | R/W       |
| 00294   | alarm.                                                             |           |
| 00305 ~ | High alarm status of channel 0 to 5. Write 1 to clear high latched | R/W       |
| 00310   | alarm.                                                             |           |
| 00321 ~ | Enable/disable alarm of channel 0 to 5                             | R/W       |
| 00326   |                                                                    |           |
| 00337 ~ | Alarm type, momentary or latched, of channel 0 to 5                | R/W       |
| 00342   |                                                                    |           |
| 00385 ~ | Write 1 to clear high latched analog input value of channel 0 to 5 | W         |
| 00390   |                                                                    |           |
| 00417 ~ | Write 1 to clear low latched analog input value of channel 0 to 5  | W         |
| 00422   |                                                                    |           |
| 00449 ~ | Enable/disable beep on alarm for channel 0 to 5                    | R/W       |
| 00454   |                                                                    |           |

## C-9. CL-210-E Modbus Address Mappings (Base 1)

| Address | Description                                                                    | Attribute |
|---------|--------------------------------------------------------------------------------|-----------|
| 30001 ~ | Analog input value of channel 0 to 5. channel 0: PM2.5 in 1ug/m <sup>3</sup> , | R         |
| 30006   | channel 1: relative humidity in 0.01%, channel 2: temperature in               |           |
| 40001 ~ | 0.01℃, channel 3:temperature in 0.01℃, channel 4: dew point                    |           |
| 40006   | temperature in 0.01℃, channel 5: dew point tempera ture in 0.01℉               |           |
| 40225 ~ | High alarm limit of channel 0 to 5, channel 0: PM2.5 in 1 ug/m <sup>3</sup> ,  | R/W       |
| 40230   | channel 1: relative humidity in 0.01%, channel 2: temperature in               |           |
|         | 0.01℃, channel 3:temperature in 0.01℃, channel 4: dew point                    |           |
|         | temperature in 0.01°C, channel 5: dew point tempera ture in 0.01°F             |           |
| 40235 ~ | Low alarm limit of channel 1 to 5, channel 1: relative humidity in             | R/W       |
| 40238   | 0.01%, channel 2: temperature in 0.01℃, channel 3: temperature                 |           |
|         | in 0.01°F, channel 4: dew point temperature in 0.01°C, channel 5:              |           |
|         | dew point temperature in 0.01 €                                                |           |
| 40272   | Modbus NetID                                                                   | R/W       |
|         | Only for Modbus TCP protocol                                                   |           |
| 30301   | Number of the digital input channels                                           | R         |
| 40301   | Only for Modbus TCP protocol                                                   |           |
| 30311   | Number of the digital output channels                                          | R         |
| 40311   | Only for Modbus TCP protocol                                                   |           |
| 30321   | Number of the analog input channels                                            | R         |
| 40321   | Only for Modbus TCP protocol                                                   |           |
| 30331   | Number of the analog output channels                                           | R         |
| 40331   | Only for Modbus TCP protocol                                                   |           |
| 30352   | Firmware version in hex format                                                 | R         |
| 40352   | Only for Modbus TCP protocol                                                   |           |
| 40449   | PM2.5 offset in 1 ug/m3                                                        | R/W       |
| 40450   | Relative humidity offset in 0.01%                                              | R/W       |
| 40451   | Temperature offset in 0.01℃                                                    | R/W       |
| 40481   | Firmware version (low word)                                                    | R         |
| 40482   | Firmware version (high word)                                                   | R         |
| 40483   | Module name (low word), 0x0210                                                 | R         |
| 40484   | Module name (high word), 0x434C                                                | R         |
| 40485   | RS-485 module address, 1 to 247                                                | R/W       |
|         | Only for Modbus RTU protocol                                                   |           |
|         |                                                                                |           |
|         |                                                                                |           |

| Address | Description                                                       |     |  |  |  |  |
|---------|-------------------------------------------------------------------|-----|--|--|--|--|
| 40486   | RS-485 baud rate and parity settings                              | R/W |  |  |  |  |
|         | Bits 5:0                                                          |     |  |  |  |  |
|         | Baud rate, valid range: 3 ~ 10                                    |     |  |  |  |  |
|         | Bits 7:6                                                          |     |  |  |  |  |
|         | 00: no parity, 1 stop bit                                         |     |  |  |  |  |
|         | 01: no parity, 2 stop bit                                         |     |  |  |  |  |
|         | 10: even parity, 1 stop bit                                       |     |  |  |  |  |
|         | 11: odd parity , 1 stop bit                                       |     |  |  |  |  |
|         | Only for Modbus RTU protocol                                      |     |  |  |  |  |
| 40488   | RS-485 response delay time in ms, valid range, 0 ~ 30             | R/W |  |  |  |  |
|         | Only for Modbus RTU protocol                                      |     |  |  |  |  |
| 40489   | RS-485 host watchdog timeout value, 0 ~ 255, in 0.1s              | R/W |  |  |  |  |
|         | Only for Modbus RTU protocol                                      |     |  |  |  |  |
| 40492   | RS-485 host watchdog timeout count, write 0 to clear              | R/W |  |  |  |  |
|         | Only for Modbus RTU protocol                                      |     |  |  |  |  |
| 40497   | Beep on alarm, 0: disable, 1 to 250: beep on alarm time in        | R/W |  |  |  |  |
|         | seconds, 251: beep on alarm continuously                          |     |  |  |  |  |
| 30513 ~ | High latched analog input value of channel 0 to 5                 | R   |  |  |  |  |
| 30518   |                                                                   |     |  |  |  |  |
| 40513 ~ |                                                                   |     |  |  |  |  |
| 40518   |                                                                   |     |  |  |  |  |
| 30545 ~ | Low latched analog input value of channel 0 to 5                  | R   |  |  |  |  |
| 30550   |                                                                   |     |  |  |  |  |
| 40545 ~ |                                                                   |     |  |  |  |  |
| 40550   |                                                                   |     |  |  |  |  |
| 30556   | Module reset status, 1: power-on, 2: watchdog, 3: software reset  | R   |  |  |  |  |
| 40556   | command                                                           |     |  |  |  |  |
|         | Only for Modbus TCP protocol                                      |     |  |  |  |  |
| 40558   | Ethernet host watchdog timeout value, 5 to 65535, in second, 0 to | R/W |  |  |  |  |
|         | disable.                                                          |     |  |  |  |  |
|         | Only for Modbus TCP protocol                                      |     |  |  |  |  |
| 30559   | Ethernet host watchdog timeout count.                             | R   |  |  |  |  |
| 40559   | Only for Modbus TCP protocol                                      |     |  |  |  |  |
| 30560   | Module name, 0x0210                                               | R   |  |  |  |  |
| 40560   | Only for Modbus TCP protocol                                      |     |  |  |  |  |
|         |                                                                   |     |  |  |  |  |
|         |                                                                   |     |  |  |  |  |

| Address | Description                                                       |     |  |  |  |  |
|---------|-------------------------------------------------------------------|-----|--|--|--|--|
| 40564   | TCP disconnection timeout value, 5 to 65535, in second, 0 to      | R/W |  |  |  |  |
|         | disable.                                                          |     |  |  |  |  |
|         | Only for Modbus TCP protocol                                      |     |  |  |  |  |
| 40565   | Module reset timeout value, 30 to 65535, in second, 0 to disable. | R/W |  |  |  |  |
|         | Only for Modbus TCP protocol                                      |     |  |  |  |  |
| 40865   | RTC year, 2000 to 2159                                            | R/W |  |  |  |  |
| 40866   | RTC month, 1 to 12                                                | R/W |  |  |  |  |
| 40867   | RTC date, 1 to 31                                                 | R/W |  |  |  |  |
| 40868   | RTC hour, 0 to 23                                                 | R/W |  |  |  |  |
| 40869   | RTC minute, 0 to 59                                               | R/W |  |  |  |  |
| 40870   | RTC second, 0 to 59                                               | R/W |  |  |  |  |
| 40871   | Total number of log records, low word                             | R   |  |  |  |  |
| 40872   | Total number of log records, high word                            | R   |  |  |  |  |
| 40873   | The starting record to read log data, low word                    | R/W |  |  |  |  |
| 40874   | The starting record to read log data, high word                   | R/W |  |  |  |  |
| 40875   | The status of the data logging, 0: stopped, 1: running            | R   |  |  |  |  |
| 40876   | The data logger command, 0: stop, 1: run, 2: run in period mode   | R/W |  |  |  |  |
| 40877   | Continue writing when data logger is full, 0: no, 1: yes          | R/W |  |  |  |  |
| 40878   | Hour of the data logger sampling period, 0 ~ 24                   | R/W |  |  |  |  |
| 40879   | Minute of the data logger sampling period, 0 ~ 59                 | R/W |  |  |  |  |
| 40880   | Second of the data logger sampling period, 0 ~ 59                 | R/W |  |  |  |  |
| 40881   | Starting year when logging in period mode, 2000 ~ 2159            | R/W |  |  |  |  |
| 40882   | Starting month when logging in period mode, 1 ~ 12                | R/W |  |  |  |  |
| 40883   | Starting date when logging in period mode, 1 ~ 31                 | R/W |  |  |  |  |
| 40884   | Starting hour when logging in period mode, 0 ~ 23                 | R/W |  |  |  |  |
| 40885   | Starting minute when logging in period mode, 0 ~ 59               | R/W |  |  |  |  |
| 40886   | Starting second when logging in period mode, 0 ~ 59               | R/W |  |  |  |  |
| 40887   | Ending year when logging in period mode, 2000 ~ 2159              | R/W |  |  |  |  |
| 40888   | Ending month when logging in period mode, 1 ~ 12                  | R/W |  |  |  |  |
| 40889   | Ending date when logging in period mode, 1 ~ 31                   | R/W |  |  |  |  |
| 40890   | Ending hour when logging in period mode, 0 ~ 23                   | R/W |  |  |  |  |
| 40891   | Ending minute when logging in period mode, 0 ~ 59                 | R/W |  |  |  |  |
| 40892   | Ending second when logging in period mode, 0 ~ 59                 | R/W |  |  |  |  |
| 40929   | The first fan off period in a day, beginning hour, 0 ~ 23         | R/W |  |  |  |  |
| 40930   | The first fan off period in a day, beginning minute, 0 ~ 59       | R/W |  |  |  |  |
| 40931   | The first fan off period in a day, ending hour, 0 ~ 23            | R/W |  |  |  |  |

| Address | Description                                                         |     |  |  |  |  |
|---------|---------------------------------------------------------------------|-----|--|--|--|--|
| 40932   | The first fan off period in a day, ending minute, 0 ~ 59            | R/W |  |  |  |  |
| 40933 ~ | The second fan off period in a day                                  |     |  |  |  |  |
| 40936   |                                                                     |     |  |  |  |  |
| 40937 ~ | The third fan off period in a day                                   |     |  |  |  |  |
| 40940   |                                                                     |     |  |  |  |  |
| 40941 ~ | The fourth fan off period in a day                                  | R/W |  |  |  |  |
| 40944   |                                                                     |     |  |  |  |  |
| 40945 ~ | The fifth fan off period in a day                                   | R/W |  |  |  |  |
| 40948   |                                                                     |     |  |  |  |  |
| 40949 ~ | The sixth fan off period in a day                                   | R/W |  |  |  |  |
| 40952   |                                                                     |     |  |  |  |  |
| 00001   | Digital output value of channel 0                                   | R/W |  |  |  |  |
| 00129   | Safe value of digital output channel 0                              | R/W |  |  |  |  |
| 00161   | Power on value of digital output channel 0                          | R/W |  |  |  |  |
| 00227   | Write 1 to reload default TCP settings                              | W   |  |  |  |  |
|         | Only for Modbus TCP protocol                                        |     |  |  |  |  |
| 00234   | Write 1 to reboot module                                            | W   |  |  |  |  |
|         | Only for Modbus TCP protocol                                        |     |  |  |  |  |
| 00257   | RS-485 Protocol, 0: DCON, 1: Modbus RTU                             | R/W |  |  |  |  |
|         | Only for Modbus RTU protocol                                        |     |  |  |  |  |
| 00260   | Modbus RTU host watchdog mode                                       | R/W |  |  |  |  |
|         | 0: same as I-7000                                                   |     |  |  |  |  |
|         | 1: can use AO and DO command to clear host watchdog timeout         |     |  |  |  |  |
|         | status                                                              |     |  |  |  |  |
|         | Only for Modbus RTU protocol                                        |     |  |  |  |  |
| 00261   | RS-485 host watchdog mode, 1: enable, 0: disable.                   | R/W |  |  |  |  |
|         | Only for Modbus RTU protocol                                        |     |  |  |  |  |
| 00262   | Write 1 to play notification sound                                  | W   |  |  |  |  |
| 00270   | Host watch dog timeout status, write 1 to clear host watch dog      | R/W |  |  |  |  |
|         | timeout status                                                      |     |  |  |  |  |
|         | Only for Modbus RTU protocol                                        |     |  |  |  |  |
| 00273   | Reset status, 1: first read after powered on, 0: not the first read | R   |  |  |  |  |
|         | after powered on                                                    |     |  |  |  |  |
|         | Only for Modbus RTU protocol                                        |     |  |  |  |  |
| 00279   | Fan control, 0: off, 1: on                                          | R/W |  |  |  |  |
| 00280   | Write 1 to clear all high latched analog input values               |     |  |  |  |  |
| 00281   | Write 1 to clear all low latched analog input values                | W   |  |  |  |  |

| Address | Description                                                        | Attribute |
|---------|--------------------------------------------------------------------|-----------|
| 00291 ~ | Low alarm status of channel 2 to 5. Write 1 to clear low latched   | R/W       |
| 00294   | alarm.                                                             |           |
| 00305 ~ | High alarm status of channel 0 to 5. Write 1 to clear high latched | R/W       |
| 00310   | alarm.                                                             |           |
| 00321 ~ | Enable/disable alarm of channel 0 to 5                             | R/W       |
| 00326   |                                                                    |           |
| 00337 ~ | Alarm type, momentary or latched, of channel 0 to 5                | R/W       |
| 00342   |                                                                    |           |
| 00385 ~ | Write 1 to clear high latched analog input value of channel 0 to 5 | W         |
| 00390   |                                                                    |           |
| 00417 ~ | Write 1 to clear low latched analog input value of channel 0 to 5  | W         |
| 00422   |                                                                    |           |
| 00449 ~ | Enable/disable beep on alarm for channel 0 to 5                    | R/W       |
| 00454   |                                                                    |           |

### C-10. CL-211 / CL-211-E Modbus Address Mappings (Base 1)

| Address | Description                                | Attribute |
|---------|--------------------------------------------|-----------|
| 30001 ~ | Analog input value of channel 0 to 6.      | R         |
| 30007   | channel 0: CO in 1ppm,                     |           |
| 40001 ~ | channel 1: PM2.5 in 1ug/m <sup>3</sup> ,   |           |
| 40007   | channel 2: relative humidity in 0.01%,     |           |
|         | channel 3: temperature in 0.01℃,           |           |
|         | channel 4:temperature in 0.01℃,            |           |
|         | channel 5: dew point temperature in 0.01℃, |           |
|         | channel 6: dew point temperature in 0.01 F |           |
| 40225 ~ | High alarm limit of channel 0 to 6,        | R/W       |
| 40231   | channel 0: CO in 1ppm,                     |           |
|         | channel 1: PM2.5 in 1ug/m <sup>3</sup> ,   |           |
|         | channel 2: relative humidity in 0.01%,     |           |
|         | channel 3: temperature in 0.01℃,           |           |
|         | channel 4:temperature in 0.01年,            |           |
|         | channel 5: dew point temperature in 0.01℃, |           |
|         | channel 6: dew point temperature in 0.01 F |           |
| 40235 ~ | Low alarm limit of channel 2 to 6,         | R/W       |
| 40239   | channel 2: relative humidity in 0.01%,     |           |
|         | channel 3: temperature in 0.01℃,           |           |
|         | channel 4: temperature in 0.01F,           |           |
|         | channel 5: dew point temperature in 0.01℃, |           |
|         | channel 6: dew point temperature in 0.01 F |           |
| 40272   | Modbus NetID                               | R/W       |
|         | Only for Modbus TCP protocol               |           |
| 30301   | Number of the digital input channels       | R         |
| 40301   | Only for Modbus TCP protocol               |           |
| 30311   | Number of the digital output channels      | R         |
| 40311   | Only for Modbus TCP protocol               |           |
| 30321   | Number of the analog input channels        | R         |
| 40321   | Only for Modbus TCP protocol               |           |
| 30331   | Number of the analog output channels       | R         |
| 40331   | Only for Modbus TCP protocol               |           |
| 30352   | Firmware version in hex format             | R         |
| 40352   | Only for Modbus TCP protocol               |           |
| 40449   | CO offset in 1 ppm                         | R/W       |

| Address | Description                                                                                                    |                     |                              |             |            | Attribute |
|---------|----------------------------------------------------------------------------------------------------|---------------------|------------------------------|-------------|------------|-----------|
| 40450   | PM2.5 offset in                                                                                                    | 1 ug/m <sup>3</sup> |                              |             |            | R/W       |
| 40451   | Relative humic                                                                                                    | lity offset in      | n 0.01%                      |             |            | R/W       |
| 40452   | Temperature o                                                                                                    | ffset in 0.0        | 1℃                           |             |            | R/W       |
| 40481   | Firmware vers                                                                                                    | ion (low w          | ord)                         |             |            | R         |
| 40482   | Firmware vers                                                                                                    | ion (high v         | vord)                        |             |            | R         |
| 40483   | Module name                                                                                                    | (low word)          | , 0x0211                     |             |            | R         |
| 40484   | Module name                                                                                                    | (high word          | l), 0x434C                   |             |            | R         |
| 40485   | RS-485 modul                                                                                                    | e address           | , 1 to 247                   |             |            | R/W       |
| 40486   | RS-485 baud i<br>Bits 5:0<br>Baud ra                                                                                                    | ·                   | arity setting<br>ange: 3 ~ 1 |             |            | R/W       |
|         | Code                                                                                                    | 0x03                | 0x04                         | 0x05        | 0x06       |           |
|         | Baud                                                                                                    | 1200                | 2400                         | 4800        | 9600       |           |
|         | Code                                                                                                    | 0x07                | 0x08                         | 0x09        | 0x0A       |           |
|         | Baud                                                                                                    | 19200               | 38400                        | 57600       | 115200     |           |
|         | 00: no parity, 1 stop bit (N,8,1) 01: no parity, 2 stop bits (N,8,2) 10: even parity, 1 stop bit (E,8,1) 11: odd parity, 1 stop bit (O,8,1) |                     |                              |             |            |           |
| 40488   | RS-485 respoi                                                                                                    |                     |                              |             | e, 0 to 30 | R/W       |
| 40489   | RS-485 host w                                                                                                    |                     |                              |             |            | R/W       |
| 40492   | RS-485 host w                                                                                                    | /atchdog ti         | meout cou                    | nt, write 0 | to clear   | R/W       |
| 40497   | Beep on alarm,  0: disable,  1 to 250: beep on alarm time in seconds,  251: beep on alarm continuously                                      |                     |                              |             | R/W        |           |
| 30513 ~ | High latched a                                                                                                    |                     |                              | channel 0 t | to 6       | R         |
| 30519   | channel 0: CO in 1ppm,                                                                                                    |                     |                              |             |            |           |
| 40513 ~ | channel 1: PM2.5 in 1ug/m³,                                                                                                    |                     |                              |             |            |           |
| 40519   | channel 2: relative humidity in 0.01%,<br>channel 3: temperature in 0.01℃,                                                                  |                     |                              |             |            |           |
|         |                                                                                                    | •                   |                              |             |            |           |
|         | channel 4: te                                                                                                    | •                   |                              |             |            |           |
|         | channel 5: d                                                                                                    | •                   | •                            |             |            |           |
|         | channel 6: d                                                                                                    | ew hour re          | -mperature                   | דווט.טור    |            |           |

| Address | Description                                                       |     |  |  |  |
|---------|-------------------------------------------------------------------|-----|--|--|--|
| 30545 ~ | Low latched analog input value of channel 0 to 6                  |     |  |  |  |
| 30551   | channel 0: CO in 1ppm,                                            |     |  |  |  |
| 40545 ~ | channel 1: PM2.5 in 1ug/m <sup>3</sup> ,                          |     |  |  |  |
| 40551   | channel 2: relative humidity in 0.01%,                            |     |  |  |  |
|         | channel 3: temperature in 0.01℃,                                  |     |  |  |  |
|         | channel 4: temperature in 0.01F,                                  |     |  |  |  |
|         | channel 5: dew point temperature in 0.01℃,                        |     |  |  |  |
|         | channel 6: dew point temperature in 0.01℉                         |     |  |  |  |
| 30556   | Module reset status, 1: power-on, 2: watchdog, 3: software reset  | R   |  |  |  |
| 40556   | command                                                           |     |  |  |  |
|         | Only for Modbus TCP protocol                                      |     |  |  |  |
| 40558   | Ethernet host watchdog timeout value, 5 to 65535, in second, 0 to | R/W |  |  |  |
|         | disable.                                                          |     |  |  |  |
|         | Only for Modbus TCP protocol                                      |     |  |  |  |
| 30559   | Ethernet host watchdog timeout count.                             | R   |  |  |  |
| 40559   | Only for Modbus TCP protocol                                      |     |  |  |  |
| 30560   | Module name, 0x0213                                               | R   |  |  |  |
| 40560   | Only for Modbus TCP protocol                                      |     |  |  |  |
| 40564   | TCP disconnection timeout value, 5 to 65535, in second, 0 to      | R/W |  |  |  |
|         | disable.                                                          |     |  |  |  |
|         | Only for Modbus TCP protocol                                      |     |  |  |  |
| 40565   | Module reset timeout value, 30 to 65535, in second, 0 to disable. | R/W |  |  |  |
|         | Only for Modbus TCP protocol                                      |     |  |  |  |
| 40865   | RTC year, 2000 to 2159                                            | R/W |  |  |  |
| 40866   | RTC month, 1 to 12                                                | R/W |  |  |  |
| 40867   | RTC date, 1 to 31                                                 | R/W |  |  |  |
| 40868   | RTC hour, 0 to 23                                                 | R/W |  |  |  |
| 40869   | RTC minute, 0 to 59                                               | R/W |  |  |  |
| 40870   | RTC second, 0 to 59                                               | R/W |  |  |  |
| 40871   | Total number of log records, low word                             | R   |  |  |  |
| 40872   | Total number of log records, high word                            | R   |  |  |  |
| 40873   | The starting record to read log data, low word                    | R/W |  |  |  |
| 40874   | The starting record to read log data, high word                   | R/W |  |  |  |
| 40875   | The status of the data logging, 0: stopped, 1: running            | R   |  |  |  |
| 40876   | The data logger command, 0: stop, 1: run, 2: run in period mode   | R/W |  |  |  |
| 40877   | Continue writing when data logger is full, 0: no, 1: yes          | R/W |  |  |  |
| 40878   | Hour of the data logger sampling period, 0 to 24                  | R/W |  |  |  |

| Address | Description                                                  | Attribute |  |
|---------|--------------------------------------------------------------|-----------|--|
| 40879   | Minute of the data logger sampling period, 0 to 59           | R/W       |  |
| 40880   | Second of the data logger sampling period, 0 to 59           | R/W       |  |
| 40881   | Starting year when logging in period mode, 2000 to 2159      | R/W       |  |
| 40882   | Starting month when logging in period mode, 1 to 12          | R/W       |  |
| 40883   | Starting date when logging in period mode, 1 to 31           | R/W       |  |
| 40884   | Starting hour when logging in period mode, 0 to 23           | R/W       |  |
| 40885   | Starting minute when logging in period mode, 0 to 59         | R/W       |  |
| 40886   | Starting second when logging in period mode, 0 to 59         | R/W       |  |
| 40887   | Ending year when logging in period mode, 2000 to 2159        | R/W       |  |
| 40888   | Ending month when logging in period mode, 1 to 12            | R/W       |  |
| 40889   | Ending date when logging in period mode, 1 to 31             | R/W       |  |
| 40890   | Ending hour when logging in period mode, 0 to 23             | R/W       |  |
| 40891   | Ending minute when logging in period mode, 0 to 59           | R/W       |  |
| 40892   | Ending second when logging in period mode, 0 to 59           | R/W       |  |
| 40929   | The first fan off period in a day, beginning hour, 0 to 23   | R/W       |  |
| 40930   | The first fan off period in a day, beginning minute, 0 to 59 | R/W       |  |
| 40931   | The first fan off period in a day, ending hour, 0 to 23      | R/W       |  |
| 40932   | The first fan off period in a day, ending minute, 0 to 59    | R/W       |  |
| 40933 ~ | The second fan off period in a day                           | R/W       |  |
| 40936   |                                                              |           |  |
| 40937 ~ | The third fan off period in a day                            | R/W       |  |
| 40940   |                                                              |           |  |
| 40941 ~ | The fourth fan off period in a day                           | R/W       |  |
| 90944   |                                                              |           |  |
| 40945 ~ | The fifth fan off period in a day                            | R/W       |  |
| 40948   |                                                              |           |  |
| 40949 ~ | The sixth fan off period in a day                            | R/W       |  |
| 40952   |                                                              |           |  |
| 00001   | Digital output value of channel 0                            | R/W       |  |
| 00129   | Safe value of digital output channel 0                       | R/W       |  |
| 00161   | Power on value of digital output channel 0                   | R/W       |  |
| 00257   | RS-485 Protocol, 0: DCON, 1: Modbus RTU                      | R/W       |  |
| 00227   | Write 1 to reload default TCP settings                       | W         |  |
|         | Only for Modbus TCP protocol                                 |           |  |
| 00234   | Write 1 to reboot module                                     | W         |  |
|         | Only for Modbus TCP protocol                                 |           |  |

| Address | Description                                                        | Attribute |
|---------|--------------------------------------------------------------------|-----------|
| 00260   | Modbus RTU host watchdog mode                                      | R/W       |
|         | 0: same as I-7000                                                  |           |
|         | 1: can use AO and DO command to clear host watchdog timeout        |           |
|         | status                                                             |           |
| 00261   | RS-485 host watchdog mode, 1: enable, 0: disable.                  | R/W       |
| 00262   | Write 1 to play notification sound                                 | W         |
|         | Only for CL-211-E                                                  |           |
| 00270   | Host watch dog timeout status, write 1 to clear host watch dog     | R/W       |
|         | timeout status                                                     |           |
| 00273   | Reset status,                                                      | R         |
|         | 1: first read after powered on,                                    |           |
|         | 0: not the first read after powered on                             |           |
| 00279   | Fan control, 0: off, 1: on                                         | R/W       |
| 00280   | Write 1 to clear all high latched analog input values              | W         |
| 00281   | Write 1 to clear all low latched analog input values               | W         |
| 00291 ~ | Low alarm status of channel 2 to 6. Write 1 to clear low latched   | R/W       |
| 00295   | alarm.                                                             |           |
|         | channel 2: relative humidity in 0.01%,                             |           |
|         | channel 3: temperature in 0.01℃,                                   |           |
|         | channel 4:temperature in 0.01°F,                                   |           |
|         | channel 5: dew point temperature in 0.01℃,                         |           |
|         | channel 6: dew point temperature in 0.01 F                         |           |
| 00305 ~ | High alarm status of channel 0 to 6. Write 1 to clear high latched | R/W       |
| 00311   | alarm.                                                             |           |
|         | channel 0: CO in 1ppm,                                             |           |
|         | channel 1: PM2.5 in 1ug/m <sup>3</sup> ,                           |           |
|         | channel 2: relative humidity in 0.01%,                             |           |
|         | channel 3: temperature in 0.01℃,                                   |           |
|         | channel 4: temperature in 0.01年,                                   |           |
|         | channel 5: dew point temperature in 0.01℃,                         |           |
|         | channel 6: dew point temperature in 0.01 €                         |           |
|         |                                                                    |           |
|         |                                                                    |           |
|         |                                                                    |           |
|         |                                                                    |           |
|         |                                                                    |           |
|         |                                                                    |           |

| Address | Description                                                         | Attribute |
|---------|---------------------------------------------------------------------|-----------|
| 00321 ~ | Enable/disable alarm of channel 0 to 6, write 0 to disable alarm;   | R/W       |
| 00327   | write 1 to enable alarm.                                            |           |
|         | channel 0: CO in 1ppm,                                              |           |
|         | channel 1: PM2.5 in 1ug/m <sup>3</sup>                              |           |
|         | channel 2: relative humidity in 0.01%,                              |           |
|         | channel 3: temperature in 0.01℃,                                    |           |
|         | channel 4: temperature in 0.01F,                                    |           |
|         | channel 5: dew point temperature in 0.01℃,                          |           |
|         | channel 6: dew point temperature in 0.01℉                           |           |
| 00337 ~ | Alarm type, momentary or latched, of channel 0 to 6, write 0 to     | R/W       |
| 00343   | enable momentary alarm mode; write 1 to enable latched alarm        |           |
|         | mode.                                                               |           |
|         | channel 0: CO in 1ppm,                                              |           |
|         | channel 1: PM2.5 in 1ug/m <sup>3</sup> ,                            |           |
|         | channel 2: relative humidity in 0.01%,                              |           |
|         | channel 3: temperature in 0.01℃,                                    |           |
|         | channel 4: temperature in 0.01 F,                                   |           |
|         | channel 5: dew point temperature in 0.01℃,                          |           |
|         | channel 6: dew point temperature in 0.01℉                           |           |
| 00385 ~ | Write 1 to clear high latched analog input value of channel 0 to 6, | W         |
| 00391   | channel 0: CO in 1ppm,                                              |           |
|         | channel 1: PM2.5 in 1ug/m <sup>3</sup> ,                            |           |
|         | channel 2: relative humidity in 0.01%,                              |           |
|         | channel 3: temperature in 0.01℃,                                    |           |
|         | channel 4: temperature in 0.01°F,                                   |           |
|         | channel 5: dew point temperature in 0.01℃,                          |           |
|         | channel 6: dew point temperature in 0.01℉                           |           |
| 00417 ~ | Write 1 to clear low latched analog input value of channel 0 to 6   | W         |
| 00423   | channel 0: CO in 1ppm,                                              |           |
|         | channel 1: PM2.5 in 1ug/m <sup>3</sup> ,                            |           |
|         | channel 2: relative humidity in 0.01%,                              |           |
|         | channel 3: temperature in 0.01℃,                                    |           |
|         | channel 4: temperature in 0.01 F,                                   |           |
|         | channel 5: dew point temperature in 0.01℃,                          |           |
|         | channel 6: dew point temperature in 0.01℉                           |           |
| 00449 ~ | Enable/disable beep on alarm for channel 0 to 6                     | R/W       |
| 00455   |                                                                     |           |

# C-11. CL-212 / CL-212-E Modbus Address Mappings (Base 1)

| Address | Description                                | Attribute |
|---------|--------------------------------------------|-----------|
| 30001 ~ | Analog input value of channel 0 to 6.      | R         |
| 30007   | channel 0: CO <sub>2</sub> in 1ppm,        |           |
| 40001 ~ | channel 1: PM2.5 in 1ug/m <sup>3</sup> ,   |           |
| 40007   | channel 2: relative humidity in 0.01%,     |           |
|         | channel 3: temperature in 0.01℃,           |           |
|         | channel 4:temperature in 0.01年,            |           |
|         | channel 5: dew point temperature in 0.01℃, |           |
|         | channel 6: dew point temperature in 0.01℉  |           |
| 40225 ~ | High alarm limit of channel 0 to 6,        | R/W       |
| 40231   | channel 0: CO <sub>2</sub> in 1ppm,        |           |
|         | channel 1: PM2.5 in 1ug/m <sup>3</sup> ,   |           |
|         | channel 2: relative humidity in 0.01%,     |           |
|         | channel 3: temperature in 0.01℃,           |           |
|         | channel 4: temperature in 0.01F,           |           |
|         | channel 5: dew point temperature in 0.01℃, |           |
|         | channel 6: dew point temperature in 0.01℉  |           |
| 40235 ~ | Low alarm limit of channel 2 to 6,         | R/W       |
| 40239   | channel 2: relative humidity in 0.01%,     |           |
|         | channel 3: temperature in 0.01℃,           |           |
|         | channel 4: temperature in 0.01°F,          |           |
|         | channel 5: dew point temperature in 0.01℃, |           |
|         | channel 6: dew point temperature in 0.01℉  |           |
| 40272   | Modbus NetID                               | R/W       |
|         | Only for Modbus TCP protocol               |           |
| 30301   | Number of the digital input channels       | R         |
| 40301   | Only for Modbus TCP protocol               |           |
| 30311   | Number of the digital output channels      | R         |
| 40311   | Only for Modbus TCP protocol               |           |
| 30321   | Number of the analog input channels        | R         |
| 40321   | Only for Modbus TCP protocol               |           |
| 30331   | Number of the analog output channels       | R         |
| 40331   | Only for Modbus TCP protocol               |           |
| 30352   | Firmware version in hex format             | R         |
| 40352   | Only for Modbus TCP protocol               |           |
| 40449   | CO <sub>2</sub> offset in 1 ppm            | R/W       |

| Address | Description     | Attribute     |               |              |            |     |
|---------|-----------------|---------------|---------------|--------------|------------|-----|
| 40450   | PM2.5 offset in | R/W           |               |              |            |     |
| 40451   | Relative humic  | R/W           |               |              |            |     |
| 40452   | Temperature o   | R/W           |               |              |            |     |
| 40481   | Firmware vers   | R             |               |              |            |     |
| 40482   | Firmware vers   | R             |               |              |            |     |
| 40483   | Module name     | (low word)    | , 0x0212      |              |            | R   |
| 40484   | Module name     | (high word    | l), 0x434C    |              |            | R   |
| 40485   | RS-485 modul    | e address     | , 1 to 247    |              |            | R/W |
| 40486   | RS-485 baud     | rate and pa   | arity setting | gs           |            | R/W |
|         | Bits 5:0        |               |               |              |            |     |
|         | Baud ra         | ite, valid ra | ange: 3 ~ 1   | 0            |            |     |
|         | Code            | 0x03          | 0x04          | 0x05         | 0x06       |     |
|         | Baud            | 1200          | 2400          | 4800         | 9600       |     |
|         | Code            | 0x07          | 0x08          | 0x09         | 0x0A       |     |
|         | Baud            | 19200         | 38400         | 57600        | 115200     |     |
|         | Bits 7:6        |               |               |              |            |     |
|         | 00: no p        |               |               |              |            |     |
|         | 01: no p        |               |               |              |            |     |
|         | 1               | •             | stop bit (E   |              |            |     |
|         | 11: odd         | parity, 1 s   | stop bit (O,  | 8,1)         |            |     |
| 40488   | RS-485 respon   | nse delay     | time in ms,   | , valid rang | e, 0 to 30 | R/W |
| 40489   | RS-485 host w   | atchdog ti    | meout valu    | ue, 0 to 25  | 5, in 0.1s | R/W |
| 40492   | RS-485 host w   | atchdog ti    | meout cou     | ınt, write 0 | to clear   | R/W |
| 40497   | Beep on alarm   | ١,            |               |              |            | R/W |
|         | 0: disable,     |               |               |              |            |     |
|         | 1 to 250: be    | ep on alar    | m time in s   | seconds,     |            |     |
|         | 251: beep o     | n alarm co    | ntinuously    | ,            |            |     |
| 30513 ~ | High latched a  | nalog inpu    | it value of   | channel 0 t  | to 6       | R   |
| 30519   | channel 0: C    |               |               |              |            |     |
| 40513 ~ | channel 1: P    | M2.5 in 1u    | ug/m³,        |              |            |     |
| 40519   | channel 2: re   | elative hun   | nidity in 0.0 | 01%,         |            |     |
|         | channel 3: te   | emperature    | e in 0.01℃    | ,            |            |     |
|         | channel 4: te   | emperature    | e in 0.01℉,   |              |            |     |
|         | channel 5: d    | ew point te   | emperature    | e in 0.01℃,  |            |     |
|         | channel 6: d    | ew point to   | emperature    | e in 0.01°F  |            |     |

| Address | Description                                                       | Attribute |
|---------|-------------------------------------------------------------------|-----------|
| 30545 ~ | Low latched analog input value of channel 0 to 6                  | R         |
| 30551   | channel 0: CO <sub>2</sub> in 1ppm,                               |           |
| 40545 ~ | channel 1: PM2.5 in 1ug/m <sup>3</sup> ,                          |           |
| 40551   | channel 2: relative humidity in 0.01%,                            |           |
|         | channel 3: temperature in 0.01℃,                                  |           |
|         | channel 4: temperature in 0.01年,                                  |           |
|         | channel 5: dew point temperature in 0.01℃,                        |           |
|         | channel 6: dew point temperature in 0.01℉                         |           |
| 30556   | Module reset status, 1: power-on, 2: watchdog, 3: software reset  | R         |
| 40556   | command                                                           |           |
|         | Only for Modbus TCP protocol                                      |           |
| 40558   | Ethernet host watchdog timeout value, 5 to 65535, in second, 0 to | R/W       |
|         | disable.                                                          |           |
|         | Only for Modbus TCP protocol                                      |           |
| 30559   | Ethernet host watchdog timeout count.                             | R         |
| 40559   | Only for Modbus TCP protocol                                      |           |
| 30560   | Module name, 0x0213                                               | R         |
| 40560   | Only for Modbus TCP protocol                                      |           |
| 40564   | TCP disconnection timeout value, 5 to 65535, in second, 0 to      | R/W       |
|         | disable.                                                          |           |
|         | Only for Modbus TCP protocol                                      |           |
| 40565   | Module reset timeout value, 30 to 65535, in second, 0 to disable. | R/W       |
|         | Only for Modbus TCP protocol                                      |           |
| 40865   | RTC year, 2000 to 2159                                            | R/W       |
| 40866   | RTC month, 1 to 12                                                | R/W       |
| 40867   | RTC date, 1 to 31                                                 | R/W       |
| 40868   | RTC hour, 0 to 23                                                 | R/W       |
| 40869   | RTC minute, 0 to 59                                               | R/W       |
| 40870   | RTC second, 0 to 59                                               | R/W       |
| 40871   | Total number of log records, low word                             | R         |
| 40872   | Total number of log records, high word                            | R         |
| 40873   | The starting record to read log data, low word                    | R/W       |
| 40874   | The starting record to read log data, high word                   | R/W       |
| 40875   | The status of the data logging, 0: stopped, 1: running            | R         |
| 40876   | The data logger command, 0: stop, 1: run, 2: run in period mode   | R/W       |
| 40877   | Continue writing when data logger is full, 0: no, 1: yes          | R/W       |
| 40878   | Hour of the data logger sampling period, 0 to 24                  | R/W       |

| Address | Description                                                  | Attribute |
|---------|--------------------------------------------------------------|-----------|
| 40879   | Minute of the data logger sampling period, 0 to 59           | R/W       |
| 40880   | Second of the data logger sampling period, 0 to 59           | R/W       |
| 40881   | Starting year when logging in period mode, 2000 to 2159      | R/W       |
| 40882   | Starting month when logging in period mode, 1 to 12          | R/W       |
| 40883   | Starting date when logging in period mode, 1 to 31           | R/W       |
| 40884   | Starting hour when logging in period mode, 0 to 23           | R/W       |
| 40885   | Starting minute when logging in period mode, 0 to 59         | R/W       |
| 40886   | Starting second when logging in period mode, 0 to 59         | R/W       |
| 40887   | Ending year when logging in period mode, 2000 to 2159        | R/W       |
| 40888   | Ending month when logging in period mode, 1 to 12            | R/W       |
| 40889   | Ending date when logging in period mode, 1 to 31             | R/W       |
| 40890   | Ending hour when logging in period mode, 0 to 23             | R/W       |
| 40891   | Ending minute when logging in period mode, 0 to 59           | R/W       |
| 40892   | Ending second when logging in period mode, 0 to 59           | R/W       |
| 40929   | The first fan off period in a day, beginning hour, 0 to 23   | R/W       |
| 40930   | The first fan off period in a day, beginning minute, 0 to 59 | R/W       |
| 40931   | The first fan off period in a day, ending hour, 0 to 23      | R/W       |
| 40932   | The first fan off period in a day, ending minute, 0 to 59    | R/W       |
| 40933 ~ | The second fan off period in a day                           | R/W       |
| 40936   |                                                              |           |
| 40937 ~ | The third fan off period in a day                            | R/W       |
| 40940   |                                                              |           |
| 40941 ~ | The fourth fan off period in a day                           | R/W       |
| 90944   |                                                              |           |
| 40945 ~ | The fifth fan off period in a day                            | R/W       |
| 40948   |                                                              |           |
| 40949 ~ | The sixth fan off period in a day                            | R/W       |
| 40952   |                                                              |           |
| 00001   | Digital output value of channel 0                            | R/W       |
| 00129   | Safe value of digital output channel 0                       | R/W       |
| 00161   | Power on value of digital output channel 0                   | R/W       |
| 00227   | Write 1 to reload default TCP settings                       | W         |
|         | Only for Modbus TCP protocol                                 |           |
| 00234   | Write 1 to reboot module                                     | W         |
|         | Only for Modbus TCP protocol                                 |           |
| 00257   | RS-485 Protocol, 0: DCON, 1: Modbus RTU                      | R/W       |

| Address | Description                                                        | Attribute |
|---------|--------------------------------------------------------------------|-----------|
| 00260   | Modbus RTU host watchdog mode                                      | R/W       |
|         | 0: same as I-7000                                                  |           |
|         | 1: can use AO and DO command to clear host watchdog timeout        |           |
|         | status                                                             |           |
|         | Only for Modbus RTU protocol                                       |           |
| 00261   | RS-485 host watchdog mode, 1: enable, 0: disable.                  | R/W       |
| 00262   | Write 1 to play notification sound                                 | W         |
|         | Only for CL-212-E                                                  |           |
| 00270   | Host watch dog timeout status, write 1 to clear host watch dog     | R/W       |
|         | timeout status                                                     |           |
| 00273   | Reset status,                                                      | R         |
| 1       | 1: first read after powered on,                                    |           |
|         | 0: not the first read after powered on                             |           |
| 00279   | Fan control, 0: off, 1: on                                         | R/W       |
| 00280   | Write 1 to clear all high latched analog input values              | W         |
| 00281   | Write 1 to clear all low latched analog input values               | W         |
| 00291 ~ | Low alarm status of channel 2 to 6. Write 1 to clear low latched   | R/W       |
| 00295   | alarm.                                                             |           |
|         | channel 2: relative humidity in 0.01%,                             |           |
|         | channel 3: temperature in 0.01℃,                                   |           |
|         | channel 4: temperature in 0.01年,                                   |           |
|         | channel 5: dew point temperature in 0.01℃,                         |           |
|         | channel 6: dew point temperature in 0.01F                          |           |
| 00305 ~ | High alarm status of channel 0 to 6. Write 1 to clear high latched | R/W       |
| 00311   | alarm.                                                             |           |
|         | channel 0: CO <sub>2</sub> in 1ppm,                                |           |
|         | channel 1: PM2.5 in 1ug/m <sup>3</sup> ,                           |           |
|         | channel 2: relative humidity in 0.01%,                             |           |
|         | channel 3: temperature in 0.01℃,                                   |           |
|         | channel 4: temperature in 0.01年,                                   |           |
|         | channel 5: dew point temperature in 0.01℃,                         |           |
|         | channel 6: dew point temperature in 0.01F                          |           |
|         |                                                                    |           |
| İ       |                                                                    |           |
| İ       |                                                                    |           |
| İ       |                                                                    |           |
|         |                                                                    |           |

| Address | Description                                                         | Attribute |
|---------|---------------------------------------------------------------------|-----------|
| 00321 ~ | Enable/disable alarm of channel 0 to 6, write 0 to disable alarm;   | R/W       |
| 00327   | write 1 to enable alarm.                                            |           |
|         | channel 0: CO <sub>2</sub> ,                                        |           |
|         | channel 1: PM2.5 in 1 ug/m <sup>3</sup>                             |           |
|         | channel 2: relative humidity in 0.01%,                              |           |
|         | channel 3: temperature in 0.01℃,                                    |           |
|         | channel 4: temperature in 0.01F,                                    |           |
|         | channel 5: dew point temperature in 0.01℃,                          |           |
|         | channel 6: dew point temperature in 0.01℉                           |           |
| 00337 ~ | Alarm type, momentary or latched, of channel 0 to 6, write 0 to     | R/W       |
| 00343   | enable momentary alarm mode; write 1 to enable latched alarm        |           |
|         | mode.                                                               |           |
|         | channel 0: CO <sub>2</sub> in 1ppm,                                 |           |
|         | channel 1: PM2.5 in 1ug/m <sup>3</sup> ,                            |           |
|         | channel 2: relative humidity in 0.01%,                              |           |
|         | channel 3: temperature in 0.01℃,                                    |           |
|         | channel 4: temperature in 0.01 F,                                   |           |
|         | channel 5: dew point temperature in 0.01℃,                          |           |
|         | channel 6: dew point temperature in 0.01℉                           |           |
| 00385 ~ | Write 1 to clear high latched analog input value of channel 0 to 6, | W         |
| 00391   | channel 0: CO <sub>2</sub> in 1ppm,                                 |           |
|         | channel 1: PM2.5 in 1ug/m <sup>3</sup> ,                            |           |
|         | channel 2: relative humidity in 0.01%,                              |           |
|         | channel 3: temperature in 0.01℃,                                    |           |
|         | channel 4: temperature in 0.01°F,                                   |           |
|         | channel 5: dew point temperature in 0.01℃,                          |           |
|         | channel 6: dew point temperature in 0.01℉                           |           |
| 00417 ~ | Write 1 to clear low latched analog input value of channel 0 to 6   | W         |
| 00423   | channel 0: CO <sub>2</sub> in 1ppm,                                 |           |
|         | channel 1: PM2.5 in 1ug/m <sup>3</sup> ,                            |           |
|         | channel 2: relative humidity in 0.01%,                              |           |
|         | channel 3: temperature in 0.01℃,                                    |           |
|         | channel 4: temperature in 0.01 F,                                   |           |
|         | channel 5: dew point temperature in 0.01℃,                          |           |
|         | channel 6: dew point temperature in 0.01℉                           |           |
| 00449 ~ | Enable/disable beep on alarm for channel 0 to 6                     | R/W       |
| 00455   |                                                                     |           |

# C-12. CL-213 / CL-213-E Modbus Address Mappings (Base 1)

| Address | Description                                | Attribute |
|---------|--------------------------------------------|-----------|
| 30001 ~ | Analog input value of channel 0 to 7.      | R         |
| 30008   | channel 0: CO in 1ppm,                     |           |
| 40001 ~ | channel 1: CO <sub>2</sub> in 1ppm,        |           |
| 40008   | channel 2: PM2.5 in 1ug/m³,                |           |
|         | channel 3: relative humidity in 0.01%,     |           |
|         | channel 4: temperature in 0.01℃,           |           |
|         | channel 5:temperature in 0.01年,            |           |
|         | channel 6: dew point temperature in 0.01℃, |           |
|         | channel 7: dew point temperature in 0.01F  |           |
| 40225 ~ | High alarm limit of channel 0 to 7,        | R/W       |
| 40232   | channel 0: CO in 1ppm,                     |           |
|         | channel 1: CO <sub>2</sub> in 1ppm,        |           |
|         | channel 2: PM2.5 in 1ug/m³,                |           |
|         | channel 3: relative humidity in 0.01%,     |           |
|         | channel 4: temperature in 0.01℃,           |           |
|         | channel 5:temperature in 0.01℃,            |           |
|         | channel 6: dew point temperature in 0.01℃, |           |
|         | channel 7: dew point temperature in 0.01F  |           |
| 40236 ~ | Low alarm limit of channel 3 to 7,         | R/W       |
| 40240   | channel 3: relative humidity in 0.01%,     |           |
|         | channel 4: temperature in 0.01℃,           |           |
|         | channel 5: temperature in 0.01F,           |           |
|         | channel 6: dew point temperature in 0.01℃, |           |
|         | channel 7: dew point temperature in 0.01F  |           |
| 40272   | Modbus NetID                               | R/W       |
|         | Only for Modbus TCP protocol               |           |
| 30301   | Number of the digital input channels       | R         |
| 40301   | Only for Modbus TCP protocol               |           |
| 30311   | Number of the digital output channels      | R         |
| 40311   | Only for Modbus TCP protocol               |           |
| 30321   | Number of the analog input channels        | R         |
| 40321   | Only for Modbus TCP protocol               |           |
| 30331   | Number of the analog output channels       | R         |
| 40331   | Only for Modbus TCP protocol               |           |
|         |                                            |           |

| Address | Descri                             | ption                               |                |               |                      |            |          | Attribute |
|---------|------------------------------------|-------------------------------------|----------------|---------------|----------------------|------------|----------|-----------|
| 30352   | Firmwa                             | Firmware version in hex format      |                |               |                      |            |          | R         |
| 40352   | Only fo                            | r Modb                              | us TCP pro     | otocol        |                      |            |          |           |
| 40449   | CO offs                            | set in 1                            | ppm            |               |                      |            |          | R/W       |
| 40450   | CO <sub>2</sub> off                | fset in 1                           | ppm            |               |                      |            |          | R/W       |
| 40451   | PM2.5                              | offset ir                           | n 1 ug/m³      |               |                      |            |          | R/W       |
| 40452   | Relativ                            | e humic                             | lity offset in | n 0.01%       |                      |            |          | R/W       |
| 40453   | Tempe                              | rature o                            | ffset in 0.0   | 1℃            |                      |            |          | R/W       |
| 40481   | Firmwa                             | are vers                            | ion (low w     | ord)          |                      |            |          | R         |
| 40482   | Firmwa                             | are vers                            | ion (high v    | vord)         |                      |            |          | R         |
| 40483   | Module                             | name                                | (low word)     | , 0x0213      |                      |            |          | R         |
| 40484   | Module                             | name                                | (high word     | l), 0x434C    |                      |            |          | R         |
| 40485   | RS-48                              | 5 modul                             | e address      | , 1 to 247    |                      |            |          | R/W       |
| 40486   | RS-48                              | 5 baud i                            | rate and pa    | arity setting | gs                   |            |          | R/W       |
|         | Bits 5                             | :0                                  |                |               |                      |            |          |           |
|         |                                    | Baud ra                             | te, valid ra   | ange: 3 ~ 1   | 0                    |            | i        |           |
|         |                                    | Code                                | 0x03           | 0x04          | 0x05                 | 0x06       |          |           |
|         |                                    | Baud                                | 1200           | 2400          | 4800                 | 9600       |          |           |
|         |                                    | Code                                | 0x07           | 0x08          | 0x09                 | 0x0A       |          |           |
|         |                                    | Baud                                | 19200          | 38400         | 57600                | 115200     |          |           |
|         | Bits                               | 7:6                                 |                |               |                      |            |          |           |
|         | 00: no parity, 1 stop bit (N,8,1)  |                                     |                |               |                      |            |          |           |
|         | 01: no parity, 2 stop bits (N,8,2) |                                     |                |               |                      |            |          |           |
|         |                                    | 10: even parity, 1 stop bit (E,8,1) |                |               |                      |            |          |           |
|         |                                    | 11: odd                             | parity, 1 s    | stop bit (O,8 | 3,1)                 |            |          |           |
| 40488   | RS-48                              | 5 respo                             | nse delay t    | time in ms,   | valid rang           | e, 0 to 30 |          | R/W       |
| 40489   | RS-48                              | 5 host w                            | /atchdog ti    | meout valu    | ue, 0 to 25          | 5, in 0.1s |          | R/W       |
| 40492   | RS-48                              | 5 host w                            | atchdog ti     | meout cou     | nt, write 0          | to clear   |          | R/W       |
| 40496   | Automa                             | atic bas                            | eline corre    | ection for C  | O <sub>2</sub> measu | rement, 0: | disable, | R/W       |
|         | 1:enable                           |                                     |                |               |                      |            |          |           |
| 40497   | Веер                               | n alarm                             | ١,             |               |                      |            |          | R/W       |
|         | 0: di                              | sable,                              |                |               |                      |            |          |           |
|         | 1 to :                             | 250: be                             | ep on aları    | m time in s   | econds,              |            |          |           |
|         | 251:                               | beep o                              | n alarm co     | ntinuously    |                      |            |          |           |
|         |                                    |                                     |                |               |                      |            |          |           |
|         |                                    |                                     |                |               |                      |            |          |           |

| Address | Description                                                       | Attribute |
|---------|-------------------------------------------------------------------|-----------|
| 30513 ~ | High latched analog input value of channel 0 to 7                 | R         |
| 30520   | channel 0: CO in 1ppm,                                            |           |
| 40513 ~ | channel 1: CO <sub>2</sub> in 1ppm,                               |           |
| 40520   | channel 2: PM2.5 in 1ug/m <sup>3</sup> ,                          |           |
|         | channel 3: relative humidity in 0.01%,                            |           |
|         | channel 4: temperature in 0.01℃,                                  |           |
|         | channel 5: temperature in 0.01F,                                  |           |
|         | channel 6: dew point temperature in 0.01℃,                        |           |
|         | channel 7: dew point temperature in 0.01℉                         |           |
| 30545 ~ | Low latched analog input value of channel 0 to 7                  | R         |
| 30552   | channel 0: CO in 1ppm,                                            |           |
| 40545 ~ | channel 1: CO <sub>2</sub> in 1ppm,                               |           |
| 40552   | channel 2: PM2.5 in 1ug/m <sup>3</sup> ,                          |           |
|         | channel 3: relative humidity in 0.01%,                            |           |
|         | channel 4: temperature in 0.01℃,                                  |           |
|         | channel 5: temperature in 0.01年,                                  |           |
|         | channel 6: dew point temperature in 0.01℃,                        |           |
|         | channel 7: dew point temperature in 0.01 €                        |           |
| 30556   | Module reset status, 1: power-on, 2: watchdog, 3: software reset  | R         |
| 40556   | command                                                           |           |
|         | Only for Modbus TCP protocol                                      |           |
| 40558   | Ethernet host watchdog timeout value, 5 to 65535, in second, 0 to | R/W       |
|         | disable.                                                          |           |
|         | Only for Modbus TCP protocol                                      |           |
| 30559   | Ethernet host watchdog timeout count.                             | R         |
| 40559   | Only for Modbus TCP protocol                                      |           |
| 30560   | Module name, 0x0213                                               | R         |
| 40560   | Only for Modbus TCP protocol                                      |           |
| 40564   | TCP disconnection timeout value, 5 to 65535, in second, 0 to      | R/W       |
|         | disable.                                                          |           |
|         | Only for Modbus TCP protocol                                      |           |
| 40565   | Module reset timeout value, 30 to 65535, in second, 0 to disable. | R/W       |
|         | Only for Modbus TCP protocol                                      |           |
| 40865   | RTC year, 2000 to 2159                                            | R/W       |
| 40866   | RTC month, 1 to 12                                                | R/W       |
| 40867   | RTC date, 1 to 31                                                 | R/W       |
| 40868   | RTC hour, 0 to 23                                                 | R/W       |

| Address | Description                                                     | Attribute |
|---------|-----------------------------------------------------------------|-----------|
| 40869   | RTC minute, 0 to 59                                             | R/W       |
| 40870   | RTC second, 0 to 59                                             | R/W       |
| 40871   | Total number of log records, low word                           | R         |
| 40872   | Total number of log records, high word                          | R         |
| 40873   | The starting record to read log data, low word                  | R/W       |
| 40874   | The starting record to read log data, high word                 | R/W       |
| 40875   | The status of the data logging, 0: stopped, 1: running          | R         |
| 40876   | The data logger command, 0: stop, 1: run, 2: run in period mode | R/W       |
| 40877   | Continue writing when data logger is full, 0: no, 1: yes        | R/W       |
| 40878   | Hour of the data logger sampling period, 0 to 24                | R/W       |
| 40879   | Minute of the data logger sampling period, 0 to 59              | R/W       |
| 40880   | Second of the data logger sampling period, 0 to 59              | R/W       |
| 40881   | Starting year when logging in period mode, 2000 to 2159         | R/W       |
| 40882   | Starting month when logging in period mode, 1 to 12             | R/W       |
| 40883   | Starting date when logging in period mode, 1 to 31              | R/W       |
| 40884   | Starting hour when logging in period mode, 0 to 23              | R/W       |
| 40885   | Starting minute when logging in period mode, 0 to 59            | R/W       |
| 40886   | Starting second when logging in period mode, 0 to 59            | R/W       |
| 40887   | Ending year when logging in period mode, 2000 to 2159           | R/W       |
| 40888   | Ending month when logging in period mode, 1 to 12               | R/W       |
| 40889   | Ending date when logging in period mode, 1 to 31                | R/W       |
| 40890   | Ending hour when logging in period mode, 0 to 23                | R/W       |
| 40891   | Ending minute when logging in period mode, 0 to 59              | R/W       |
| 40892   | Ending second when logging in period mode, 0 to 59              | R/W       |
| 40929   | The first fan off period in a day, beginning hour, 0 to 23      | R/W       |
| 40930   | The first fan off period in a day, beginning minute, 0 to 59    | R/W       |
| 40931   | The first fan off period in a day, ending hour, 0 to 23         | R/W       |
| 40932   | The first fan off period in a day, ending minute, 0 to 59       | R/W       |
| 40933 ~ | The second fan off period in a day                              | R/W       |
| 40936   |                                                                 |           |
| 40937 ~ | The third fan off period in a day                               | R/W       |
| 40940   |                                                                 |           |
| 40941 ~ | The fourth fan off period in a day                              | R/W       |
| 90944   |                                                                 |           |
| 40945 ~ | The fifth fan off period in a day                               | R/W       |
| 40948   |                                                                 |           |

| Address | Description                                                      | Attribute |  |  |
|---------|------------------------------------------------------------------|-----------|--|--|
| 40949 ~ | The sixth fan off period in a day                                |           |  |  |
| 40952   |                                                                  |           |  |  |
| 00001   | Digital output value of channel 0                                |           |  |  |
| 00129   | Safe value of digital output channel 0                           |           |  |  |
| 00161   | Power on value of digital output channel 0                       | R/W       |  |  |
| 00227   | Write 1 to reload default TCP settings                           |           |  |  |
|         | Only for Modbus TCP protocol                                     |           |  |  |
| 00234   | Write 1 to reboot module                                         | W         |  |  |
|         | Only for Modbus TCP protocol                                     |           |  |  |
| 00257   | RS-485 Protocol, 0: DCON, 1: Modbus RTU                          | R/W       |  |  |
| 00260   | Modbus RTU host watchdog mode                                    | R/W       |  |  |
|         | 0: same as I-7000                                                |           |  |  |
|         | 1: can use AO and DO command to clear host watchdog timeout      |           |  |  |
|         | status                                                           |           |  |  |
| 00261   | RS-485 host watchdog mode, 1: enable, 0: disable.                |           |  |  |
| 00262   | Write 1 to play notification sound                               | W         |  |  |
|         | Only for CL-213-E                                                |           |  |  |
| 00270   | Host watch dog timeout status, write 1 to clear host watch dog   | R/W       |  |  |
|         | timeout status                                                   |           |  |  |
| 00273   | Reset status,                                                    | R         |  |  |
|         | 1: first read after powered on,                                  |           |  |  |
|         | 0: not the first read after powered on                           |           |  |  |
| 00279   | Fan control, 0: off, 1: on                                       | R/W       |  |  |
| 00280   | Write 1 to clear all high latched analog input values            | W         |  |  |
| 00281   | Write 1 to clear all low latched analog input values             | W         |  |  |
| 00292 ~ | Low alarm status of channel 3 to 7. Write 1 to clear low latched | R/W       |  |  |
| 00296   | alarm.                                                           |           |  |  |
|         | channel 3: relative humidity in 0.01%,                           |           |  |  |
|         | channel 4: temperature in 0.01℃,                                 |           |  |  |
|         | channel 5: temperature in 0.01F,                                 |           |  |  |
|         | channel 6: dew point temperature in 0.01℃,                       |           |  |  |
|         | channel 7: dew point temperature in 0.01℉                        |           |  |  |
|         |                                                                  |           |  |  |
|         |                                                                  |           |  |  |
|         |                                                                  |           |  |  |
|         |                                                                  |           |  |  |
|         |                                                                  |           |  |  |

| Address | Description                                                        | Attribute |
|---------|--------------------------------------------------------------------|-----------|
| 00305 ~ | High alarm status of channel 0 to 7. Write 1 to clear high latched | R/W       |
| 00312   | alarm.                                                             |           |
|         | channel 0: CO in 1ppm,                                             |           |
|         | channel 1: CO <sub>2</sub> in 1ppm,                                |           |
|         | channel 2: PM2.5 in 1ug/m <sup>3</sup> ,                           |           |
|         | channel 3: relative humidity in 0.01%,                             |           |
|         | channel 4: temperature in 0.01℃,                                   |           |
|         | channel 5: temperature in 0.01F,                                   |           |
|         | channel 6: dew point temperature in 0.01℃,                         |           |
|         | channel 7: dew point temperature in 0.01℉                          |           |
| 00321 ~ | Enable/disable alarm of channel 0 to 7, write 0 to disable alarm;  | R/W       |
| 00328   | write 1 to enable alarm.                                           |           |
|         | channel 0: CO in 1ppm,                                             |           |
|         | channel 1: CO <sub>2</sub> in 1ppm,                                |           |
|         | channel 2: PM2.5 in 1ug/m <sup>3</sup>                             |           |
|         | channel 3: relative humidity in 0.01%,                             |           |
|         | channel 4: temperature in 0.01℃,                                   |           |
|         | channel 5: temperature in 0.01F,                                   |           |
|         | channel 6: dew point temperature in 0.01℃,                         |           |
|         | channel 7: dew point temperature in 0.01℉                          |           |
| 00337 ~ | Alarm type, momentary or latched, of channel 0 to 7, write 0 to    | R/W       |
| 00344   | enable momentary alarm mode; write 1 to enable latched alarm       |           |
|         | mode.                                                              |           |
|         | channel 0: CO in 1ppm,                                             |           |
|         | channel 1: CO <sub>2</sub> in 1ppm,                                |           |
|         | channel 2: PM2.5 in 1ug/m <sup>3</sup> ,                           |           |
|         | channel 3: relative humidity in 0.01%,                             |           |
|         | channel 4: temperature in 0.01℃,                                   |           |
|         | channel 5: temperature in 0.01F,                                   |           |
|         | channel 6: dew point temperature in 0.01℃,                         |           |
|         | channel 7: dew point temperature in 0.01℃                          |           |
|         |                                                                    |           |
|         |                                                                    |           |
|         |                                                                    |           |
|         |                                                                    |           |
|         |                                                                    |           |
|         |                                                                    |           |

| Address | Description                                                         | Attribute |
|---------|---------------------------------------------------------------------|-----------|
| 00385 ~ | Write 1 to clear high latched analog input value of channel 0 to 7, | W         |
| 00392   | channel 0: CO in 1ppm,                                              |           |
|         | channel 1: CO <sub>2</sub> in 1ppm,                                 |           |
|         | channel 2: PM2.5 in 1ug/m <sup>3</sup> ,                            |           |
|         | channel 3: relative humidity in 0.01%,                              |           |
|         | channel 4: temperature in 0.01℃,                                    |           |
|         | channel 5: temperature in 0.01年,                                    |           |
|         | channel 6: dew point temperature in 0.01℃,                          |           |
|         | channel 7: dew point temperature in 0.01뚜                           |           |
| 00417 ~ | Write 1 to clear low latched analog input value of channel 0 to 7   | W         |
| 00424   | channel 0: CO in 1ppm,                                              |           |
|         | channel 1: CO <sub>2</sub> in 1ppm,                                 |           |
|         | channel 2: PM2.5 in 1ug/m <sup>3</sup> ,                            |           |
|         | channel 3: relative humidity in 0.01%,                              |           |
|         | channel 4: temperature in 0.01℃,                                    |           |
|         | channel 5: temperature in 0.01F,                                    |           |
|         | channel 6: dew point temperature in 0.01℃,                          |           |
|         | channel 7: dew point temperature in 0.01뚜                           |           |
| 00449 ~ | Enable/disable beep on alarm for channel 0 to 7                     | R/W       |
| 00456   |                                                                     |           |

# C-13. CL-250-E Modbus Address Mappings (Base 1)

| Address | Description                                                                          |     |  |  |
|---------|--------------------------------------------------------------------------------------|-----|--|--|
| 30001 ~ | Analog input value of channel 0 to 5. channel 0: O <sub>2</sub> in 0.01%, channel 1: |     |  |  |
| 30006   | relative humidity in 0.01%, channel 2: temperature in 0.01°C, channel                |     |  |  |
| 40001 ~ | 3:temperature in 0.01°F, channel 4: dew point temperature in 0.01°C,                 |     |  |  |
| 40006   | channel 5: dew point temperature in 0.01°F                                           |     |  |  |
| 40226 ~ | High alarm limit of channel 1 to 5, channel 1: relative humidity in                  | R/W |  |  |
| 40230   | 0.01%, channel 2: temperature in 0.01°C, channel 3:temperature in 0.01°              |     |  |  |
|         | F, channel 4: dew point temperature in 0.01°C, channel 5: dew point                  |     |  |  |
|         | temperature in 0.01°F                                                                |     |  |  |
| 40233 ~ | Low alarm limit of channel 0 to 5, channel 0: O <sub>2</sub> in 0.01%, channel 1:    | R/W |  |  |
| 40238   | relative humidity in 0.01%, channel 2: temperature in 0.01°C, channel                |     |  |  |
|         | 3:temperature in 0.01°F, channel 4: dew point temperature in 0.01°C,                 |     |  |  |
|         | channel 5: dew point temperature in 0.01°F                                           |     |  |  |
| 40272   | Modbus NetID                                                                         | R/W |  |  |
|         | Only for Modbus TCP protocol                                                         |     |  |  |
| 30301   | Number of the digital input channels                                                 | R   |  |  |
| 40301   | Only for Modbus TCP protocol                                                         |     |  |  |
| 30311   | Number of the digital output channels                                                | R   |  |  |
| 40311   | Only for Modbus TCP protocol                                                         |     |  |  |
| 30321   | Number of the analog input channels                                                  | R   |  |  |
| 40321   | Only for Modbus TCP protocol                                                         |     |  |  |
| 30331   | Number of the analog output channels                                                 | R   |  |  |
| 40331   | Only for Modbus TCP protocol                                                         |     |  |  |
| 30352   | Firmware version in hex format                                                       | R   |  |  |
| 40352   | Only for Modbus TCP protocol                                                         |     |  |  |
| 40449   | O <sub>2</sub> offset in 0.01 %                                                      | R/W |  |  |
| 40450   | Relative humidity offset in 0.01%                                                    | R/W |  |  |
| 40451   | Temperature offset in 0.01°C                                                         | R/W |  |  |
| 40481   | Firmware version (low word)                                                          | R   |  |  |
| 40482   | Firmware version (high word)                                                         | R   |  |  |
| 40483   | Module name (low word), 0x020B                                                       | R   |  |  |
| 40484   | Module name (high word), 0x434C                                                      | R   |  |  |
| 40485   | RS-485 module address, 1 to 247                                                      | R/W |  |  |
|         | Only for Modbus RTU protocol                                                         |     |  |  |

| Address | Description                                                              | Attribute |  |  |
|---------|--------------------------------------------------------------------------|-----------|--|--|
| 40486   | RS-485 baud rate and parity settings                                     |           |  |  |
|         | Bits 5:0                                                                 |           |  |  |
|         | Baud rate, valid range: 3 ~ 10                                           |           |  |  |
|         | Bits 7:6                                                                 |           |  |  |
|         | 00: no parity, 1 stop bit                                                |           |  |  |
|         | 01: no parity, 2 stop bit                                                |           |  |  |
|         | 10: even parity, 1 stop bit                                              |           |  |  |
|         | 11: odd parity, 1 stop bit                                               |           |  |  |
|         | Only for Modbus RTU protocol                                             |           |  |  |
| 40488   | RS-485 response delay time in ms, valid range, 0 ~ 30                    | R/W       |  |  |
|         | Only for Modbus RTU protocol                                             |           |  |  |
| 40489   | RS-485 host watchdog timeout value, 0 ~ 255, in 0.1s                     | R/W       |  |  |
|         | Only for Modbus RTU protocol                                             |           |  |  |
| 40492   | RS-485 host watchdog timeout count, write 0 to clear                     | R/W       |  |  |
|         | Only for Modbus RTU protocol                                             |           |  |  |
| 40497   | Beep on alarm, 0: disable, 1 to 250: beep on alarm time in seconds, 251: | R/W       |  |  |
|         | beep on alarm continuously                                               |           |  |  |
| 30513 ~ | High latched analog input value of channel 0 to 5                        |           |  |  |
| 30518   |                                                                          |           |  |  |
| 40513 ~ |                                                                          |           |  |  |
| 40518   |                                                                          |           |  |  |
| 30545 ~ | Low latched analog input value of channel 0 to 5                         |           |  |  |
| 30550   |                                                                          |           |  |  |
| 40545 ~ |                                                                          |           |  |  |
| 40550   |                                                                          |           |  |  |
| 30556   | Module reset status, 1: power-on, 2: watchdog, 3: software reset         | R         |  |  |
| 40556   | command                                                                  |           |  |  |
|         | Only for Modbus TCP protocol                                             |           |  |  |
| 40558   | Ethernet host watchdog timeout value, 5 to 65535, in second, 0 to        | R/W       |  |  |
|         | disable.                                                                 |           |  |  |
|         | Only for Modbus TCP protocol                                             |           |  |  |
| 30559   | Ethernet host watchdog timeout count.                                    | R         |  |  |
| 40559   | Only for Modbus TCP protocol                                             |           |  |  |
| 30560   | Module name, 0x020B                                                      |           |  |  |
| 40560   | Only for Modbus TCP protocol                                             |           |  |  |
| 40564   | TCP disconnection timeout value, 5 to 65535, in second, 0 to disable.    | R/W       |  |  |
|         | Only for Modbus TCP protocol                                             |           |  |  |

| Address | Description                                                       | Attribute |  |  |
|---------|-------------------------------------------------------------------|-----------|--|--|
| 40565   | Module reset timeout value, 30 to 65535, in second, 0 to disable. | R/W       |  |  |
|         | Only for Modbus TCP protocol                                      |           |  |  |
| 40865   | RTC year, 2000 to 2159 R/W                                        |           |  |  |
| 40866   | RTC month, 1 to 12                                                |           |  |  |
| 40867   | RTC date, 1 to 31                                                 | R/W       |  |  |
| 40868   | RTC hour, 0 to 23                                                 | R/W       |  |  |
| 40869   | RTC minute, 0 to 59                                               | R/W       |  |  |
| 40870   | RTC second, 0 to 59                                               | R/W       |  |  |
| 40871   | Total number of log records, low word                             | R         |  |  |
| 40872   | Total number of log records, high word                            | R         |  |  |
| 40873   | The starting record to read log data, low word                    | R/W       |  |  |
| 40874   | The starting record to read log data, high word                   | R/W       |  |  |
| 40875   | The status of the data logging, 0: stopped, 1: running            | R         |  |  |
| 40876   | The data logger command, 0: stop, 1: run, 2: run in period mode   | R/W       |  |  |
| 40877   | Continue writing when data logger is full, 0: no, 1: yes          |           |  |  |
| 40878   | Hour of the data logger sampling period, $0 \sim 24$              |           |  |  |
| 40879   | Minute of the data logger sampling period, 0 ~ 59                 | R/W       |  |  |
| 40880   | Second of the data logger sampling period, 0 ~ 59                 | R/W       |  |  |
| 40881   | Starting year when logging in period mode, 2000 ~ 2159            | R/W       |  |  |
| 40882   | Starting month when logging in period mode, 1 ~ 12                | R/W       |  |  |
| 40883   | Starting date when logging in period mode, 1 ~ 31                 | R/W       |  |  |
| 40884   | Starting hour when logging in period mode, 0 ~ 23                 | R/W       |  |  |
| 40885   | Starting minute when logging in period mode, 0 ~ 59               | R/W       |  |  |
| 40886   | Starting second when logging in period mode, 0 ~ 59               | R/W       |  |  |
| 40887   | Ending year when logging in period mode, 2000 ~ 2159              | R/W       |  |  |
| 40888   | Ending month when logging in period mode, 1 ~ 12 R/W              |           |  |  |
| 40889   | Ending date when logging in period mode, 1 ~ 31                   | R/W       |  |  |
| 40890   | Ending hour when logging in period mode, 0 ~ 23                   | R/W       |  |  |
| 40891   | Ending minute when logging in period mode, $0 \sim 59$ R/W        |           |  |  |
| 40892   | Ending second when logging in period mode, $0 \sim 59$ R/W        |           |  |  |
| 00001   | Digital output value of channel 0 R/W                             |           |  |  |
| 00129   | Safe value of digital output channel 0 R/W                        |           |  |  |
| 00161   | Power on value of digital output channel 0                        | R/W       |  |  |
| 00227   | Write 1 to reload default TCP settings                            | W         |  |  |
|         | Only for Modbus TCP protocol                                      |           |  |  |

| Address | Description                                                               | Attribute |  |
|---------|---------------------------------------------------------------------------|-----------|--|
| 00234   | Write 1 to reboot module                                                  | W         |  |
|         | Only for Modbus TCP protocol                                              |           |  |
| 00257   | RS-485 Protocol, 0: DCON, 1: Modbus RTU                                   | R/W       |  |
|         | Only for Modbus RTU protocol                                              |           |  |
| 00260   | Modbus RTU host watchdog mode                                             | R/W       |  |
|         | 0: same as I-7000                                                         |           |  |
|         | 1: can use AO and DO command to clear host watchdog timeout status        |           |  |
|         | Only for Modbus RTU protocol                                              |           |  |
| 00261   | RS-485 host watchdog mode, 1: enable, 0: disable.                         | R/W       |  |
|         | Only for Modbus RTU protocol                                              |           |  |
| 00262   | Write 1 to play notification sound                                        | W         |  |
| 00270   | Host watch dog timeout status, write 1 to clear host watch dog timeout    | R/W       |  |
|         | status                                                                    |           |  |
|         | Only for Modbus RTU protocol                                              |           |  |
| 00273   | Reset status, 1: first read after powered on, 0: not the first read after | R         |  |
|         | powered on                                                                |           |  |
|         | Only for Modbus RTU protocol                                              |           |  |
| 00280   | Write 1 to clear all high latched analog input values                     | W         |  |
| 00281   | Write 1 to clear all low latched analog input values                      | W         |  |
| 00289 ~ | Low alarm status of channel 0 to 5. Write 1 to clear low latched alarm.   |           |  |
| 00294   |                                                                           |           |  |
| 00306 ~ | High alarm status of channel 1 to 5. Write 1 to clear high latched alarm. | R/W       |  |
| 00310   |                                                                           |           |  |
| 00321 ~ | Enable/disable alarm of channel 0 to 5                                    |           |  |
| 00326   |                                                                           |           |  |
| 00337 ~ | Alarm type, momentary or latched, of channel 0 to 5                       | R/W       |  |
| 00342   |                                                                           |           |  |
| 00385 ~ | Write 1 to clear high latched analog input value of channel 0 to 5        | W         |  |
| 00390   |                                                                           |           |  |
| 00417 ~ | Write 1 to clear low latched analog input value of channel 0 to 5         | W         |  |
| 00422   |                                                                           |           |  |
| 00449 ~ | Enable/disable beep on alarm for channel 0 to 5                           |           |  |
| 00454   |                                                                           |           |  |

# C-13. Wi-Fi Setting Modbus Address Mappings (Base 1)

| Address       | Description                                                    | Attribute |
|---------------|----------------------------------------------------------------|-----------|
| 40642         | Wi-Fi mode, 0 for station mode and 2 for AP mode               | R/W       |
| 40643         | Wi-Fi security type, 0 for open, 1 for WEP and 2 for           | R/W       |
|               | WPA/WPA2                                                       |           |
| 40644 ~ 40650 | WEP password                                                   | R/W       |
|               | Byte 0: password length                                        |           |
|               | Byte 1 ~ 13: password                                          |           |
| 40651 ~ 40682 | WPA/WPA2 password                                              | R/W       |
|               | Byte 0: password length                                        |           |
|               | Byte 1 ~ 63: password                                          |           |
| 40683         | DHCP server in AP mode, 0 for off and 1 for on                 | R/W       |
| 40684 ~ 40685 | Start IP address of the allocated IP by the DHCP server in AP  | R/W       |
|               | mode                                                           |           |
| 40687         | IP address type in station mode, 0 for static type, 1 for DHCP | R/W       |
| 40688 ~ 40689 | Device IP address                                              | R/W       |
| 40690 ~ 40691 | Device subnet mask                                             | R/W       |
| 40692 ~ 40693 | Device gateway                                                 | R/W       |
| 40694 ~ 40709 | SSID                                                           | R/W       |
| 40710         | Wi-Fi channel for AP mode, 1 to 11                             | R/W       |
| 40711         | Modbus TCP port for Wi-Fi                                      | R/W       |
| 40715         | Write 1 to let the new settings take effect                    | W         |
| 40716 ~ 40718 | Wi-Fi module MAC address                                       | R         |
| 40719         | Firmware version of the Wi-Fi module                           | R         |
| 40720         | Wi-Fi module status                                            | R         |
|               | High byte                                                      |           |
|               | 0: not configured                                              |           |
|               | 1: not connected                                               |           |
|               | 2: connected                                                   |           |
|               | 3: reconnecting                                                |           |
|               | Low byte                                                       |           |
|               | 0: not connected                                               |           |
|               | 1: high signal strength                                        |           |
|               | 2: medium signal strength                                      |           |
|               | 3: low signal strength                                         |           |

# **Revision History**

| Revision | Date      | Description                                                                                                    |
|----------|-----------|----------------------------------------------------------------------------------------------------|
| 1.0.0    | 2017/Aug. | First released                                                                                                    |
| 1.1.0    | 2018/Feb. | -Added CL-201-E/CL-202-E/CL-203-E information -Modified the path for software and manual in the CD and on the website.        |
| 1.2.0    | 2019/Apr. | -AddedCL-211/CL-212/CL-213/CL-204-E/CL-205-E/CL-206-ECL-207-E/CL-208-E informationAdded information page 32~34, 50~52, 64~69. |
| 1.3.0    | 2021/Mar  | -Added CL-250-E information                                                                                                   |